**Universität für Bodenkultur Wien** University of Natural Resources and Applied Life Sciences, Vienna

**Department für WasserAtmosphäreUmwelt** Institut für Hydraulik und Landeskulturelle Wasserwirtschaft

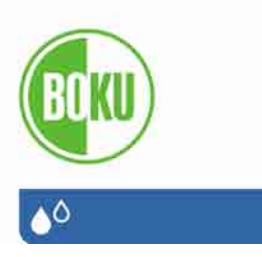

**EIN**

# **ARBEITSBLATTBASIERTES PROGRAMM ZUR EINDIMENSIONALEN BERECHNUNG DES INSTATIONÄREN ABFLUSSES IN OFFENEN GERINNEN**

**Diplomarbeit zur Erlangung des akademischen Grades Diplomingenieur**

**eingereicht von**

**BERNHARD AUBRUNNER**

**Betreuer: Univ.Prof. Dipl.Ing. Dr. nat. techn. Willibald Loiskandl**

# **ABSTRACT**

Der Kern dieser Arbeit ist die Erstellung eines Programmes zur Berechnung des instationären Abflusses in offenen Gerinnen, das auf den Arbeitsblättern einer Tabellenkalkulation auf‐ setzt und dessen Code in einer dieser integrierten Programmiersprache geschrieben ist, wofür Microsoft® Excel in Verbindung mit Visual Basic für Applikationen verwendet wurde. Die Idee dahinter ist, dass es im Zeitalter der Computersimulation sinnvoll wäre, für den Bereich der Lehre ein frei verfügbares Programm zu haben, das die zugrundeliegenden Vorgänge und Zusammenhänge transparent und anschaulich macht. Für die dazu nötige Lösung des hydro‐ dynamischen Wellenablaufmodelles wird das PREISSMANN‐Schema herangezogen, ein erprob‐ ter Algorithmus zur numerischen Lösung der eindimensionalen SAINT‐VENANT‐Gleichungen nach der Methode der finiten Differenzen. Berechnet werden kann ein System von Gerin‐ nen, Rückhaltebecken, Seen, Wehren und Zusammenflüssen. Die Eingabe ist so gestaltet, dass aufgrund weniger Parameter realistische Flusssysteme und Abflussganglinien als Rand‐ bedingungen generiert werden können. Die Ergebnisse können in Form von verschiedenen zwei- und dreidimensionalen Diagrammen und einer Animation visualisiert werden. Im Begleittext wird der Weg von den NEWTON´schen Axiomen und dem Erhaltungssatz der Masse hin zur fertigen Computersimulation skizziert, eine Anleitung für das erstellte Programm ge‐ geben und der Aufbau und Ablauf desselben dargestellt.

The core of this thesis is the implementation of a programme for the calculation of unsteady flow in open channels which is based on spreadsheet software and its integrated program‐ ming language, in this case Microsoft® Excel and Visual Basic for Applications. The idea is that in times of computer simulations it would be useful to have a freely accessible pro‐ gramme for the use in classes which makes the underlying processes and relations clear. For solving the hydrodynamic model of wave propagation the PREISSMANN-Scheme, an approved algorithm for the numeric solution of the one‐dimensional SAINT‐VENANT‐Equations following the method of Finite Differences, is used. The calculated river system may consist of chan‐ nels, retention basins, lakes, weirs and confluences. The input is designed in a way that makes it possible to create realistic river systems and hydrographs as boundary conditions by means of only a few parameters. The results can be visualized in several charts and an animation. Besides, the way from NEWTON´s laws and mass conservation up to a running computer simulation as well as the use and design of the programme and its elements is shortly described.

# **VORWORT**

Was haben BEDŘICH SMETANA (Komponist, 1824 – 1884) und ADHÉMAR JEAN CLAUDE BARRÉ DE SAINT‐VENANT (Mathematiker und Physiker, 1797 – 1886) gemeinsam? Beide haben sich auf ihre Art der Beschreibung von Fließzuständen des Wassers gewidmet, der zweite im Allge‐ meinen mit den Mitteln der Mathematik, der erste mit jenen der Musik, im Speziellen der Moldau. Doch ist es in beiden Fällen schwer, von der symbolischen Schreibweise, den Noten in der Partitur oder den Formelzeichen in den Differenzialgleichungen, auf den Lauf des Wassers zu schließen. Dieser Dokumentation ihrer geistigen Arbeit, wie sie schwarz auf weiß im Buch zu lesen ist, muss immer wieder Leben eingehaucht werden, um die farbige Wirk‐ lichkeit wiedergeben zu können. Es bedarf in beiden Fällen einer Übersetzung in Formen, die unsere Sinne ansprechen. Ist hiefür auf der einen Seite ein Orchester nötig, so sind auf der anderen Seite Computersimulationen als State of the Art anzusehen. Eine Schwierigkeit der Umsetzung in beiden Fällen ist es, eine Vielzahl von mitunter eigensinnigen Elementen so zu koordinieren, dass ein harmonisches Ergebnis erzielt wird, wobei jenes der Berechnung auch richtig sein soll, denn künstlerische Freiheit ist in den Naturwissenschaften unzulässig. Einer solchen, zwar einfachen, digitalen Simulation des instationären Abflusses in offenen Gerin‐ nen, die aber dennoch diesen Ansprüchen gerecht werden möchte, widmet sich die folgende Arbeit.

Bevor ich es nun unternehme, mich ganz hinten anzuschließen an die lange Reihe derer, die sich, wie auch immer, mit dem Element Wasser beschäftigt haben – und ich bin davon über‐ zeugt, auch sie haben es nicht nur aus Notwendigkeit oder reinem wissenschaftlichen Inte‐ resse getan, sondern sich von der Faszination inspirieren lassen, die das Wasser seit jeher auf den Menschen ausübt, denn Wasser ist Leben, aber noch unendlich viel mehr – ist es an der Zeit, zu danken. Zuerst möchte ich meinen Eltern danken, die es mir ermöglicht haben, dieses Studium zu beginnen, dann jenem Menschen, der mich dazu gebracht hat, es auch zu beenden, weiter Herrn Dipl.‐Geow. Andreas Schwen, der sich die Mühe gemacht hat, das erstellte Programm zu testen und in seiner Lehrveranstaltung zu verwenden, wodurch noch manche Fehler entdeckt und beseitigt werden konnten, und zu guter Letzt meinem Betreu‐ er, Herrn Professor Loiskandl, dafür, dass er dieses Thema zur Verfügung gestellt und mich als Diplomanden angenommen, mir viel Freiraum gelassen und doch immer wieder die Rich‐ tung gewiesen hat, wenn ich daran war, mich zu verlieren, sodass diese Arbeit auch tatsäch‐ lich zu einem Ende gekommen ist.

Wien, im Dezember 2009 *Bernhard Aubrunner*

# **INHALTSVERZEICHNIS**

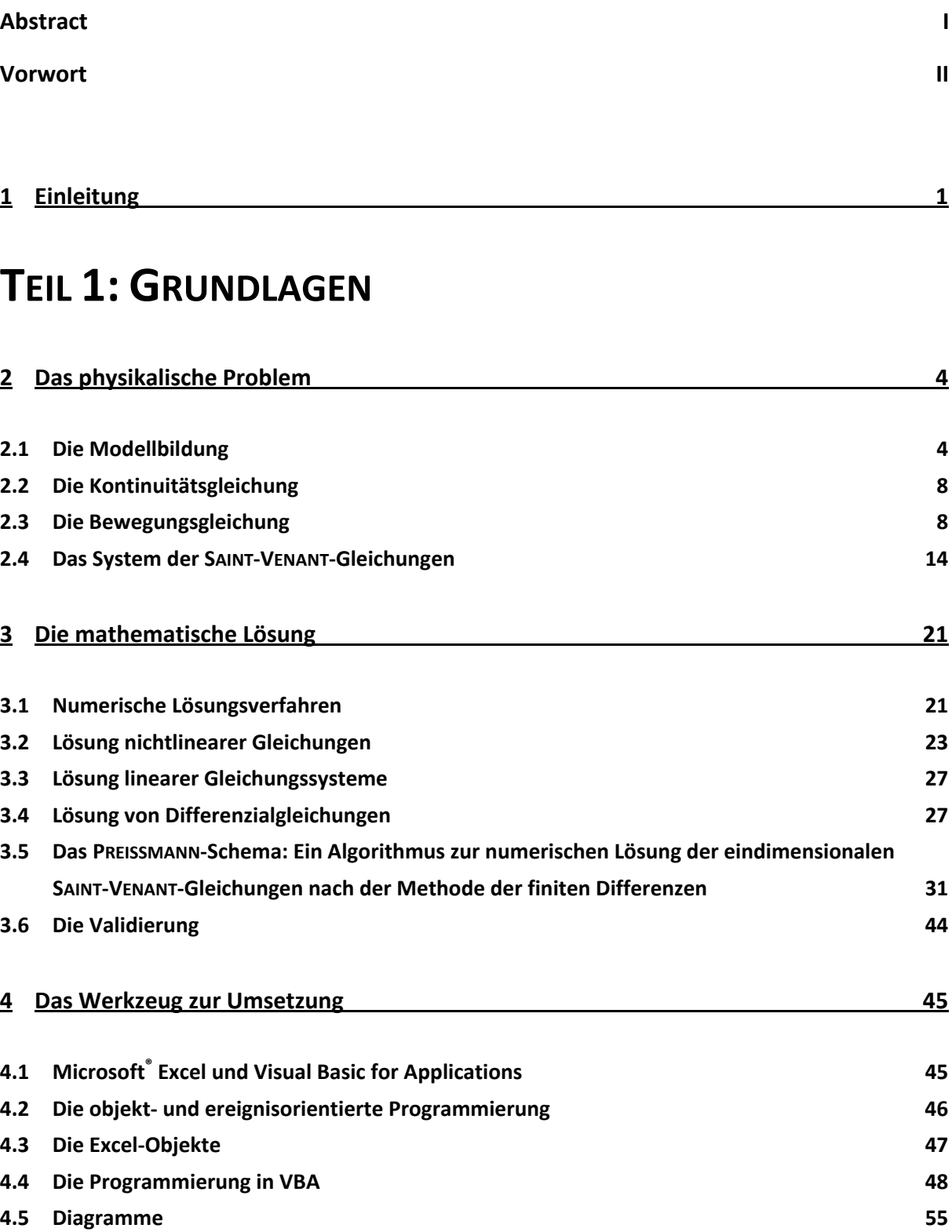

# **TEIL 2: DAS PROGRAMM UNDA**

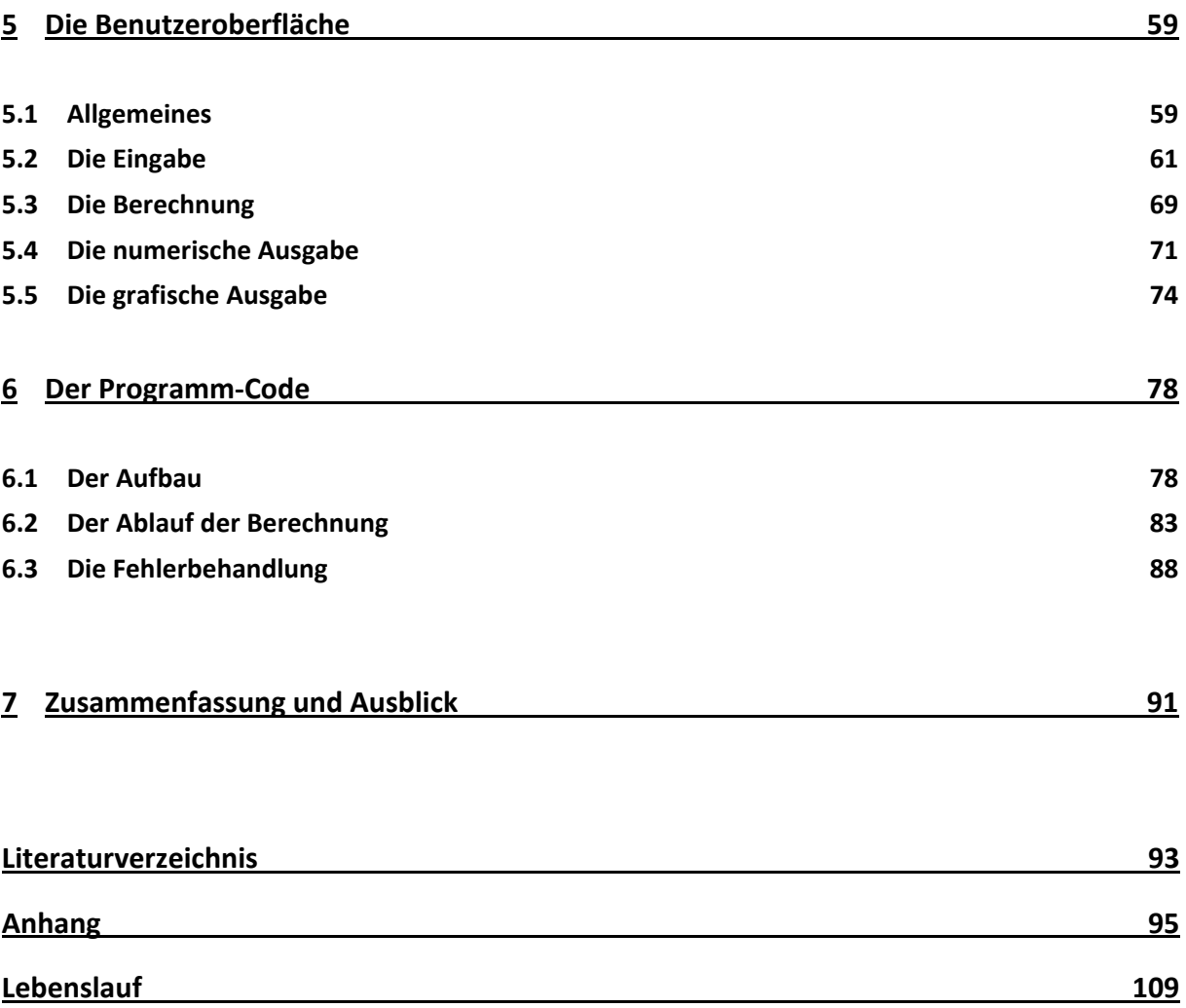

# **1 Einleitung**

Die Auseinandersetzung mit dem instationären Abfluss in offenen Gerinnen – insbesondere mit dem Hochwasserabfluss in Flüssen – gehört wohl zu den Kerngebieten der Kulturtechnik und Wasserwirtschaft. Es wurden die verschiedensten Methoden zur Beschreibung von Hochwasserereignissen entwickelt. Sie gehen von der rein statistischen Betrachtung, in wel‐ chem Zeitraum sich welcher Wasserstand durchschnittlich wie oft einstellt, über empirische Verfahren, die einen wie auch immer gearteten Zusammenhang zwischen mehreren mess‐ baren Größen, die die Hochwasserbildung beeinflussen, herstellen, bis hin zu den hydrauli‐ schen Verfahren, die versuchen, die tatsächlichen physikalischen Vorgänge genau zu erfas‐ sen, zu beschreiben und auszuwerten.

Die hydraulischen Modelle sind in der Lage, den Ablauf der Hochwasserwelle von einem Punkt des Gerinnes aus, an dem die Abflussdaten bekannt sind, anhand der Geometrie des Gerinnequerschnittes, der Beschaffenheit des Gerinnebettes und des Längsgefälles vorher‐ zuberechnen, und zwar grundsätzlich ohne auf die Messdaten vergangener Ereignisse ange‐ wiesen zu sein, was den großen Vorteil mit sich bringt, dass auch physikalisch fundiert vor‐ hergesagt werden kann, wie sich auf der einen Seite Eingriffe in den Verlauf und die Beschaf‐ fenheit des Gerinnes und von Gerinnebauwerken und andererseits Veränderungen der am oberen Rand einfließenden Hochwasserwelle, wobei diese als Randbedingung vorgegeben sein und somit nicht hydraulisch sondern weiterhin hydrologisch festgelegt werden muss, auf die Situation entlang eines betrachteten Flussabschnittes auswirken. Der Nachteil ist, dass die Gleichungen, die die auftretenden hydraulischen Prozesse beschreiben, nicht so einfach gelöst werden können wie hydrologische Modellansätze. Umfangreiche numerische Berechnungen sollten aber im Zeitalter des Computers kein unlösbares Problem mehr sein, und sind es auch nicht.

Auf dem entsprechenden Software‐Markt sind eine Reihe von Programmen erhältlich, die mit Hilfe hydraulischer Modelle den instationären Abfluss in offenen Gerinnen berechnen. Für den Benutzer sind die sich dahinter verbergenden physikalischen und mathematischen Zusammenhänge und Vorgänge aber nicht ersichtlich. In der Form der Anwendung unter‐ scheiden sich solche Programme daher nicht von Black‐Box‐Modellen, in die Daten eingege‐ ben werden, die im Fall der Simulationsprogramme zwar umfangreicher und detaillierter sind, das Ergebnis aber muss man auch hier glauben oder nicht. Die genuine Black‐Box der empirischen Modelle wird durch die künstliche Black‐Box des kompilierten Codes ersetzt,

der Weg heraus aus der Empirie wird in gewisser Weise mit einer Abhängigkeit von Soft‐ ware‐Entwicklern erkauft.

Um sinnvoll mit diesen Programmen arbeiten und beurteilen zu können, ob ein berechnetes Ergebnis stimmen kann oder nicht, ist es notwendig, eine Vorstellung von den darin verar‐ beiteten hydraulischen Zusammenhänge des instationären Abflusses und seiner numeri‐ schen Modellierung zu haben. Die klassische Ausbildung in der Hydraulik bleibt aber zumeist beim stationären Abfluss stehen (vgl. etwa BOLLRICH, 2000). Es werden zwar zunächst jene Gleichungen hergeleitet, die Strömungen dreidimensional und in Abhängigkeit von der Zeit allgemein beschreiben, im Kapitel "Instationäre Strömungen" werden für offene Gerinne aber lediglich Schwall‐ und Sunkwellen behandelt, was für die Berechnung des Ablaufes ei‐ ner Hochwasserwelle nicht brauchbar ist. Das mag wohl auch daran liegen, dass es schwierig ist, die Zusammenhänge des instationären Abflusses anschaulich in einem Lehrbuch darzu‐ stellen, zumal doch das System der SAINT‐VENANT´schen Differenzialgleichungen nicht von einer Art ist, die leicht abschätzen lässt, wie sich die Änderung eines Parameters auf die an‐ deren auswirken wird. Das Zusammenwirken der partiellen Ableitungen von Abfluss und Wasserstand sowohl nach der Orts‐ als auch nach der Zeitkoordinate in zwei Gleichungen kann nicht in eine griffige Form gebracht werden, es muss vielmehr anhand von Beispielen erfahren werden.

Nun ist es zwar grundsätzlich möglich, Systeme partieller Differenzialgleichungen numerisch von Hand zu lösen, was der britische Wissenschaftler L. F. RICHARDSON schon im Jahr 1917 zum Zweck der Wettervorhersage versucht hat (TORO, 1999), die Rechenhilfen haben sich im letzten Jahrhundert aber doch verändert. War zunächst der Rechenschieber das Werkzeug der Wahl zur Lösung der in der täglichen Ingenieurpraxis anfallenden Rechenaufgaben, der dann vom technischen Taschenrechner abgelöst wurde, so sind es heute wohl die Tabellen‐ kalkulations‐Programme, die als erstes herangezogen werden, um unterschiedlichste Arten von numerischen Operationen durchzuführen.

Die Idee hinter dieser Arbeit ist es nun, ein solches Tabellenkalkulations‐Programm mit in‐ tegrierter Programmiersprache zu verwenden, um ohne großen Aufwand aus selbst gewähl‐ ten Angaben die entsprechenden Lösungen zu berechnen und so eine Vielzahl von anschau‐ lichen Beispielen zur Verfügung zu haben und nicht nur auf das ein oder andere in einem Lehrbuch abgedruckte angewiesen zu sein, und damit einen Zwischenschritt zu bieten auf dem großen Sprung von der klassischen Hydraulik hin zu den angewandten Methoden der *Computational Fluid Dynamics*.

Ziel der Arbeit ist es, ein Programm zu erstellen, das basierend auf Arbeitsblättern einer Ta‐ bellenkalkulation den instationären Abfluss in offenen Gerinnen berechnet, indem es die eindimensionalen SAINT‐VENANT‐Gleichungen numerisch löst.

Aus der primären Intention heraus, die Zusammenhänge und Wechselwirkungen der ver‐ schiedenen beim instationären Abfluss maßgebenden hydrodynamischen Größen zu ver‐ deutlichen, ergeben sich die folgenden Anforderungen an das zu erstellende Programm:

- In erster Linie soll es mit denselben Methoden arbeiten wie die professionellen Simu‐ lationsprogramme und das physikalisch‐mathematische Modell numerisch richtig lö‐ sen.
- Die Eingabeparameter sollen sich auf das notwendigste beschränken, damit auf der einen Seite die Eingabe einfach gestaltet werden kann, auf der anderen Seite treten so die Effekte der Veränderung eines von wenigen Parametern prägnanter hervor.
- Die Ergebnisse sollen anschaulich präsentiert werden.
- Der Code soll verfügbar und darüber hinaus leicht verständlich und nachvollziehbar sein.
- Worauf kein großer Wert gelegt wird und was auch von einem solchen Programm nicht erwartet werden kann sind die Optimierung der Rechengeschwindigkeit und die effiziente Nutzung der Systemressourcen.

Der eigentliche Kern dieser Arbeit befindet als ausführbarer Programm‐Code auf dem beige‐ legten Datenträger.

Im folgenden Text werden in einem ersten Teil die physikalischen und mathematischen Grundlagen sowie die Grundlagen der Programmierung kurz dargestellt, wobei eine prob‐ lemorientiert anschauliche ingenieurmäßige Herangehensweise versucht wird, im zweiten Teil wird die Bedienung des erstellten Programmes Unda (lat., *die Welle*) erläutert und der Aufbau und Ablauf des Codes beschrieben.

# **TEIL 1: GRUNDLAGEN**

# **2 Das physikalische Problem**

# **2.1 Die Modellbildung**

Genau genommen kann man den instationären Abfluss im offenen Gerinne an sich nicht berechnen, denn rechnen kann man nur mit Zahlen oder Variablen, nicht aber mit Wasser. Es muss daher vom konkreten Geschehen abstrahiert werden, ein mathematisches Modell muss erstellt werden, das wiederum auf einem physikalischen aufbaut.

Im Zuge der physikalischen Modellierung werden die im konkreten Geschehen auftretenden relevanten Größen sowie ihre Wirkungsweise erfasst und die entsprechenden Gesetzmäßig‐ keiten beschrieben. Dabei ist zunächst die konkrete Fragestellung zu betrachten. Vereinfacht formuliert heißt diese: Wann befindet sich die Welle wo. Damit sind die Größen Raum, Zeit und Masse, denn eine Welle ist nichts anderes als eine gewisse Wassermasse, angespro‐ chen, die drei Basisgrößen der Mechanik. Demnach ist ein mechanisches Modell zu entwi‐ ckeln, genauer gesagt ein hydromechanisches oder hydraulisches.

Es ist zu untersuchen, wie sich der Ablauf einer Welle mechanisch beschreiben lässt und welche physikalischen Gesetze anwendbar sind. Im Grunde genommen sind das lediglich die drei NEWTON´schen Axiome und der Erhaltungssatz der Masse. Diese Gesetzmäßigkeiten sind jedem Menschen aus der täglichen Erfahrung bekannt, denn aus mechanischer Sicht ist der Mensch nichts anderes als ein massiger Körper.

*Aber regt sich da nicht in jedem vernünftigen Menschen Widerstand, sich als nichts anderes als einen massigen Körper zu sehen? Und wohl ganz zu Recht, wenn man den Zusatz "aus mechanischer Sicht" weglässt. An diesem Beispiel ist gut zu erkennen, was Modellbildung bedeutet, nämlich zunächst die für die Fragestellung relevanten Größen bestimmen. Es ist für die mechanische Betrachtung zweckmäßig, den Menschen als massigen Körper zu betrach‐ ten, um das Modell nicht unnötig zu verkomplizieren, weil andere Gesichtspunkte auf das gesuchte Ergebnis keinen Einfluss haben, und daher zulässig. Unzulässig ist es aber, das so gefundene Modell für die Beschreibung anderer Zusammenhänge zu verwenden, in denen andere Größen vielleicht sogar eine überragende Rolle spielen.* 

*Um wieder zur Hydraulik zurückzukommen, man kann auch mit dem noch so ausgeklügelten stationären Abflussmodell keine Hochwasserwelle beschreiben.*

Was nun jeder Mensch aus seiner Erfahrung weiß ist, dass er seinen Körper nur unter Auf‐ wendung von (Muskel)Kraft in Bewegung setzten kann. Nichts anderes besagt auch das erste NEWTON´sche Axiom, das Trägheitsprinzip: "Ein Körper bleibt in Ruhe oder bewegt sich mit konstanter Geschwindigkeit weiter, wenn keine resultierende äußere Kraft auf ihn ein‐ wirkt."(TIPLER, 1994)

Im Schwerefeld der Erde kommt als eine solche Kraft jedenfalls die Gravitationskraft in Fra‐ ge, wenn sich ein Körper auf einer schrägen Bahn befindet, dann nur die parallel dazu wir‐ kende Komponente. Ist die Bahn darüber hinaus rau, so wird durch die Bewegung die Rei‐ bungskraft hervorgerufen, die ebenfalls auf den Körper einwirkt.

Nach dem bisher gesagten gibt es eine Wassermasse, auf die die Gravitationskraft einwirkt. Es muss also zu einer Beschleunigung und Bewegung der Masse kommen, die Welle muss sich talwärts bewegen. Der Zusammenhang zwischen Kraft und Beschleunigung wird im zweiten NEWTON´schen Axiom beschrieben, dem **Aktionsprinzip**. Demnach bewirkt eine für eine gewisse Zeit auf eine Masse wirkende Kraft eine ihr entsprechende Änderung des Pro‐ duktes aus Masse und Geschwindigkeit, des Impulses. Ist die Masse konstant, so ist "die Beschleunigung eines Körpers umgekehrt proportional zu seiner Masse und direkt proportional zur resultierenden Kraft, die auf ihn wirkt."(TIPLER, 1994)

$$
F = \frac{d(m \cdot v)}{dt}
$$

Eine resultierende äußere Kraft bewirkt demnach, dass der Körper eine Beschleunigung er‐ fährt. Beschleunigung ist eine kinematische Größe, die äußere Kraft bewirkt aber auch eine dynamische Veränderung des betrachteten Körpers. Er bewegt sich nicht nur, sondern in ihm wirkt die der beschleunigenden Kraft entgegengesetzte Trägheitskraft. Dies besagt das dritte NEWTON'sche Axiom, das Reaktionsprinzip: "Kräfte treten immer paarweise auf. Wenn Körper A eine Kraft auf Körper B ausübt, so wirkt eine gleich große, aber entgegengesetzt gerichtete Kraft von Körper B auf Körper A."(TIPLER, 1994)

Berücksichtigt man nicht nur die äußeren Kräfte, die auf ein System einwirken, sondern auch die dadurch hervorgerufenen Reaktionskräfte, so kommt man zu dem Ergebnis, dass ein Körper sich immer in einem Kräftegleichgewicht befinden muss, egal ob er ruht, sich gleich‐ förmig bewegt oder beschleunigt wird.

Eine Wasserwelle ist aber kein starrer Körper, der eine Translationsbewegung vollführt. Ei‐ nerseits ist Wasser eine Flüssigkeit, die unter der Einwirkung einer Kraft fließt, andererseits kann eine Welle während des Fließvorganges ihre Form verändern. Das Fließen, insbesonde‐ re das in Flüssen vorherrschende turbulente, ist ein hoch komplexer Vorgang, sodass es un‐ möglich ist, die Bewegung eines jeden einzelnen Wasserteilchens zu beschreiben. Man muss

sich vielmehr mit einer Durchschnittsbetrachtung zufrieden geben. Es ist daher auch nicht möglich, den Fließkörper auf seinen Massenmittelpunkt zu konzentrieren und diesem dann als Beobachter zu folgen, um zu jedem Zeitpunkt angeben zu können, an welchem Ort sich die Masse befindet, wie dies beim starren Körper der Fall ist. Bei einem fließenden Medium müssen bildlich gesprochen mehrere Beobachter entlang der Fließstrecke postiert werden, die dann zu jedem Zeitpunkt eine Aussage über die Verhältnisse an ihrem Kontrollpunkt tref‐ fen können. Die zu beobachtenden Größen sind der Abfluss sowie die dazugehörige Abfluss‐ tiefe. Das Flusskontinuum wird dadurch in einzelne Kontrollvolumina zerteilt, die zwischen den Kontrollquerschnitten liegen.

Um die Zusammenhänge erfassen und mathematisch formulieren zu können, muss das Sys‐ tem weitgehend idealisiert und vereinfacht werden.

In dem Modell wird das in Wahrheit räumliche Gerinne zur Linie. Der Querschnitt wird über die geometrischen Parameter Querschnittfläche und hydraulischer Radius erfasst. Dabei wird von einem Trapezprofil ausgegangen, dessen Seiten parallel zueinander verlaufen und deren Böschung beide dieselbe Neigung aufweisen (siehe Abbildung 1).

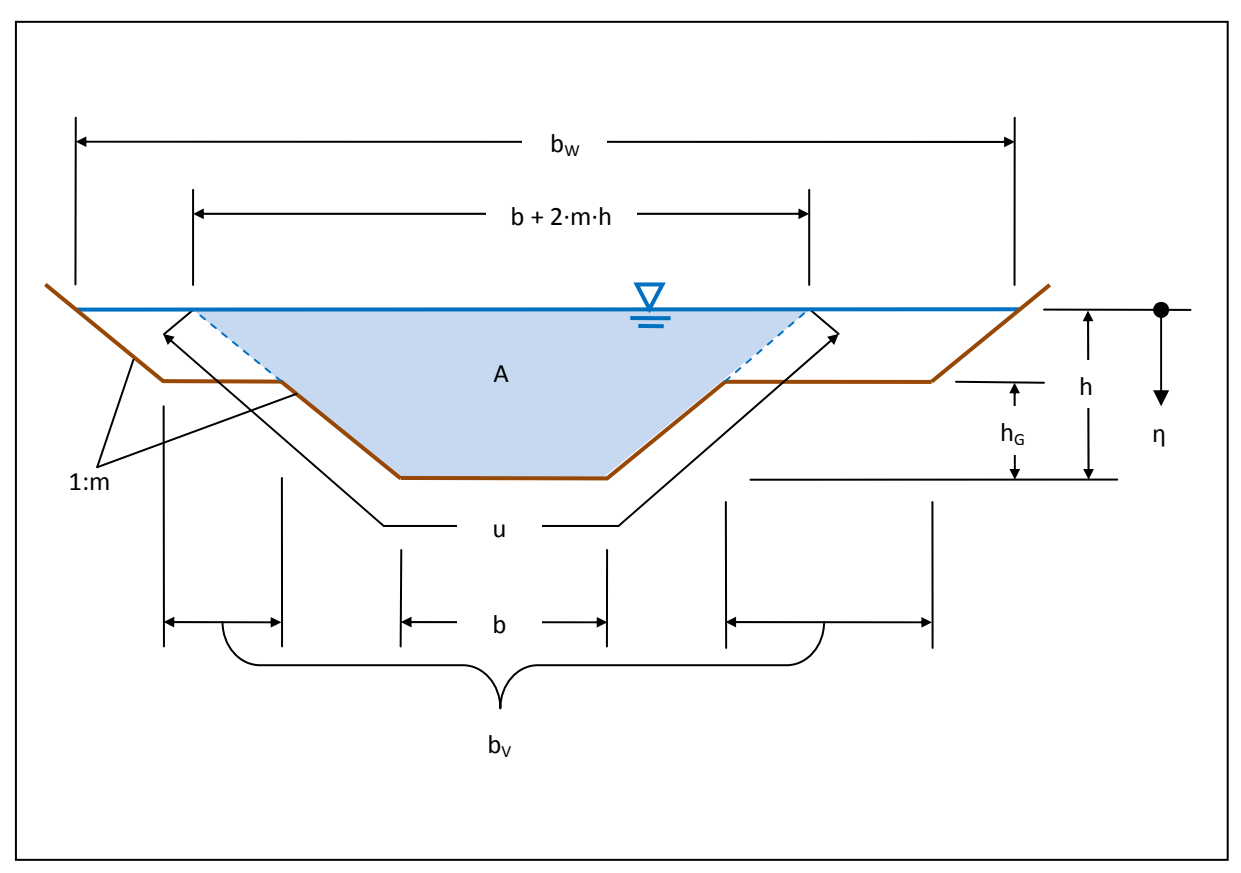

**Abbildung 1: Gerinnequerschnitt**

Die Fläche des Fließquerschnittes ergibt sich zu

$$
A = b \cdot h + m \cdot h^2
$$

der benetzte Umfang zu

$$
u = b + 2 \cdot h \cdot \sqrt{1 + m^2}
$$

und die Gesamtbreite der Wasseroberfläche zu

$$
b_W = b + 2 \cdot m \cdot h \quad (+b_V)
$$

Die Fließgeschwindigkeit ist über den gesamten Querschnitt konstant, falls ein Doppeltra‐ pezprofil verwendet wird, wird angenommen, dass der Fließvorgang lediglich im Hauptge‐ rinne stattfindet, während die Vorländer nur der Speicherung dienen (VREUGDENHIL, 1989). Andernfalls müsste ein Wellenablaufmodell implementiert werden, das die unterschiedli‐ chen Fließgeschwindigkeiten und den Impulsaustausch zwischen den Vorländern und dem Hauptgerinne berücksichtigt, denn die Verwendung einer mittleren Geschwindigkeit über das gesamte Gerinne würde das Ergebnis zu sehr verfälschen. (BREINER, 1989)

Die Rauigkeit des Gerinnebettes wird über einen Beiwert erfasst. Bei der Verwendung eines Doppeltrapezprofiles muss auch die Grenzfläche zwischen dem Wasserkörper des Hauptge‐ rinnes und jener der Vorländer erfasst werden, die keinesfalls reibungsfrei ist (NAUDASCHER, 1992). Hier wird so vorgegangen, dass dort eine fiktive Trennwand eingezogen wird, die die‐ selbe Böschungsneigung aufweist wie das Hauptgerinne und für die ebenfalls der Rauig‐ keitsbeiwert des Gerinnebettes angesetzt wird.

Weiters ist das Längsgefälle konstant und so gering, dass die parallel zur Sohle verlaufende Komponente der Gewichtskraft dem Produkt aus der lotrechten Komponente und dem Ge‐ fälle und die senkrecht gemessene Abflusstiefe der Höhe des Wasserkörpers normal zur Soh‐ le genügend genau gleichgesetzt werden kann. Die Stromlinien verlaufen parallel und es herrschen hydrostatische Druckverhältnisse, das Wasser ist inkompressibel und seine Dichte ist konstant.

Die Größen *Q* und *h* verändern sich nur allmählich sowohl mit der Zeit als auch mit dem Ort. Es treten keine Fließwechsel auf und es herrscht zu jeder Zeit und an jedem Ort strömender Abfluss.

Im Folgenden wird jeweils ein infinitesimales Teilstück des Gerinnes mit der Länge *dx* über den ebenso infinitesimalen Zeitraum *dt* hinweg betrachtet (siehe Abbildung 2). Dabei bedeu‐ tet *dt*, dass das Differenzial der betrachteten Größe in zeitlicher, und *dx*, dass es in örtlicher Hinsicht gebildet wird. Das Volumen des infinitesimalen Kontrollabschnittes beträgt

$$
V = A \cdot dx
$$

Für jedes dieser Volumina sind zwei Bedingungen einzuhalten, mit deren Hilfe die abfließen‐ de Welle beschrieben werden kann, die Kontinuitätsbedingung und das Kräftegleichgewicht.

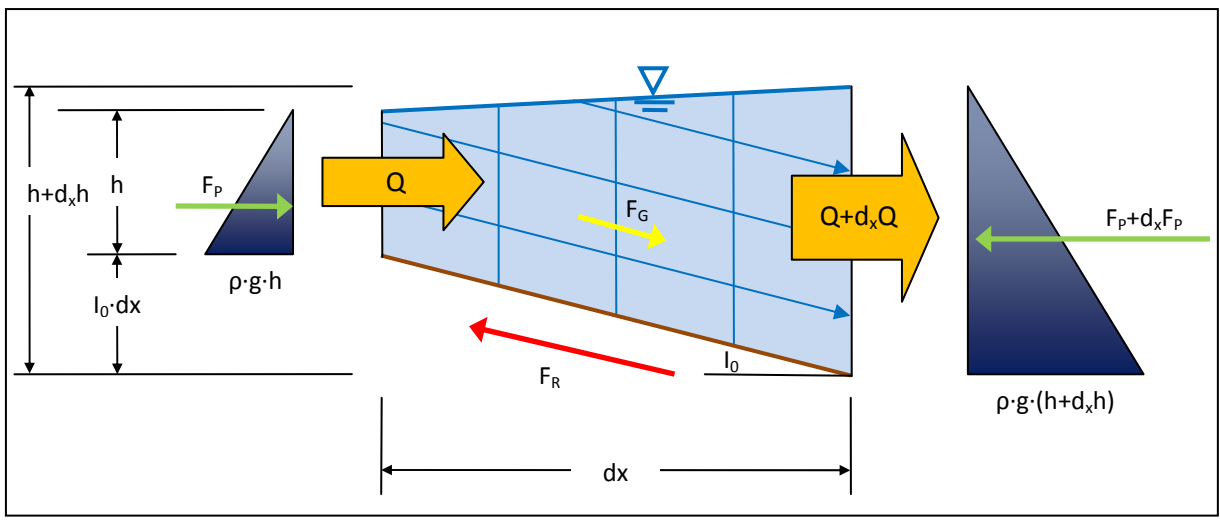

**Abbildung 2: Längsschnitt durch ein infinitesimales Gerinneteilstück**

Bei den vorgenommenen Ableitungen wird angenommen, dass Quadrate oder höhere Po‐ tenzen infinitesimaler Größen vernachlässigt werden können. Eine detailliert und exakte Ableitung findet sich etwa bei JAIN (2001).

# **2.2 Die Kontinuitätsgleichung**

Das im Kontrollabschnitt vorhandene Wasservolumen ist nicht konstant, weil die fließende Welle ihre Form ständig ändert und damit die Abflusstiefen variieren. Ändert sich aber das Volumen, so ändert sich auch die Masse.

$$
d_t m = \rho \cdot d_t \underbrace{A \cdot dx}_{V} = \rho \cdot \underbrace{b_W \cdot d_t h}_{d_t A} \cdot dx
$$

Es muss der **Erhaltungssatz der Masse** erfüllt sein, der besagt, dass in einem offenen System die Änderung der Masse der Differenz aus Massezu‐ und Masseabstrom entspricht.

$$
d_t m = -(Q_{ab} - Q_{zu}) \cdot dt = -\rho \cdot d_x Q \cdot dt
$$

Setzt man die zweite Formel in die erste ein

$$
\rho \cdot d_x Q \cdot dt + \rho \cdot b_W \cdot d_t h \cdot dx = 0
$$

lässt die in jedem Term enthaltene Dichte *ρ* weg und bildet mittels Division durch *dx* und *dt* die Differenzialquotienten, so erhält man die Kontinuitätsgleichung in differenzieller Form

$$
\frac{\partial Q}{\partial x} + b_W \cdot \frac{\partial h}{\partial t} = 0
$$

# **2.3 Die Bewegungsgleichung**

Jedes Kontrollvolumen muss im Kräftegleichgewicht stehen. Dabei ist zu beachten, dass in einem von außen betrachteten System nicht nur die äußeren Kräfte und die durch diese her‐ vorgerufenen Reaktionskräfte, sondern auch innere Kräfte wirken, die im Äußeren des Sys‐

tems keine Entsprechung finden, weil die zugehörige Reaktionskraft ebenfalls nur im Inneren des Systems wirkt und somit ein inneres Kräftegleichgewicht hergestellt wird. Zerteilt man also fiktiv den Wasserkörper in mehrere Teile, so werden ansonsten nur im Inneren desselben wirkende, einander aufhebende paarweise Kräfte getrennt, weshalb die zugehörige Reaktionskraft an den Schnittflächen als äußere Aktionskraft anzusetzen ist. Diese resultierende Stützkraft ist jene Kraft, die der benachbarte Flussabschnitt auf den betrachteten ausübt und umgekehrt. Sie setzt sich aus dem von der Massenbewegung hervorgerufenen Impulsstrom durch den Kontrollquerschnitt und dem von der Abflusstiefe abhängigen Flüssigkeitsdruck auf den Kontrollquerschnitt zusammen.

Die lokale Beschleunigungskraft ergibt sich somit aus der Summe der Gewichtskraft, der Reibungskraft und der Stützkräfte an den beiden Schnittufern, wobei Kräfte mit positivem Vorzeichen beschleunigend, solche mit negativem hingegen bremsend wirken (siehe Abbildung  $3$ ).

$$
\frac{d}{dt}(m \cdot v) = F_G - F_R \underbrace{-F_{S_2} + F_{S_1}}_{-d_x F_S}
$$

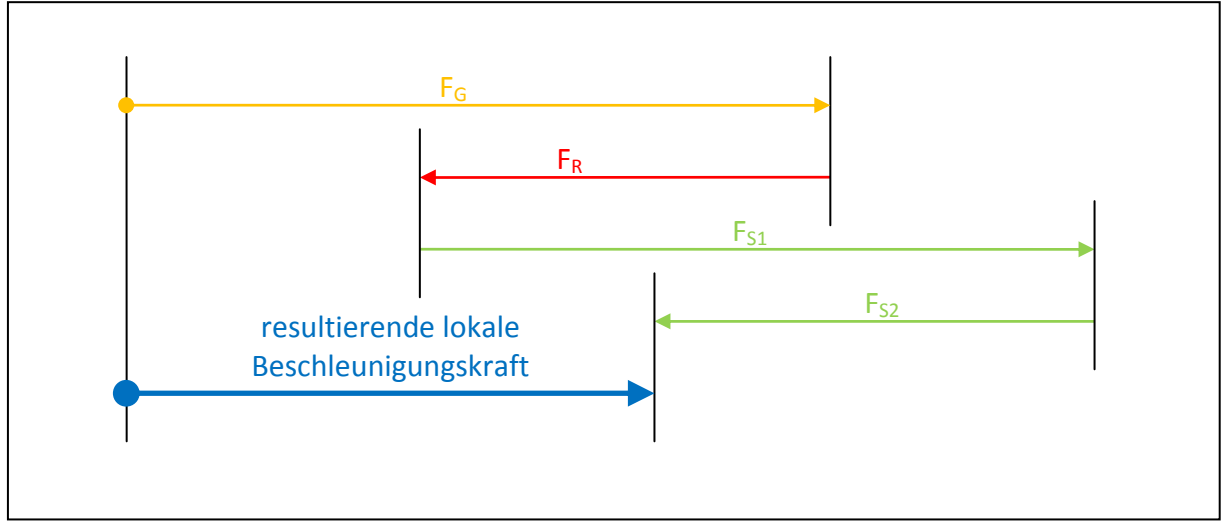

Abbildung 3: Kräftegleichgewicht

#### 2.3.1 Das Beschleunigungsglied

Ersetzt man in der lokalen Beschleunigungskraft die Masse durch Volumen V und Dichte  $\rho$ , so erhält man

$$
\frac{d}{dt}(m \cdot v) = \frac{d}{dt} \left( \underbrace{\rho \cdot v}_{m} \cdot \underbrace{\frac{Q}{A}}_{v} \right) = \frac{d}{dt} \left( \rho \cdot \underbrace{A \cdot dx}_{v} \cdot \underbrace{\frac{Q}{A}}_{A} \right) = \rho \cdot \frac{dQ}{dt} \cdot dx
$$

#### 2.3.2 Das Trägheitsglied

Die erste Komponente der Stützkraft ist der Impulsstrom. Dadurch, dass Masse sich mit einer gewissen Geschwindigkeit durch die Schnittfläche bewegt, wird der Impuls von einem Kontrollvolumen in das nächste verschoben, wodurch sich der Gesamtimpuls im betrachteten Kontrollvolumen entsprechend ändert. Eine solche Impulsübertragung entspricht einer Kraft, die das Zeitintervall lang in Fließrichtung auf die Schnittfläche wirkt. Da im gleichen Zeitintervall am anderen Schnitt Impuls ausströmt und dadurch eine Kraft erzeugt, die entgegengesetzt zur Fließrichtung auf den Querschnitt wirkt, ist die Differenz dieser beiden Ströme zu betrachten und die auf das Kontrollvolumen wirkende resultierende Kraft zu bilden. Der Massestrom ergibt sich aus dem Produkt von Abfluss und Dichte.

$$
\frac{m_2 \cdot v_2}{dt} - \frac{m_1 \cdot v_1}{dt} = d_x(\rho \cdot Q \cdot v) = d_x \left( \rho \cdot Q \cdot \frac{Q}{\frac{A}{v}} \right) = \rho \cdot d_x \left( \frac{Q^2}{A} \right)
$$

#### 2.3.3 Das Druckglied

Die zweite Komponente der Stützkraft ist die normal auf die Schnittfläche wirkende Druckkraft. Diese kann als Flächenintegral des Druckes über die Querschnittfläche angesetzt werden.

$$
F_P = \int p \cdot dA = \int \rho \cdot g \cdot \eta \cdot dA
$$

Dabei ist n die Tiefenkoordinate unter dem Wasserspiegel h. Nach Ersetzen der Fläche durch Breite und Höhe und Durchführung der Integration

$$
F_P = \int_0^h \rho \cdot g \cdot \eta \cdot [b + 2 \cdot m \cdot (h - \eta)] \cdot d\eta =
$$
  
=  $\rho \cdot g \cdot \int_0^h (b \cdot \eta + 2 \cdot m \cdot h \cdot \eta - 2 \cdot m \cdot \eta^2) \cdot d\eta =$   
=  $\rho \cdot g \cdot (\frac{1}{2} \cdot b \cdot \eta^2 + m \cdot h \cdot \eta^2 - \frac{2}{3} \cdot m \cdot \eta^3) \Big|_0^h$ 

ergibt sich für die Druckkraft

$$
F_P = \rho \cdot g \cdot \left(\frac{1}{2} \cdot b \cdot h^2 + \frac{1}{3} \cdot m \cdot h^3\right)
$$

Aufgrund der unterschiedlichen Wasserstände an den beiden Enden des Kontrollvolumens sind die dort wirkenden Druckkräfte nicht gleich groß. Die resultierende Kraft entspricht bei infinitesimaler Änderung des Wasserstandes dh

$$
d_x F_P = \rho \cdot g \cdot \left( \left[ \frac{1}{2} \cdot b \cdot (h + d_x h)^2 + \frac{1}{3} \cdot m \cdot (h + d_x h)^3 \right] - \left[ \frac{1}{2} \cdot b \cdot h^2 + \frac{1}{3} \cdot m \cdot h^3 \right] \right) =
$$
  
=  $\rho \cdot g \cdot \left( \frac{1}{2} \cdot b \cdot h^2 - \frac{1}{2} \cdot b \cdot h^2 + \frac{1}{2} \cdot b \cdot h \cdot d_x h + \frac{1}{2} \cdot b \cdot (d_x h)^2 + \frac{1}{3} \cdot m \cdot h^3 - \frac{1}{3} \cdot m \cdot h^3 + m \cdot h \cdot (d_x h)^2 + \frac{m \cdot h^2 \cdot d_x h}{3} + \frac{1}{3} \cdot m \cdot (d_x h)^3 \right)$ 

Durch Zusammenfassen und Vernachlässigen der Terme höherer Ordnung erhält man

$$
d_x F_P = \rho \cdot g \cdot \underbrace{(b \cdot h + m \cdot h^2)}_A \cdot d_x h = \rho \cdot g \cdot A \cdot d_x h
$$

#### 2.3.4 Das Schwerkraftglied

Auf die sich im Kontrollvolumen befindliche Wassermasse wirkt die Schwerkraft, was in senkrechter Richtung eine Beschleunigung von q zur Folge hätte. Da sich das Wasser in einem mit I<sub>0</sub> zur waagrechten geneigten Gerinne befindet, führt nur die parallel dazu wirkende Komponente zu einer Beschleunigung in Richtung des Gefälles. Die entsprechende Schwerkraftkomponente ergibt sich zu

$$
F_G = m \cdot g \cdot I_0 = \underbrace{\rho \cdot V}_{m} \cdot g \cdot I_0 = \rho \cdot g \cdot \underbrace{A \cdot dx}_{V} \cdot I_0
$$

#### 2.3.5 Das Reibungsglied

Die äußere Reibungskraft ergibt sich aus der Schubspannung  $\tau_0$ , die in der Grenzschicht zwischen Gerinnebett und fließendem Wasser wirkt.

$$
F_R = \tau_0 \cdot u \cdot dx
$$

Für die Ableitung stationärer Fließformeln wird ein Reibungsgefälle  $I_R$  eingeführt, das der Energiehöhe der durch die Reibung umgesetzten Energie  $h_R$  dividiert durch die Länge der betrachteten Fließstrecke entspricht, und dem Sohlgefälle gleichgesetzt (BOLLRICH, 2000). Der Zusammenhang zwischen Wandschubspannung und Reibungsgefälle ergibt sich zu

$$
\tau_0 = \rho \cdot g \cdot R_{hy} \cdot I_R
$$

Für die Ermittlung des Reibungsgefälles wurden verschiedene solcher Formeln entwickelt. In dieser Arbeit werden zwei davon verwendet, die beide in die Form

$$
Q = K \cdot \sqrt{I_R}
$$

gebracht werden können, wobei K für die hydraulische Leitfähigkeit steht. Umgeformt ergibt sich daraus für das Reibungsgefälle

$$
I_R = \frac{Q^2}{K^2}
$$

Die erste verwendete Formel ist die empirische Fließformel nach MANNING‐GAUCKLER‐ STRICKLER, kurz STRICKLER‐Formel.

$$
K = A \cdot k_{St} \cdot R_{hy}^{2/3}
$$

Ihr Schwachpunkt ist der dimensionsbehaftete empirische Rauigkeitsbeiwert  $k_{St}$ , der nämlich nicht, wie die Formel es nahelegt, unabhängig und konstant, sondern in Wahrheit von der Wassertiefe und der Geometrie des Gerinnequerschnittes abhängig ist.

Einen physikalisch fundierten Zugang bietet die zweite verwendete Formel, die universelle Fließformel.

$$
K=A\cdot\frac{1}{\sqrt{\lambda}}\cdot\sqrt{8\cdot g\cdot R_{hy}}
$$

Ihr Widerstandsbeiwert *λ* ist neben dem hydraulischen Radius sowohl von der relativen Rau‐ igkeit als auch von der REYNOLDSzahl und damit der Viskosität abhängig. Die Gerinnegeo‐ metrie wird hier in Beiwerten explizit erfasst, wobei das Problem darin besteht, dass diese beim derzeitigen Stand der Forschung nur experimentell bestimmt und selbst für bestimmte Querschnittstypen nur in einem gewissen Bereich angegeben werden können (BOLLRICH, 2000).

Es hat sich aber gezeigt, dass für die in Flüssen üblicherweise auftretenden Abflussverhält‐ nisse mit einer vereinfachten universellen Fließformel gerechnet werden kann, die auf der einen Seite den Anteil der Viskosität überhaupt vernachlässigt, zumal in natürlichen Gewäs‐ sern ohnehin der raue Bereich vorherrscht, und auf der anderen Seite die Gerinnegeometrie mit einem mittleren Beiwert erfasst. Der Widerstandsbeiwert für den rauen Bereich wird berechnet mit

$$
\frac{1}{\sqrt{\lambda}} = -2 \cdot \log_{10} \left( \frac{k/R_{hy}}{13,11} \right)
$$

Die darin enthaltene absolute Rauigkeit *k* stellt zwar keine in der Natur messbare Größe dar, ist aber doch nur von der Beschaffenheit des Bettes abhängig. Der Gültigkeitsbereich dieser vereinfachten universellen Fließformel wird nach GARBRECHT mit

$$
2\cdot 10^{-3} < {^k/}_{R_{hy}} < 2\cdot 10^{-1}
$$

angegeben, in dem eine sehr gute Übereinstimmung gegeben ist (MARTIN, 2000).

Über den hydraulischen Leitwert *K* können der STRICKLER-Beiwert  $k_{St}$  und der Widerstandsbeiwert *λ* in eine Beziehung zueinander gebracht werden. Für die absolute Rauigkeit ergibt sich

$$
k = 13.11 \cdot R_{hy} \cdot 10^{-\frac{R_{hy}^{1/6}}{2 \cdot \sqrt{8 \cdot g}} k_{St}}
$$

Daraus ist ersichtlich, dass eine Umrechnung immer nur für einen bestimmten Wasserstand vorgenommen werden kann, weil eine Abhängigkeit vom hydraulischen Radius gegeben ist. Geht man davon aus, dass die absolute Rauigkeit tatsächlich nur von der Beschaffenheit des Gerinnebettes beeinflusst ist, so zeigt sich, dass die Annahme eines konstanten, von der Abflusstiefe unabhängigen STRICKLER-Beiwertes nicht der Wirklichkeit entspricht.

Geht man nun auch noch davon aus, dass diese stationären Fließformeln auch für den instationären Abfluss gültig sind, so hat man den gesuchten Zusammenhang zwischen Abfluss und Reibungskraft gefunden.

$$
F_R = \rho \cdot g \cdot A \cdot \frac{Q \cdot |Q|}{K^2} \cdot dx
$$

Die Verwendung des Betrages von Q ist deshalb notwendig, weil die Reibungskraft immer entgegengesetzt zur Fließrichtung wirkt. Setzte man einfach das Quadrat ein, so würde das Vorzeichen verloren gehen.

#### 2.3.6 Zusammenfassung

Bildet man nun mit allen oben abgeleiteten Gliedern das Kräftegleichgewicht, so ergibt sich

$$
\rho \cdot \frac{dQ}{dt} \cdot dx + \rho \cdot d_x \left(\frac{Q^2}{A}\right) + \rho \cdot g \cdot A \cdot d_x h - \rho \cdot g \cdot A \cdot I_0 \cdot dx + \rho \cdot g \cdot A \cdot \frac{Q \cdot |Q|}{K^2} \cdot dx = 0
$$

Die Dichte  $\rho$  ist in jedem Term enthalten und kann daher weggelassen werden.

Es wird ein Korrekturbeiwert  $\beta$ , der Boussineso-Koeffizient, eingeführt, der den Fehler ausgleichen soll, der durch die Annahme einer über den gesamten Fleißquerschnitt konstanten mittleren Geschwindigkeit bei der Berechnung des Impulsstromes gemacht wird. Der Korrekturbeiwert ergibt sich zu

$$
\beta = \frac{\int v^2 \cdot dA}{v_m^2 \cdot A}
$$

und nimmt in Freispiegelgerinnen Werte von 1,01 bis 1,05 an. (LOISKANDL, 1997)

Dividiert man die Gleichung dann durch dx und bildet damit die Differenzialquotienten, so erhält man die Bewegungsgleichung in differenzieller Form.

$$
\frac{\partial Q}{\partial t} + \frac{\partial}{\partial x} \left( \beta \cdot \frac{Q^2}{A} \right) + g \cdot A \cdot \left( \frac{\partial h}{\partial x} - I_0 + \frac{Q \cdot |Q|}{K^2} \right) = 0
$$

### 2.4 Das System der SAINT-VENANT-Gleichungen

Als Ergebnis erhält man ein System von zwei partiellen Differenzialgleichungen in den Unbekannten Q und h, der Kontinuitätsgleichung

$$
\frac{\partial Q}{\partial x} + b_W \cdot \frac{\partial h}{\partial t} = 0
$$

und der Bewegungsgleichung

$$
\frac{\partial Q}{\partial t} + \frac{\partial}{\partial x} \left( \beta \cdot \frac{Q^2}{A} \right) + g \cdot A \cdot \left( \frac{\partial h}{\partial x} - I_0 + I_R \right) = 0
$$

Um ein solches System eindeutig lösen zu können, benötigt man Anfangs- und Randbedingungen.

#### 2.4.1 Die Anfangsbedingung

Die Anfangsbedingung ist der Abfluss und Wasserstand in jedem Ortspunkt zum Zeitpunkt Null. Eine Möglichkeit, eine solche Anfangsbedingung zu finden, besteht darin, für einen stationären Basisabfluss die Abflusstiefen zu berechnen. Für ein konstantes Q erübrigt sich die Kontinuitätsgleichung, weil der Abfluss über die gesamte Länge konstant ist und sich die Abflusstiefen mit der Zeit nicht ändern. Aus der Bewegungsgleichung ergibt sich

$$
\underbrace{\frac{\partial Q}{\partial t}}_{=0} + \underbrace{\frac{\partial}{\partial x} \left( \beta \cdot \frac{Q^2}{A} \right)}_{= \beta \cdot Q \cdot v} + g \cdot A \cdot \left( \frac{\partial h}{\partial x} - I_0 + I_R \right) = \beta \cdot \underbrace{A \cdot v}_{Q} \cdot \frac{dv}{dx} + g \cdot A \cdot \left( \frac{dh}{dx} - I_0 + I_R \right) = 0
$$

Nach Division durch A und g sowie Anwendung der Kettenregel der Differenzialrechnung

$$
\frac{dy^2}{dx} = 2 \cdot y \cdot \frac{dy}{dx}
$$

und unter der Annahme, dass ß konstant ist, erhält man mit

$$
\frac{\beta}{2 \cdot g} \cdot \frac{dv^2}{dx} + \frac{dh}{dx} = I_0 - I_R
$$

die bekannte Differenzialgleichung für den Wasserspiegelverlauf des stationärungleichförmigen Abflusses mit dem kleinen Unterschied, dass nicht der Energieausgleichswert  $\alpha$  und das Energieliniengefälle  $I<sub>E</sub>$  sondern der Impulsausgleichswert  $\beta$  und das Reibungsgefälle  $I_R$  verwendet werden. Dies deshalb, weil sie hier nicht mithilfe der Energiegleichung sondern der Impulsgleichung abgeleitet wurde. Wirklich identisch sind die beiden Gleichungen nur unter der Annahme, dass  $\alpha$  und  $\beta$  gleich 1 sind und das Energieliniengefälle mit dem Reibungsgefälle übereinstimmt (JAIN, 2001). Hier ist es jedenfalls zweckmäßig, schon die Anfangsbedingung mit der Impulsgleichung zu ermitteln, weil diese dann auch für

die folgende instationäre Berechnung herangezogen wird. Üblicherweise werden, in Anbet‐ racht sonstiger Ungenauigkeiten, ohnehin sowohl α als auch β mit 1 angenommen.

Die Differenzialgleichung der Wasserspiegellinie für den stationär‐ungleichförmigen Abfluss ist nur noch ein Randwertproblem. Dieser Randwert ist für den strömenden Abfluss der Wasserstand am Ende des betrachteten Gerinnes. Damit lässt sich die Gleichung – jedenfalls numerisch – lösen und man erhält die Anfangsbedingung für die Lösung der SAINT‐ VENANT´schen Differenzialgleichungen.

#### **2.4.2 Die Randbedingungen**

Als Randbedingung kommt entweder eine der beiden Unbekannten als eindeutige Funktion der Zeit oder ein eindeutiger Zusammenhang der beiden, jeweils am Anfangs‐ und am End‐ punkt, in Frage. Aus praktischer Sicht ist es zweckmäßig, als obere Randbedingung den Ab‐ fluss vorzugeben, als untere Randbedingung entweder den Wasserstand oder eine Wasser‐ stand‐Abfluss‐Beziehung wie etwa eine Wehrfunktion. Im Folgenden werden die hier ver‐ wendeten Randbedingungen näher dargestellt.

### *2.4.2.1 Obere Randbedingung*

Der Abfluss kann theoretisch einer beliebigen Funktion der Zeit folgen. Um aber realistische Randbedingungen zu erhalten, sollte die gewählte Funktion doch einen Verlauf aufweisen, der dem in der Natur beobachteter Ganglinien entspricht. Dies kann dadurch bewerkstelligt werden, dass gemessene Werte verwendet werden. Da diese meist nicht kontinuierlich vor‐ liegen, muss zwischen den einzelnen Punkten interpoliert werden.

Liegen keine gemessenen Daten vor, so bietet sich die Verwendung eines Niederschlag‐ Abfluss‐Modelles an, wie etwa des Einheitsganglinienmodelles (MANIAK, 2005). Hier wird ein Einzugsgebiet durch eine Kaskade von *n* linearen Speichern simuliert. Auf den ersten wirkt ein Einheitsimpuls ein und das Wasser fließt nacheinander durch die Speicher, deren Reten‐ tionswirkung durch die Speicherkonstante *K* abgebildet wird. Die Auslaufkurve aus dem letz‐ ten Speicher entspricht dann der oberen Randbedingung des zu berechnenden Gerinnes. Eine Ganglinie, die von einem vom Einheitsimpuls zeitlich und mengenmäßig verschiedenen Niederschlag herrührt, wird durch Superposition mehrerer entsprechend skalierter Einheits‐ ganglinien gebildet.

$$
u = \frac{1}{K \cdot (n-1)!} \cdot \left(\frac{t}{K}\right)^{n-1} \cdot e^{-t/K}
$$

Dabei ist *u* die Ordinate der Einheitsganglinie zum Zeitpunkt *t*. Ein solches hydrologisches Modell steht zwar in gewisser Weise im Widerspruch zu einer hydrodynamischen Berech‐ nung, kann aber durchaus als Randbedingung herangezogen werden, sofern andere Daten nicht vorhanden sind, denn es ist dazu geeignet, die Abflussbildung eines überregneten Ein‐ zugsgebietes mit wenigen Parametern zu beschreiben, also ein komplexes flächenhaftes Ereignis auf einen Punkt zu konzentrieren.

#### *2.4.2.2 Meer*

Die einfachste untere Randbedingung ist ein vom Abfluss unabhängiger Wasserstand, wie dies beim Meer oder bei entsprechend großen Seen der Fall ist. Dabei wird davon ausgegan‐ gen, dass der Meeres‐ bzw. Seespiegel der Abflusstiefe unmittelbar davor entspricht, zumal die im fließenden Wasser vorhandene kinetische Energie auf Grund von lokalen Einlaufver‐ lusten vollständig verloren geht, weshalb es nicht zu einem Sprung des Wasserstandes um die Geschwindigkeitshöhe kommt. Der Meeresspiegel wird hier weiter auch als zeitinvariant angenommen, Strömungsverhältnisse aufgrund der Gezeiten können daher nicht untersucht werden.

#### *2.4.2.3 Wehr*

Bei einem Wehr mit vollkommenem Überfall kommt es zu einem Fließwechsel von Strömen auf Schießen, im Bereich der Wehrkrone stellt sich die Grenztiefe ein. Da diese eine eindeu‐ tige Funktion des Abflusses ist, kann die Wehrfunktion unter der Annahme, dass die statio‐ nären Überfallformeln auch für einen bestimmten Zeitpunkt des instationären Abflusses gelten, zumal durch die starke Ungleichförmigkeit die instationären Einflüsse vernachlässig‐ bar sind, als Randbedingung verwendet werden. Nach POLENI ergibt sich der Abfluss über ein Wehr mit vollkommenem Überfall zu

$$
Q = \frac{2}{3} \cdot \mu \cdot b_K \cdot \sqrt{2 \cdot g} \cdot (h - h_K)^{3/2}
$$

Dabei ist *μ* ein von der Bauart abhängiger dimensionsloser Überfallbeiwert, der für das un‐ terdruckfreie Standardprofil mit 0,745 angenommen werden kann (BOLLRICH, 2000), b<sub>K</sub> die Breite,  $h_k$  die Höhe der Wehrkrone und *h* die Abflusstiefe im Oberwasser, *h – h<sub>k</sub>* damit die Überfallhöhe (siehe Abbildung 4).

Ist allerdings die Fließgeschwindigkeit *v*<sub>0</sub> im Oberwasser nicht vernachlässigbar, was ab etwa 1 m/s anzunehmen ist, so ergibt sich die sekundliche Überfallmenge nach WEISBACH (RÖSSERT, 1999) zu

$$
Q = \frac{2}{3} \cdot \mu \cdot b_K \cdot \sqrt{2 \cdot g} \cdot \left[ \left( h - h_K + \frac{v_0^2}{2 \cdot g} \right)^{3/2} - \left( \frac{v_0^2}{2 \cdot g} \right)^{3/2} \right]
$$

Diese Formel wird dann verwendet, wenn das Wehr ohne vorgeschaltetes Becken im Gerin‐ ne angeordnet ist.

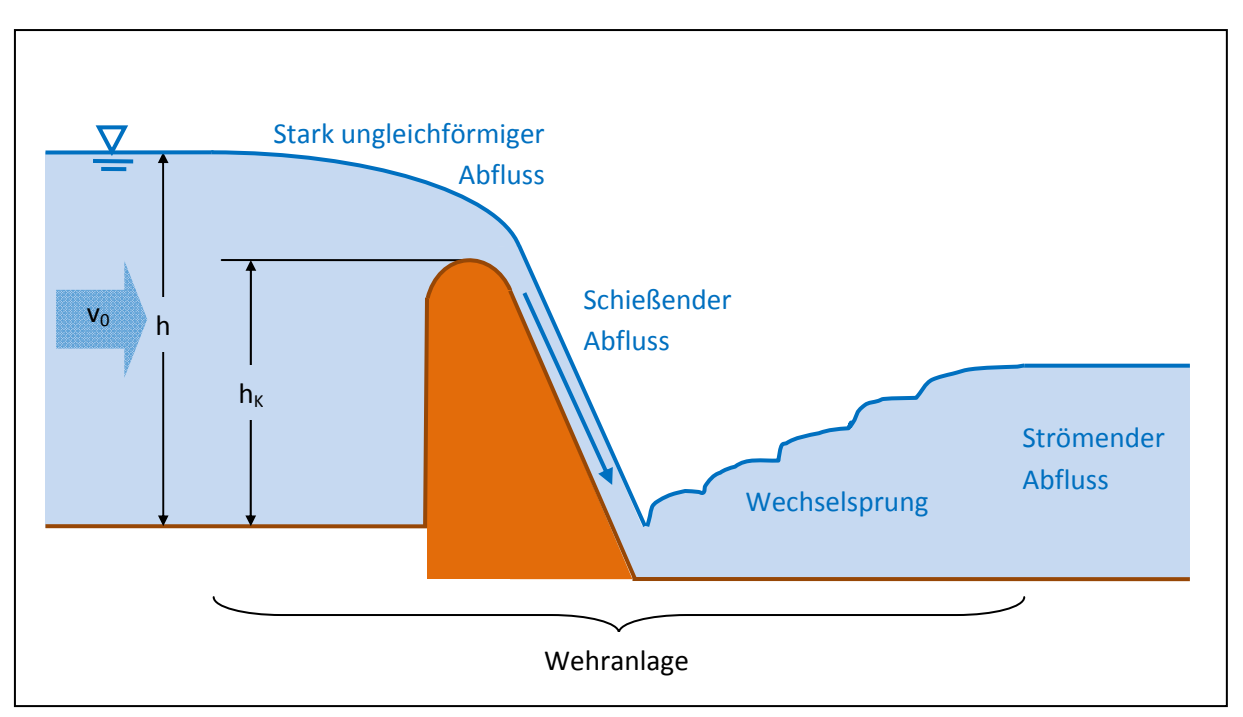

**Abbildung 4: Längsschnitt durch eine Wehranlage**

Es ist zu beachten, dass die Überfallformeln nur gelten, wenn sich tatsächlich ein Fließwech‐ sel einstellt und somit das Oberwasser vom Unterwasser unbeeinflusst ist. Das Wehr muss also so dimensioniert sein, dass dies zu jedem Zeitpunkt der Berechnung gewährleistet ist, widrigenfalls die Ergebnisse nicht stimmen können, weil der unvollkommene Überfall im Modell nicht vorgesehen ist. Des Weiteren ist zu beachten, dass im Rechenmodell jene Län‐ genausdehnung der Wehranlage vernachlässigt wird, die vom Beginn der durch den stark ungleichförmigen Abfluss hervorgerufenen Absenkung des Wasserspiegels im Oberwasser bis zur Einstellung des strömenden Abflusses nach dem Wechselsprung im Unterwasser reicht und in Abbildung 4 mit einer Klammer gekennzeichnet ist.

#### *2.4.2.4 Becken*

Becken sind Speicher, in welchen die Fließgeschwindigkeit Null beträgt und sich eine hori‐ zontale Wasserspiegelline einstellt. Es wird davon ausgegangen, dass die durch die Abbrem‐ sung des einströmenden Wassers frei werdende kinetische Energie im Bereich des Einlaufes vollständig dissipiert wird und daher der Wasserstand im Becken jenem am Ende des ein‐ mündenden Gerinnes entspricht. Der Zusammenhang zwischen Beckeninhalt V<sub>B</sub> und Wasserstand *h* ergibt sich zu

$$
d_t V_B = O_B \cdot d_t h
$$

wobei O<sub>B</sub> für die Wasseroberfläche des Beckens steht. Auf der anderen Seite gilt

$$
d_t V_B + (Q_{ab} - Q_{zu}) \cdot dt = 0
$$

Kombiniert man die beiden Gleichungen, so erhält man als Kontinuitätsgleichung die Spei‐ cherformel

$$
O_B \cdot \frac{dh}{dt} + \Delta Q = 0
$$

Der Abfluss der hier verwendeten Becken wird mittels Ablass, Wehr oder beider kontrolliert, oder es bildet sich ein freier Ausfluss ohne Kontrollbauwerk aus, wie es bei einem natürli‐ chen See der Fall ist. Nicht berücksichtigt werden aktiv geregelte Abflüsse.

#### *2.4.2.5 Ablass*

Es wird davon ausgegangen, dass der Ablass in Form einer Rohrleitung ausgeführt ist und dass die Länge des Rohres sowie die Abflussverhältnisse so beschaffen sind, dass sich der Ausflussstrahl immer an die Rohrwand anlegt (BOLLRICH, 2000). Damit umgeht man die beim instationären Abfluss sich ändernden Abflussverhältnisse im Durchlass und es kann immer mit Vollfüllung gerechnet werden.

$$
Q_A = \mu_A \cdot A \cdot \sqrt{2 \cdot g \cdot (h + h_A)}
$$

Es wird angenommen, dass die stationäre Formel auch für einen bestimmten Zeitpunkt des instationären Durchflusses gilt, wobei  $h_A$  die Höhe der Ausflussöffnung unterhalb der Flusssohle darstellt (siehe Abbildung 5). Dabei ist sicherzustellen, dass sie nicht überstaut wird, weil dann die Druckhöhe nur noch der Differenz aus Ober- und Unterwasserspiegel entspricht und somit kleiner ist als die in der Berechnung verwendete.

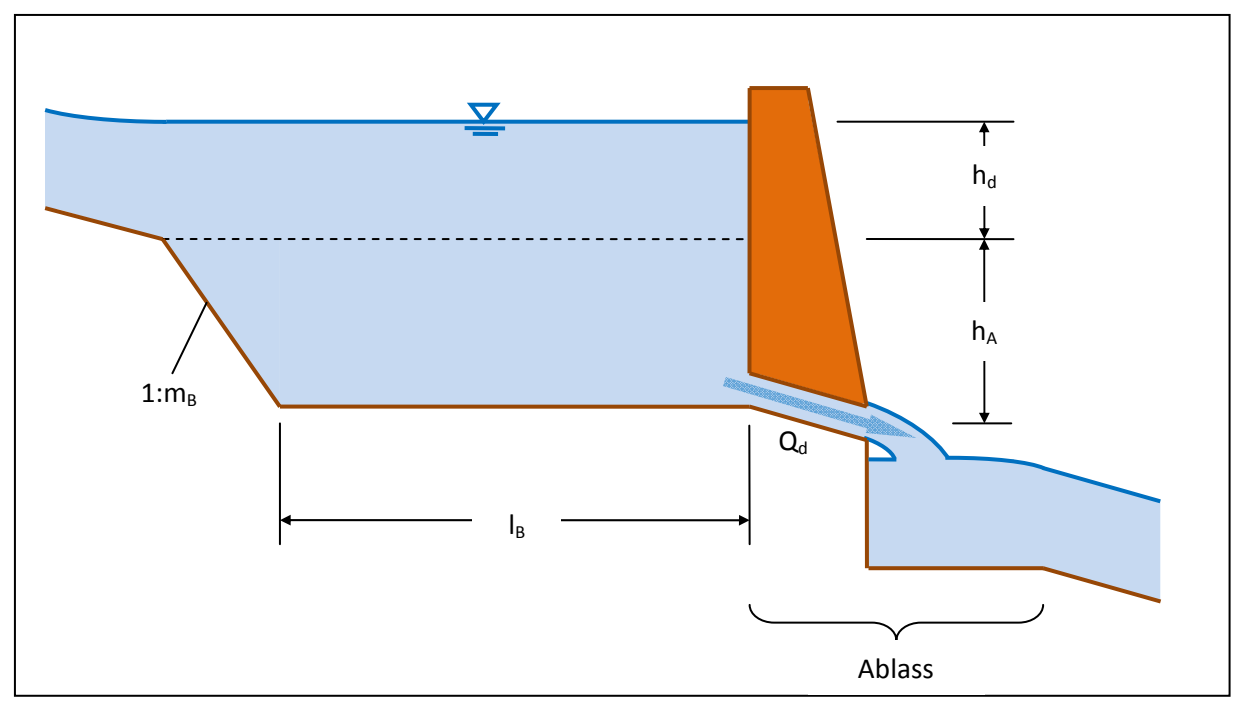

**Abbildung 5: Längsschnitt durch ein Rückhaltebecken mit Ablass**

Die Klammer in Abbildung 5 markiert jenen Bereich, der für die Berechnung auf einen Punkt konzentriert wird.

Für die Zwecke des gegenständlichen Programmes ist es nicht notwendig, die Durchflussflä‐

che sowie den –beiwert *μ<sup>A</sup>* aus der Geometrie des Ablasses vor der Berechnung zu ermitteln. Es wird vielmehr davon ausgegangen, dass ein Ablass so dimensioniert ist, dass sich bei ei‐ nem Bemessungsabfluss Q<sub>d</sub> ein bestimmter Aufstau h<sub>d</sub> einstellt. Es kann dann mit einer Ausflussformel

$$
Q_A = C \cdot \sqrt{h + h_A}
$$

gerechnet werden, wobei sich der als konstant angenommene Proportionalitätsfaktor *C* zu

$$
C = \mu_A \cdot A \cdot \sqrt{2 \cdot g} = \frac{Q_d}{\sqrt{h_d + h_A}}
$$

ergibt.

#### *2.4.2.6 Natürlicher Ausfluss*

Beim hier in Frage kommenden strömenden Ausfluss stellt sich am Übergang vom Becken zum Gerinne nicht die Grenztiefe ein, weshalb ein solcher See auch nicht als Randbedingung verwendet werden kann. Er wird aber dennoch in diesem Abschnitt als eine Form des Be‐ ckens mit behandelt.

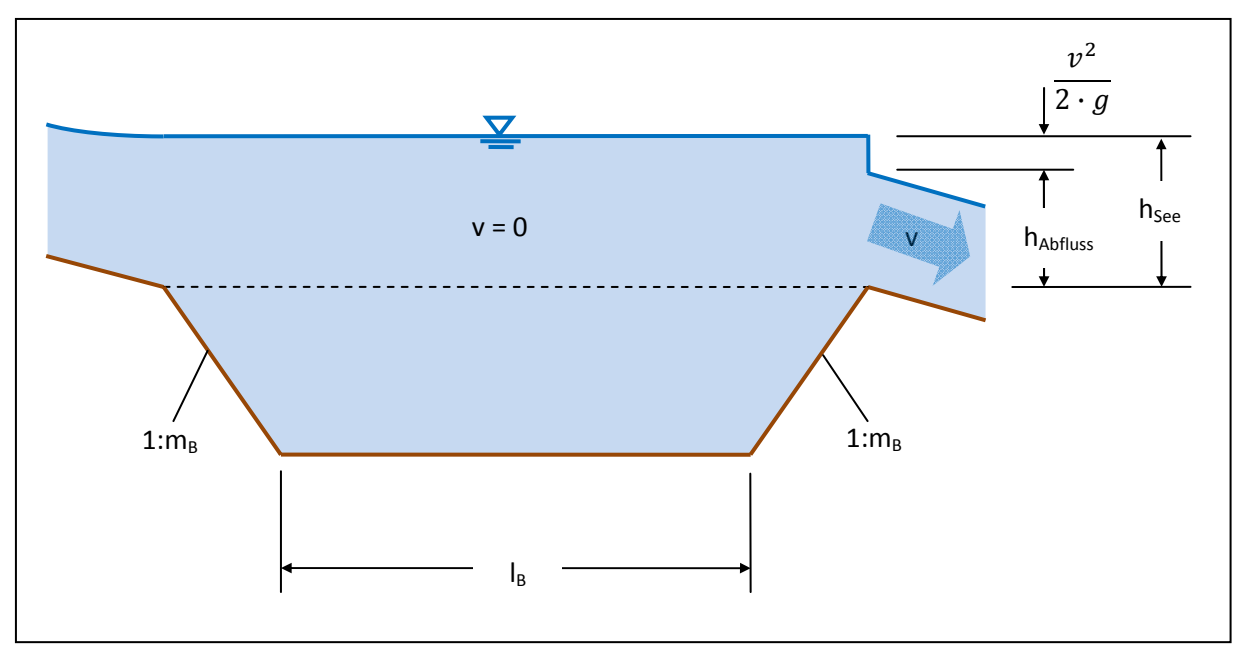

**Abbildung 6: Längsschnitt durch einen See**

Idealisiert betrachtet stellt sich am Auslauf ein Sprung in der Wasserspiegellinie ein (siehe Abbildung 6). Die so entstehende Diskontinuität kann mit Hilfe einer energetischen Betrach‐ tung beschrieben werden (JAIN, 2001). Die BERNOULLI‐Gleichung für den instationären Fall lautet (SCHRÖDER, 1972)

$$
\frac{{v_1}^2}{2 \cdot g} + h_1 = \frac{{v_2}^2}{2 \cdot g} + h_2 + (I_E - I_0) \cdot \Delta x + \frac{1}{g} \cdot \int\limits_{x_1}^{x_2} \frac{dv}{dt} \cdot dx
$$

Der letzte Term auf der rechten Seite entspricht jener Energie, die für die lokale Beschleuni‐ gung der sich im betrachteten Längenintervall befindlichen Wassermasse nötig ist.

Die Fließgeschwindigkeit im See ist Null, ebenso der Abstand zwischen den beiden betrach‐ teten Punkten, denn es werden der letzte Punkt des Sees und der erste des Gerinnes, die zusammenfallen, betrachtet. Damit fallen das erste Glied auf der linken und die beiden letzten Glieder auf der rechten Seite weg. Der Seespiegel entspricht dem Energiehorizont. Bei Vernachlässigung von lokalen Auslaufverlusten muss zu jedem Zeitpunkt die Summe aus Abflusstiefe unmittelbar nach dem See und Geschwindigkeitshöhe dieser Energiehöhe ent‐ sprechen.

$$
h_{Abfluss} - h_{See} + \frac{Q^2}{2 \cdot g \cdot A^2} = 0
$$

Der Abfluss ist von der Abflusstiefe abhängig, diese wiederum wird von den Verhältnissen flussab beeinflusst, eine eindeutige Abfluss‐Wasserstand‐Beziehung kann daher nicht ange‐ geben werden.

### *2.4.2.7 Zusammenfluss*

Der Zusammenfluss ist ebenfalls keine brauchbare Randbedingung für das System der SAINT‐ VENANT‐Gleichungen, auch wenn er das Ende eines Nebenflusses markiert. Die Einteilung in Haupt- und Nebenfluss gibt es in deren Kategorien nämlich nicht, für sie sind alle Flüsse gleichwertig und bilden ein einheitliches System.

*Für andere Belange ist es aber von großer Bedeutung, welchen Namen der Fluss nach der Vereinigung trägt.*

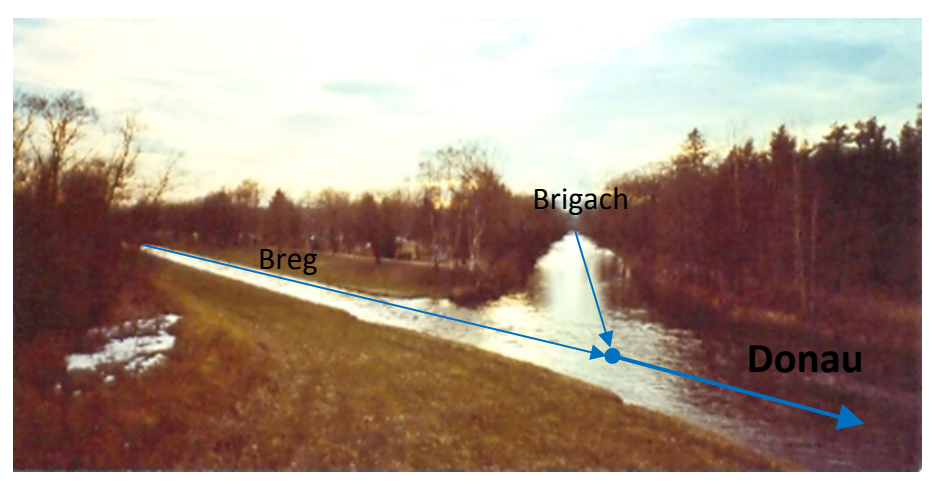

**Abbildung 7: Zusammenfluss von Brigach und Breg**

*Es kann daher auch die für den gesamten Donauraum namensgebende Konstellation, dass nämlich durch den Zusammenfluss zweier Flüsse ein neuer entsteht (siehe* Abbildung 7*), nachgebildet werden, indem man zwei Zusammenflüsse ohne Zwischenschaltung eines wei‐* *teren Gerinnes hintereinander reiht, wobei der neu entstehende Fluss mit einer Null‐ Ganglinie beginnt.*

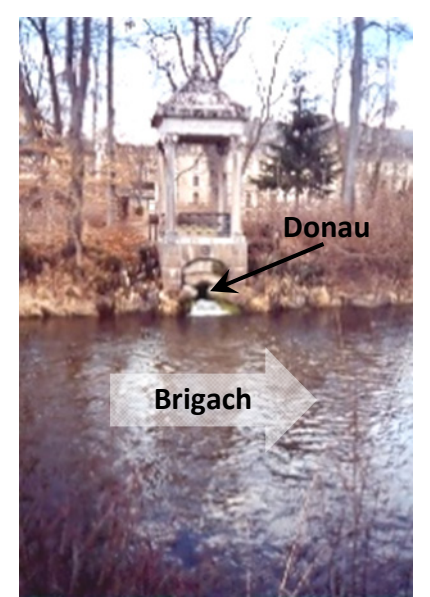

*Bei einem Lokalaugenschein in Donaueschingen muss man aber den Spruch "Brigach und Breg bringen die Donau zu Weg" in Zweifel ziehen, wie in Abbildung 8 ersichtlich ist. Aber auch diese Konstellation kann nachgebildet werden. Entweder wird in die Donau vor dem Zusammenfluss ein Wehr eingebaut, oder sie wird lediglich durch eine obere Randbedingung abgebildet, die direkt in den Zusammenfluss übergeht. In beiden Fällen ist der Wasserstand in der Bri‐ gach ohne Auswirkung auf das Abflussgeschehen in der Do‐ nau. Was allerdings bleibt ist das quälende Gefühl, dass Wien in Wahrheit möglicherweise an der schönen blauen Brigach liegt.*

**Abbildung 8: Abfluss der Donauquelle**

Im Zusammenfluss müssen die folgenden Bedingungen erfüllt sein.

$$
Q = Q_1 + Q_2
$$

$$
h = h_1 = h_2
$$

Dabei wird davon ausgegangen, dass sich die Sohle der drei zusammengeschlossenen Gerin‐ ne im Zusammenfluss auf der gleichen Höhe befindet.

#### **3 Die mathematische Lösung**

#### **3.1 Numerische Lösungsverfahren**

Das im vorigen Abschnitt aufgestellte Gleichungssystem beschreibt zwar das Zusammenwir‐ ken von Abfluss und Wasserstand, stellt aber keine explizite Lösung des Problems dar. Diese Gleichungen müssen daher erst durch mathematische Umformungen nach den gesuchten Größen *Q* und *h* gelöst werden.

Trivial lösbar sind lineare Gleichungen

$$
y = a \cdot x + b
$$

Sie können einfach durch Subtraktion und Division nach *x* aufgelöst werden

$$
x = \frac{y - b}{a}
$$

Die Lösung ist eindeutig, solange *a* nicht Null ist. Schwieriger und nicht mehr eindeutig ist etwa die Lösung quadratischer Gleichungen. Jene Funkionen, die hydraulische Sachverhalte beschreiben, sind in der Regel überhaupt nicht bzw. nur in Spezialfällen explizit lösbar, was schon bei der Berechnung der Normalabflusstiefe beginnt. Für die Lösung gibt es verschie‐ dene numerische Näherungsverfahren. Die von diesen verfolgte Strategie kann mit den **Schlagworten** 

- **Diskretisierung**,
- **Linearisierung** und
- **Iteration**

zusammengefasst werden.

Diskretisierung bedeutet, dass die an sich kontinuierliche Lösungsfunktion nur noch an be‐ stimmten Stellen berechnet wird. Die Idee der Linearisierung ist es, eine allgemeine, konti‐ nuierliche und glatte Kurve durch eine Gerade zu ersetzen. Iteration bedeutet, dass durch fortgesetzte Wiederholung das Ergebnis schrittweise angenähert wird.

Grundsätzlich wird von einem solchen Lösungsverfahren wohl erwartet, dass es das richtige Ergebnis liefert, wobei richtig in diesem Zusammenhang nicht so zu verstehen ist, dass das Ergebnis mit den in der Realität auftretenden Quantitäten übereinstimmt. Die Richtigkeit der Lösung bezieht sich lediglich auf ein mathematisch beschriebenes Modell. Modellfehler, die etwa schon alleine durch die vorgenommene Systemidealisierung entstehen, werden hier nicht behandelt. Numerische Näherungsverfahren haben es aber nun einmal an sich, dass sie eine Gleichung nicht exakt lösen, sondern sich dieser Lösung nur annähern. Es ist zu Unter‐ scheiden zwischen dem exakten Ergebnis der zu lösenden Gleichung, etwa der SAINT‐ VENANT´schen Differenzialgleichungen, dem exakten Ergebnis einer diese annähernden Glei‐ chung, im angesprochenen Fall also der diskretisierten Gleichung, und dem letztendlich tat‐ sächlich numerisch berechneten Ergebnis. Diese drei Lösungen stimmen im Allgemeinen nicht überein, da es sowohl zu Diskretisierungsfehlern als auch zu numerischen Lösungsfeh‐ lern, insbesondere Rundungsfehlern, kommt. (TÖPPEL, 2006)

Zur Beurteilung der Güte des Verfahrens und der numerischen Näherungslösung von Diffe‐ renzialgleichungen gibt es drei Kriterien. "Die Konsistenz beschreibt die Eigenschaft des diskreten Differenzialgleichungssystems mit kleiner werdender Elementgröße (Δx → 0, Δt → 0) in die ursprüngliche Differenzialgleichung überzugehen. … Mit dem Begriff der **Stabilität** wird das Verhalten örtlicher kleiner Störungen in einem System, die zum Beispiel durch Run‐ dungsfehler verursacht werden und im Laufe der Berechnung anwachsen oder abnehmen können, beschrieben. Wachsen sie über alle Grenzen, so divergiert das aufgestellte Modell und ist damit unbrauchbar. Werden die Störungen gedämpft bzw. bleibt der Lösungsfehler

im ganzen Lösungsgebiet und für alle Zeitschritte begrenzt, so wird ein Verfahren als stabil bezeichnet. … Die **Konvergenz** gibt an, ob die Lösung des Modells gegen die Lösung des Dif‐ ferenzialgleichungssystems konvergiert, wenn die Elementgröße in Zeit‐ und Raumrichtung bei konstantem Verhältnis von Δx/Δt immer weiter verkleinert wird. Im Unterschied zur Kon‐ sistenz liefert die Konvergenz ein Gütekriterium für die Lösung der Gleichungen, wohingegen die Konsistenz nur die aufgestellten Gleichungen überprüft, ohne deren Lösungen in Be‐ tracht zu ziehen." (TÖPPEL, 2006)

Im Folgenden werden die im Rahmen dieser Arbeit verwendeten numerischen Methoden dargestellt.

# **3.2 Lösung nichtlinearer Gleichungen**

#### **3.2.1 Die Intervallhalbierung**

Dieses Verfahren ist theoretisch am einfachsten, denn es beruht auf der uralten Vorgehens‐ weise des Trial and Error. Zunächst muss ein Intervall angegeben werden, in dem sich die Lösung befindet, was dann Schwierigkeiten bereiten kann, wenn es mehrere Lösungen gibt, die eng aneinander liegen. Die weitere Vorgehensweise ist aber denkbar simpel. Man be‐ rechnet die Funktionswerte an den Rändern des Intervalles, teilt es in der Hälfte und be‐ rechnet den Funktionswert an dieser Stelle. Liegt der vorgegebene Wert zwischen dem der oberen Schranke und der Mitte, so wird die Mitte zur neuen unteren Schranke, liegt er zwi‐ schen Mitte und Unten, so wird sie zur neuen oberen Intervallbegrenzung. Dies wird mit dem neuen, nur noch halb so langen Intervall wiederholt und dadurch die gesuchte Lösung immer enger eingegrenzt.

Dieses Verfahren erfordert zwar größeren Programmieraufwand und längere Rechenzeiten, ist aber bedingungslos konvergent und kann daher auch dann eingesetzt werden, wenn an‐ dere Verfahren versagen. (NAUDASCHER, 1992)

Hier wird es zur Berechnung der Normalabflusstiefe eingesetzt, weil zwei verschiedene Fließ‐ formeln verwendet werden, die jeweils in unterschiedlicher Weise von der Abflusstiefe ab‐ hängen. Es erscheint daher einfacher, den Abfluss an den Intervallgrenzen zu berechnen, als unterschiedliche Lösungsverfahren für die verschiedenen Fließformeln zu implementieren.

#### **3.2.2 Die Fixpunktiteration**

Es gibt nichtlineare Gleichungen, die in die Form

$$
x = f(x)
$$

gebracht dadurch lösbar sind, dass man ausgehend von einem Startwert durch fortlaufendes Einsetzen in sich selbst eine rekursive Reihe bildet, die gegen die Lösung der Gleichung kon‐

vergiert. Ob dieses Verfahren eine Lösung liefert, kann nach dem BANACH´schen Fixpunktsatz beurteilt werden (HUCKLE, SCHNEIDER, 2006).

Ein wichtiges Beispiel aus der Hydraulik ist die Berechnung der Wasserspiegellage in offenen Gerinnen bei stationär‐ungleichförmigem Abfluss und vorgegebenen Längenintervallen nach der Standard‐Step‐Methode, wobei es hier dann zu Problemen kommen kann, wenn sich die Abflusstiefen der Grenztiefe annähern. (NAUDASCHER, 1992)

### **3.2.3 Das NEWTONVerfahren**

Dieses Verfahren zur Berechnung von Nullstellen beruht auf der Überlegung, die nichtlineare Funktion durch eine lineare zu ersetzen. Es wird von einem Punkt  $(a, f(a))$  in der Nähe der gesuchten Lösung ausgegangen. Dort wird eine Tangente an die Kurve gelegt, die nach x auf‐ gelöst werden kann, woraus sich ganz einfach ihre Nullstelle ergibt.

$$
x_0 = a - \frac{f(a)}{f'(a)}
$$

Diese erste Näherungslösung wird durch Iteration verfeinert, indem an der gefundenen Stel‐ le der Funktionswert berechnet und wiederum eine Tangente an die Kurve gelegt und mit der x‐Achse geschnitten wird. Die Näherungslösungen konvergieren dann rasch gegen die tatsächliche Lösung. (HUCKLE, SCHNEIDER, 2006)

Voraussetzung für dieses Verfahren ist, dass die Funktion differenzierbar ist, um die Tangen‐ te an die Kurve legen zu können. Es ist des Weiteren zu beachten, dass der Startpunkt so gewählt wird, dass bei mehreren vorhandenen Nullstellen auch die richtige gefunden wird, dass die Steigung der Tangente nicht Null sein darf, weil sie dann parallel zur x‐Achse ver‐ läuft und es daher im Lösungsbereich keinen Schnittpunkt und damit keine Näherungslösung gibt, und dass die Tangente die x‐Achse nicht in einem Bereich schneidet, in dem die Funkti‐ on nicht definiert ist. Sollte dies doch der Fall sein, so ist ein anderer Startwert zu wählen.

Dieses Verfahren wird hier etwa zur Berechnung der Grenztiefe verwendet.

# **3.2.4 Die Abbruchkriterien**

Sobald für die Lösung einer Gleichung ein iteratives Verfahren eingesetzt wird, stellt sich immer die Frage, wann die Iteration abgebrochen werden soll. Grundsätzlich natürlich dann, wenn das richtige Ergebnis erzielt wurde, doch ist dieses eben unbekannt. Das einfachste Abbruchkriterium ist die Festlegung einer festen Anzahl von Wiederholungen. Der erforderli‐ che Rechenaufwand ist hier von vorneherein bekannt. Der Nachteil aber ist, dass damit kei‐ ne Aussage über die Güte dieses Ergebnisses getroffen werden kann. Es kann sein, dass das gewünschte Ergebnis schon nach wenigen Wiederholungen vorgelegen hat, oder aber, dass es noch nicht erreicht ist. Ein solches Abbruchkriterium alleine erscheint demnach nur dann vertretbar, wenn es gute Erfahrungswerte darüber gibt, nach wie vielen Schritten mit einem befriedigenden Ergebnis zu rechnen ist.

Die zweite Art von Abbruchkriterien vergleicht das Ergebnis jedes Iterationsschrittes mit ei‐ nem Referenzwert, für den es grundsätzlich zwei Möglichkeiten gibt. Auf der einen Seite kann er das Ergebnis der zu lösenden Gleichung sein, also jener Teil, der nicht von der ge‐ suchten Variablen abhängt, auf der anderen Seite das Ergebnis des vorangegangenen Itera‐ tionsschrittes. Dabei ist zu beachten, dass die numerische Berechnung immer mit einem ge‐ wissen Fehler behaftet ist, weshalb als Abbruchkriterium nicht die Identität der beiden Wer‐ te gefordert werden kann, sondern nur, dass sie in einem nicht zu überschreitenden Abstand voneinander liegen. Dieser Abstand muss zumindest der Genauigkeit des Rechners entspre‐ chen, zweckmäßigerweise wird aber jene Genauigkeit verlangt werden, die für die weitere Verwendung des Ergebnisses nötig ist. Das Ergebnis des Iterationsschrittes soll in einem Be‐ reich um den Referenzwert liegen, der dem maximalen Rundungsfehler bei der gewünschten Anzahl an Stellen entspricht. Im dekadischen System ist das der Bereich der halben ge‐ wünschten Zehnerpotenz vor und nach dem Wert. Der Abbruch erfolgt also dann, wenn im einen Fall die Bedingung

$$
|x_i - x_{i-1}| < 0.5 \cdot 10^{-n}
$$

im anderen Fall die Bedingung

$$
|f(x_i) - y| < 0.5 \cdot 10^{-n}
$$

erfüllt ist, wobei *i* den Iterationsschritt und *n* die gewünschte Anzahl an gültigen Nachkom‐ mastellen der Dezimalzahl und damit die gewünschte Genauigkeit angibt. Es wird hier mit dem absoluten Fehler und den gültigen Nachkomma‐Stellen gerechnet anstatt mit dem rela‐ tiven Fehler und der Anzahl der signifikanten Ziffern ohne Rücksicht darauf, ob sie vor oder nach dem Komma der Dezimalzahl stehen (NAUDASCHER, 1992), was der wissenschaftlichen Darstellung von Gleitkommazahlen in der Form  $x = a \cdot 10^n$  mit  $1 \le a < 10$  entspricht, weil *Excel* grundsätzlich mit Dezimalzahlen arbeitet und die Rundungsfunktion auf diese zuge‐ schnitten ist. Diese Vorgehensweise erscheint aber vertretbar, weil sich die erwarteten Er‐ gebnisse im Bereich einer, eher ausnahmsweise zweier Zehnerpotenzen bewegen.

Abbruchkriterien dieser Art haben den Vorteil, dass die Berechnung genau so lange durchge‐ führt wird, bis die gewünschte Genauigkeit erreicht ist, bergen aber damit natürlich die Ge‐ fahr hoher Rechenzeiten, ja sogar einer Endlosschleife in sich, wenn das Ergebnis, aus wel‐ chen Gründen auch immer, nicht konvergiert. Wenn aber die Werte nicht gegen die Lösung konvergieren, dann ist das gewählte numerische Lösungsverfahren überhaupt untauglich. Jedes der geschilderten Abbruchkriterien geht von der Annahme aus, dass das Ergebnis mit jeder Wiederholung genauer wird.

Für die Zwecke dieser Arbeit werden alle drei Kriterien kombiniert eingesetzt. Eine maximale Anzahl von Iterationsschritten schützt vor Endlosschleifen, der Vergleich mit beiden Refe‐ renzwerten lässt eine fundierte Beurteilung der Güte des Ergebnisses zu und verkürzt die Rechenzeit, wenn die Konvergenz rasch eintritt. Im Speziellen werden hier Gleichungen ge‐ löst, die eine Beziehung zwischen Abfluss und Wasserstand herstellen. Es wird daher immer die Abweichung beider Größen festgestellt, wenn nur eine gesucht ist, dann wird die vorge‐ gebene mit der Angabe und die gesuchte mit dem Wert des vorigen Iterationsschrittes ver‐ glichen, wenn beide gesucht sind, dann werden beide mit den Werten des vorigen Iterati‐ onsschrittes verglichen, darüber hinaus werden sie in das zu lösende Gleichungssystem ein‐ gesetzt und das Ergebnis mit dem Sollwert verglichen.

#### **3.2.5 Das Runden der Ergebnisse**

Das Abbruchkriterium führt nur dazu, dass die Iteration abgebrochen wird. Das Ergebnis bleibt danach aber einfach so stehen, wie der Rechner es zurückgegeben hat, also mit allen Stellen, die der Maschinengenauigkeit entsprechen. Doch ist die vorgegebene hohe Genau‐ igkeit nur ein Trugbild, denn es sind nur jene Stellen gesichert, die mit dem Referenzwert übereinstimmen. Es muss also eine entsprechende Rundung vorgenommen werden, denn die größere Anzahl an Stellen bringt keinen Genauigkeitsgewinn. Eine Möglichkeit besteht darin, auf jene Anzahl von Stellen zu runden, die als Vorgabe für das Abbruchkriterium ge‐ wählt wurde. Doch kann es auf der einen Seite sein, dass bei Verwendung einer Maximalzahl an Wiederholungen die Iteration abgebrochen wird, bevor diese gewünschte Genauigkeit erreicht ist, auf der anderen Seite kann es aber auch vorkommen, dass schon eine höhere Genauigkeit erreicht wurde, weil die Iteration aus einem anderen Grund nicht abgebrochen wurde. Dann wäre es schade, diese höhere Genauigkeit nicht auch zu verwenden. Es wird daher, bevor die Rundung vorgenommen wird, noch einmal überprüft, auf wie viele Stellen der zu rundende Wert mit dem Referenzwert übereinstimmt. Die Anzahl der zu rundenden Stellen *n* ergibt sich zu

$$
n = int\left(-\log_{10}\frac{|x_i - x_{i-1}|}{0.5}\right)
$$

wobei die Funktion *int* die nächstkleinere ganze Zahl liefert.

Von dieser internen Rundung unabhängig und zu unterscheiden ist die Anzahl jener Stellen, die in der Ausgabe aufscheinen sollen. Diese wird vorgegeben und ist zweckmäßigerweise kleiner als die Anzahl der berechneten Stellen.

#### **3.3 Lösung linearer Gleichungssysteme**

Ein lineares Gleichungssystem setzt sich aus einer bestimmten Anzahl von linearen Glei‐ chungen zusammen, eindeutig lösbar kann es nur dann sein, wenn die Anzahl der Gleichun‐ gen und die der Unbekannten übereinstimmt, die Koeffizientenmatrix also quadratisch ist. Solche Gleichungssysteme sind – zumindest theoretisch – exakt lösbar. Nach dem GAUß´schen Eliminationsverfahren wird die erste Gleichung so umgeformt, dass eine Variable durch die restlichen ausgedrückt wird. Diese wird dann in die übrigen eingesetzt und somit ist die erste Unbekannte eliminiert. Dieser Vorgang wird wiederholt, wodurch aus der quad‐ ratischen Matrix eine Dreiecksmatrix wird, bis in der letzten Gleichung nur noch eine Unbe‐ kannte übrig bleibt, deren Lösung damit bekannt ist. Nun wird in umgekehrter Reihenfolge in die umgeformten Gleichungen eingesetzt, bis alle Variablen bestimmt sind. Diese Lösung ist, wie gesagt, theoretisch exakt, doch ist leicht vorstellbar, dass bei großen Gleichungssystemen durch die große Anzahl an Rechenoperationen und die beschränkte Rechnergenauig‐ keit das numerische Ergebnis nicht exakt ist, weil auf dem langen Weg Information durch Rundungsfehler verloren geht. Es gibt daher weitere Verfahren, deren Genauigkeit über der des exakten Verfahrens liegen. Der Rechenaufwand reduziert und die Genauigkeit erhöht sich aber auch, wenn die Matrix nur spärlich besetzt ist, besonders dann, wenn nur die Zel‐ len entlang der Hauptdiagonale gefüllt sind. Ein Problem der GAUß‐Elimination kann aber auch hier auftreten, und zwar, dass das an sich lösbare Gleichungssystem so beschaffen ist, dass durch die Umformungen ein Koeffizient in der Hauptdiagonale Null wird. Dann ist eine Lösung nicht möglich, weil bei der nächsten Umformung die Gleichung durch diesen Koeffi‐ zienten und damit durch Null dividiert werden müsste. Sollte das Gleichungssystem so kon‐ ditioniert sein, so müssen Koeffizienten ausgetauscht werden, um die Null in der Hauptdia‐ gonale zu vermeiden. Welche Koeffizienten auszutauschen sind, ist auf Grundlage einer Pi‐ vot‐Suche zu beurteilen. (HUCKLE, SCHNEIDER, 2006)

#### **3.4 Lösung von Differenzialgleichungen**

Wenn die tatsächliche Lösungsfunktion nicht durch Integration ermittelt werden kann, muss man sich mit einer Annäherung begnügen. Für die näherungsweise Lösung von Differenzial‐ gleichungen erster Ordnung bietet sich das GAUß‐Verfahren an. Dabei wird von einem Punkt, in dem der Wert sowie die erste Ableitung der anzunähernden Funktion bekannt sind, in die gewünschte Richtung eine lineare Funktion angesetzt, die die gleiche Steigung wie die ge‐ suchte Funktion in diesem Punkt aufweist. Die Funktion wird demnach durch eine TAYLORrei‐ henentwicklung

$$
f(x) = \sum_{n=0}^{\infty} \frac{f^{(n)}(a)}{n!} \cdot (x-a)^n
$$

angenähert, die nach dem ersten, also dem linearen, Glied abgebrochen wird. Die Differenz des Funktionswertes im Ausgangspunkt und dessen im Endpunkt entspricht dann dem Pro‐ dukt aus der Steigung und dem Abstand zwischen den beiden Punkten.

$$
f(b) \approx f(a) + f'(a) \cdot (b - a)
$$

Es ist leicht ersichtlich, dass bei einer nichtlinearen Funktion dieser Wert nicht dem wahren Wert entspricht, wobei der Fehler größer wird, je mehr die Funktion gekrümmt ist. Das er‐ gibt sich aus der Restgliedabschätzung der abgebrochenen TAYLORreihe

$$
r = \sum_{n=2}^{\infty} \frac{f^{(n)}(a)}{n!} \cdot (x - a)^n \approx \frac{f''(a)}{2} \cdot (x - a)^2
$$

denn das nächste Glied enthält die zweite Ableitung und ist somit proportional zur Krüm‐ mung der angenäherten Kurve, aber auch zum Quadrat des Längenintervalles. Mit dieser Potenz, die der Konsistenzordnung des Verfahrens entspricht, strebt der lokale Verfahrens‐ fehler, der durch die TAYLOR‐Approximation entsteht, bei feiner werdender Diskretisierung gegen Null (Töppel, 2006). Um diesen unvermeidlichen Fehler so gering wie möglich zu hal‐ ten, kann man folglich auf der einen Seite die Intervalle klein halten, auf der anderen Seite kann man, anstatt nur mit der Steigung im Startpunkt zu rechnen, auch mit der Steigung im Endpunkt zurückrechnen und dann einen Mittelwert bilden. Das erste Verfahren wäre ein Prädiktor‐Verfahren, wo der neue Wert nur mit den Daten des Ausgangspunktes vorherge‐ sagt wird, das zweite Verfahren ein Prädiktor‐Korrektor‐Verfahren, bei dem der vorherge‐ sagte Wert durch die Werte des neuen Punktes korrigiert wird (STOER, BULIRSCH, 2005). Damit kann der Fehler verkleinert werden, bei der Annäherung an eine quadratische Parabel erge‐ ben sich durch die Verwendung des arithmetischen Mittels sogar die exakten Werte, bei anderen Funktionen bleibt aber doch ein Fehler bestehen, der sich dann über die weiteren Berechnungsschritte fortsetzt, weil jedes Ergebnis gleichzeitig auch Startwert für das neue Intervall ist.

Es wird also auch beim Prädiktor‐Korrektor‐Verfahren die Kurve durch eine Gerade ersetzt, aber mit dem Unterschied, dass die Steigung dieser Geraden nicht alleine aufgrund der Wer‐ te des Ausgangspunktes berechnet wird, sondern aufgrund einer Mittelung mit jenen des Endpunktes. Dies ist allerdings nur dann in einem Schritt möglich, wenn die Ableitung nicht vom Funktionswert abhängig ist. In einem solchen Fall kann sie im zu berechnenden Punkt zunächst nur geschätzt werden, weil der Funktionswert noch unbekannt ist. Das damit er‐ rechnete Ergebnis muss durch Iteration verbessert werden.

Bis jetzt wurde davon ausgegangen, dass die erste Ableitung der gesuchten Funktion in je‐ dem Punkt bekannt ist. Das muss aber nicht der Fall sein, insbesondere bei partiellen Diffe‐ renzialgleichungen mit mehreren Unbekannten. In diesen Fällen ist die Ableitung anzunä‐ hern, indem man die zuvor dargestellten Verfahren umkehrt, man also nicht die Differenz durch das Differenzial, sondern umgekehrt das Differenzial durch die Differenz annähert. Das infinitesimale Differenzial wird dabei zur finiten Differenz.

$$
f' \approx \frac{f(b) - f(a)}{b - a} = \frac{1}{b - a} \cdot \int_{a}^{b} f'(x) \cdot dx
$$

Diese Ableitung gilt für das gesamte Intervall, weil ja die Stammfunktion *f(x)* als Gerade ap‐ proximiert wird. Sie ist nichts anderes als das Integral der Ableitung über das Diskretisie‐ rungsintervall dividiert durch dessen Länge. Wenn nun in einer Differenzialgleichung ein Term auftritt, der nicht nur die Ableitung *f´(x)*, sondern auch eine andere Funktion *g(x)* ent‐ hält, dann stellt sich die Frage, an welcher Stelle dieser Funktionswert gebildet werden soll. In Umkehrung zum vorhin ausgeführten würde im Falle einer Vorwärtsdifferenz, die einem Prädiktor-Verfahren entspricht, der Funktionswert am Anfang des Intervalles eingesetzt werden, im Falle einer Rückwärtsdifferenz, die einem Korrektor‐Verfahren entspricht, hin‐ gegen der am Ende. Eine Kombination der beiden ergibt eine zentrale Differenz und es muss ein Zwischenwert verwendet werden. Stellt man die Differenz als Integral dar, so ergibt sich

$$
g(x) \cdot f'(x) \approx \frac{1}{b-a} \cdot \int_{a}^{b} g(x) \cdot f'(x) \cdot dx
$$

Der Mittelwertsatz der Integralrechnung besagt, dass es auf einem Intervall [a, b] eine Stelle ξ gibt, an der

$$
\int_{a}^{b} g(x) \cdot f'(x) \cdot dx = g(\xi) \cdot \int_{a}^{b} f'(x) \cdot dx
$$

gilt (FAIRES, BURDEN, 2000). Unter der Voraussetzung, dass die Funktion *g(x)* linear verläuft, ist *ξ* der Mittelpunkt des Intervalles und *g(ξ)* das arithmetische Mittel der Funktionswerte an den Intervallgrenzen. Die Ableitung *f´(x)* ist über das gesamte Intervall konstant und kann daher aus dem Integral herausgenommen werden, der verbleibende Rest ergibt *b‐a*. Der fragliche Term der Differenzialgleichung lautet daher in Differenzenschreibweise

$$
g(x) \cdot f'(x) \approx \frac{g(a) + g(b)}{2} \cdot \frac{f(b) - f(a)}{b - a}
$$

Die so umgeformte Gleichung besteht nur noch aus Funktionswerten an den Diskretisie‐ rungspunkten und kann für diese gelöst werden. Da im Vorhinein nur die Werte an einem Ende des Intervalles bekannt sind, muss die Lösung iterativ erfolgen.

Ein solches Verfahren wird für die schrittweise Berechnung des Wasserspiegels bei stationärungleichförmigem Abfluss nach der Standard-Step-Methode verwendet. Die Bewegungsgleichung lautet

$$
\beta \cdot \frac{d}{dx} \left( \frac{v^2}{2 \cdot g} \right) + \frac{dh}{dx} = I_0 - I_R
$$

Dabei wird die Differenz der Geschwindigkeits-Quadrate und die Differenz der Höhen eingesetzt, für das Reibungsgefälle wird, anstatt es mit einer mittleren Geschwindigkeit und Leitfähigkeit zu ermitteln (vgl. BOLLRICH, 2000), der Mittelwert der für die beiden Ränder mit der dort gegebenen Geschwindigkeit und spezifischen hydraulischen Leitfähigkeit  $C = K/A$  ermittelten Reibungsgefälle eingesetzt, weil auf die gleiche Weise auch bei der späteren instationären Berechnung vorgegangen wird und die so ermittelte Anfangsbedingung daher besser ins System passt.

$$
h_2 = h_1 + I_0 \cdot \Delta x - \frac{1}{2} \cdot \left(\frac{v_1^2}{C_1^2} + \frac{v_2^2}{C_2^2}\right) \cdot \Delta x - \beta \cdot \left(\frac{v_2^2 - v_1^2}{2 \cdot g}\right)
$$

Für strömenden Abfluss muss dafür die Abflusstiefe  $h_1$  am unteren Ende des betrachteten Fließabschnittes bekannt sein. Dennoch kann diese lineare Gleichung in Abhängigkeit von x nicht ohne weiteres gelöst werden, denn die Koeffizienten sind selbst von h abhängig. Die Lösung kann daher nur iterativ gefunden werden. In einem ersten Schritt muss ein Startwert für die gesuchte Abflusstiefe  $h_2$  angenommen werden, mit dem die Koeffizienten berechnet werden können. Damit kann bei gegebenem ∆x ein neuer Wert für die Abflusstiefe h2 ermittelt werden, mit dem dann wieder neue Koeffizienten zu bestimmen sind. Dieser Vorgang wird wiederholt, bis das gewählte Abbruchkriterium erfüllt ist. In der Regel konvergiert die-Ses Verfahren sehr schnell (NAUDASCHER, 1992).

Der Startwert kann hier mit Hilfe eines Prädiktor-Verfahrens gewonnen werden, da die stationäre Bewegungsgleichung explizit nach der Ableitung der Abflusstiefe aufgelöst werden kann. Nach Ersetzen von v durch Q und A und Differenzieren nach der Kettenregel sowie Einführen der oberen Breite des Fließquerschnittes B und der FROUDE'schen Zahl Fr (BREINER, **HENGL, 1990)** 

$$
\beta \cdot \frac{d}{dx} \left( \frac{v^2}{2 \cdot g} \right) + \frac{dh}{dx} = -\beta \cdot \frac{Q^2}{g} \cdot \frac{1}{A^3} \cdot \frac{dA}{\frac{dh}{B}} \cdot \frac{dh}{dx} + \frac{dh}{dx} = \left( 1 - \frac{Q \cdot Q^2 \cdot B}{g \cdot A^3} \right) \cdot \frac{dh}{dx}
$$

ergibt sich

$$
\frac{dh}{dx} = \frac{I_0 - I_R}{1 - Fr^2}
$$

Probleme können dann auftreten, wenn die Annahme des linearen Funktionsverlaufes in‐ nerhalb eines Diskretisierungsintervalles infolge starker Krümmung der Wasserspiegellinie nicht mehr genügend genau zutrifft. Abhilfe kann hier die Verkürzung des Intervalles schaf‐ fen (BREINER, HENGL, 1990). Zu diesem Zweck bietet sich die Direkt‐Step‐Methode an, die an‐ statt von einem vorgegebenen Längenintervall umgekehrt von einer vorgegebenen Wasser‐ spiegeldifferenz ausgeht. In jenen Bereichen, wo die Wasserspiegellinie stark gekrümmt und ihr Gefälle groß ist, wird automatisch das Längenintervall entsprechend verkürzt und damit die Genauigkeit erhöht. In den anderen Bereichen sind die Intervalle entsprechend länger, sodass eine Verdichtung der Diskretisierungspunkte nur dort vorgenommen wird, wo es notwendig ist.

# **3.5 Das PREISSMANNSchema: Ein Algorithmus zur numerischen Lösung der eindimensionalen SAINT-VENANTGleichungen nach der Methode der finiten Differenzen**

#### **3.5.1 Das Schema**

Das PREISSMANN‐Schema ist nur eines von vielen numerischen Lösungsverfahren für den in‐ stationären Abfluss in offenen Gerinnen, das sich aber in der Praxis weit verbreitet hat (SCHRAMM, 2004).

Die Grundlage dieses Schemas sind die SAINT‐VENANT‐Gleichungen, die in ihrer weiter oben dargestellten differenziellen Form verwendet werden. Das hat zur Folge, dass dieses Lö‐ sungsmodell nicht dazu geeignet ist, Fließwechsel zu beschreiben, weil sie eine Diskontinui‐ tät darstellen. Es gibt zwar Möglichkeiten, jene Hindernisse zu überspringen und auch solche Probleme mit diesem Verfahren zu lösen, bessere Ergebnisse werden aber erzielt, wenn Ver‐ fahren eingesetzt werden, die die SAINT‐VENANT‐Gleichungen in ihrer integrierten Form lösen (SCHRAMM, 2004; TORO, 1999).

Die Diskretisierung wird nach der Methode der finiten Differenzen vorgenommen, andere Diskretisierungsverfahren wären die Methoden der finiten Elemente und der finiten Volu‐ men (FERZIGER, PERIĆ, 1999). Zu diesem Zweck wird die Raum‐Zeit‐Ebene, die vom eindimen‐ sionalen Flusslauf und der Zeitachse aufgespannt wird, in ein rechtwinkeliges Raster unter‐ teilt, und zwar die Ortsachse in *J* und die Zeitachse in *N* Abschnitte, wodurch sich insgesamt *J∙N* Rasterelemente oder (*J*+1)∙(*N*+1) Rasterpunkte ergeben. An jedem Rasterpunkt werden beide Variable Abfluss *Q* und Wasserstand *h* berechnet. Um eine eindeutige Zuordnung zu einem Rasterpunkt gewährleisten zu können, ist die Indizierung der Variablen so gestaltet, dass jeweils ein unterer Index *<sup>j</sup>* den Ort, ein oberer *<sup>n</sup>* hingegen die Zeit bestimmt.
Das PREISSMANN‐Schema ist ein implizites Verfahren, weil für die Berechnung eines jeden Ras‐ terpunktes sowohl bekannte als auch unbekannte Werte verwendet werden. Implizite Ver‐ fahren sind grundsätzlich stabiler als explizite. Sie sind zwar rechenaufwendiger, sollten da‐ für aber größere Zeitschritte erlauben oder genauere Ergebnisse liefern. Die COURANT‐ FRIEDRICHS‐LEWY‐Bedingung

$$
CFL = c \cdot \frac{\Delta t}{\Delta x} \leq 1
$$

die die Größen des Längen‐ und Zeitintervalles über die Wellenausbreitungsgeschwindigkeit *c* in eine Beziehung zueinander bringt und anschaulich betrachtet fordert, dass der Zeit‐ schritt nicht größer sein darf als jene Zeit, die eine kleine Störung benötigt, um sich über das Längenintervall fortzupflanzen, widrigenfalls die Simulation instabil wird, muss nicht beach‐ tet werden (TÖPPEL, 2006).

Die mögliche Größe des Zeitschrittes ist damit nur von der gewünschten Genauigkeit abhän‐ gig. Auf der anderen Seite können die Längen der Ortsintervalle variieren, was eine flexible Modellierung des Flusslaufes ermöglicht (CHAU, 1990).

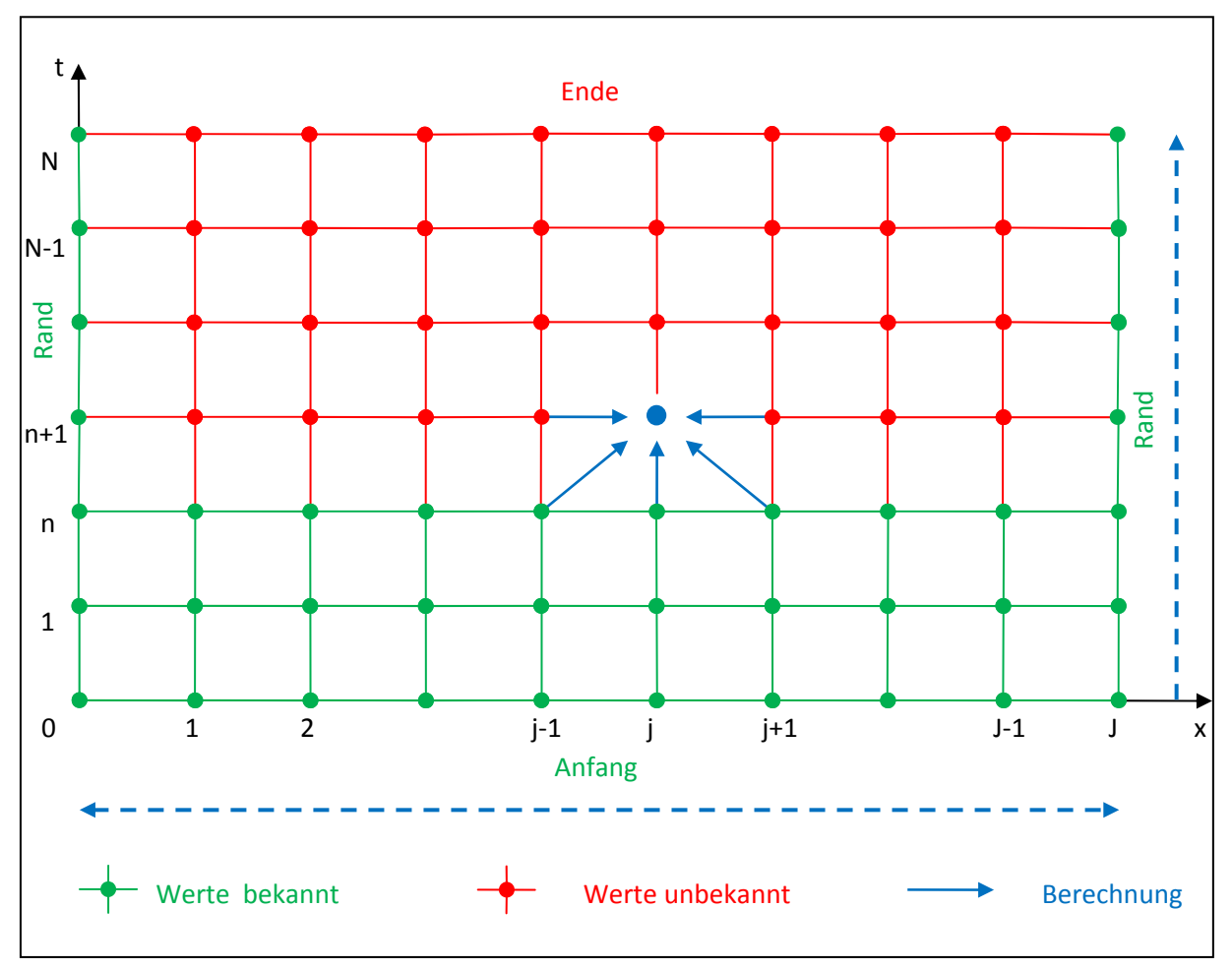

**Abbildung 9: Schematische Darstellung des Berechnungsablaufes**

Entlang der Ortsachse werden in beide Richtungen unbekannte Werte in die Berechnung mit einbezogen, während entlang der Zeitachse nur vorwärts gerechnet wird (siehe Abbildung 9). Dies lässt sich auch physikalisch anschaulich erklären. Während nämlich bei strömendem Abfluss die Verhältnisse an einem Ort sowohl vom Ober‐ als auch vom Unterwasser beein‐ flusst sind, kann die Zukunft niemals eine Rückwirkung auf die Gegenwart haben, sehr wohl aber ist diese von der Vergangenheit beeinflusst. Daraus ergibt sich auch der Berechnungs‐ fortschritt zeitlich Schritt für Schritt von Null vorwärts, während innerhalb jedes neuen Zeit‐ schrittes die iterative Berechnung mehrmals flussab und flussauf läuft. Ein neuer Zeitschritt kann immer erst in Angriff genommen werden, wenn der vorherige vollständig berechnet ist. Damit korrespondieren auch die nötigen Randbedingungen, nämlich eine Anfangsbedingung zum Zeitpunkt Null und eine obere und eine untere Randbedingung an den Flussenden. Eine zeitliche Endbedingung gibt es dagegen nicht. (vgl. TÖPPEL, 2006)

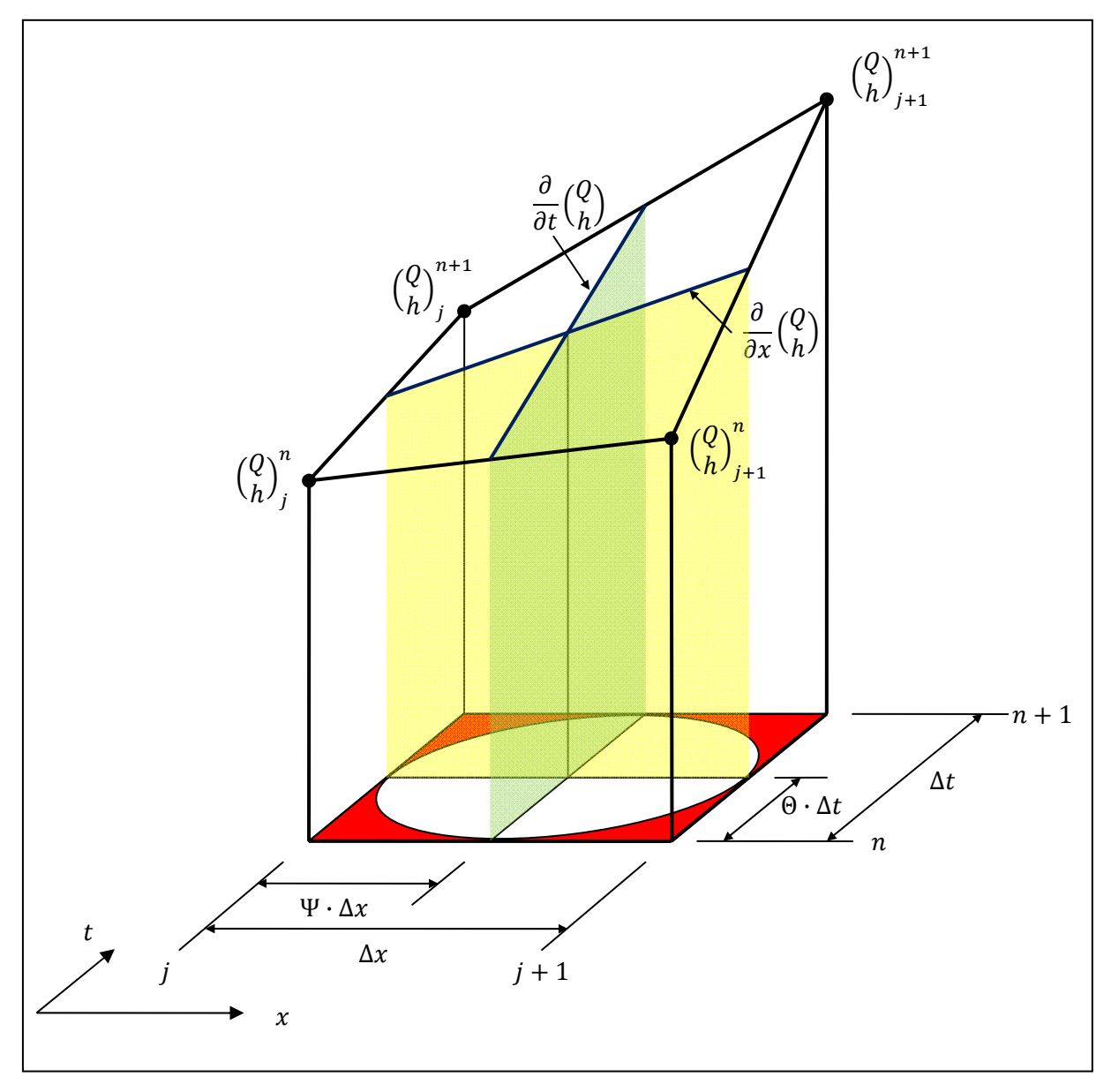

**Abbildung 10: Element des Berechnungsrasters**

Abbildung 10 zeigt ein aus dem Raster herausgenommenes Element und in der dritten Di‐ mension die zugehörigen Größen Abfluss bzw. Wasserstand an den Rasterpunkten sowie die Vorgehensweise bei der Bildung der finiten Differenzen. Der Punkt, an dem sich die beiden Gradientenlinien schneiden, ist der Mittelpunkt des Rasterelementes, für den die Koeffizien‐ ten der partiellen Ableitungen zu bestimmen sind.

Im Folgenden wird für die Berechnung eines neuen Zeitschrittes *n+1* ein linearisiertes Glei‐ chungssystem aufgestellt, das auf Grundlage des bekannten Zeitschrittes *n* und der Randbe‐ dingungen iterativ zu lösen ist, bevor dasselbe Verfahren auf Grundlage dieser Ergebnisse für den übernächsten Zeitschritt wiederholt wird (vgl. LOISKANDL, 1999).

#### **3.5.2 Die Differenzen und Koeffizienten**

Es wird angenommen, dass die gesuchten Größen Abfluss und Wasserstand zwischen den Gitterpunkten sowohl in Ort‐ als auch in Zeit‐Richtung linear verlaufen. Die partielle Ablei‐ tung dieser beiden Größen kann daher zwischen zwei Rasterpunkten in jede der beiden Rich‐ tungen als konstant angenommen werden. Es gilt demnach beispielsweise

$$
\frac{\partial Q}{\partial x} = \frac{Q_{j+1} - Q_j}{\Delta x}
$$

oder

$$
\frac{\partial h}{\partial t} = \frac{h^{n+1} - h^n}{\Delta t}
$$

Eine Zeitdifferenz gilt immer nur für einen bestimmten Ortspunkt und umgekehrt jede Orts‐ differenz nur für einen bestimmten Zeitpunkt. Bei der Differenzenbetrachtung tritt das Prob‐ lem auf, dass keine infinitesimale, sondern eine finite Differenz betrachtet wird, und das in Richtung beider Achsen. Es muss daher entschieden werden, zu welchem Zeitpunkt etwa die Ortsdifferenz gebildet werden soll, die für das gesamte finite Zeitintervall repräsentativ ist und Gültigkeit besitzt. Für die Zeit‐ und Ortsdifferenzen von Abfluss und Wasserstand ist es naheliegend, dass ein Punkt auf der Linie zwischen den entsprechenden Rasterwerten Ver‐ wendung findet. Dabei werden Gewichtungsfaktoren eingeführt, die einen Wert zwischen 0 und 1 annehmen können und die damit ausdrücken, wie nahe dieser Punkt am Rasterpunkt mit dem niedrigeren Index liegt, 0,5 ergibt jeweils das arithmetische Mittel. Die Ortsdifferenz des Wasserstandes lässt sich daher wie folgt bestimmen.

$$
\frac{\partial h}{\partial x} \approx \frac{\Delta h}{\Delta x} = \frac{h_{j+1} - h_j}{\Delta x} = \frac{\left[ (1 - \Theta) \cdot h^n + \Theta \cdot h^{n+1} \right]_{j+1} - \left[ (1 - \Theta) \cdot h^n + \Theta \cdot h^{n+1} \right]_j}{\Delta x}
$$

Umgeformt ergibt sich daraus

$$
\frac{\partial h}{\partial x} \approx (1 - \Theta) \cdot \left( \frac{h_{j+1}^n - h_j^n}{\Delta x} \right) + \Theta \cdot \left( \frac{h_{j+1}^{n+1} - h_j^{n+1}}{\Delta x} \right)
$$

Für  $\theta \geq 0.5$  ist das Verfahren bedingungslos stabil (CHAU, 1990).

Genauso können die anderen Differenziale angenähert werden, wobei zu beachten ist, dass bei partiellen Differenzialen nach dem Ort bei der Differenzenbildung der Index *j*, bei solchen nach der Zeit der Index *n* variieren muss, der andere hingegen gleich bleibt.

$$
\frac{\partial h}{\partial t} \approx (1 - \Psi) \cdot \left(\frac{h_j^{n+1} - h_j^n}{\Delta t}\right) + \Psi \cdot \left(\frac{h_{j+1}^{n+1} - h_{j+1}^n}{\Delta t}\right)
$$

$$
\frac{\partial Q}{\partial x} \approx (1 - \Theta) \cdot \left(\frac{Q_{j+1}^n - Q_j^n}{\Delta x}\right) + \Theta \cdot \left(\frac{Q_{j+1}^{n+1} - Q_j^{n+1}}{\Delta x}\right)
$$

$$
\frac{\partial Q}{\partial t} \approx (1 - \Psi) \cdot \left(\frac{Q_j^{n+1} - Q_j^n}{\Delta t}\right) + \Psi \cdot \left(\frac{Q_{j+1}^{n+1} - Q_{j+1}^n}{\Delta t}\right)
$$

Beim Einsetzen der Differenzen in die Terme der SAINT‐VENANT‐Gleichungen ist zu beachten, dass sowohl die Breite der Wasseroberfläche b<sub>w</sub> als auch die Querschnittfläche A nicht konstant, sondern von der Wassertiefe *h* abhängig sind. Für Koeffizienten ist nach dem Mittel‐ wertsatz der Integralrechnung der Wert am Mittelpunkt des Intervalles in sowohl örtlicher als auch zeitlicher Hinsicht einzusetzen. Anschaulich bedeutet das, dass die Abflussverhält‐ nisse für den Mittelpunkt des Rasterelementes berechnet werden, für den die von den Rän‐ dern her gebildeten Differenzenquotienten gelten, die anderen von Ort und Zeit abhängigen Parameter aber müssen an diesem Mittelpunkt bestimmt werden.

Die Vorgehensweise bei der Koeffizientenbildung beruht auf folgender Überlegung. Die Flä‐ che des Fließquerschnittes  $A^{n+1/2}_{j+1/2}$  wird in Verbindung mit den örtlichen Ableitungen der Wasserspiegellinie  $\frac{\partial h}{\partial x'}$ , der geodätischen Höhe  $I_0=-\frac{\partial z}{\partial x}$  und der Reibungshöhe  $I_R=\frac{\partial h_R}{\partial x}$ verwendet. Ihr Verlauf muss daher in x‐Richtung als linear angenommen werden, damit der Mittelwertsatz der Integralrechnung in der weiter oben dargestellten Weise angewendet werden kann. Es wird das arithmetische Mittel aus einem Wert an der Stelle *j* und *j+1* gebil‐ det. Diese beiden Werte sollen das Zeitintervall repräsentieren. Da die Querschnittfläche zwischen zwei Rasterpunkten nicht linear verläuft und in der fraglichen Zeitrichtung hinsichtlich dieser der Mittelwertsatz nicht angewendet wird, erscheint es hier angebracht, die re‐ präsentative Querschnittfläche nicht aus dem arithmetischen Mittel der Flächen an den Ras‐ terpunkten zu gewinnen, sondern aus der mittleren Abflusstiefe

$$
h_j^{n+1/2} = 1/2 \cdot \left( h_j^{n} + h_j^{n+1} \right)
$$

die jedenfalls als linear verlaufend angenommen wird.

$$
A_j^{n+1/2} = b \cdot h_j^{n+1/2} + m \cdot h_j^{n+1/2^2}
$$

Damit wird am Mittelpunkt des Rasterelementes die Querschnittfläche durch örtliche Mittel‐ ung bestimmt.

$$
A^{n+1/2}_{j+1/2}={1\choose 2}\cdot\big(A^{n+1/2}_{j}+A^{n+1/2}_{j+1}\big)
$$

Auch bei der Berechnung der Breite der Wasseroberfläche, die als Koeffizient der zeitlichen Ableitung des Wasserstandes auftritt, sind diese Überlegungen analog anzustellen, erübrigen sich zwar insofern, als diese ohnehin linear von der Abflusstiefe und damit auch von Zeit und Ort abhängt, weshalb einfach das Mittel der vier Wasserstände an den Rasterpunkten zur Berechnung herangezogen werden könnte, aber bei Verwendung eines Doppeltrapezprofiles ist zu berücksichtigen, dass sich ein Sprung in der Breite der Wasseroberfläche einstellt, wenn die Abflusstiefe die Sohle des Vorlandes erreicht, was der Annahme eines linearen Verlaufes widerspricht.

Dieser Sprung kann zu numerischen Schwierigkeiten führen, weil sich bei einer nur geringfü‐ gigen Änderung des Wasserstandes eine um die Sohlbreite des Vorlandes vervielfachte sprunghafte Änderung des Speichervolumens einstellt. Die Folge ist die Entstehung von nu‐ merischen Schwingungen auf der Rückseite der Welle, die keine physikalische Entsprechung haben. Um dieses Problem zu umgehen, wird angenommen, dass die Vorländer ein gewisses Quergefälle *I<sub>V</sub>* in Richtung zum Stromschlauch aufweisen, was durchaus nicht realitätsfremd erscheint. Dadurch wird der sprunghafte Übergang verschmiert und die numerische Stabili‐ tät wieder hergestellt.

Da die Breite der Wasseroberfläche in Verbindung mit der zeitlichen Ableitung der Abfluss‐ tiefe verwendet wird, ist für sie zuerst ein maßgebender Wert für das Längenintervall auf Grundlage des örtlichen Mittelwertes des Wasserstandes zu jedem Zeitpunkt zu ermitteln.

$$
b_{W_{j+1/2}}^n = b + 2 \cdot m \cdot h_{j+1/2}^n + \left(b_V - b_{ij} \cdot \frac{sgn(b_{ij}) + sgn(b_{ij})^2}{2}\right) \cdot \frac{sgn(h_V) + sgn(h_V)^2}{2}
$$

Der letzte Term dieser Gleichung berücksichtigt die Breite der Vorländer, die aber nur dann angesetzt werden darf, wenn der Wasserstand über den Vorländern

$$
h_V = h_{j+1/2}^n - h_G
$$

größer Null ist. Das gewährleistet der Faktor außerhalb der Klammer im dritten Term, der erst dann den Wert 1 annimmt, wenn diese Bedingung erfüllt ist. Die Funktion *sqn(h<sub>V</sub>)* gibt 1 mit dem Vorzeichen des Wasserstandes über den Vorländern zurück. Um den Übergang von

der Breite des Hauptgerinnes zu der mit den Vorländern einzuschleifen, wird für den Übergangsbereich eine Korrekturbreite

$$
b_{\rm U} = b_V - \frac{h_V}{I_V}
$$

eingeführt, die von der Vorlandbreite abgezogen wird, bis der Übergangsbereich überwunden ist.

Aus den so berechneten Werten wird dann die als Koeffizient der zeitlichen Ableitung der Abflusstiefe verwendete Breite der Wasseroberfläche durch zeitliche Mittelung festgelegt.

$$
b_{W_{j+1/2}}^{n+1/2} = 1/2 \cdot \left( b_{W_{j+1/2}}^{n} + b_{W_{j+1/2}}^{n+1} \right)
$$

Das Trägheitsglied weist die Besonderheit auf, dass hier nicht das Differenzial einer der unbekannten Größen selbst, sondern einer Funktion der beiden enthalten ist. Die Differenzen werden hier daher etwas anders gebildet. Als repräsentativer Wert für das Quadrat des Abflusses wird das Produkt aus dem Abfluss zum Beginn und zum Ende des Zeitintervalles gewählt.

$$
Q_i^2 = Q_i^n \cdot Q_i^{n+1}
$$

Als zugehörige Querschnittfläche kann nicht der Wert am Mittelpunkt des Berechnungselementes verwendet werden, weil sie in die Differenzenbildung mit einbezogen werden muss. Da es sich um eine örtliche Differenz handelt, wird die Querschnittfläche  $A_i^{n+1/2}$ , die auf Grundlage des zeitlich gemittelten Wasserstandes berechnet wird, am oberen und unteren Ende des Ortsintervalles angesetzt. Der Impulsausgleichswert wird als örtlich und zeitlich konstant angenommen.

$$
\frac{\partial}{\partial x}\left(\beta \cdot \frac{Q^2}{A}\right) \approx \frac{\beta}{\Delta x} \cdot \left(\frac{Q_{j+1}^n \cdot Q_{j+1}^{n+1}}{A_{j+1}^{n+1/2}} - \frac{Q_j^n \cdot Q_j^{n+1}}{A_j^{n+1/2}}\right)
$$

Für das Reibungsglied wird ein mittleres Reibungsgefälle benötigt. Das Reibungsgefälle wird aus der örtlichen Differenz der Reibungsverlusthöhen gebildet. Die maßgebende hydraulische Leitfähigkeit wird auf dieselbe Weise ermittelt wie beim Trägheitsglied die Querschnittfläche. Es wird daher so vorgegangen, dass zunächst an jedem Ortspunkt die hydraulische Leitfähigkeit auf Grundlage des zeitlichen Mittels des Wasserstandes bestimmt wird.

$$
K_j^{n+1/2} = K(h_j^{n+1/2})
$$

Die zeitlichen Mittel der Quadrate des Abflusses werden ebenfalls so gebildet wie beim Trägheitsglied, mit dem Unterschied, dass einmal der Betrag verwendet wird, um das Vorzeichen zu erhalten. Damit werden die Reibungsgefälle berechnet. Das Reibungsglied ergibt sich dann aus deren örtlichem Mittel.

$$
g \cdot A \cdot I_R = g \cdot A_{j+1/2}^{n+1/2} \cdot 1 / 2 \cdot \left( \frac{|Q_j^n| \cdot Q_j^{n+1}}{K_j^{n+1/2^2}} + \frac{|Q_{j+1}^n| \cdot Q_{j+1}^{n+1}}{K_{j+1}^{n+1/2^2}} \right)
$$

Bei all diesen Berechnungen ist zu berücksichtigen, dass zu Beginn jedes neuen Zeitschrittes die Werte n+1 noch nicht vorliegen und die erste Schätzung daher nur aufgrund der Werte n des vergangenen Schrittes durchgeführt werden kann, die dann in den folgenden Schritten iterativ verbessert wird.

Setzt man nun all diese Differenzen in die SAINT-VENANT-Gleichungen ein, so erhält man für die Kontinuitätsgleichung

$$
(1 - \Theta) \cdot \left(\frac{Q_{j+1}^n - Q_j^n}{\Delta x}\right) + \Theta \cdot \left(\frac{Q_{j+1}^{n+1} - Q_j^{n+1}}{\Delta x}\right) +
$$
  
+  $b_{W_{j+1/2}}^{n+1/2} \cdot \left[ (1 - \Psi) \cdot \left(\frac{h_j^{n+1} - h_j^n}{\Delta t}\right) + \Psi \cdot \left(\frac{h_{j+1}^{n+1} - h_{j+1}^n}{\Delta t}\right) \right] = 0$ 

Formt man diese Gleichung so um, dass sich auf der rechten Seite all jene Terme befinden, die bekannte Werte von Q und h enthalten, das sind die für den Zeitpunkt n, auf der linken hingegen nur jene Terme, die unbekannte Werte von Q und h enthalten, das sind alle für den Zeitpunkt  $n+1$ , und fasst die gesamte rechte Seite sowie auf der linken Seite die Koeffizienten jeweils einer der vier Unbekannten zusammen, so erhält man

$$
\frac{A_{1j}}{\Delta x} \cdot Q_{j}^{n+1} + \overbrace{b_{W}^{n+1/2}_{j+1/2} \cdot \frac{1-\Psi}{\Delta t}}^{B_{1j}} \cdot h_{j}^{n+1} + \frac{\overbrace{\Theta}^{C_{1j}}}{\Delta x} \cdot Q_{j+1}^{n+1} + \overbrace{b_{W}^{n+1/2}_{j+1/2} \cdot \frac{\Psi}{\Delta t}}^{D_{1j}} \cdot h_{j+1}^{n+1} =
$$
\n
$$
= \frac{-(1-\Theta)}{\Delta x} \cdot \left(Q_{j+1}^{n} - Q_{j}^{n}\right) + \frac{b_{W}^{n+1/2}}{\Delta t} \cdot \left[(1-\Psi) \cdot h_{j}^{n} + \Psi \cdot h_{j+1}^{n}\right]
$$

Die Bewegungsgleichung ergibt sich zu

$$
(1 - \Psi) \cdot \left(\frac{Q_j^{n+1} - Q_j^n}{\Delta t}\right) + \Psi \cdot \left(\frac{Q_{j+1}^{n+1} - Q_{j+1}^n}{\Delta t}\right) + \frac{\beta}{\Delta x} \cdot \left(\frac{Q_{j+1}^n \cdot Q_{j+1}^{n+1}}{A_{j+1}^{n+1/2}} - \frac{Q_j^n \cdot Q_j^{n+1}}{A_j^{n+1/2}}\right) +
$$
  
+  $g \cdot A_{j+1/2}^{n+1/2} \cdot \left[ (1 - \Theta) \cdot \left(\frac{h_{j+1}^n - h_j^n}{\Delta x}\right) + \Theta \cdot \left(\frac{h_{j+1}^{n+1} - h_j^{n+1}}{\Delta x}\right) \right] - g \cdot A_{j+1/2}^{n+1/2} \cdot I_0 +$   
+  $g \cdot A_{j+1/2}^{n+1/2} \cdot 1/2 \cdot \left(\frac{|Q_j^n| \cdot Q_j^{n+1}}{K_j^{n+1/2}} + \frac{|Q_{j+1}^n| \cdot Q_{j+1}^{n+1}|}{K_{j+1}^{n+1/2}}\right) = 0$ 

und nach der Umformung analog zur Vorgehensweise bei der Kontinuitätsgleichung zu

$$
\frac{A_{2j}}{\left(\frac{1-\Psi}{\Delta t}-\frac{\beta}{\Delta x}\cdot\frac{Q_j^n}{A_j^{n+1/2}}+\frac{g\cdot A_{j+1/2}^{n+1/2}}{2}\cdot\frac{|Q_j^n|}{K_j^{n+1/2}}\right)\cdot Q_j^{n+1}+\frac{\overbrace{-\Theta\cdot g\cdot A_{j+1/2}^{n+1/2}}^{B_{2j}}^{B_{2j}}\cdot h_j^{n+1}+\\\frac{C_{2j}}{\Delta t}+\frac{\beta}{\Delta x}\cdot\frac{Q_{j+1}^n}{A_{j+1}^{n+1/2}}+\frac{g\cdot A_{j+1/2}^{n+1/2}}{2}\cdot\frac{|Q_{j+1}^n|}{K_{j+1}^{n+1/2}}\cdot Q_{j+1}^{n+1}+\frac{\overbrace{\Theta\cdot g\cdot A_{j+1/2}^{n+1/2}}^{B_{2j}}^{B_{2j}}\cdot h_{j+1}^{n+1}}{\Delta x}\cdot h_{j+1}^{n+1}=\\\frac{1-\Psi}{\Delta t}\cdot Q_j^n+\frac{\Psi}{\Delta t}\cdot Q_{j+1}^n-g\cdot A_{j+1/2}^{n+1/2}\cdot\frac{[(1-\Theta)}{\Delta x}\cdot\left(h_{j+1}^n-h_j^n\right)-I_0\right)}{E_{2j}}
$$

#### **3.5.3 Die RecurrenceRelations**

Mit den neuen Koeffizienten lauten die linearisierten SAINT‐VENANT‐Gleichungen

$$
A_{1j} \cdot Q_j^{n+1} + B_{1j} \cdot h_j^{n+1} + C_{1j} \cdot Q_{j+1}^{n+1} + D_{1j} \cdot h_{j+1}^{n+1} = E_{1j}
$$
  

$$
A_{2j} \cdot Q_j^{n+1} + B_{2j} \cdot h_j^{n+1} + C_{2j} \cdot Q_{j+1}^{n+1} + D_{2j} \cdot h_{j+1}^{n+1} = E_{2j}
$$

Um einen neuen Zeitschritt *n+1* berechnen zu können, muss dieses Gleichungspaar nun für alle *J* Abschnitte aufgestellt werden. Es handelt sich dabei um zwei lineare Gleichungen mit vier Unbekannten, wobei die ersten beiden die letzten im vorigen Paar waren und die zwei‐ ten die ersten im nächsten Paar sein werden. Für ein in *J* Abschnitte unterteiltes Gerinne ergibt sich somit ein System von *2∙J* Gleichungen in *2∙J + 2* Unbekannten. Das System ist da‐ her noch nicht lösbar, es müssen noch zwei Gleichungen ohne neue Unbekannte hinzugefügt werden. Dies sind für strömenden Abfluss die obere und untere Randbedingung, die entwe‐ der der Abfluss oder der Wasserstand zum Zeitpunkt *n+1* oder eine eindeutige Beziehung zwischen beiden sein können. Die obere hat die Form

$$
C_{2-1} \cdot Q_0^{n+1} + D_{2-1} \cdot h_0^{n+1} = E_{2-1}
$$

die untere

$$
A_{1j} \cdot Q_j^{n+1} + B_{1j} \cdot h_j^{n+1} = E_{1j}
$$

Werden diese Gleichungen am Anfang und am Ende des Systems eingefügt, so wird es lös‐ bar. Die Koeffizienten‐Matrix ist mit *(2∙J+2) x (2∙J+2)* quadratisch. Sie ist allerdings nur dünn besetzt, genauer gesagt besitzt sie nur fünf Diagonalen, eine Hauptdiagonale und jeweils zwei obere und untere Nebendiagonalen.

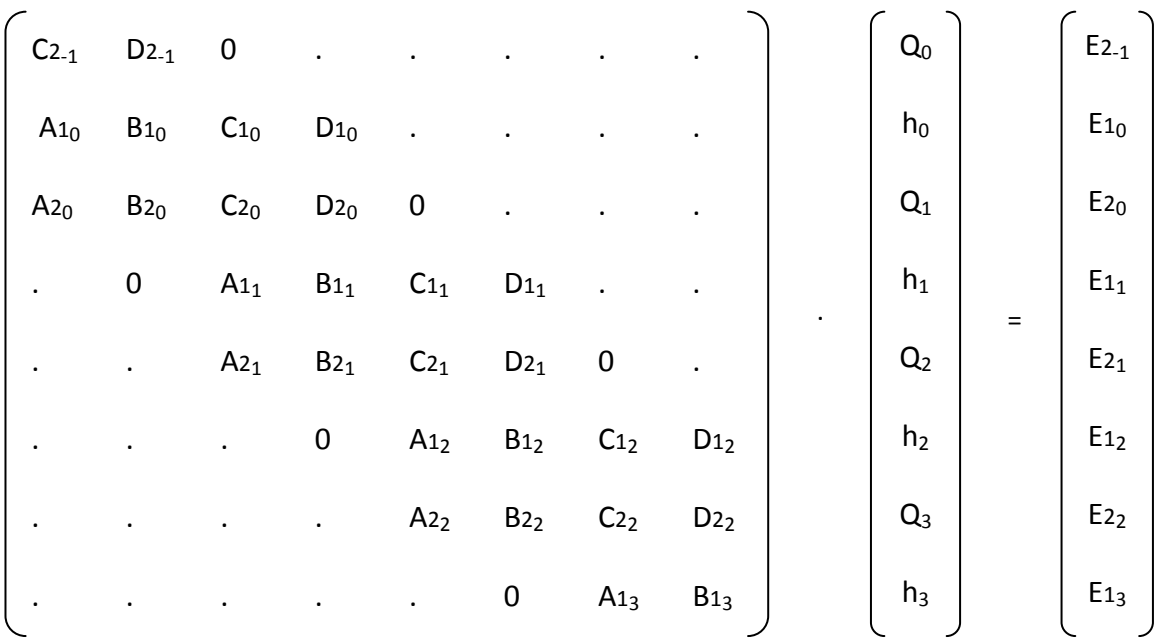

Durch diese Form kann die Koeffizienten-Matrix ohne großen Aufwand in eine obere Dreiecksmatrix umgewandelt werden.

Da der Eliminationsvorgang im Rahmen des erstellten Programmes nicht für die gesamte Matrix in einem vorgenommen wird, sondern jeweils für ein Flusselement, wird zur Verknüpfung eine Randgleichung in der Form

$$
R_Q \cdot Q^{n+1} + R_h \cdot h^{n+1} = R_C
$$

eingeführt. Sie wird jeweils an den Anfang des Elementes gesetzt und fließt so in die Lösung dessen Gleichungssystems ein. Beim ersten Element ist diese Randgleichung ident mit der oberen Randbedingung, bei den übrigen ist sie das Ergebnis des durchgeführten Eliminationsverfahrens des vorhergehenden Flusselementes.

Es wird so vorgegangen, dass jedes Gleichungspaar nach Q aufgelöst und in das nächste eingesetzt wird. Begonnen wird mit der oberen Randgleichung.

$$
Q_0^{n+1} = \frac{R_C}{R_Q} - \frac{R_h}{R_Q} \cdot h_0^{n+1}
$$
  
<sub>E<sub>23-1</sub></sub> <sub>D<sub>23-1</sub></sub>

Dieses  $Q_i$  wird dann die folgenden beiden Gleichungen, Gleichung  $1_i$ 

$$
\underbrace{\left(B_{1j} - A_{1j} \cdot D_{23j-1}\right)}_{B_{11j}} \cdot h_j^{n+1} + C_{1j} \cdot Q_{j+1}^{n+1} + D_{1j} \cdot h_{j+1}^{n+1} = \underbrace{E_{1j} - A_{1j} \cdot E_{23j-1}}_{E_{11j}}
$$

und Gleichung 2<sub>j</sub>,

$$
\underbrace{\left(B_{2j}-A_{2j}\cdot D_{23j-1}\right)}_{B_{21j}}\cdot h_j^{n+1}+C_{2j}\cdot Q_{j+1}^{n+1}+D_{2j}\cdot h_{j+1}^{n+1}=\underbrace{E_{2j}-A_{2j}\cdot E_{23j-1}}_{E_{21j}}
$$

eingesetzt.

In Gleichung 1<sub>j</sub> wird  $h_j$  durch  $Q_{j+1}$  und  $h_{j+1}$  ausgedrückt, wodurch man die Recurrence-Relation  $1<sub>i</sub>$ 

$$
h_j^{n+1} = \frac{E_{11j}}{B_{11j}} - \frac{C_{1j}}{B_{11j}} \cdot Q_{j+1}^{n+1} - \frac{D_{1j}}{B_{11j}} \cdot h_{j+1}^{n+1}
$$

$$
\overline{\underset{RR_{E_{1j}}}{RR_{E_{1j}}}}
$$

erhält, und in Gleichung 2<sub>i</sub> eingesetzt,

$$
\underbrace{\left(\mathcal{C}_{2j} - \frac{\mathcal{B}_{21j}}{\mathcal{B}_{11j}} \cdot \mathcal{C}_{1j}\right)}_{\mathcal{C}_{22j}} \cdot Q_{j+1}^{n+1} + \underbrace{\left(\mathcal{D}_{2j} - \frac{\mathcal{B}_{21j}}{\mathcal{B}_{11j}} \cdot \mathcal{D}_{1j}\right)}_{\mathcal{D}_{22j}} \cdot h^{n+1}_{j+1} = E_{2j} - \frac{\mathcal{B}_{21j}}{\mathcal{B}_{11j}} \cdot E_{1j}}_{E_{22j}}
$$

die wiederum nach Q aufgelöst werden kann, was zur Recurrence-Relation  $2<sub>i</sub>$  führt.

$$
Q_{j+1}^{n+1} = \frac{E_{22j}}{C_{22j}} - \frac{D_{22j}}{C_{22j}} \cdot h_{j+1}^{n+1}
$$

$$
E_{23j} = R_{23j} \quad D_{23j} = R_{23j}
$$

Damit wird fortgefahren, bis der untere Rand des Flusselementes erreicht ist. Die letzte Recurrence-Relation 2 wird zur unteren Randgleichung

$$
\underbrace{C_{22_J-1}}_{R_Q} \cdot Q^{n+1}_J + \underbrace{D_{22_J-1}}_{R_h} \cdot h^{n+1}_J = \underbrace{E_{22_J-1}}_{R_C}
$$

und bildet gleichzeitig die obere Randgleichung für das nachfolgende Element.

Ist das zu berechnende Element eine untere Randbedingung, so enthält die letzte Gleichung einen Wasserstand oder eine eindeutige Abfluss-Wasserstand-Beziehung. Das letzte Gleichungspaar nach h aufgelöst liefert das erste Ergebnis.

$$
h_{J}^{n+1} = \frac{E_{11}}{B_{11}}_{I}
$$

Dadurch wurden für die gesamte Systemmatrix die unteren Nebendiagonalen eliminiert, die Koeffizienten der Haupt- und oberen Nebendiagonalen sowie der Ergebnisvektor wurden neu berechnet und bilden die gesuchte Dreiecksmatrix.

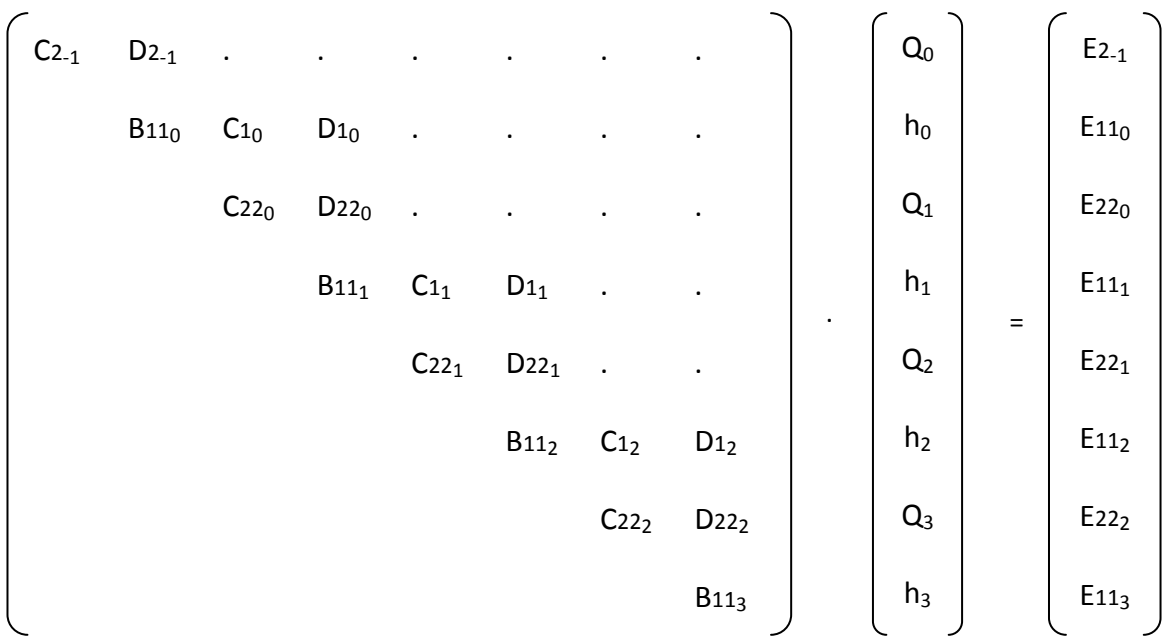

Durch jeweiliges Einsetzen des errechneten Wasserstandes in umgekehrter Reihenfolge in die Recurrence‐Relations werden in einem Rückwärtsschritt die Ergebnisse für Abfluss und Wasserstand in jedem Ortspunkt berechnet.

Im Rückwärtsschritt lautet dann die obere Randgleichung jedes Elementes

$$
h_0^{n+1} = R_c
$$

die als untere Randgleichung in das nächste Element flussauf eingesetzt wird. Damit wird fortgefahren, bis das gesamte System vollständig gelöst ist.

Ein numerisches Problem bei der Lösung dieses linearen Gleichungssystems tritt auf, wenn als obere Randbedingung nicht der Abfluss sondern der Wasserstand verwendet wird. Dann ist nämlich der erste Koeffizient der Hauptdiagonalen Null, weshalb die Division der nächs‐ ten Gleichung durch ihn nicht möglich ist. In diesem Fall müssen in der oberen Randbedin‐ gung und den nächsten beiden Gleichungen Terme, die *Q0* und *h0* enthalten, vertauscht werden, wodurch der erste Koeffizient der Hauptdiagonalen jener von  $h_0$  wird, der ungleich Null ist. Beim Rückwärtsschritt ist dann zu beachten, dass beim Einsetzen in die erste Recur‐ rence-Relation nicht wie sonst  $h_0$ , sondern  $Q_0$  berechnet wird.

## **3.5.4 Die Anfangs und Randbedingungen**

Die **Anfangsbedingung** wird auf Grundlage der oberen und unteren Randbedingung zum Zeitpunkt Null für jeden Rasterpunkt auf der Längenachse bestimmt. Da stationäre Verhält‐ nisse vorausgesetzt werden, ist der Abfluss über die gesamte Länge konstant, der Wasser‐ stand wird als Verlauf der Wasserspiegellinie nach der weiter oben dargestellten Standard‐ Step‐ bzw. Direct‐Step‐Methode schrittweise berechnet.

Die obere Randbedingung gibt jeweils den Momentanabfluss zum gesuchten Zeitpunkt  $n+1$ vor. Für die Einheitsganglinie ergibt sich dieser bei gegebener effektiven Regenintensität auf ein bestimmtes Einzugsgebiet  $I_R$  und dem Basisabfluss  $Q_B$  zu

$$
Q^{n+1} = Q_B + \sum_{m=0}^{n+1} I_{R_{n+1-m}} \cdot \frac{\Delta t}{K_{EGL} \cdot (n_{EGL} - 1)!} \cdot \left(\frac{m \cdot \Delta t}{K_{EGL}}\right)^{n_{EGL} - 1} \cdot e^{-m \cdot \Delta t} / K_{EGL}
$$

Das als untere Randbedingung einsetzbare Meer gibt zu jedem Zeitpunkt den konstanten Wasserspiegel zurück, womit die letzte nach Q aufgelöste Gleichung des Gleichungssystems des vorhergehenden Flusselementes, also dessen Randgleichung, gelöst werden kann.

$$
h^{n+1}=h_M
$$

Becken werden nur durch eine partielle Differenzialgleichung beschrieben, und zwar die Kontinuitätsgleichung als Speichergleichung. Auch diese muss in Differenzenform gebracht werden.

$$
O_B^{n+1/2} \cdot \frac{h^{n+1} - h^n}{\Delta t} + (1 - \Theta_B) \cdot (Q_{j+1}^n - Q_j^n) + \Theta_B \cdot (Q_{j+1}^{n+1} - Q_j^{n+1}) = 0
$$

Umgeformt ergibt sich daraus

$$
\underbrace{-\Theta_{\rm B}}_{A_1} \cdot Q^{n+1}_j + \underbrace{\frac{O_B^{n+1/2}}{\Delta t}}_{B_1} \cdot h^{n+1} + \underbrace{(-\Theta_{\rm B})}_{C_1} \cdot Q^{n+1}_{j+1} = \underbrace{-(1-\Theta_{\rm B}) \cdot \left(Q^{n}_{j+1} - Q^{n}_{j}\right) + \frac{O_B^{n+1/2}}{\Delta t} \cdot h^{n}}_{E_1}
$$

Je größer der Gewichtungsfaktor  $\Theta_B$  gewählt wird, desto mehr wird die Differenz aus Ab- und Zulauf im neuen Zeitpunkt gewichtet. In diese Gleichung ist dann die Randgleichung des vorhergehenden Elementes einzusetzen und die sich daraus ergebende Gleichung nach Q aufzulösen. Das so ausgedrückte Q, im Falle eines Wehres ohne Becken das direkt aus der Randgleichung des vorhergehenden Gerinnes sich ergebende, wird in die vorgegebene Abfluss-Wasserstand-Beziehung des vorhandenen Auslaufbauwerkes eingesetzt und die resultierende nichtlineare Gleichung iterativ gelöst. Die vollständige Lösung der SAINT-VENANT-Gleichungen liegt hier bereits am Ende des Vorwärtsschrittes vor.

Anders ist das beim natürlichen Auslauf aus einem See, denn hier gibt es keine eindeutige Abfluss-Wasserstand Beziehung, der Ausfluss ist vielmehr vom Unterwasser abhängig. Es ist daher eine Bewegungsgleichung nötig, die simultan gelöst werden muss. Dafür müssen die Profildaten des nachfolgenden Gerinnes herangezogen werden. Diskretisiert und linearisiert lautet diese Gleichung

$$
\frac{-1}{B_2} \cdot h_j^{n+1} + \underbrace{\frac{Q_{j+1}^{n+1}}{2 \cdot g \cdot A^{n+1}}}_{C_2} \cdot Q_{j+1}^{n+1} + \underbrace{1}_{D_2} \cdot h_{j+1}^{n+1} = \underbrace{0}_{E_2}
$$

Sowohl die Speichergleichung als auch die Bewegungsgleichung werden zwischen die Gleichungssysteme des oberen und unteren Elementes eingegliedert und mit dieser in einem Vorwärts- und einem Rückwärtsschritt gelöst.

Die Berechnung der Recurrence-Relations und der Randgleichung erfolgt für die oben angeführten Flusselemente nach demselben Eliminationsverfahren wie beim Gerinne.

Die Randgleichung des Zusammenflusses ergibt sich zu

$$
\underbrace{1}_{R_Q} \cdot Q^{n+1} + \underbrace{\left(\sum_{i=0}^1 \frac{R_{h_i}}{R_{Q_i}}\right)}_{R_h} \cdot h^{n+1} = \underbrace{\sum_{i=0}^1 \frac{R_{C_i}}{R_{Q_i}}}_{R_C}
$$

wobei *i* für einen zusammenfließenden Fluss steht.

## 3.6 Die Validierung

Von der Frage, ob das Modell richtig umgesetzt wurde, was anhand der weiter oben vorgestellten Kriterien Konsistenz, Konvergenz und Stabilität untersucht werden kann, ist die weiter greifende Frage zu unterscheiden, ob das implementierte Modell in seiner Gesamtheit die Wirklichkeit der Fragestellung entsprechend richtig abbildet. (Töppel, 2006). Die damit angesprochene Validierung des Modelles kann nicht theoretisch durchgeführt werden. Dazu ist immer ein Vergleich mit der Natur, also mit gemessenen Daten, notwendig. Im Vorfeld der Validierung muss zunächst eine Kalibrierung des Modelles vorgenommen werden, was bedeutet, dass die freien Modell-Parameter so eingestellt werden, dass die Berechnungsergebnisse möglichst gut mit einer gemessenen Datenreihe übereinstimmen. Mit diesen Parametern wird mindestens eine weitere gemessene Datenreihe nachgerechnet. Das Modell ist erst dann validiert, wenn auch diese Ergebnisse genügend genau übereinstimmen, wobei zu berücksichtigen ist, dass neben den internen Fehlern in den Modellgleichungen, Diskretisierungsfehlern und Rundungsfehlern auch externe Fehler, Datenfehler bei der Eingabe und Messfehler bei den Kontroll-Datenreihen, auftreten, die nicht durch Manipulationen am Modell eliminiert werden können.

Eine Modellverifikation wird hier nicht vorgenommen. Denn zum einen ist das PREISSMANN-Schema ein in der Praxis erprobtes Verfahren (vgl. CHAU, 1990), zum anderen ist es nicht die Intention dieser Arbeit, ein Flussmodell zu erstellen, mit dem die Abflussverhältnisse in einem real existierenden Fließgewässer beschrieben und vorhergesagt werden können. Es soll vielmehr gezeigt werden, wie sich die Veränderung verschiedener Parameter auf die Ergebnisse auswirkt. Das vorliegende Programm kann daher nicht dazu verwendet werden, praktische Probleme zu lösen. Gesicherte Ergebnisse können nur von einem kalibrierten und verifizierten Modell erwartet werden, denn die verwendeten Parameter, wie etwa der Widerstandsbeiwert, können nur aufgrund von Abflussmessungen rückgerechnet werden, weil besonders in natürlichen Fließgewässern so viele nicht erfasste Einflüsse auf ihn wirken, dass es unmöglich ist, etwa aufgrund einer Korngröße des Gerinnebettes einen Wert zu ermitteln und ohne weiteres damit den sich einstellenden Wasserstand und Abfluss mit der nötigen Sicherheit zu berechnen.

Der in der Einleitung gepriesene Vorteil hydrodynamischer Modelle, grundsätzlich ohne Messergebnisse vergangener Ereignisse auszukommen, muss daher dahingehend relativiert werden, dass auch mit Erfahrungswerten, die mit bestimmten Eigenschaften des Gerinnes korreliert sind, Berechnungen durchgeführt werden können, deren Ergebnisse zumindest immer noch auf einem physikalischen Fundament stehen und nicht gänzlich der Kategorie des Kaffeesud‐Lesens zuzuordnen sind.

# **4 Das Werkzeug zur Umsetzung**

## **4.1 Microsoft® Excel und Visual Basic for Applications**

Es gibt eine Vielzahl von Tabellenkalkulations‐Programmen. Ausgewählt wurde Microsoft® Excel, weil es sehr weit verbreitet und daher leicht verfügbar ist. Darüber hinaus gibt es ver‐ schiedenste Handbücher sowie eine umfangreiche integrierte Hilfe.

Vielen Benutzern von Excel ist aber unbekannt, dass im Umfang dieses Programmes auch ein Programmier‐Werkzeug enthalten ist, nämlich Visual Basic for Applications (VBA), das viele Möglichkeiten bietet. Seiner ursprünglichen Funktion einer reinen Makrosprache ist VBA längst entwachsen. Die in Excel aufgezeichneten Makros werden aber immer noch als VBA Code gespeichert, was mitunter hilfreich sein kann, etwa dann, wenn man in einem Pro‐ gramm Excel‐Objekte ansprechen möchte und ihren Namen nicht kennt.

Der Bogen der Programmiermöglichkeiten spannt sich von einfachen Funktionen, die in den Excel‐Arbeitsblättern verwendet werden können und somit den Funktionsumfang der Tabel‐ lenkalkulation erweitern, zu denken wäre hier etwa an Berechnungen in der Rohr‐ oder Ge‐ rinnehydraulik, bis hin zu umfangreichen Programmen, wie eines der Gegenstand dieser Ar‐ beit ist. Der Vorteil der Verwendung von Excel und VBA auch für komplexere Anwendungen ist, dass für die Ein‐ und Ausgabe die Arbeitsblätter verwendet werden können, eigene In‐ put‐Files werden dadurch überflüssig, und dass für die grafische Darstellung der Ergebnisse die integrierten Diagramm‐Werkzeuge verwendet werden können, wodurch man sich viel Programmieraufwand erspart und dennoch sehr gute Ergebnisse erzielt, zumal man die vor‐ gefertigten Diagramme den Erfordernissen des behandelten Problems anpassen kann.

Schon der Name BASIC – **B**eginner´s **A**ll‐purpose **S**ymbolic **I**nstruction **C**ode – sagt viel über die Eigenschaften dieser Programmiersprache aus. Sie ist für den Anfänger leicht zu erler‐ nen, denn sie verwendet der englischen Sprache entnommene Worte als Befehle, sodass der Code leicht verständlich ist, darüber hinaus sind die logischen Strukturen gut erkennbar, und sie ist für alle Zwecke, also auch für jene der Hydraulik, verwendbar.

## **4.2 Die objekt und ereignisorientierte Programmierung**

Die hergebrachte Vorstellung von Programmierung ist wohl jene, dass ein Programm eine Liste von Anweisungen enthält, die vom Anfang bis zum Ende nacheinander abgearbeitet werden, um die Eingabe zu einer Ausgabe zu verarbeiten. Solche einfachen Programme kön‐ nen mit VBA natürlich auch erstellt werden. Für komplexere Anwendungen ist diese Vorge‐ hensweise aber eher nicht geeignet, schon deshalb, weil der Code lange und unübersichtlich wird. Abhilfe schafft hier die objektorientiere Programmierung, die auch von VBA unterstützt wird.

Das behandelte Problem muss natürlich dazu geeignet sein, durch Objekte abgebildet zu werden. Ein Objekt in der Realität ist eine Sache, die verschiedene Eigenschaften aufweist und bestimmte Funktionen erfüllt. Jedes Objekt ist einzigartig, doch gibt es Objekte, die der‐ selben Art angehören und somit abstrakt dieselben Eigenschaften und Funktionen aufwei‐ sen. Im Bereich der Programmierung gehören diese Objekte nicht einer Art, sondern einer Klasse an. Die Funktionen werden Methoden genannt. Weiters gibt es Objekte, die aus ande‐ ren Objekten zusammengesetzt sind, die Listenobjekte.

Man kann diese Systematik mit einem Wald vergleichen (CAN, SCHWIMMER, 2008). Die kleinste Einheit sind Blätter. Jedes Blatt ist einzigartig und hat dennoch abstrakt dieselben Eigen‐ schaften und Funktionen. Aus Blättern und Ästen setzten sich Bäume zusammen, die somit aus einer Auflistung anderer Objekte bestehen, aber auch eigene Eigenschaften und Funkti‐ onen haben. Die Summe der Bäume wiederum ergibt den Wald. Über den Wald kann jedes Blatt angesprochen werden, also etwa das hundertste Blatt am zehnten Baum.

Darüber hinaus kann auch vorgesehen werden, dass Objekte bestimmte Ereignisse erzeugen, und dass andere Objekte auf diese Ereignisse reagieren. Das wird dadurch erreicht, dass in den reagierenden Objekten Ereignisprozeduren vorhanden sind, deren Code dann ausge‐ führt wird, wenn das entsprechende Ereignis von einem anderen Objekt erzeugt wird. Damit könne die Objekte untereinander vernetzt werden. Die ansonsten meist streng hierarchische Programmierung mit vertikalen Kommandostrukturen von oben nach unten bleibt daneben bestehen. Die oberste Ebene muss aber nicht mehr alles wissen und den gesamten Pro‐ grammablauf vorausplanen und vertikal steuern, sondern die untergeordneten Elemente können miteinander kommunizieren und somit den Programmablauf selbst zur Laufzeit hori‐

zontal steuern. Eine horizontale Vernetzung ist zwar auch durch direkten Zugriff von einem Objekt auf das andere möglich, aber nicht in der Form, dass das angesprochene Objekt selbst reagiert, sondern dass es den Befehl des ersten ausführt, was mitunter Nachteile mit sich bringen kann, weil das angesprochene Objekt dann nicht weiß, von wem es den Befehl erhalten hat, eine unterschiedliche Reaktion aber nötig wäre. Dieses Problem würde hier etwa bei der Implementierung eines Zusammenflusses auftreten.

Der Code, der die Eigenschaften, Methoden und Ereignisse der Objekte abstrakt festlegt, ist in den Klassen abgelegt, die konkreten Objekte werden erst zur Laufzeit des Programmes nach dem Muster dieser Klassen erzeugt.

Ein aus wasserwirtschaftlicher Sicht betrachtetes Gebiet lässt sich ebenfalls als Anhäufung von Elementen unterschiedlicher Typen begreifen. Da sind etwa linienhafte Gerinne, dazwi‐ schen punktförmige Becken und Knoten. Sie alle haben bestimmte Eigenschaften, etwa ihre Profildaten, und Methoden, wie sie das Wasser weiterleiten oder speichern, und sie stehen in einer Verbindung zueinander, sodass die Abflussverhältnisse des einen von jenen der be‐ nachbarten abhängen und sie auf dort stattfindende Veränderungen reagieren müssen, um ein Gleichgewicht herzustellen.

## **4.3 Die ExcelObjekte**

Es gibt eine Vielzahl von Excel‐Objekten. Im Rahmen dieser Arbeit werden die Arbeitsblätter hauptsächlich dazu verwendet, Daten bereitzustellen und aufzunehmen. Diese werden in den Zellen der Arbeitsblätter gespeichert, und zwar als deren Eigenschaft *Value*. Eine Zelle wiederum ist ein Objekt vom Typ *Range*, also eines Bereiches auf dem Arbeitsblatt, dessen kleinste Einheit die einzelne Zelle ist. In Abbildung 11 ist die Hierarchie dieser Excel‐Objekte grafisch dargestellt.

Den Wert einer Zelle erhält man über den Ausdruck

## *Application.Workbooks(Index1).Worksheets(Index2).Cells(Zeile, Spalte).Value*

wobei *Value* die Standardeigenschaft von *Cells* ist und daher weggelassen werden kann. Auch die ersten beiden Glieder der Kette können üblicherweise weggelassen werden. *Work‐ books* muss nur dann verwendet werden, wenn sich die Daten in einer anderen Arbeitsmap‐ pe befinden als der Code.

Einen Überblick über alle vorhandenen Objekte, auch die selbst erstellten, und deren Eigen‐ schaften, Methoden und Ereignisse kann man sich im Objektkatalog verschaffen.

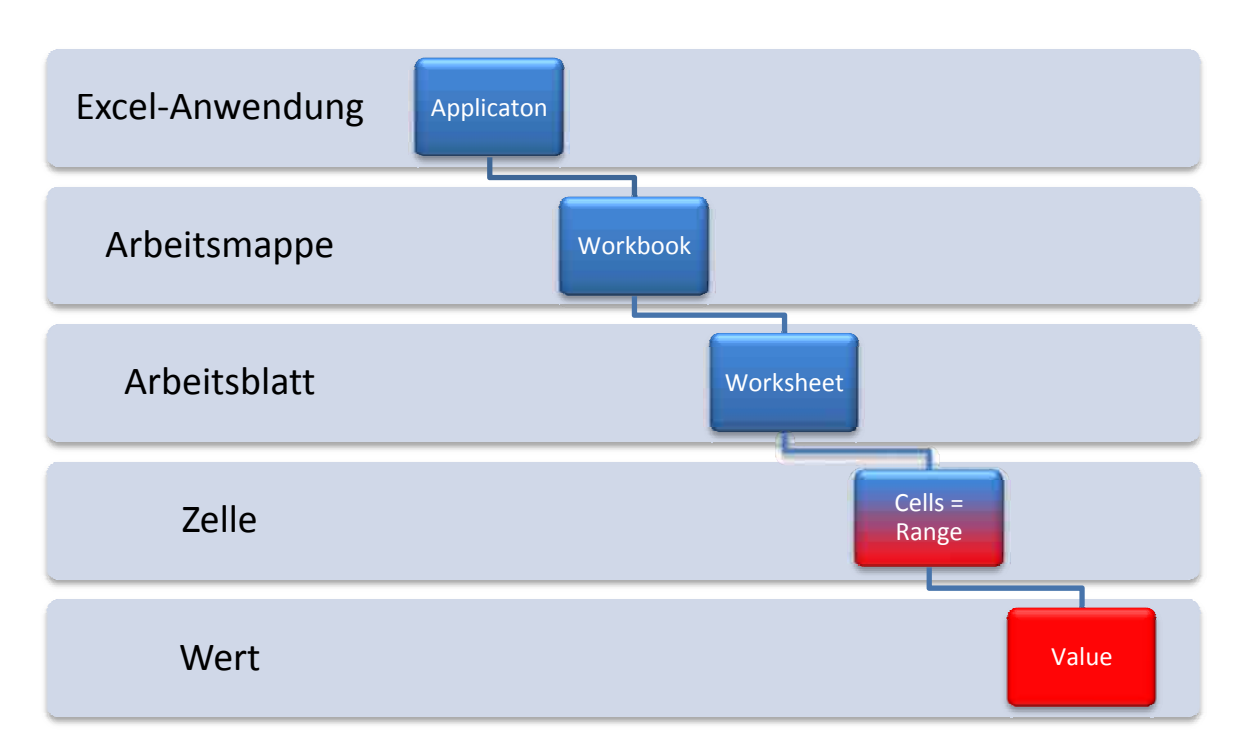

**Abbildung 11: Hierarchie der Excel‐Objekte**

## **4.4 Die Programmierung in VBA**

#### **4.4.1 Allgemeines**

Die Programmierung findet im Visual‐Basic‐Explorer (VBE) statt, der unter *Excel 2007* über die Schaltfläche *Visual Basic* der Registerkarte *Entwicklertools* der Multifunktionsleiste ge‐ öffnet wird. Diese Registerkarte wird nur dann angezeigt, wenn das Kontrollkästchen *Ent‐ wicklerregisterkarte in der Multifunktionsleiste anzeigen* in den *Excel‐Optionen* aktiviert ist.

Der VBE setzt sich aus mehreren Fenstern zusammen (siehe Abbildung 12). Der eigentliche Code wird im VBA‐Editor eingegeben. Im Projekt‐Explorer sind die Bestandteile der aktiven VBA‐Projekte aufgelistet. Das sind zunächst die Tabellenblätter, die ebenfalls Code enthalten können, dann die in dem Projekt enthaltenen Formulare, dann die Programmmodule, in welchen der Programmcode untergebracht ist, zuletzt die Klassenmodule, die für die objekt‐ orientierte Programmierung benötigt werden. Im Eigenschaften‐Fenster werden die Eigen‐ schaften des aktiven Objektes angezeigt und können dort auch geändert werden. Im Direkt‐ bereich können Anweisungen eingegeben werden, die sofort auszuführen sind, etwa, um eine Funktion zu testen.

Basic ist nach wie vor eine zeilenorientierte Programmiersprache, auch wenn diese nicht mehr, wie es früher nötig war, durchnummeriert werden. Nachträgliches Einfügen von Zei‐ len ist daher kein Problem mehr. Dennoch ist auf die Zeilenumbrüche zu achten. Die Struktu‐ ren sind so aufgebaut, dass sie zwingend auf mehrere Zeilen verteilt sein müssen, um zu funktionieren. Mit einem Unterstrich kann aber eine Codezeile in der nächsten Bildschirmzeile fortgesetzt werden, durch einem Doppelpunkt : getrennt können zwei Codezeilen in eine geschrieben werden.

Während der Eingabe wird man unterstützt, indem sich meist, nachdem die ersten Buchsta‐ ben eingegeben sind, ein Fenster öffnet, das mögliche Codewörter anzeigt, aus welchen aus‐ gewählt werden kann. Außerdem wird bei Beendigung jeder Zeile überprüft, ob der Code vollständig ist, falls nicht, wird eine Meldung angezeigt, welche Elemente noch zu erwarten wären.

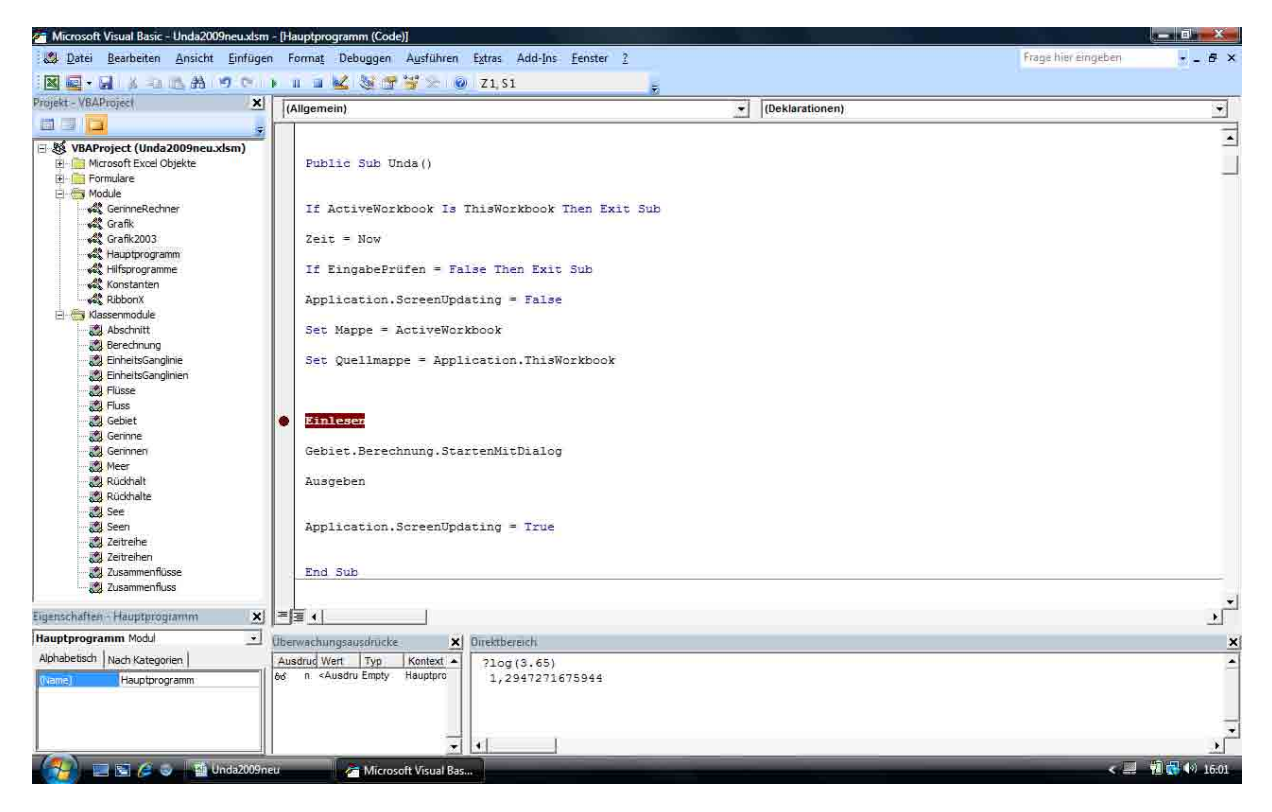

**Abbildung 12: Der Visual‐Basic‐Explorer**

#### **4.4.2 Prozeduren**

Eine Prozedur ist eine ausführbare Aneinanderreihung von Anweisungen, wobei es zwei Ar‐ ten gibt, nämlich *Sub* und *Function*. Der Unterschied ist, dass Functions einen Wert zurück‐ geben, weshalb sie auch von den Tabellenblättern aus aufgerufen werden können. Beiden können auf zwei Arten Argumente übergeben werden, und zwar standardmäßig *ByRef*, was bedeutet, dass die Prozedur die übergebene Variable mit Außenwirkung verändern kann, oder *ByVal*, wodurch von der übergebenen Variable lediglich eine Kopie erstellt wird. Jede Prozedur beginnt mit *Sub* bzw. *Function* gefolgt von dem Namen und einer Klammer, in der zu übergebende Argumente zu benennen sind. Für Functions kann außerdem der Typ des zurückzugebenden Ergebnisses wie bei Variablen bestimmt werden. Jede Prozedur kann zusätzlich mit *Public* oder *Private* deklariert werden. Im ersten Fall kann auch von außerhalb des Modules darauf zugegriffen werden. Am Ende steht *End Sub* bzw. *End Function*. Jede

auszuführende Anweisung muss sich in einer Prozedur befinden, wobei Prozeduren auch andere Prozeduren aufrufen können. Dabei ist zu beachten, dass Functions immer einer Va‐ riablen zugeordnet werden müssen, die ihren Rückgabewert aufnehmen kann, Argumente sind in Klammern zu setzten, während Subs nur durch ihren Namen aufgerufen werden, Ar‐ gumente folgen hier ohne Klammern.

#### **4.4.3 Variable**

Grundsätzlich müssen Variable in VBA nicht definiert werden. Es reicht aus, sie einfach zu verwenden. Es ist aber dennoch ratsam, sie zu definieren, weil dann der gewünschte Typ festgelegt und überhaupt Fehler vermieden werden können. Mit der Anweisung *Option Explicit* am Anfang eines Modules wird erreicht, dass nur definierte Variablen akzeptiert werden. Im Rahmen dieser Arbeit wurden die in Tabelle 1 aufgelisteten Variablentypen ein‐ gesetzt.

#### **Tabelle 1: VBA‐Variablentypen**

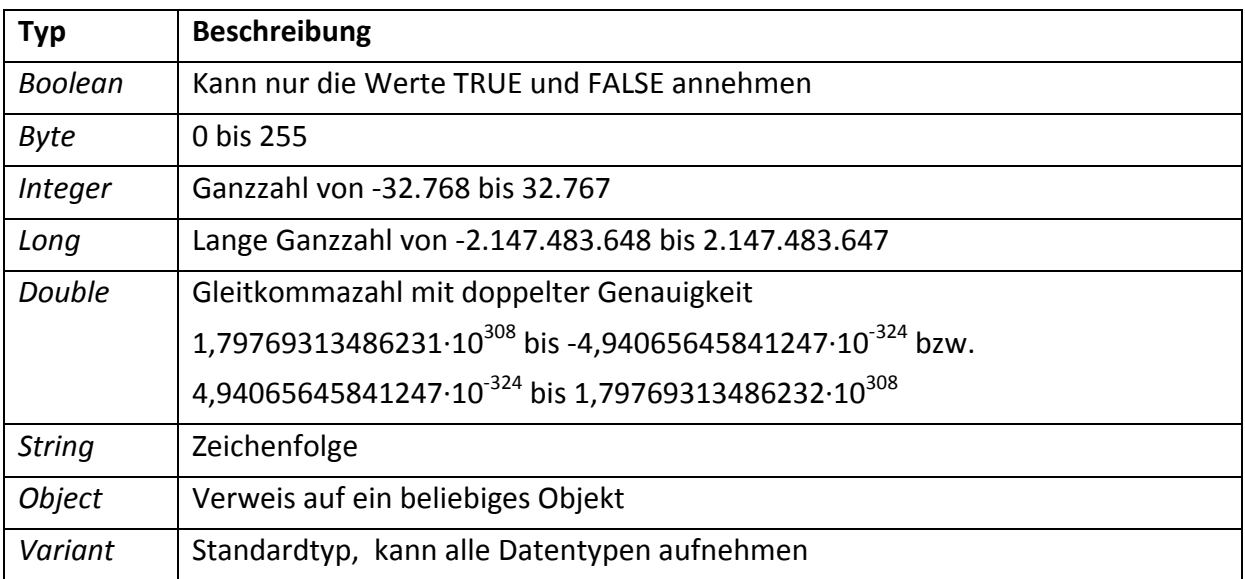

Mit der Anweisung *Type* können benutzerdefinierte Datentypen erstellt werden.

Variable können weiters als Datenfelder definiert werden, indem hinter dem Namen eine Klammer () geschrieben wird. Diese Felder können mehrere Dimensionen haben. Die Größe von dynamischen Datenfeldern kann zur Laufzeit mit der *ReDim*‐Anweisung geändert wer‐ den, fügt man *Preserve* hinzu, so bleiben die bestehenden Daten erhalten.

Variablen können auf verschiedenen Ebenen definiert werden, wodurch auch ihr Gültig‐ keitsbereich und ihre Lebensdauer festgelegt wird. Am engsten sind diese, wenn die Variable mit der Anweisung *Dim [Name] As [Typ]* innerhalb einer Prozedur definiert wird. Dann gilt sie nur innerhalb dieser und nur so lange sie ausgeführt wird. Definiert man sie mit *Private* auf Modulebene, so sind sie für das gesamte Modul gültig, verwendet man hingegen auf dieser Ebene *Public*, so gilt sie in allen Modulen des Projektes. Es ist möglich, Variable auf verschiedenen Ebenen mit demselben Namen zu definieren. In diesem Fall geht die speziel‐ lere vor.

Mit der Anweisung *Const* können analog zu den Variablen auch Konstanten definiert wer‐ den.

## **4.4.4 Operationen**

Rechenoperationen und logische Operationen werden so programmiert, wie sie geschrieben werden, und es werden dieselben Operatoren verwendet, also beispielsweise

+ ‐ \* / ^ = < > ( ) AND OR NOT

Bei der Eingabe von Zahlen ist zu beachten, dass der Dezimalpunkt anstatt des Kommas zu verwenden ist.

Soll etwa die Energiehöhe berechnet werden, kann dies nach entsprechender Definition der Variablen und Konstanten wie folgt formuliert werden

$$
hE = h + (v \wedge 2 / (2 * g))
$$

Es ist nur darauf zu achten, dass bei Gleichungen die Unbekannte immer auf der linken Seite stehen muss, bei Ungleichungen die zu prüfendende Variable. Die Gleichungen werden von rechts nach links aufgelöst, was bedeutet, dass der neue Wert einer Variablen dadurch be‐ rechnet werden kann, dass ihr alter Wert verarbeitet wird. Die rechte Seite wird dann mit dem alten Wert ausgewertet und das Ergebnis erst dann der linken Seite zugewiesen.

Es sind noch eine Reihe anderer mathematischer Funktionen enthalten, von denen für diese Arbeit die in Tabelle 2 angeführten verwendet wurden. Bei diesen Funktionen muss das Ar‐ gument in die Klammer geschrieben werden.

*Abs()* Betrag *Exp()* Exponentialfunktion *Log()* Natürlicher Logarithmus *Sgn()* Gibt das Vorzeichen einer Zahl zurück *Int()* Gibt die nächstkleinere ganze Zahl zurück

**Tabelle 2: Mathematische VBA‐Funktionen**

In VBA direkt nicht enthaltene Funktionen, die in Excel zur Verfügung stehen, können über das *WorksheetFunction*‐Objekt verwendet werden, etwa der dekadische Logarithmus

#### *y = WorksheetFunction.Log10(x)*

Dabei ist zu beachten, dass auch bei einer deutschsprachigen Version von Excel in VBA die englischen Ausdrücke verwendet werden müssen.

## **4.4.5 Strukturen**

Grundsätzlich findet man mit zwei Arten von logischen Strukturen das Auslangen, mit Schlei‐ fen und Verzweigungen.

## *4.4.5.1 Schleifen*

Schleifen führen dazu, dass eine bestimmte Codesequenz wiederholt wird. Die Anzahl an Wiederholungen kann entweder schon zu Beginn bekannt sein oder sich erst während des Durchlaufens der Schleife ergeben. Im ersten Fall bietet sich eine *For…Next*‐Schleife an. Sie beginnt mit *For [Zähler] = [Anfangswert] to [Endwert]*, falls die Schrittweite nicht 1 ist gefolgt von *Step [Schrittweite]*. In den folgenden Zeilen befindet sich der zu wiederholende Code. Abgeschlossen wird sie Sequenz mit der Zeile *Next [Zähler]*.

Im zweiten Fall wird eine *Do…Loop*‐Schleife verwendet. Diese kann je nach zu lösendem Problem unterschiedlich formuliert werden. Allen Varianten ist gemeinsam, dass bei jeder Wiederholung überprüft wird, ob ein vorgegebener Ausdruck wahr oder falsch ist. Ein sol‐ cher Ausdruck kann etwa eine Fehlerschranke sein, die durch Iteration unterschritten wer‐ den soll. Der Aufbau ist wieder so, dass in der ersten Zeile *Do* und in der letzten Zeile der Sequenz *Loop*, dazwischen der zu wiederholende Code stehen muss. Die zu erfüllende Be‐ dingung kann verschieden formuliert und platziert werden. Soll die Wiederholung so lange durchgeführt werden, bis der Ausdruck erfüllt ist, so verwendet man *Until*, soll dies hingegen so lange erfolgen, als der Ausdruck erfüllt ist, so verwendet man *While*. Soll die Codesequenz auf jeden Fall einmal ausgeführt werden, so wird die Bedingung nach *Loop* eingesetzt, soll diese aber schon vor dem ersten Durchgang überprüft werden, nach *Do*. Bei dieser Schlei‐ fenart ist besonderes Augenmerk auf die Abbruchbedingung zu legen. Es kann nämlich pas‐ sieren, dass diese niemals erfüllt wird und sich das Programm in einer Endlosschleife "aufhängt".

Schleifen können auch innerhalb der Sequenz mit *Exit Do* bzw. *For* verlassen werden. Wei‐ ters ist es möglich, innerhalb einer äußeren Schleife eine oder mehrere innere einzubauen.

## *4.4.5.2 Verzweigungen*

Steht man vor einer Verzweigung, muss man entscheiden, in welche Richtung man geht. Dies wird mit der *If…Then…Else*‐Anweisung erledigt. In der ersten Zeile steht *If* gefolgt vom Prüf‐ ausdruck und *Then*. Ist der Prüfausdruck wahr, so wird der Code ausgeführt, der sich in den Zeilen darunter befindet. Ist der Ausdruck falsch, so kann es entweder keine, eine oder meh‐ rere Alternativen geben. Mit *End If* wird die Entscheidungsstruktur beendet, mit *Else* wird der Codeabschnitt eingeleitet, der anstatt des von *Then* eingeleiteten Abschnittes ausgeführt werden soll. Es gibt aber auch die Möglichkeit, mit *ElseIf* einen weiteren Prüfausdruck einzu‐ führen, der wieder wahr oder falsch sein kann. Gefolgt wird dieser Ausdruck wieder von

*Then*. Es können beliebig viele *ElseIf* Anweisungen verwendet werden, aber nur eine *Else*‐ Anweisung. Die Struktur muss immer mit *End If* abgeschlossen werden. Es ist auch möglich, mehrere Verzweigungsstrukturen ineinander zu verschachteln.

Anstatt *Then* kann auch *Goto* und eine Sprungmarke verwendet werden. Von dieser Kon‐ struktion wurde aber abgesehen, um die Entstehung eines berüchtigten "Spagetti-Programmes" zu vermeiden, in dem man vor lauter sprunghaften Querverbindungen leicht den Überblick verliert.

Für eine Vielzahl von Alternativen eignet sich die *Select Case*‐Anweisung. Dabei wird die zu prüfende Variable der Reihe nach in eine Liste von Prüfausdrücken eingesetzt. In der ersten Zeile steht *Select Case [Variable]*, die folgenden von Case eingeleiteten Zeilen enthalten je einen Prüfausdruck. Ist dieser wahr, wird der Code ausgeführt, der sich in den nächsten Zei‐ len befindet, bis wieder *Case* oder *End Select* erreicht ist.

## **4.4.6 Objekte**

Objektklassen werden in den dafür vorgesehenen Klassenmodulen programmiert. Die Me‐ thoden der Objekte sind nichts anderes als Prozeduren, die die Eigenschaften des Objekts verarbeiten. Sie müssen mit *Public* deklariert sein, um von außen angesprochen werden zu können. Eigenschaften werden durch spezielle Funktionen implementiert, die in der Regel paarweise auftreten. Mit *Public Property Get [Eigenschaft]* wird der Lesezugriff auf eine Ei‐ genschaft geregelt, mit *Public Property Let [Eigenschaft]* ([Wert]) der Schreibzugriff. Bezieht sich die Eigenschaft auf ein Objekt, so ist statt *Let* der Ausdruck *Set* zu verwenden. Diese Funktionen machen nichts anderes, als einer Variablen, die im entsprechenden Klassenmo‐ dul definiert ist, einen Wert zuzuordnen bzw. diesen auszulesen.

Für die Namensgebung von Eigenschaften und den dazugehörigen Variablen wird die ungari‐ sche Notation empfohlen (CAN, SCHWIMMER, 2008). Bei dieser wird so vorgegangen, dass für beide derselbe Name mit unterschiedlichen Präfixen verwendet wird, um einerseits den Zu‐ sammenhang und andererseits den Unterschied und damit die Eindeutigkeit zu verdeutli‐ chen. Im Rahmen dieser Arbeit wurde allerdings darauf verzichtet, da es für physikalische Größen zweckmäßiger erschien, die interne Variable mit dem Formelzeichen zu benennen, was auch der Verwendung in Gleichungen entgegenkommt, die Eigenschaft hingegen mit dem entsprechenden Namen der Größe.

Üblicherweise hat jedes Objekt eine Parent‐Eigenschaft, die sein übergeordnetes Objekt an‐ gibt. Listenobjekte haben darüber hinaus eine Item‐Methode, die den Zugriff auf ihre Unter‐ objekte mittels des entsprechenden Indexes ermöglicht. Diese können in einem Datenfeld des Listenobjektes abgelegt sein. Eine Eigenschaft oder Methode eines solchen Unterobjek‐ tes wird von außen über das Listenobjekt angesprochen, wobei auch mehrere Listenobjekte übereinander angeordnet sein können

## *Listenobjekt1.Item(Index1).Listenobjekt2.Item(Index2).Eigenschaft*

Es ist aber auch möglich, dass die Eigenschaft eines Objektes auf ein anderes Objekt ver‐ weist, etwa die Parent‐Eigenschaft. Eine Methode dieses Objekts wird dann folgendermaßen angesprochen

## *Objekt1.Parent.Methode*

Solche Adressierungen können auch komplexer ausfallen, sodass lange Ketten von Objekt‐ verweisen nötig sind, um das gewünschte Objekt anzusprechen, etwa eine Methode eines Objektes, auf dessen übergeordnetes Listenobjekt die Eigenschaft eines Objektes verweist, dessen übergeordnetes Listenobjekt auch das übergeordnete Objekt des übergeordneten Objektes des Ausgangsobjekts ist

## *Objekt1.Parent1.Parent2.Item(Index1).Eigenschaft.Item(Index2).Methode*

Eine solche umfangreiche Adressierung kann selbst eine Methode des Ausgangsobjektes darstellen, sodass nur noch diese aufgerufen werden muss, um das gewünschte Objekt an‐ zusprechen.

Wenn mehrere Eigenschaften eines Objektes bearbeitet werden sollen, so muss nicht jedes Mal die gesamte Adresse eingegeben werden, sondern es reicht, wenn in der ersten Zeile mit *With [Objekt]* das Objekt angesprochen wird. In den folgenden Zeilen genügt dann die Eingabe von *.[Eigenschaft]* oder *.[Methode]*. Beendet wird dieser Zugriff auf ein Objekt mit *End With*.

Soll eine Objektklasse in der Lage sein, Ereignisse zu erzeugen, so sind diese wie Variablen mit der Anweisung *Public Event [Ereignis]* zu definieren. Ausgelöst wird das Ereignis dann in einer Methode des Objektes mit *RaiseEvent [Ereignis]*.

Eine Reaktion auf ein Ereignis eines Objektes ist nur dann möglich, wenn dieses von einem anderen Objekt einer anderen Klasse überwacht wird. In der zweiten Klasse ist eine Objekt‐ variable der ersten Klasse mit *WithEvents [Variable] As [überwachte Klasse]* auf Objektmo‐ dulebene zu definieren, der dann das konkrete zu überwachende Objekt zuzuweisen ist. Die Zuweisung von Objekten zu Variablen erfolgt immer durch

## *Set [Variable] = [Objekt]*

Danach kann mittels Ereignisprozedur auf Ereignisse reagiert werden. Deren Namen muss sich aus der überwachten Objektvariable und dem Namen des Ereignisses, auf das regiert werden soll, zusammensetzen.

## *Sub [Objektvariable]\_[Ereignis] ()*

Erzeugt eine Methode des überwachten Objektes dieses Ereignis, so wird die Ereignisproze‐ dur ausgeführt, bevor die auslösende Methode weiter verarbeitet wird.

## **4.4.7 Formulare**

Formulare können immer dann verwendet werden, wenn es darum geht, während der Lauf‐ zeit des Programmes in den Dialog mit dem Benutzer zu treten. Es können Eingaben gemacht und Auswahlen getroffen, der Programmablauf kann gestartet oder abgebrochen werden. Solche Formulare können grafisch erstellt werden, indem die verschiedenen Ele‐ mente per Maus darauf platziert werden, unter anderen Schaltflächen, Optionsfelder, Kon‐ trollkästchen, Eingabefelder oder Schieberegler. Damit ist es aber noch nicht getan. Die Funktionalität hinter der Grafik muss durch entsprechenden Code hergestellt werden. Dazu werden Ereignisprozeduren verwendet, die darauf reagieren, wenn der Benutzer Eingaben macht oder auf eine Schaltfläche klickt. Die dazugehörigen Ereignisse sind bei einem Einga‐ befeld *AfterUpdate* und bei der Schaltfläche *Click*. Die eingegebenen Daten erhält man über die *Value*‐Eigenschaft des Eingabefeldes. Aufgerufen wird ein solches Formular im Code mit *[Formular].Show*, verlassen wird es mit *Unload [Formular]*.

## **4.4.8 Fehlersuche**

Zur Fehlersuche kann der Debugger verwendet werden. Damit kann schrittweise eine Zeile nach der anderen ausgeführt werden. Die momentanen Werte der Variablen werden ange‐ zeigt, wenn man den Mauszeiger über sie bewegt. Weiters gibt es die Möglichkeit, Überwa‐ chungsausdrücke anzugeben, deren Verlauf in einem eigenen Fenster beobachtet werden kann. Außerdem kann das Lokalfenster eingeblendet werden, in dem sämtliche aktive Vari‐ ablen und Objekte mit ihren momentanen Werten aufgelistet sind. Will man nur ein Zwi‐ schenergebnis überprüfen, das ansonsten nicht ausgegeben wird, kann man durch Einfügen von *Debug.Print [Variable]* an der entsprechenden Stelle im Code den Wert der Variable im Direktbereich ausgeben lassen.

# **4.5 Diagramme**

## **4.5.1 Allgemeines**

Die Verwendung von Excel+VBA für die Programmierung eröffnet den Vorteil, dass man auf die integrierten Diagramm‐Werkzeuge zurückgreifen kann, die einerseits die Möglichkeit bieten, die erzeugte Grafik in sehr vielen Punkten den Erfordernissen des Problems anzupas‐ sen, wobei, zumal es sich um Standard‐Software handelt, natürlich nicht erwartet werden kann, dass für jedes noch so spezifische Problem eine Lösung vorhanden ist, andererseits aber auch schon ohne Formatierung brauchbare Ergebnisse erzielt werden können, die Mi‐

nimalanforderung ist lediglich die Zuweisung einer Datenreihe. In dieser Arbeit wird ver‐ sucht, einen Mittelweg zu beschreiten, indem so viel wie möglich von den Standard‐ Einstellungen beibehalten wird, um den Programmieraufwand gering zu halten, und so viel wie nötig umzugestalten, um Ergebnisse zu erzielen, die den gestellten Anforderungen ge‐ recht werden.

Auch Diagramme sind nichts anderes als Objekte, die in Arbeitsblätter eingefügt werden. Angesprochen werden sie über

## *Worksheets(Index1).Chartobjects(Index2).Chart*

Die Hierarchie reicht vom Diagramm über die Datenreihen bis zu den einzelnen Datenpunk‐ ten. Jede dieser Stufen verfügt über eine große Anzahl an Eigenschaften und Methoden, die insbesondere zur Formatierung der Grafik verwendet werden.

In Tabelle 3 werden die benötigten Objekte und deren Eigenschaften und Methoden aufge‐ listet, die aber nur eine kleine Auswahl der vorhandenen Möglichkeiten darstellen.

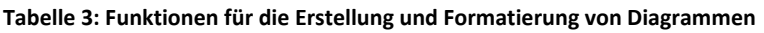

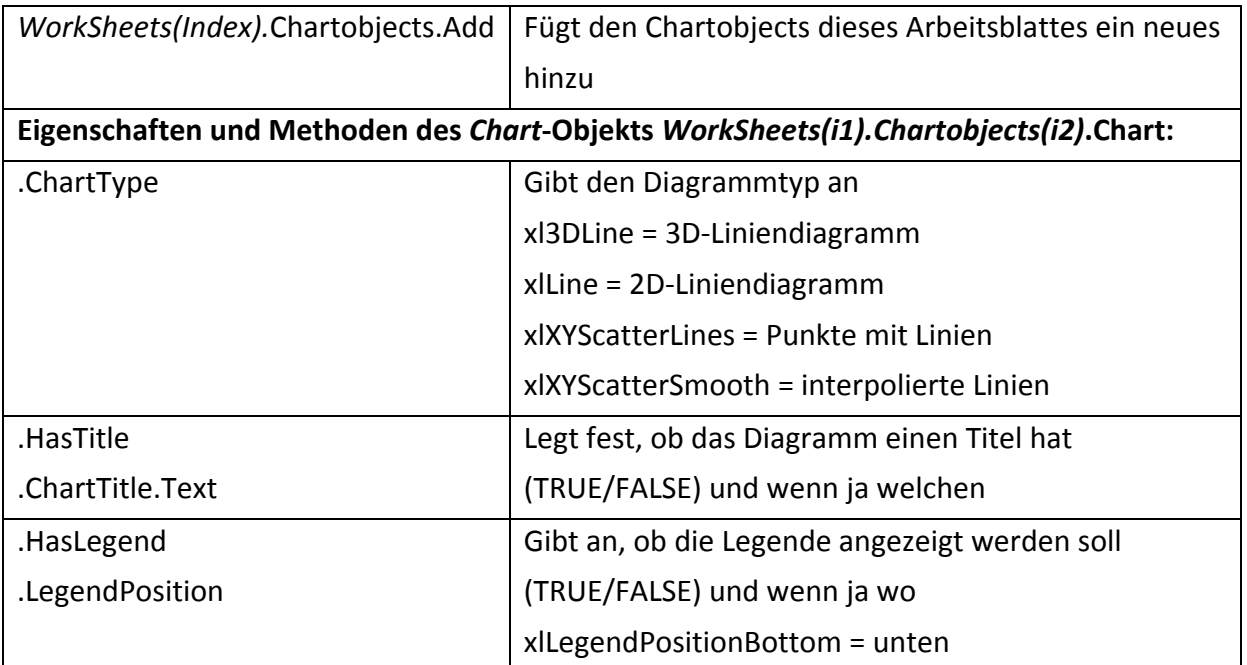

## **4.5.2 Datenreihen**

Die Grundlage eines jeden Diagrammes sind Daten, die in Datenreihen zur Verfügung gestellt werden. Das *Chart*‐Objekt besitzt eine entsprechende *SeriesCollection*, in der die Datenrei‐ hen, Objekte der Klasse *Series*, abgelegt sind. Das *Series*‐Objekt hat noch eine Reihe weiterer Eigenschaften und Methoden, von welchen die im Rahmen dieser Arbeit verwendeten in Tabelle 4 aufgelistet sind.

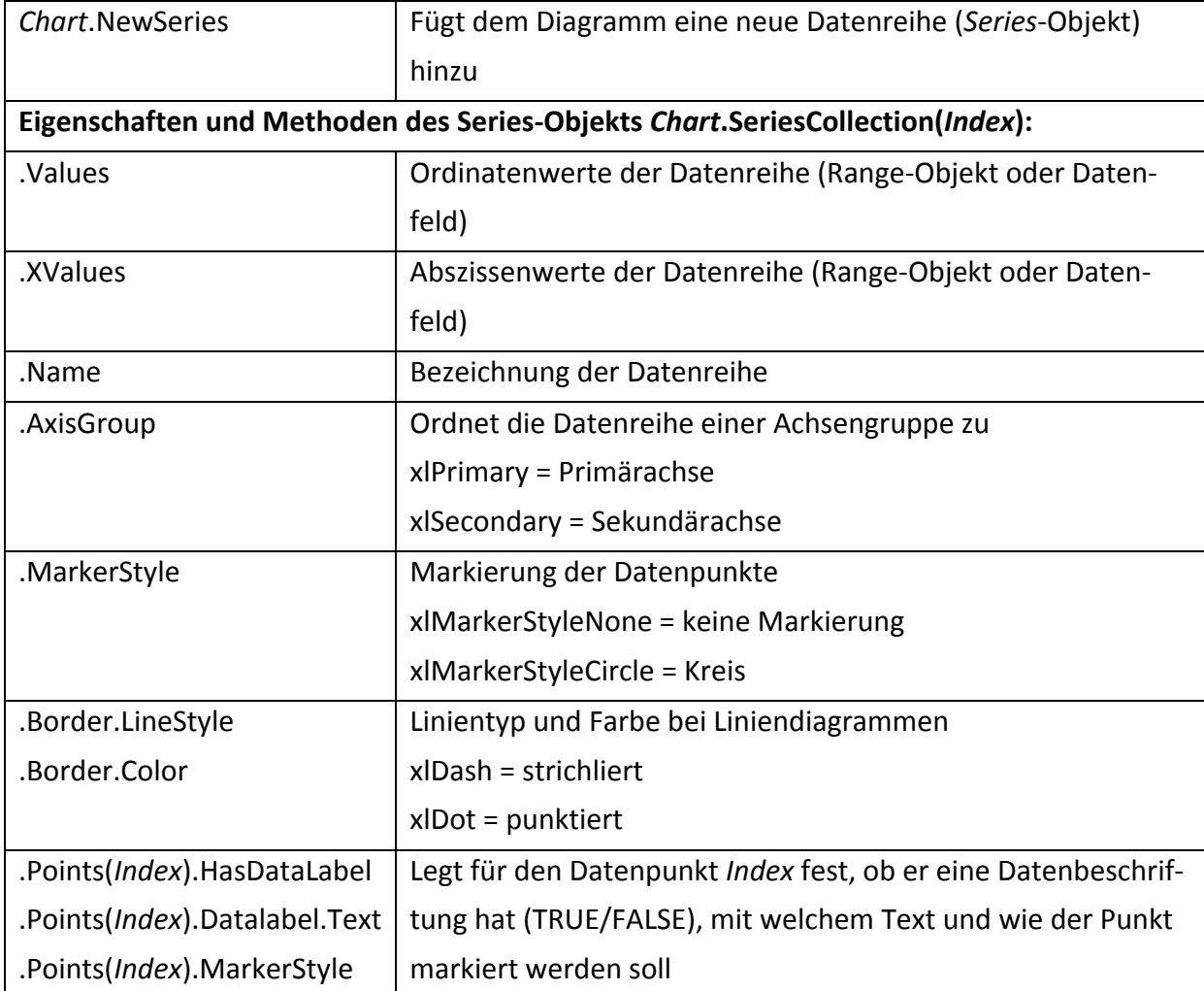

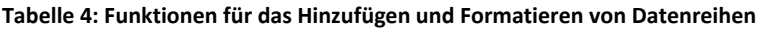

#### **4.5.3 Achsen**

Achsen sind Unterobjekte des Diagramm‐Objektes. In zweidimensionalen Diagrammen gibt es als Abszisse und Ordinate die Rubrikenachse und die Größenachse, wobei es von jeder eine Primär‐ und eine Sekundärachse geben kann. Jede Datenreihe ist einem Achsenpaar zugeordnet. Dreidimensionale Diagramme besitzen zusätzlich eine Reihenachse. Eine Auswahl der Funktionen, welche die Darstellung der Achsen steuern, befindet sich in Tabelle 5.

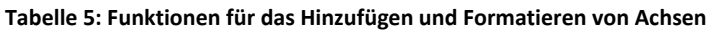

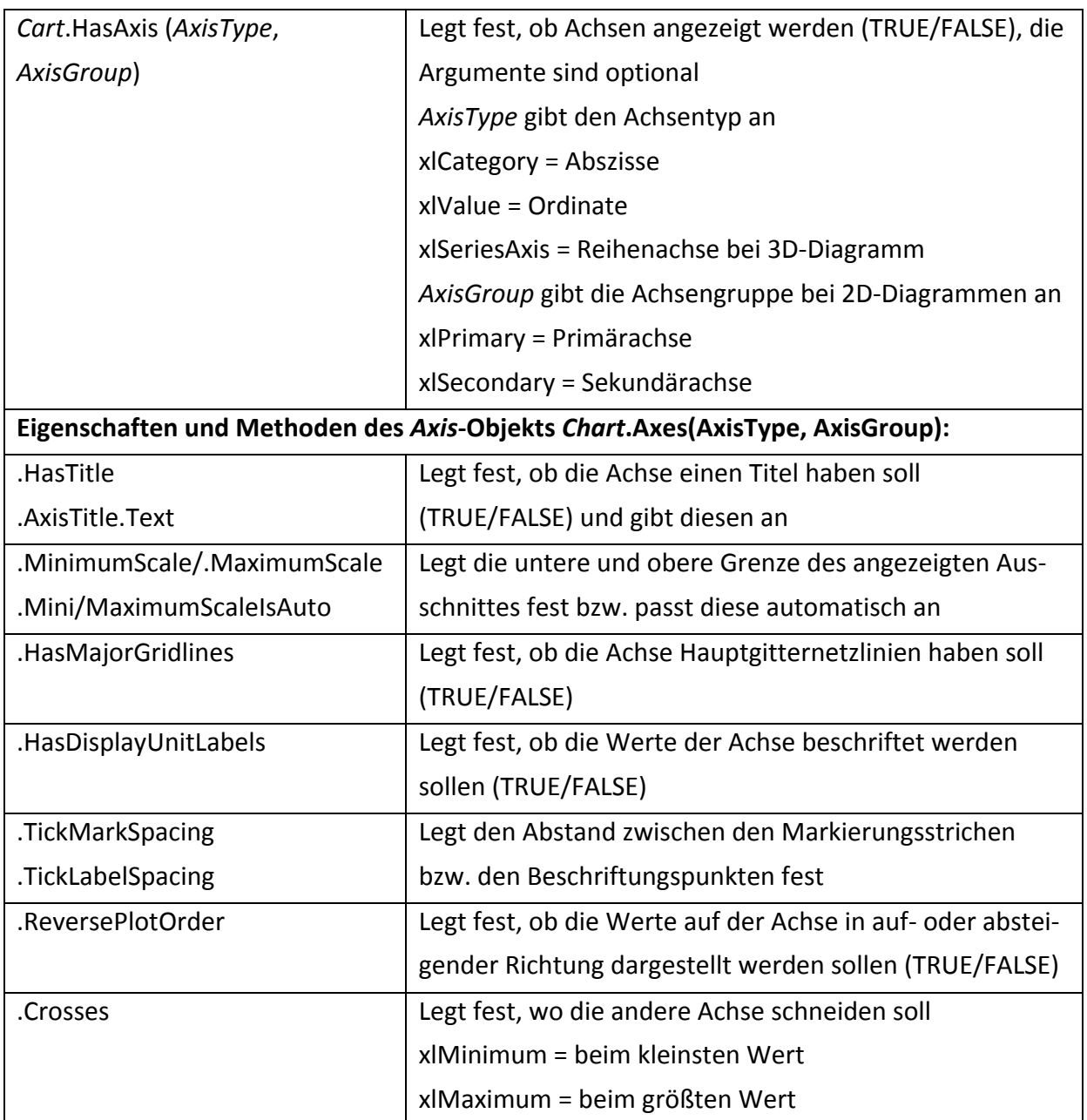

# **TEIL 2: DAS PROGRAMM UNDA**

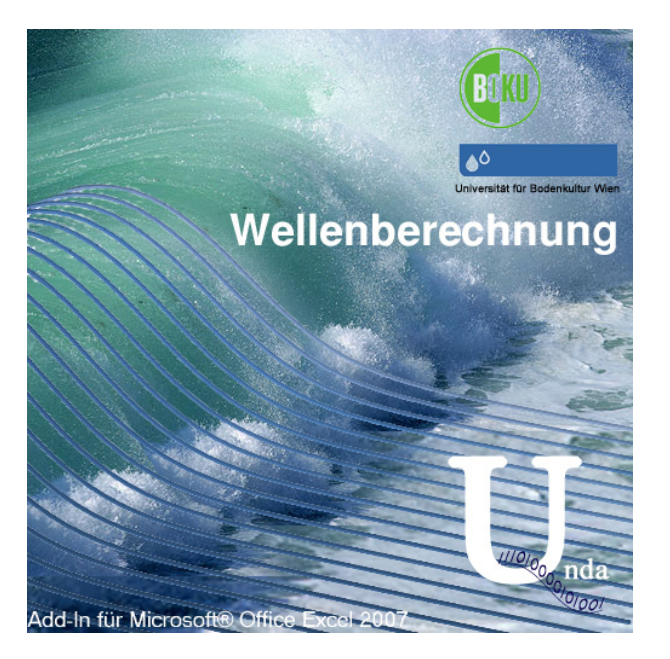

**Abbildung 13: Startbildschirm von Unda**

# **5 Die Benutzeroberfläche**

# **5.1 Allgemeines**

Wie bei jedem Computerprogramm ist es auch hier erforderlich, Daten einzugeben und die entsprechenden Befehle zu erteilen, um diese Daten wie gewünscht zu verarbeiten und eine entsprechende Ausgabe zu erhalten. Die Datenein‐ und Ausgabe erfolgt dabei über Arbeits‐ blätter.

Das vorliegende Programm ist aus einer Reihe von VBA‐Makros zusammengestellt. Diese können daher auch wie jedes andere aufgezeichnete oder geschriebene Makro über die Be‐ nutzerschnittstelle von Excel, also über das Dialogfeld *Makro,* aufgerufen werden. Um die Bedienung des gegenständlichen Programmes komfortabler zu gestalten, stehen verschie‐ dene Hilfen zur Verfügung. Es wurde für Office Excel 2007 erstellt, sollte aber auch unter älteren Versionen laufen. Allerdings wurde in dieser Version ein neues System der grafischen Benutzerschnittstelle eingeführt, die Multifunktionsleiste oder RibbonX, die Menü‐ und Symbolleisten zusammenführt und ersetzt. Eine solche Multifunktionsleiste steht auch für die Add‐In‐Version von *Unda* zur Verfügung, allerdings nur unter Excel 2007. Um auch in äl‐

teren Versionen eine komfortable Eingabehilfe zur Verfügung zu haben, die von der Erstel‐ lung einer Multifunktionsleiste aber grundlegend abweichende Programmierung von Menü‐ und Symbolleisten, die früher oder später ohnehin nicht mehr gebraucht werden, zu umge‐ hen, wurde stattdessen ein Dialogfeld erstellt, das mit der Tastenkombination

#### **Strg + Umsch + U**

oder über das Makro *UndaStarten* gestartet werden kann. In diesem sind alle Befehle, die die Multifunktionsleiste aufweist, ebenfalls enthalten. Diese Lösung bringt darüber hinaus den Vorteil, dass sie dann auch unter Excel 2007 verwendet werden kann, wenn *Unda* nicht als Add‐In installiert, sondern nur als Arbeitsmappe vorhanden ist. Wird *Unda* in dieser Form verwendet, so ist zu beachten, dass Berechnungen nur durchgeführt werden können, wenn im Vordergrund eine Mappe mit Daten und im Hintergrund die Mappe, die den Pro‐ grammcode enthält, geöffnet ist. Außerdem muss die Verwendung von Makros zugelassen werden. Dies kann ganz allgemein geschehen, was aber aus Sicherheitsgründen nicht emp‐ fehlenswert ist, ansonsten wird bei jedem Öffnen der Mappe nachgefragt, ob die enthalte‐ nen Makros aktiviert werden sollen. Die Mappen mit den Eingaben und Ergebnissen beinhal‐ ten selbst keine Makros. Neben der Tastenkombination für das Starten des Menüs sind noch weitere Shortcuts eingerichtet, die auch nach Belieben abgeändert werden können. Dabei wurde neben der *Steuerung*‐Taste immer auch die *Umschalt*‐Taste verwendet, um Konflikten mit von Excel bereitgestellten Shortcuts zu vermeiden (siehe Tabelle 6).

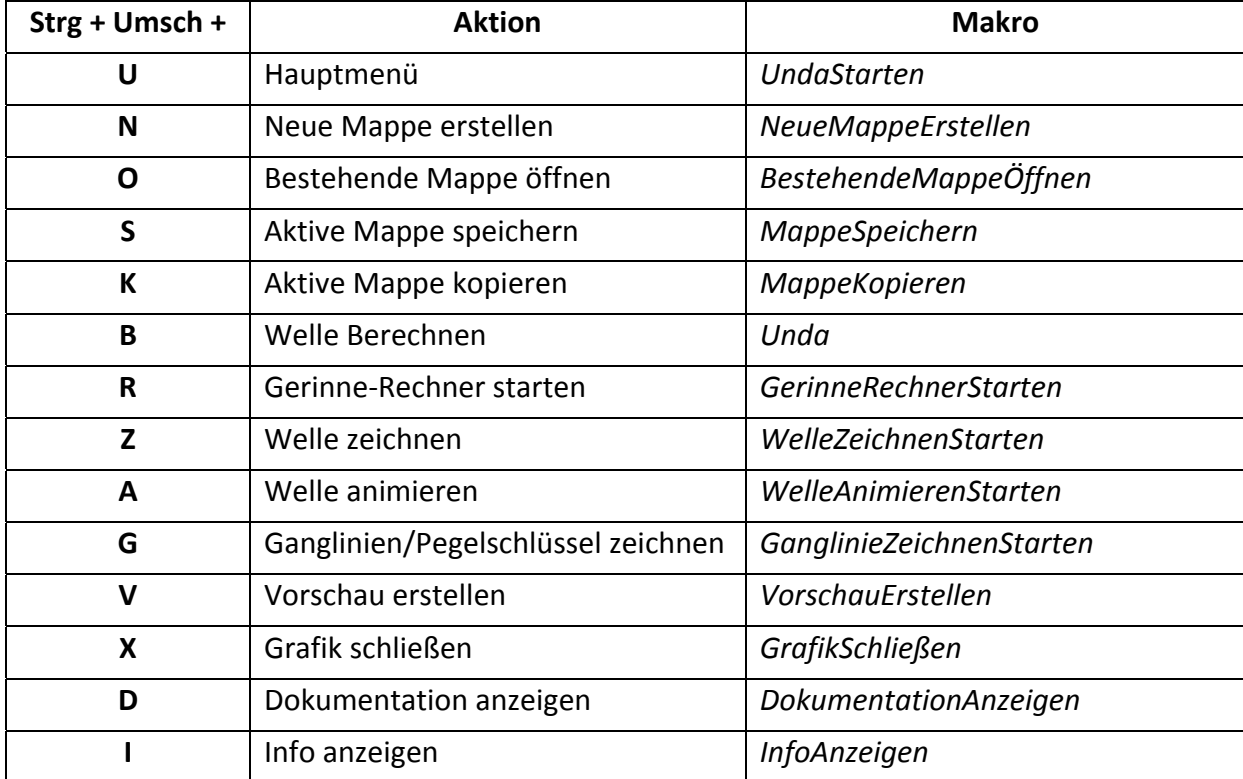

**Tabelle 6: Shortcuts**

Die folgenden Ausführungen zur Multifunktionsleiste gelten analog für das Dialogfeld *Unda‐ Menü*, das inhaltlich der Registerkarte *Unda* entspricht. Um das Programm mit der Multi‐ funktionsleiste steuern zu können, muss es als Add‐In unter Office Excel 2007 installiert sein. Die Verwaltung von Add‐Ins erfolgt in den *Excel‐Optionen*.

Am Ende der Multifunktionsleiste erscheint die Registerkarte *Unda*, die sich in vier Gruppen unterteilt (siehe Abbildung 14).

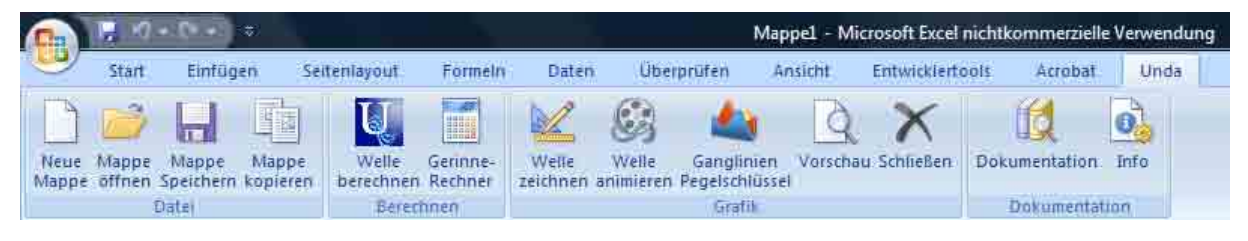

**Abbildung 14: Multifunktionsleiste für Unda**

Die Gruppe *Datei* enthält Befehle zur Verwaltung von Arbeitsmappen. Die Schaltfläche *Neue Mappe* erzeugt eine neue Arbeitsmappe, die für die Eingabe von Daten für *Unda* formatiert ist, mit *Mappe öffnen* und *Mappe Speichern* werden die entsprechenden Excel‐Aktionen durchgeführt. *Mappe kopieren* kopiert die vier Eingabeblätter der aktiven Mappe samt Da‐ ten in eine neue Datei.

Am Ende der Leiste befindet sich die Gruppe *Dokumentation* mit zwei Schaltflächen. Mit *Info* gelangt man zu einem Fenster mit Kurzinformation über dieses Programm, mit *Doku‐ mentation* wird ein Fenster geöffnet, das den Inhalt dieser Arbeit wiedergibt. Um diese Funktion nutzen zu können, muss auf dem verwendeten Computer ein Programm installiert sein, das Dateien im pdf‐Format anzeigen kann.

# **5.2 Die Eingabe**

Beim Anlegen einer neuen Mappe bzw. beim Kopieren einer vorhandenen Mappe erschei‐ nen nur die vier Eingabeblätter. Diese sind grundsätzlich so aufgebaut, dass sie Tabellen ent‐ halten, in deren Felder Daten einzutragen sind. Jedes Feld wird am Beginn der Zeile bezeich‐ net, danach folgt, falls vorhanden, die entsprechende Variablenbezeichnung, die im Pro‐ grammcode verwendet wird, sowie die Einheit, in der die entsprechende Größe einzugeben ist.

## **5.2.1 Das Blatt Eingabe**

Dieses Blatt nimmt Daten auf, die die gesamte Berechnung betreffen. In die ersten drei Fel‐ der können Identifikationsmerkmale für die vorzunehmende Berechnung eingegeben wer‐ den. Da mit diesem Programm nicht nur einzelne Gerinne, sondern ein System von Gerinnen und anderen Elementen berechnet wird, kann ansatzweise von einer gebietsweisen Betrach‐

tungsweise ausgegangen werden, wenn auch die Berechnung nur im eindimensionalen ab‐ läuft. In das erste Feld kann daher eine Bezeichnung für das betroffene Gebiet, in das Feld *Projekt* der Beweggrund für die Berechnung und in das Feld *Welle* das zu untersuchende Abflussereignis eingetragen werden. Diese Felder müssen nicht ausgefüllt werden. Werden aber Daten eingegeben, so werden diese auf den Ausgabeblättern angeführt.

In der nächsten Gruppe *Simulationszeit* sind diese in s sowie die Anzahl an Berechnungs‐ schritten, in die sie unterteilt werden soll, einzugeben. Grundsätzlich ist es so, dass eine hö‐ here Anzahl von Berechnungsschritten das Ergebnis genauer macht, eine Grenze bildet al‐ lerdings die Rechnergenauigkeit, dafür aber den Rechenaufwand und damit die Rechenzeit erhöht. Die Größe der Zeitschritte kann beim hier verwendeten Rechenverfahren unabhän‐ gig von der Länge der Ortschritte gewählt werden. Eine zeitweise Verdichtung der Zeitinter‐ valle ist nicht vorgesehen, zumal zu jedem Zeitpunkt die gesamte Fließstrecke berechnet werden muss und anzunehmen ist, dass sich an einem Ort immer eine Welle befindet, sodass es nicht möglich ist, Zeitintervalle anzugeben, in denen annähernd stationäre Verhält‐ nisse vorherrschen, sodass ein enges Zeitraster nicht nötig erscheint.

Die Gruppe *Berechnung* nimmt Parameter auf, die die gewünschte Genauigkeit betreffen. Im Feld *max Iteration je Zeitschritt* ist anzugeben, nach wie vielen Iterationsschritten die Be‐ rechnung eines neuen Zeitpunktes jedenfalls abgebrochen werden soll, unabhängig davon, ob andere Kriterien erfüllt sind. Dies ist eine Maßnahme zur Begrenzung der Rechenzeit für den Fall, dass bei einer gegebenen Konstellation eine Konvergenz nur langsam oder gar nicht erreicht werden kann. Bleibt das Feld leer, so wird als Standardwert 10 verwendet.

Das Feld *Signifikante Stellen* enthält jenen Wert, auf wie viele Nachkommastellen genau die Berechnung intern durchgeführt werden soll. Es ist zu beachten, dass nicht die Anzahl gülti‐ ger Ziffern sondern die Anzahl gültiger Nachkommastellen verwendet wird. Wird keine An‐ gabe gemacht, so wird mit 8 Stellen gerechnet.

Über das Feld *Max Wasserspiegeldifferenz* wird eine selektive Verfeinerung des Ortsnetzes gesteuert. Anders als bei den Zeitintervallen gibt es Ortsintervalle, wo unter Umständen mit einer stärkeren Krümmung der Wasserspiegellinie zu rechnen ist. Das sind, jedenfalls im sta‐ tionären Fall, Abschnitte mit ungleichförmigem Abfluss, etwa Staukurven. Mit der Angabe einer maximalen Wasserspiegeldifferenz wird erreicht, dass diese in einem Berechnungsab‐ schnitt nicht zu groß wird, was zu Ungenauigkeiten führt, indem die Längenintervalle ver‐ kürzt werden. Da die Intervalle nicht während der instationären Rechnung verändert sondern schon im Vorfeld festgelegt werden, bezieht sich diese maximale Differenz nur auf den stationären Anfangszustand. Es ist also zu überlegen, ob eine solche Verfeinerung überhaupt sinnvoll ist, zumal die ablaufende Welle auch an Orten mit gleichförmigem Abfluss größere Wasserspiegeldifferenzen erzeugt. Eine Anwendungsmöglichkeit wäre etwa eine Staukurve

am Ende einer langen Fließstrecke, über die eine flache Welle abläuft, denn über den längs‐ ten Teil der Strecke können die Längenintervalle eher groß gewählt werden, die Staukurve würde dadurch aber möglicherweise zu grob erfasst. Im Standardfall, wenn das Feld freige‐ lassen wird, wird eine solche Verfeinerung nicht vorgenommen.

Über die nächste Gruppe *Ausgabe* kann der Umfang der numerischen Ausgabe gesteuert werden, um die Ausgabeblätter nicht mit Daten zu überfluten, damit die Lesbarkeit und Übersichtlichkeit gewahrt wird, aber auch in Hinsicht auf die grafische Ausgabe, die mit gro‐ ßen Datenmengen oftmals überfordert ist, ohne dadurch bessere Ergebnisse zu erzielen, weil die Darstellungsgenauigkeit jedenfalls durch die Bildschirmauflösung beschränkt ist. Werden in diese Felder keine Werte eingetragen, so werden alle berechneten Ergebnisse wie sie sind ausgegeben.

Im Feld *Zeitschritte* wird die Anzahl von Zeitschritten eingetragen, die ausgegeben werden sollen. Der Abstand zwischen den einzelnen ausgegebenen Zeitschritten ist grundsätzlich gleich. Ist die Anzahl der berechneten nicht durch die der auszugebenden teilbar, so wird nicht interpoliert, sondern es werden berechnete Zeitpunkte so ausgegeben, dass die Ab‐ stände in etwa gleich sind.

Für die Ortschritte muss eine andere Vorgehensweise gefunden werden, weil die Längenin‐ tervalle nicht im gesamten Gebiet gleich sind. Es kann für jeden Gerinneabschnitt eine eige‐ ne Schrittgröße gewählt werden, aber auch innerhalb eines Abschnittes können die Interval‐ le, etwa in Folge einer Netzverfeinerung, unterschiedlich groß sein. Es ist daher im Feld *Sta‐ tionierung* das gewünschte Ausgabeintervall in m einzutragen, das für das gesamte Gebiet gilt. Auch hier kann es dazu kommen, dass bestimmte, auf jeden Fall auszugebende Ortpunk‐ te nicht in das vorgegebene Raster passen. Es wird aber versucht, das Intervall möglichst einzuhalten. Ein solches einheitliches Intervall ist insbesondere in Hinblick auf die dreidimen‐ sionale grafische Darstellung wichtig, da diese Diagramme nur Punkte im gleichen Abstand abbilden können. Unterschiedliche Intervalle würden hier zu einer Verzerrung führen.

Zuletzt kann noch im Feld *Nachkommastellen* angegeben werden, auf wie viele Stellen die Ergebnisse für die Ausgabe gerundet werden sollen. Die interne Genauigkeit wird dadurch nicht verändert.

Die letzte Gruppe auf diesem Blatt, *Grafische Ausgabe*, berührt die Berechnung nicht. Die gemachten Angaben werden erst relevant, wenn eine Grafik erzeugt wird. Die Werte können daher auch erst später eingetragen oder geändert werden. Eine Grafik hat immer die Größe, die den Werten entspricht, die zum Zeitpunkt ihrer Erzeugung in diesen Feldern eingetragen waren, und zwar die Höhe und Breite am Bildschirm in der Einheit Punkt. Wird nichts einge‐ geben, so wird die Grafik der Größe des aktiven Fensters angepasst.

## **5.2.2 Das Blatt Flüsse**

Dieses Blatt stellt das betrachtete Gebiet dar und beschreibt somit die räumliche Dimension des Systems. In ihm werden die Daten über die durchflossenen Gerinne und Becken aufge‐ nommen.

In der ersten Gruppe *Fluss* muss am Beginn eines jeden Flusses eine obere Randbedingung eingetragen werden. Ein Fluss ist dabei eine Aneinanderreihung von verschiedenen durch‐ flossenen Elementen, beginnend mit einer Einheitsganglinie oder einer Zeitreihe, die in eige‐ nen Blättern gespeichert sind, bis hin zu einer Mündung in einen anderen Fluss oder ins Meer. Eine weitere Möglichkeit für das Ende eines Flusses stellen Elemente der Klasse Rück‐ halt dar, die entweder als innere oder als untere Randbedingung eingesetzt werden können. Die Zuordnung der oberen Randbedingung erfolgt über ihre Bezeichnung, weshalb darauf zu achten ist, dass die Schreibweise sowohl in diesem Blatt als auch an ihrem Speicherort exakt übereinstimmt, wobei auch auf Groß‐ und Kleinschreibung zu achten ist. Dem Fluss selbst kann, muss aber kein Name gegeben werden. Wird ein Name eingegeben, so muss dieser eindeutig sein, weil die Ausgabeblätter damit benannt werden. Falls nicht, wird zur Identifi‐ kation jedem Fluss wie auch allen anderen Elemente, die den Namen nicht schon dazu benö‐ tigen, eine Beziehung untereinander herzustellen, im Laufe der Berechnung eine fortlaufen‐ de Bezeichnung gegeben.

Die Gruppe *Gerinne* setzt sich aus mehreren Untergruppen zusammen. Zunächst sind allge‐ meine Angaben zu machen. Es kann wieder eine Bezeichnung eingegeben werden, danach ist die Länge des Fließabschnittes in m anzugeben. Die Anzahl der Berechnungsschritte in Längsrichtung stellt einen Mindestwert dar, der sich aus bereits zuvor dargelegten Gründen erhöhen kann. Auch hier gilt, dass ein hoher Wert die Genauigkeit erhöht aber die Rechen‐ zeit verlängert.

Da die zu berechnenden Gerinne auch ein Doppeltrapezprofil aufweisen können, sind die Profildaten getrennt für das Hauptgerinne und die Vorländer einzugeben. In der Untergrup‐ pe *Hauptgerinne* sind die Sohlbreite in m und das Neigungsverhältnis der Böschung ein‐ zugeben, das für beide Seiten und auch die Vorländer gilt. Die Eingabe des Sohlgefälles in Längsrichtung erfolgt in ‰. Die Rauigkeit des Gerinnebettes kann alternativ durch die abso‐ lute Rauigkeit oder den STRICKLER‐Beiwert beschrieben werden. Je nachdem wird für die Be‐ rechnung die vereinfachte allgemeine Fließformel oder die STRICKLER‐Formel verwendet. Der Wert für die absolute Rauigkeit ist in mm, der STRICKLER-Beiwert in  $m^{1/3}/s$  anzugeben. Sind beide Werte eingetragen, so wird der absoluten Rauigkeit der Vorzug gegeben. Zuletzt kann noch der BOUSSINESQ‐Koeffizient eingegeben werden, der als für den gesamten Gerin‐ neabschnitt und die gesamte Simulationszeit konstant angenommen wird. Fehlt die Eingabe, wird mit dem Standardwert von 1,0 gerechnet.

Da für die Berechnung angenommen wird, dass der Abfluss nur im Hauptgerinne stattfindet und die Vorländer lediglich der Speicherung dienen, müssen in der Untergruppe *Vorland* nur die Sohlbreite der Vorländer sowie die Höhe ihrer Sohle über der des Hauptgerinnes jeweils in m angegeben werden. Dabei ist die Breite die Summe der Sohlbreiten auf beiden Seiten. Eine genauere Angabe der Verteilung wie auch der Rauigkeit ist nicht nötig, weil diese Daten bei der Berechnung ohnehin nicht berücksichtigt würden. Weiters kann ein *Quergefälle des Vorlandes* hin zum Hauptgerinne in % festgelegt werden, was insbesondere dazu dient, nu‐ merische Probleme bei der Berechnung zu vermeiden. Mit einem Quergefälle in der Grö‐ ßenordnung von 1% kann dies in der Regel gewährleistet werden.

In die letzten beiden Felder dieser Gruppe können die Gewichtungsfaktoren für die Bildung der finiten Differenzen nach Ort und Zeit für diesen Abschnitt eingegeben werden. Der Stan‐ dardwert beträgt jeweils 0,5.

Die Gruppe *Zufluss* besteht nur aus einem einzigen Feld, in das eine frei wählbare, aber ein‐ deutige Knotenbezeichnung einzugeben ist. Dieser Name wird dazu verwendet, die Bezie‐ hung zu einem anderen Fluss im selben Gebiet herzustellen, weshalb wieder auf die identi‐ sche Schreibweise zu achten ist, wie sie auch im Feld *Fluss* der Gruppe *Mündung* des in den gegenständlichen Fluss einmündenden Flusses verwendet wird. In einem Knoten müssen genau zwei Flüsse zusammenfließen, wobei einer endet und der andere fortgesetzt wird. Es ist gleichgültig, ob sich der einmündende Fluss in der Tabelle links oder rechts vom gegen‐ ständlichen befindet, weil der Bezug ausschließlich aufgrund der Knotenbezeichnung herge‐ stellt wird. Ein Fluss kann auch mehrere Zuflüsse besitzen.

Den Elementen der Gruppe *Rückhalt/See* ist grundsätzlich gemeinsam, dass in ihnen die Fließgeschwindigkeit mit Null angenommen werden kann und sich ein waagrechter Wasser‐ spiegel einstellt, was insbesondere bei Becken der Fall ist, aber auch ein im Gerinne eingebautes Wehr hat annähernd eine solche Wirkung, wobei hier aber die Fließgeschwindigkeit nicht ganz vernachlässigt werden kann. Sie werden hier gemeinsam mit den Becken behan‐ delt, weil der Auslauf vieler Becken, neben oder statt einem Ablass, mit einem Wehr kontrol‐ liert wird. Solche Becken und Wehre können dann auch als untere Randbedingung und damit Ende eines Flusses dienen. Das gilt hingegen nicht für Becken mit natürlichem Ausfluss, der von den Verhältnissen im Unterwasser beeinflusst ist. Solche Becken werden hier als See bezeichnet, die zuvor beschriebenen Elemente, also Wehr und Rückhaltebecken mit Ablass und/oder Wehr, als Rückhalt.

Je nachdem, welches dieser Elemente generiert werden soll, müssen die Felder dieser Grup‐ pe unterschiedlich ausgefüllt werden.

In der ersten Zeile kann das Element benannt werden. Die Folgende Untergruppe betrifft ein allenfalls vorhandenes *Becken*, das immer in Form eines Rechteckes beschrieben wird. An‐ ders geformte Becken müssen unter Beibehaltung des Ausmaßes der Oberfläche, die für die Retentionswirkung eines Beckens charakteristisch ist, durch ein Rechteck angenähert wer‐ den. Es sind die Länge und Breite der Sohle in m sowie das Neigungsverhältnis der Böschung anzugeben, wobei bei der Berechnung angenommen wird, dass bei einem See diese Neigung an allen vier Seiten auftritt, bei anderen hingegen nur an drei, weil die vierte, und zwar eine Breitseite, als von einer senkrechten Mauer begrenzt angenommen wird. Der Gewichtungs‐ faktor wird wieder für die Differenzenbildung verwendet, wobei es bei einem stehenden Gewässer nur zeitliche Veränderungen geben kann. Der Standardwert beträgt auch hier 0,5. Soll ein See erzeugt werden, so sind nur Eingaben in diese Untergruppe zu machen.

Die Untergruppe *Wehr* nimmt die Kenndaten eines vorhandenen Wehres auf. Das sind die Breite sowie die Höhe der Wehrkrone über der Sohle in m. Der dimensionslose Überfallbei‐ wert, der von der Form der Krone abhängt, kann angegeben werden. Der ansonsten ver‐ wendete Standardwert von 0,745 bezieht sich auf das unterdruckfreie Standardwehr. Etwai‐ ge Abhängigkeiten des Überfallbeiwertes von zeitlich veränderlichen Parametern werden nicht berücksichtigt. Soll das eingegebene Element lediglich aus einem Wehr bestehen, so sind nur in dieser Untergruppe Eingaben zu machen.

Die letzte Untergruppe *Ablass* kann nur in Verbindung mit einem Becken verwendet werden. Da es für die Zwecke dieses Programmes nicht angebracht erscheint, sich die Geometrie ei‐ nes Durchlasses zu überlegen und daraus die Durchflussparameter zu berechnen, wird hier umgekehrt aus Bemessungswerten für den stationären Durchfluss und den dazugehörigen Aufstau auf die Parameter zurückgerechnet. Es sind also der Bemessungsdurchfluss in  $\mathsf{m}^3\!$ s und der Bemessungsaufstau in m anzugeben. Im Feld *Ablasshöhe unter Flusssohle* wird die Höhenlage der Ablassöffnung unterhalb der Flusssohle in m eingetragen.

Die letzte Gruppe *Mündung* markiert das Ende eines Flusses, der, sofern er nicht in einem Rückhalt endet, entweder in einen anderen Fluss oder ins Meer, worunter auch ein großer See mit annähernd konstantem Wasserspeigel zu verstehen ist, mündet. Im Feld *Knotenbe‐ zeichnung wie bei Hauptfluss* der Untergruppe *Fluss* ist die auch bei dem Fluss, in den der gegenständliche einmündet, verwendete Bezeichnung zu verwenden.

Die Untergruppe *Meer* besteht aus dem optionalen Bezeichnungsfeld und dem Feld *Meeres‐ spiegel über Flusssohle*, in das dieser in m einzutragen ist.

Die Eingabe eines Flusslaufes erfolgt, beginnend mit einer Randbedingung, primär von oben nach unten und sekundär von links nach rechts. Es können daher auch mehrere Elemente in eine Spalte eingetragen werden, sofern die Reihenfolge mit der Tabelle übereinstimmt, also *Oberer Rand – Gerinne – Zufluss – Rückhalt/See – Mündung*. Eine Spalte kann somit einen vollständigen Flusslauf aufnehmen. Ein neuer Fluss wird immer dann erzeugt, wenn sich in einer Spalte eine obere Randbedingung befindet, ohne zu überprüfen, ob der letzte Fluss ein gültiges Ende hat. Die Eingabe eines neuen Flusses soll also nur begonnen werden, wenn der links daneben stehende als letztes Element einen Rückhalt oder eine Mündung aufweist. Auf der anderen Seite wird auch nicht überprüft, ob eine Mündung tatsächlich das letzte Ele‐ ment eines Flusses ist. Wird in der nächsten Spalte keine obere Randbedingung eingegeben, so wird der vorherige, eigentlich schon abgeschlossene Fluss fortgesetzt. Eine leere Spalte wird als Gebietsende interpretiert, weiter rechts stehende Daten werden ignoriert.

Unterhalb dieser Eingabemaske befinden sich noch zwei zusätzliche Gruppen. Sie beziehen sich beide auf ein in derselben Spalte eingebebenes Gerinne. Im Feld *Protokoll* kann eine Stelle des Gerinnes ausgewählt werden, an der die Abfluss- und Wasserstandwerte berechnet werden und darüber hinaus auch der Verlauf der Berechnung in einer eigenen Arbeits‐ mappe protokolliert wird. Die Auswahl des zu protokollierenden Punktes erfolgt über die Angabe der Entfernung in m vom oberen Ende des gegenständlichen Gerinnes. In der Grup‐ pe *fix vorgegebene Ausgabepunkte* können schließlich Ortpunkte vorgegeben werden, die jedenfalls zu berechnen und auszugeben sind. Wie beim Protokoll erfolgt die Eingabe über die Entfernung vom oberen Ende des Gerinnes in m, wobei zu beachten ist, dass die Punkte in der richtigen Reihenfolge von oben nach unten, also aufsteigend nach der Entfernung vom Nullpunkt, einzugeben sind.

## **5.2.3 Die Blätter EGL und Zeitreihen**

Über diese beiden Blätter wird dem im Blatt *Flüsse* eingegebenen Gebiet die zeitliche Di‐ mension hinzugefügt. Beide Blätter stellen die obere Randbedingung für die Berechnung in Form einer Abfluss‐Ganglinie zur Verfügung. Die Aufteilung auf zwei Blätter erfolgte deshalb, weil im einen Fall nur einige Parameter einzugeben sind, aus welchen nach dem Einheitsganglinienmodell eine Abfluss‐Ganglinie generiert wird, während im anderen Fall für jeden Zeitschritt ein Abflusswert einzugeben ist. Im ersten Fall wird die obere Randbedingung des‐ halb Einheitsganglinie genannt, obwohl das nicht ganz korrekt ist, weil nicht die Einheits‐ ganglinie an sich, sondern eine auf ihrer Grundlage generierte Ganglinie verwendet wird, im zweiten Fall Zeitreihe, weil dies schon sprachlich eher zum Ausdruck bringt, dass es sich da‐ bei um eine diskretisierte Ganglinie handelt. Im Wesen besteht aber zwischen beiden Rand‐ bedingungen kein Unterschied.

Im Feld *Bezeichnung* ist in beiden Fällen ein eindeutiger Name anzugeben, der dafür ver‐ wendet wird, die Ganglinie dem entsprechenden Fluss zuzuordnen. Auf die idente Schreib‐ weise ist daher wieder zu achten. Die nächste Zeile gehört in beiden Fällen noch zur An‐
fangsbedingung. Der dort eingetragene Abflusswert stellt den stationären Basisabfluss dar. Er wird dazu verwendet, die Abflusstiefen der Anfangsbedingung zu berechnen.

Auf dem Blatt *Zeitreihe* werden in der begonnenen Spalte nun einfach untereinander die Abflusswerte für die vorgegebenen Zeitpunkte in  $m^3/s$  eingegeben. Dabei ist zu beachten, dass die Länge des Zeitintervalles durch die Angaben der Simulationszeit und der Anzahl der Berechnungsschritte im Blatt *Eingabe* bestimmt sind. Werden die genannten Parameter dort verändert, so ändert sich dadurch auch die Ganglinie. Wird etwa die Anzahl der Berech‐ nungsschritte erhöht, ohne die Simulationszeit entsprechend anzupassen, verkleinert sich das Zeitintervall und die Ganglinie wird verzerrt. Auf die Koordination dieser Parameter ist daher zu achten. Sind weniger Werte als Berechnungsschritte vorhanden, so wird der letzte eingegebene Wert bis zum Ende der Simulation weiterverwendet. Wird also nach dem Hochwasserereignis wieder der Basisabfluss erreicht, so kann die Eingabe abgebrochen wer‐ den, auch wenn der Verlauf der Welle über einen längeren Zeitraum hinweg berechnet wer‐ den soll.

Die Parameter der Einheitsganglinie sind hingegen von der Länge des Zeitintervalles unab‐ hängig. Sie beschreiben ein in einer linearen Speicherkette abgebildetes Einzugsgebiet, das von einem bestimmten Regenereignis beaufschlagt wird. Im Feld *Intensität* der Gruppe *Re‐ gen* ist die effektive Niederschlagsintensität multipliziert mit der Fläche des Einzugsgebietes in m<sup>3</sup>/s anzugeben, was der maximal möglichen Amplitude der Ganglinie über dem konstanten Basisabfluss entspricht. Diese vereinfachte Vorgehensweise wurde gewählt, weil Zweck dieses Programmes nicht die Untersuchung der Abflussbildung eines überregneten Einzugs‐ gebietes, sondern der Ablauf eines bereits gebildeten Abflusses in einem Gerinne ist. Das Einheitsganglinienmodell wird hier nur verwendet, um einfach Abfluss‐Ganglinien generie‐ ren zu können, die realen Verhältnissen nahe kommen. Im Feld *Beginn* ist der Zeitpunkt des Beginnes des fiktiven Niederschlagsereignisses nach Start der Simulation, im Feld *Dauer* die Dauer des Niederschlagsereignisses mit der weiter oben angegebenen konstanten Intensität jeweils in Minuten einzutragen. In der Gruppe *EGL* folgen die Parameter der linearen Spei‐ cherkaskade, und zwar im Feld *Speicherkonstante* die Retentionskonstante jedes Speichers in s, im Feld *Speicherzahl* die Anzahl der hintereinander geschalteten Speicher, die mindes‐ tens 2 betragen muss.

Möchte man als obere Randbedingung für einen Fluss zwei oder mehr Einheitsganglinien kombinieren, etwa, um ein Niederschlagsereignis mit veränderlicher Intensität zu simulieren, so fügt man gleich nach der oberen Randbedingung des Flusses, der ersten Einheitsganglinie, einen Zusammenfluss ein, wobei der einmündende Fluss nur aus der oberen Randbedin‐ gung, also der zweiten Einheitsgangline, und der Mündung besteht. Es können auch mehrere solcher Zuflüsse unmittelbar hintereinander geschaltet werden. Die für die Berechnung tat‐

sächlich verwendete Ganglinie setzt sich dann aus der Summe der Abflüsse der zusammen‐ geschalteten Einheitsganglinien zusammen.

#### **5.3 Die Berechnung**

Die Schaltfläche *Berechnung starten* der Gruppe *Berechnung* startet die Simulation auf Grundlage der in der aktiven Mappe vorhandenen Daten. Während der Berechnung, die je nach Gebietsgröße, Simulationszeit und gewählter Genauigkeit bis zu meheren Minuten in Anspruch nimmt, kann es dazu kommen, dass der Computer nicht mehr reagiert und in der Titelleiste des Excel-Fensters die Meldung "keine Rückmeldung" angezeigt wird. Der Rechenvorgang wird aber, wenn nicht ein Fehler dazu geführt hat, fortgesetzt, und, sobald er abgeschlossen ist, reagiert der Computer wieder normal. Um eine unbeabsichtigte Ingangsetzung der Simulation zu verhindern wird deshalb nach Einblenden des Startbidschirmes (siehe Abbildung 13) und vor dem endgültigen Start derselben eine entsprechende Warnmeldung ausgegeben, die einen Abbruch ermöglicht. Danach ist im Programm‐Code keine Möglichkeit eines vorzeitigen Verlassens mehr vorgesehen. Der Ablauf kann aber durch eine vom System bereitgestellte Abbruch‐Funktion, etwa *Strg + Untbr*, abgewürgt werden.

Mit *Gerinne‐Rechner* wird ein Werkzeug zur Berechnung des stationär‐gleichförmigen Ab‐

 $\overline{\mathbf{x}}$ Gerinne-Rechner Querschnitt, Rauigkeit  $\pm$  $16$  $\mathbf{h}$  $\mathbf{r}$ 곡  $\overline{2}$  $\mathsf{m}$  $6k$  $mm$ ÷ 120 kSt  $m^2$ 1/3 / s Augustabl Gefälle, Abfluss halten 싂  $1 \frac{9}{60}$  2  $\left( \mathbf{r}\right)$  $\equiv$   $\bullet$ Q  $m^3/s$  10 ÷ 1,0166  $v$  m/s 싁 0.5737  $h$  m Grenztiefe =  $0,3366$  m Froude'sche Zahl =  $0,4426$ STRÖMEND  $k / R$ hv = 0.2265 es Gültigkeitsbereiches d<mark>e</mark>r Werte einfügen Beenden

**Abbildung 15: Gerinne‐Rechner**

flusses in offenen Gerinnen geöffnet (siehe Abbildung 15). Dieser Rechner soll insbesondere dazu dienen, die Eingabe fiktiver Gerinnedaten zu erleichtern. In der Gruppe *Querschnitt, Rauigkeit* sind die Profildaten eines Trapezprofils, Sohlbreite *b* in m und Böschungsneigungs‐ verhältnis *m*, einzutragen. Die Rauigkeit kann wahlweise in Form der absoluten Rauigkeit *k* in mm oder des STRICKLER-Beiwertes  $k_{St}$  in  $m^{1/3}/s$  eingegeben werden. Je nachdem wird die vereinfachte allgemeine Fließformel oder die STRICKLER‐Formel für die Berechnung verwendet. Jeweils zwei der vier Felder der Gruppe *Gefälle, Abfluss* werden berechnet, wenn die anderen zwei eingegeben werden. Dabei ist *I* das Reibungsgefälle in ‰, *Q* der stati‐ onäre Abfluss in m<sup>3</sup>/s, v die durchschnittliche Fließgeschwindigkeit in m/s und *h* die Abflusstiefe in m. Mittels des Optionsfeldes *Halten* können jene beiden Werte ausgewählt werden, die die Angabe für die Berechnung der beiden anderen bilden sollen. Automatisch sind das

der zuletzt und der zu vorletzt geänderte Wert. Auch Änderungen der Profil‐ und Rauigkeits‐ daten wirken sich auf die nicht fixierten Werte aus. Unterhalb dieser Eingabefelder werden die aus den aktuellen Werten berechnete Grenztiefe *hgr* in m, die FROUDE´sche Zahl sowie der daraus abgeleitete Fließzustand angegeben. Damit kann schon im Vorfeld kontrolliert wer‐ den, ob die Bedingung, dass überall strömender Abfluss herrschen muss, erfüllt werden wird. Wird zur Beschreibung des Strömungswiderstandes die absolute Rauigkeit herangezo‐ gen, so wird darüber hinaus das Verhältnis dieser zum hydraulischen Radius angegeben. Die‐ ses Verhältnis wird dazu benötigt, beurteilen zu können, ob der Gültigkeitsbereich der ver‐ einfachten universellen Fließformel nach GARBRECHT eingehalten wird. Wenn dies nicht der Fall ist, wird darunter eine entsprechende Meldung ausgegeben. Darüber hinaus kann der Rechner auch dazu verwendet werden, die absolute Rauigkeit in den STRICKLER‐Beiwert um‐ zurechnen und umgekehrt. Da dies über die hydraulische Leitfähigkeit passiert, die von der Abflusstiefe abhängt, kann diese Umrechnung nur erfolgen, wenn eine solche angegeben ist. Bei dieser Umrechnung ist zu beachten, dass der Widerstandsbeiwert *λ* der allgemeinen Fließformel selbst ebenfalls vom hydraulischen Radius und damit der Abflusstiefe abhängt, während der STRICKLER‐Beiwert als davon unabhängig angenommen wird. Die Umrechnung gilt daher nur für die gegebene Abflusstiefe.

Richtwerte für den STRICKLER‐Beiwert und die absolute Rauigkeit, je nachdem, welches Opti‐ onsfeld aktiviert ist, können nach Betätigung der Schaltfläche *Auswahl* in dem sich öffnen‐ den Dialogfeld mittels Schieberegler gewählt werden (siehe Abbildung 16).

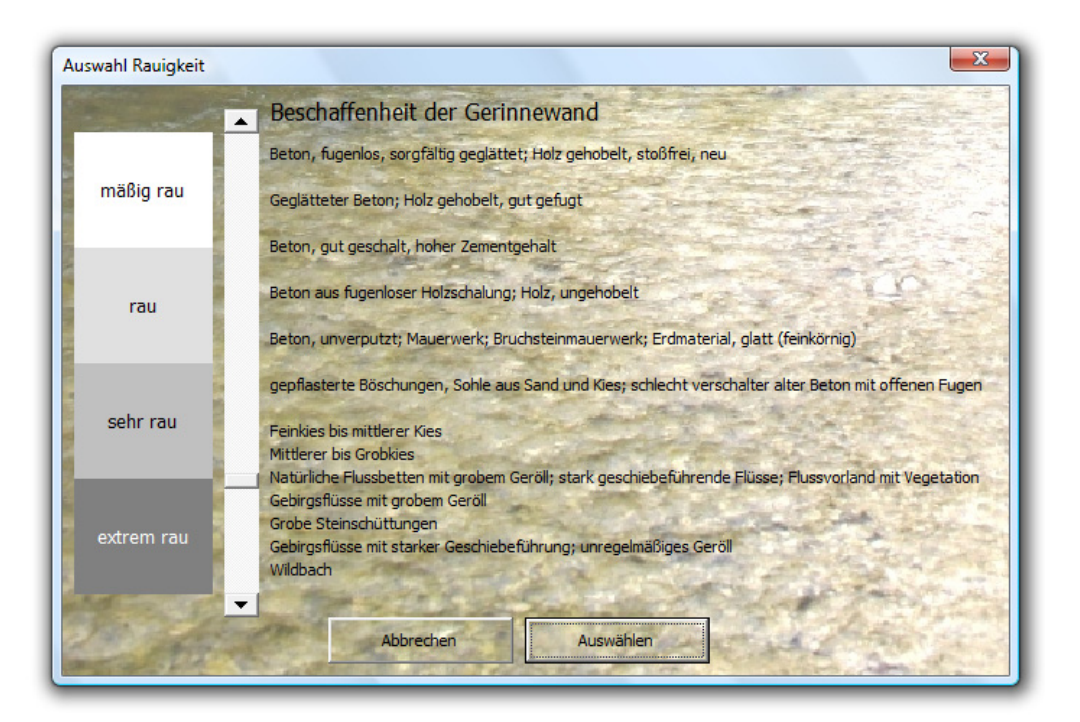

**Abbildung 16: Auswahl der Rauigkeit für den Gerinne‐Rechner**

Die Skala verläuft von oben nach unten für den STRICKLER-Beiwert linear von 100 bis 10  $m^{1/3}/s$ und für die absolute Rauigkeit logarithmisch von 0,1 bis 1100 mm, wobei die Werte hier nur von der Beschaffenheit des Gerinnebettes abhängen (BOLLRICH, 2000). Die absolute Rauigkeit in mm wird mit der Formel

$$
k = 3082 \cdot 10^{-0.04434 \cdot k_{St}}
$$

die den Tabellenwerten angepasst wurde und einem hydraulischen Radius von 0,235 m ent‐ spricht, aus den vom Schieberegler vorgegebenen STRICKLER‐Beiwerten berechnet.

Ein Zusammenwirken zwischen dem Arbeitsblatt *Flüsse* und dem *Gerinne‐Rechner* ist inso‐ fern gegeben, als einerseits jene Gerinnedaten in den Rechner übernommen werden, auf deren Eingabespalte sich die aktive Zelle befindet, und andererseits durch Betätigen der Schaltfläche *Werte einfügen* die Querschnittsdaten, die Rauigkeit und das Gefälle in eben diese Spalte des Blattes *Flüsse* eingetragen werden.

#### **5.4 Die numerische Ausgabe**

Nach Durchführung der Berechnung werden der Mappe weitere Arbeitsblätter hinzugefügt, die die berechneten Daten beinhalten. Die Zellen dieser Blätter sind geschützt, um unbeab‐ sichtigte Veränderungen zu verhindern, die die Funktionalität der Grafikanwendungen be‐ einträchtigen können. Der Blattschutz kann aber über den entsprechenden Excel‐Befehl *Zel‐ len – Format – Blattschutz aufheben* beendet werden.

#### **5.4.1 Das Blatt Ausgabe**

Dieses Blatt enthält eine kurze Übersicht über die Berechnung, auf die auch von den Werk‐ zeugen zur Erzeugung von Grafiken zugegriffen wird. Zunächst wird die Anzahl der Zeitschrit‐ te, die für das gesamte Gebiet gleich ist, ausgegeben. Danach folgt eine Zusammenstellung der berechneten Flüsse. Von jedem wird der Name, die Gesamtlänge in m sowie die Anzahl der ausgegebenen Ortpunkte angegeben. Darunter befindet sich noch die Anzahl der intern berechneten Ortpunkte. Befindet sich vor diesem Wert der Buchstabe *V*, so ist das ein Hin‐ weis darauf, dass dieser Wert nicht von einer vollständigen Berechnung stammt, sondern lediglich von einer Vorschau der Abflusstiefen der Anfangsbedingung. Das Blatt Ausgabe wird nämlich nicht nur nach einer Simulation, sondern auch schon nach einer Vorschau ein‐ geblendet. Der Sinn dieser Maßnahme besteht darin, eine Möglichkeit zu schaffen, im Falle einer beabsichtigten Berechnung mit Netzverfeinerung schon im Vorfeld einer aufwendigen Simulation die Anzahl der Ortpunkte, die im Laufe dieser berechnet werden müssen, über‐ prüfen und damit den Rechenaufwand abschätzen zu können.

Das Feld *gewünschte Genauigkeit erreicht in …% der Zeitschritte* gibt an, in welchem Pro‐ zentsatz der Berechnungsschritte die Iteration nicht auf Grund des Erreichens der Maximalzahl an Wiederholungen abgebrochen wurde, sondern weil das Konvergenzkriterium er‐ reicht wurde. Dabei ist zu beachten, dass das Konvergenzkriterium schon dann als nicht er‐ füllt gilt, wenn dies an nur einem einzigen Berechnungspunkt im gesamten Gebiet der Fall ist. Dieser Wert ist daher nur ein Anhaltspunkt und kann nicht dazu herangezogen werden, eine fundierte Aussage über die Genauigkeit des Rechenverfahrens zu treffen.

Zuletzt wird noch angegeben, wie lange der Rechenvorgang, gerundet auf ganze Minuten, gedauert hat.

#### **5.4.2 Die Blätter Q … und h …**

In diesen Blättern erfolgt die eigentliche Ausgabe der Ergebnisse der Simulation für je einen Fluss, und zwar getrennt nach Abfluss und Wasserstand. Der Aufbau beider Blätter ist aber identisch. Jedes Blatt beinhaltet in der ersten Zeile die eingegebenen Angaben über das Ge‐ biet sowie den Namen des Flusses, der auch im Namen des jeweiligen Arbeitsblattes, geführt von *Q* für Abfluss oder *h* für Wasserstand, aufscheint. Die Felder über die Mündung des Flus‐ ses sind nur dann ausgefüllt, wenn diese in einen anderen Fluss erfolgt. Dann sind der Name des Hauptflusses und die Entfernung des Knotens zum Ende des Gebietes angegeben. Für die Stationierung gilt überhaupt, dass der Nullpunkt am Ende des Gebietes liegt, diese daher flussauf ansteigend erfolgt, wobei Nebenflüsse nicht, wie das naheliegend erscheinen mag, von ihrer Mündung an mit Null beginnend gemessen werden, sondern die Kilometrierung läuft vom Gebietsende bis in jeden Ast fortlaufend durch. Somit entspricht die Längenanga‐ be jedes Punktes jener Strecke, die das Wasser bis zum Gebietsende noch zurückzulegen hat. Ausgabepunkte, die entsprechend ihrer Entfernung vom oberen Ende eines Gerinnes eingegeben wurden, sind daher anhand der Stationierung nur erschwert auffindbar. Diese Ungelegenheit ergibt sich daraus, dass die einzelnen Flusselemente erst zur Laufzeit von *Un‐ da* zu einem Fluss zusammengefügt werden und so die endgültige Stationierung zum Zeit‐ punkt der Eingabe noch nicht bekannt ist, und muss daher in Kauf genommen werden.

Auf dem verbleibenden Bereich des Arbeitsblattes wird ein zweidimensionales Wertefeld aufgespannt, wobei nach rechts die Zeitachse und nach unten die Längenachse verläuft. In den ersten drei Spalten sind für den in der jeweiligen Zeile abgebildeten Ortspunkt die Be‐ zeichnung des zugehörigen Flusselementes, die Stationierung in m vom Gebietsende sowie eine fortlaufende Nummer, in den ersten beiden Zeilen für den in der jeweiligen Spalte auf‐ getragenen Zeitpunkt die verstrichene Simulationszeit in s und ebenfalls eine fortlaufende Nummer, die sich in beiden Dimensionen nur auf die ausgegebenen Punkte bezieht, ver‐ merkt. In dieses Raster wird als Ergebnis der Berechnung der diskretisierte Verlauf des Ab‐ flusses und Wasserstandes über der Ort-Zeit-Ebene als dritte Dimension numerisch in m $^3$ /s bzw. m dargestellt.

#### **5.4.3 Das Blatt Ende**

Dieses Blatt wird nur dann eingefügt, wenn als untere Randbedingung des Gebietes ein Rückhalt verwendet wird. Es enthält die Abflussdaten dieses Rückhaltes für jeden berechne‐ ten Zeitpunkt. Diese Datenreihe kann daher als obere Randbedingung eines weiteren Gebie‐ tes verwendet werden, das unterhalb des gegenständlichen Gebietes anschließt und mit derselben zeitlichen Auflösung berechnet werden soll. Damit kann etwa ein großes Gebiet in übersichtlichere kleinere Einheiten unterteilt werden, wodurch auch die auf einmal zu be‐ wältigende Rechenlast verkleinert wird.

#### **5.4.4 Das Berechnungsprotokoll**

Wurde im Blatt *Flüsse* ein Protokollpunkt gewählt, so wird eine neue Arbeitsmappe erzeugt, die vier weitere Ausgabeblätter enthält. Auf jedem dieser Blätter sind zunächst die Identifi‐ kationsmerkmale des Ortspunktes festgehalten, für den der Berechnungsgang protokolliert wurde.

Das Blatt *Protokoll* enthält eine Übersicht, die für jeden Zeitschritt angibt, auf wie viele Nachkommastellen genau das jeweilige Ergebnis von Abfluss und Wasserstand tatsächlich berechnet wurde und wie viele Iterationsschritte dazu nötig waren. Dabei ist zu beachten, dass sich die Genauigkeit nur auf die Konvergenz des berechneten Ergebnisses bezieht und keine Aussage darüber enthält, wie genau dieser Wert mit der tatsächlichen Lösung der Dif‐ ferenzialgleichungen übereinstimmt. Die Anzahl der Iterationsschritte bezieht sich nicht nur auf den betrachteten Punkt, sondern auf das Gesamtsystem. Daher ist es möglich, dass die gewünschte Konvergenz an diesem Ort schon früher eingetreten ist, andernorts aber noch nicht. In diesem Fall ist dann die erreichte Genauigkeit in der Regel höher als die gewünsch‐ te.

Die Blätter *Abfluss* und *Wasserstand* beinhalten für jeden Zeitpunkt die Ergebnisse für Ab‐ fluss und Wasserstand jedes durchgeführten Iterationsschrittes, die Blätter *Kontinuität* und *Bewegung* die Ergebnisse der Kontinuitäts‐ und Bewegungsgleichung. Diese werden so er‐ mittelt, dass in jedem Iterationsschritt, beginnen mit dem zweiten, die im vorhergehenden Schritt errechneten Werten in die diskretisierten SAINT‐VENANT‐Gleichungen, deren Koeffi‐ zienten auf Grundlage eben dieser Werte neu sich ergeben, eingesetzt werden. Das Soll‐ Ergebnis ist in beiden Fällen Null. Für die Ergebnisse des letzten Iterationsschrittes wird diese Rechnung nicht mehr vorgenommen und ist daher auch im Protokoll nicht enthalten.

#### **5.5 Die grafische Ausgabe**

Die Gruppe *Grafik* enthält die Befehle zur Erzeugung der grafischen Ausgabe.

#### **5.5.1 Welle zeichnen**

Mit der Schaltfläche *Welle zeichnen* gelangt man zu einem Dialogfeld, in welchem verschie‐

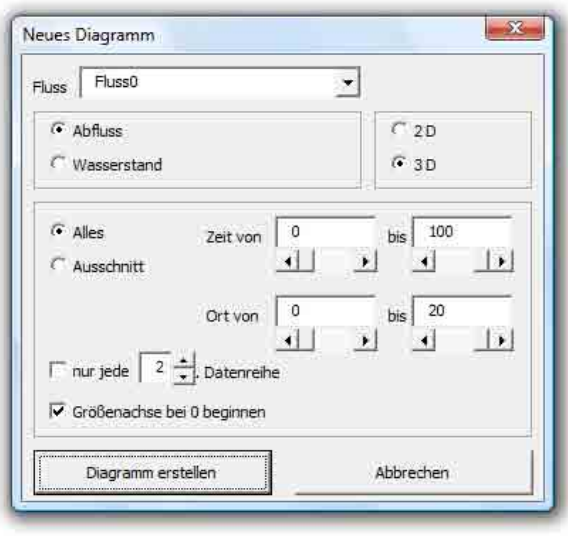

**Abbildung 17: Dialogfeld** *Neues Diagramm*

dene Optionen für die grafische Umsetzung der in Ausgabeblättern numerisch bereitge‐ stellten Ergebnisse enthalten sind (siehe Abbildung 17). Die grafische Darstellung erfolgt wie die numerische Ausgabe für je einen Fluss. Es ist daher zunächst im Kom‐ binationsfeld *Fluss* der Name des ge‐ wünschten Flusses einzugeben oder aus der Liste auszuwählen. In den folgenden beiden Gruppen ist auszuwählen, ob der Abfluss oder der Wasserstand dargestellt werden soll, und ob diese Darstellung zwei‐ oder

dreidimensional erfolgen soll. In der zweidimensionalen Darstellung wird nur die Längenach‐ se, somit der örtliche Verlauf der gewählten Größe zu einem oder zu mehreren Zeitpunkten, dargestellt (siehe Abbildung 18), die dreidimensionalen Diagramme zeigen auch die Zeitach‐ se und damit den zeitlichen Verlauf der Größe (siehe Abbildung 19). In der nächsten Gruppe kann näher spezifiziert werden, welche Datenpunkte angezeigt werden sollen. Es kann ent‐ weder der gesamte berechnete Bereich oder nur ein Ausschnitt aus diesem dargestellt wer‐ den, dessen Größe getrennt nach Ort und Zeit ausgewählt werden kann. Zur Identifizierung werden die in den Ausgabeblättern verwendeten fortlaufenden Nummerierungen sowohl der Ort‐ als auch der Zeitpunkte gewählt, wobei diese flussab und mit der Zeit ansteigen. Um auch längere Zeitfenster betrachten zu können, ohne diese zu überladen, muss nicht jeder Zeitpunkt im gewählten Fenster angezeigt werden. Es kann angegeben werden, jede wieviel‐ te Datenreihe eingeblendet werden soll. Diese Einstellung ist nur dann wirksam, wenn das entsprechende Kontrollkästchen aktiviert ist. Schließlich kann noch die Größenachse des Diagramms dahingehend formatiert werden, ob sie jedenfalls mit Null beginnen oder ob der Ausschnitt den Minimal‐ und Maximalwerten angepasst werden soll. Ist das Kontrollkäst‐ chen aktiviert, so beginnt sie unabhängig von den dargestellten Werten mit Null.

Durch Betätigen der Schaltfläche *Diagramm erstellen* wird ein Diagramm entsprechend den vorgenommenen Einstellungen im Arbeitsblatt *Welle* eingefügt. Die Größe der Zeichnungs‐ fläche richtet sich nach den Angaben der Gruppe *Grafische Ausgabe* des Arbeitsblattes *Ein‐ gabe*. Sollten diese Felder leer sein, so wird sie der Größe des aktiven Fensters angepasst.

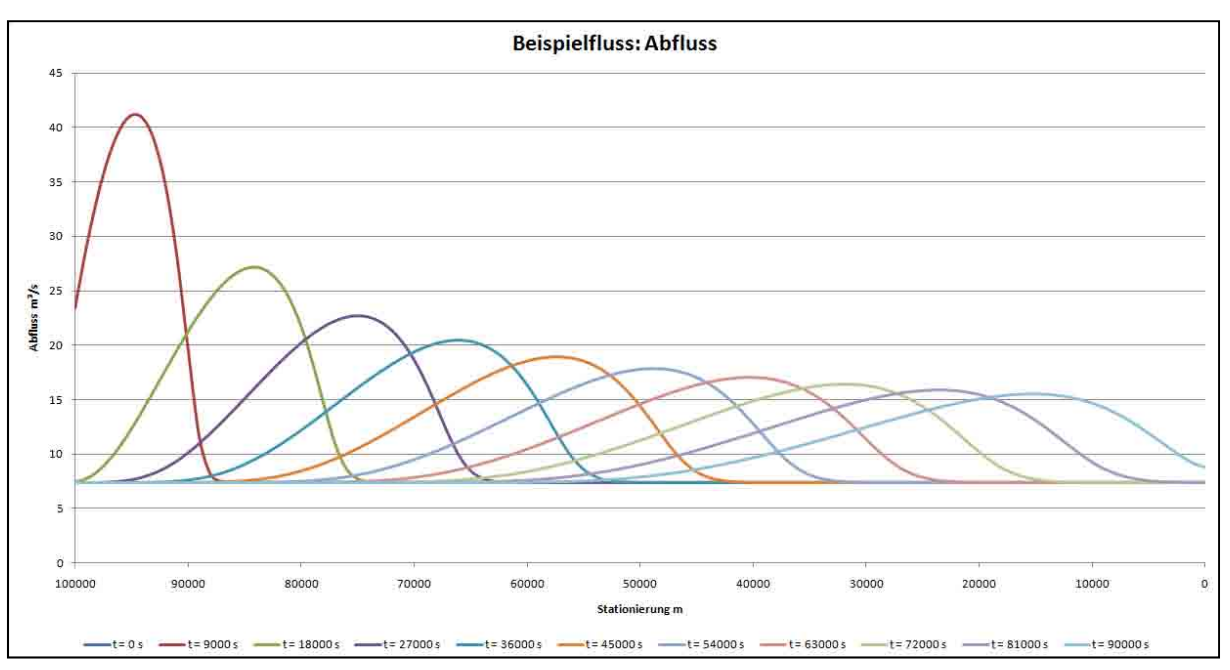

**Abbildung 18: Zweidimensionale Darstellung des Abflusses**

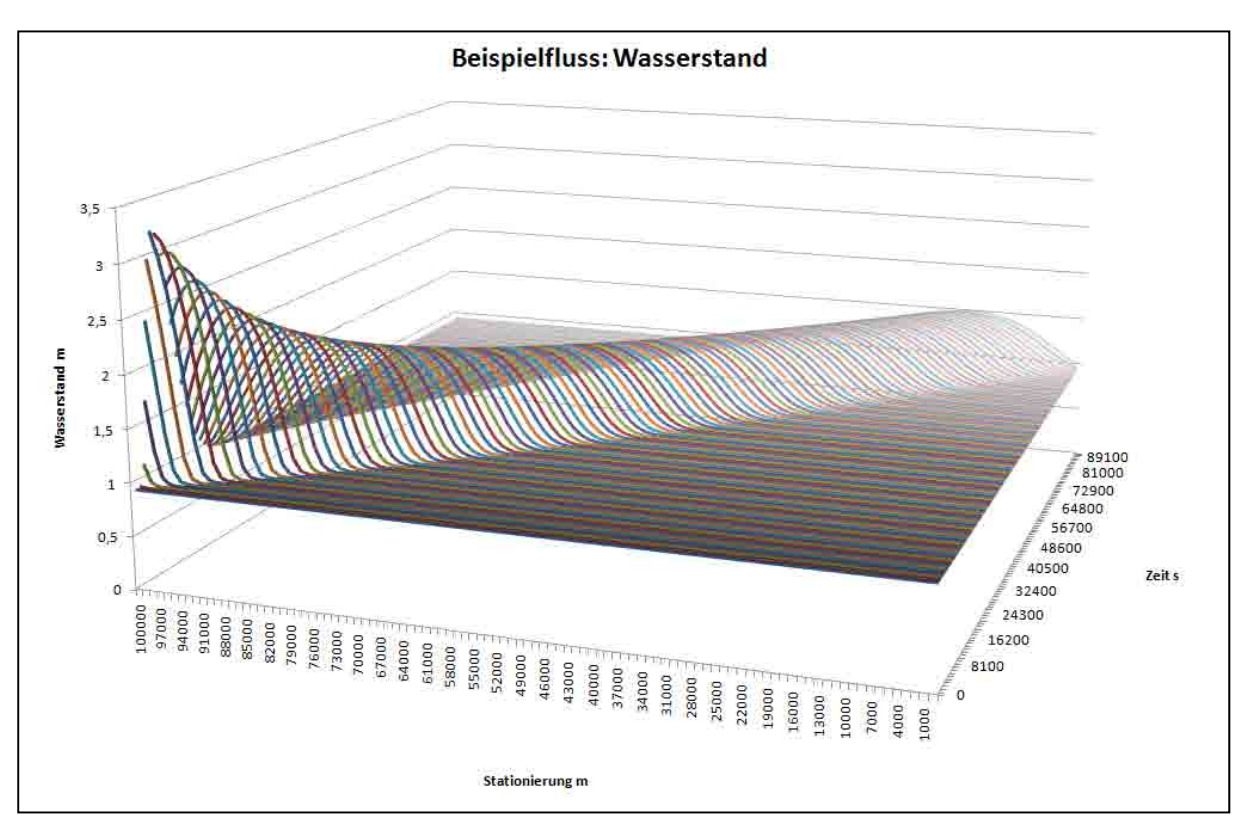

**Abbildung 19: Dreidimensionale Darstellung des Wasserstandes**

#### **Tabelle 7: Eingabedaten Beispielfluss**

l = 100 km, Rechteck b = 16 m, k<sub>St</sub> = 25 m<sup>1/3</sup>/s, l<sub>0</sub> = 0,5 ‰, h<sub>M</sub> = 0,933 m

t = 25 h, Einheitsganglinie: Q<sub>B</sub> = 7,4 m<sup>3</sup>/s, I<sub>R</sub> = 145 m<sup>3</sup>/s, t<sub>R</sub> = 30 min, K<sub>EGL</sub> = 1000 s, n<sub>EGL</sub> = 5

Dateiname: *Welle.xlsx*

#### **5.5.2 Welle animieren**

Die Schaltfläche *Welle animieren* führt ebenfalls zu einem Dialogfeld, das die Animation

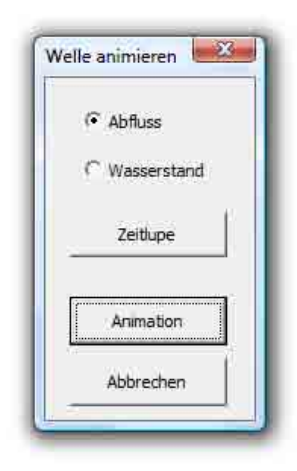

**Abbildung 20: Dialogfeld** *Welle animieren*

steuert (siehe Abbildung 20). Mittels Optionsfeldes kann ausge‐ wählt werden, ob der Ablauf der Welle in Form des Abflusses oder des Wasserstandes animiert dargestellt werden soll. Nach Betäti‐ gung der Schaltfläche *Animation* werden zu diesem Zweck auf dem Arbeitsblatt *Animation* nacheinander Diagramme des Verlaufes der gewählten Größe für das gesamte Gebiet zu aufeinanderfolgenden Zeitpunkten erstellt, sodass der Eindruck entsteht, die Welle würde sich bewegen. Die Geschwindigkeit hängt von der Anzahl der Daten ab und kann je nach Rechner variieren. Durch Einschalten des Um‐ schaltfeldes *Zeitlupe* wird nach der Erstellung jedes Diagrammes eine Pause von einer Sekunde eingeschoben und der Ablauf damit verzögert.

#### **5.5.3 Ganglinie/Pegelschlüssel zeichnen**

Auch die Schaltfläche *Ganglinie/Pegelschlüssel* führt zu einem Dialogfeld, das die Ausgabe

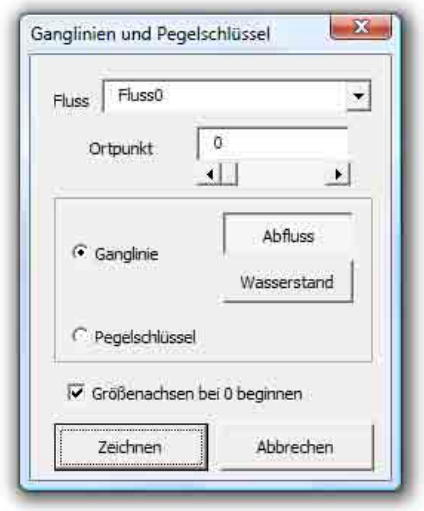

**Abbildung 21: Dialogfeld** *Ganglinien und Pegelschlüssel*

des Verlaufes von Abfluss und Wasserstand an einem bestimmten Ortspunkt steuert (siehe Abbildung 21). Dazu sind der Fluss und ein an diesem gelegener Punkt auszuwählen, wobei auch hier zur Identifikation die Nummerierung der Ausgabeblätter verwendet wird. In der darunter befindlichen Gruppe kann mittels Options‐ feldes ausgesucht werden, ob eine Ganglinie oder der Pegelschlüssel dargestellt werden soll. Der Pegelschlüs‐ sel gibt die Beziehung zwischen Abfluss und Wasser‐ stand im Verlauf des berechneten Abflussereignisses wieder. Um die zeitliche Abfolge erkennen zu können, wird die verstrichene Simulationszeit bei manchen Da‐ tenpunkten angegeben. Wählt man Ganglinie, so muss

noch bestimmt werden, ob in dem Diagramm die Abfluss‐ oder die Wasserstandganglinie oder beide dargestellt werden sollen. Werden beide gewählt, so wird als dritte Linie das Verhältnis von Abfluss zu Abflusstiefe aufgetragen, das bei Rechteckgerinnen direkt propor‐ tional zur durchschnittlichen Fließgeschwindigkeit ist, mit dem Reziprokwert der Breite als Proportionalitätsfaktor. Aber auch bei Trapezprofilen, insbesondere bei breiten mit steiler Böschung, ist diese Proportionalität näherungsweise gegeben. Mit dem Kontrollkästchen *Größenachse bei 0 beginnen* kann wieder festgelegt werden, ob der angezeigte Achsenab‐

schnitt der Größenachse, was im Fall des Pegelschlüssels auf beide Achsen zutrifft, den Wer‐ ten angepasst sein oder bei Null beginnen soll.

Die im Folgenden dargestellten Ganglinien (Abbildung 22) und Pegelschlüssel (Abbildung 23) beruhen auf den Angaben in Tabelle 7.

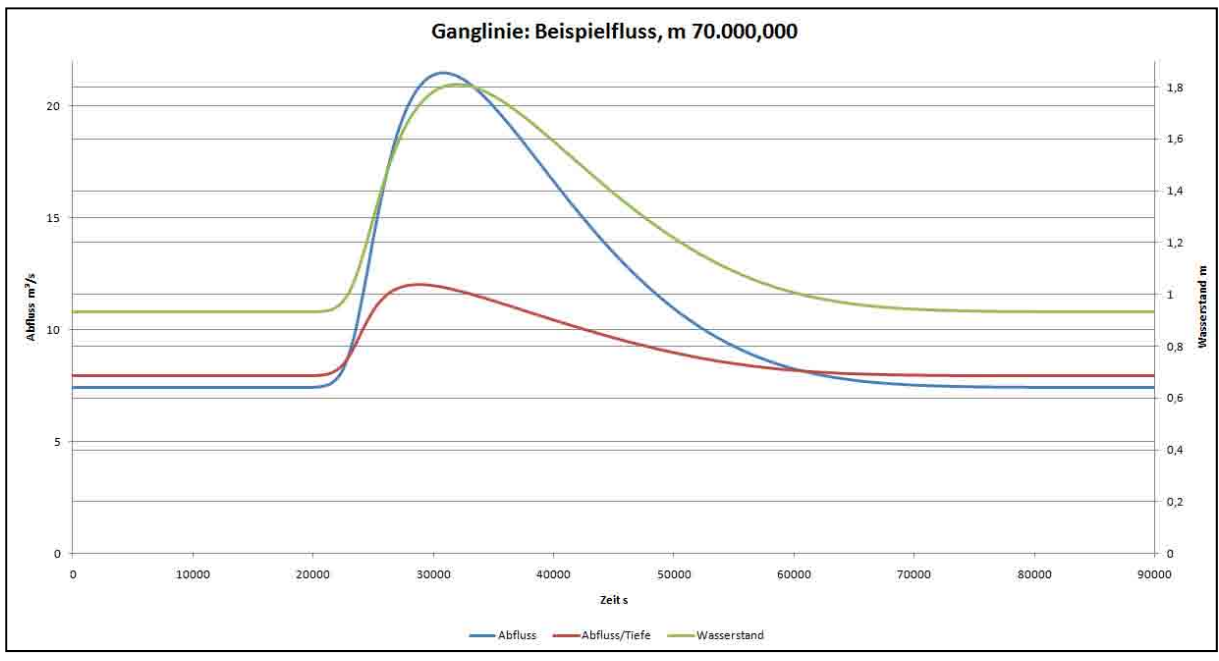

**Abbildung 22: Ganglinien**

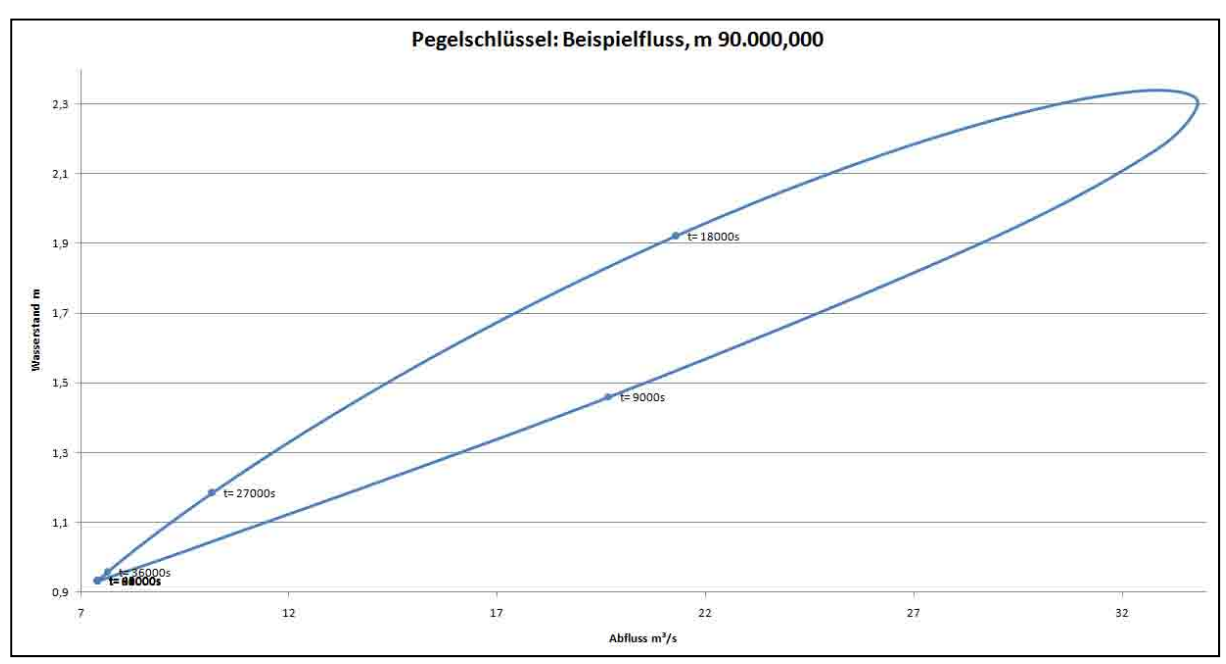

**Abbildung 23: Pegelschlüssel**

#### **5.5.4 Vorschau**

Welche Aktion nach Betätigung der Schaltfläche *Vorschau* ausgeführt wird, hängt davon ab, welches Arbeitsblatt aktiv ist. Ist es eine der beiden Randbedingungen *EGL* oder *Zeitreihen*, so wird auf dem entsprechenden Arbeitsblatt ein Diagramm eingeblendet, das eine Gangli‐ nie darstellt, und zwar jene, auf deren Eingabespalte sich die aktive Zelle befindet. Insbeson‐ dere im Fall der Einheitsganglinie kann man sich so rasch ein Bild davon machen, ob die ein‐ gegebenen Parameter dazu geeignet sind, eine Ganglinie zu erzeugen, wie sie für die Simula‐ tion benötigt wird.

Ist keines der beiden Randbedingungs‐Blätter aktiv, so wird eine Vorschau der Abflusstiefen zum Zeitpunkt Null, also jene des stationären Abflusses der Anfangsbedingung, auf einem eigenen Arbeitsblatt *Vorschau* erstellt. Dies dient dazu, überprüfen zu können, ob die einge‐ gebenen Flusselemente und der Abfluss zum Zeitpunkt Null insofern zusammenpassen, als im gesamten Gebiet strömender Abfluss vorherrschen muss, die Abflusstiefe also immer oberhalb der Grenztiefe liegen muss, die neben der Normalabflusstiefe ebenfalls in dem Diagramm eingetragen ist. Dabei ist zu beachten, dass bei der Berechnung der Anfangsbe‐ dingung vorausgesetzt wird, dass strömender Abfluss gegeben ist, weshalb die Abflusstiefen immer entgegen der Fließrichtung berechnet werden. Es kann also nicht davon ausgegangen werden, dass, wenn die Normalabflusstiefe in einem Bereich unterhalb der Grenztiefe liegt, der stationäre Verlauf der Wasserspiegelline richtig abgebildet ist, und noch weniger kann erwartet werden, dass die Position von Fließwechseln richtig wiedergegeben wird. Solche Diskontinuitäten werden bei der Berechnung gar nicht berücksichtigt.

Mit der Schaltfläche *Schließen* werden alle Grafiken des aktiven Arbeitsblattes gelöscht.

### **6 Der ProgrammCode**

#### **6.1 Der Aufbau**

#### **6.1.1 Das Objektmodell**

Das Objektmodell von *Unda* ist grundsätzlich hierarchisch aufgebaut (siehe Abbildung 24). An der Spitze der Pyramide steht das Objekt *Gebiet*. Diesem untergeordnet ist das Objekt *Berechnung*, das den Ablauf der Simulation steuert, sowie die vorhandenen Flusselemente, die jeweils nach Typen zusammengefasst in Listenobjekten abgelegt sind, mit Ausnahme des Objektes *Meer*, das es immer nur einmal geben kann und das daher direkt dem *Gebiet* un‐ terstellt ist. Jedes *Gerinne* gehört also zum Listenobjekt *Gerinnen* – die falsche Mehrzahlform wurde verwendet, weil sich die richtige nicht von der Einzahl unterscheidet – jede *Einheits‐ ganglinie* zu *Einheitsganglinien*, jede *Zeitreihe* zu *Zeitreihen*, jeder *Rückhalt* zu *Rückhalte*,

jeder *See* zu *Seen* und jeder *Zusammenfluss* zu *Zusammenflüsse*. Daneben gibt es das Listen‐ objekt *Flüsse*, die darin enthaltenen Objekte der Klasse *Fluss* wiederum beinhalten eine An‐ einanderreihung von Objekten der Klasse *Abschnitt*, weshalb sie selbst Listenobjekte sind. Das am Ende der Kette stehende Objekt *Abschnitt* ist an sich nur eine Hülse, ein Platzhalter im Flussverlauf für das eigentliche Flusselement, das in einem der zuvor beschriebenen Lis‐ tenobjekte abgelegt ist. Jeder *Abschnitt* muss daher mit genau einem Flusselement ver‐ knüpft sein, umgekehrt muss jeder *Zusammenfluss* mit zwei Abschnitten verschiedener Flüs‐ se verknüpft sein.

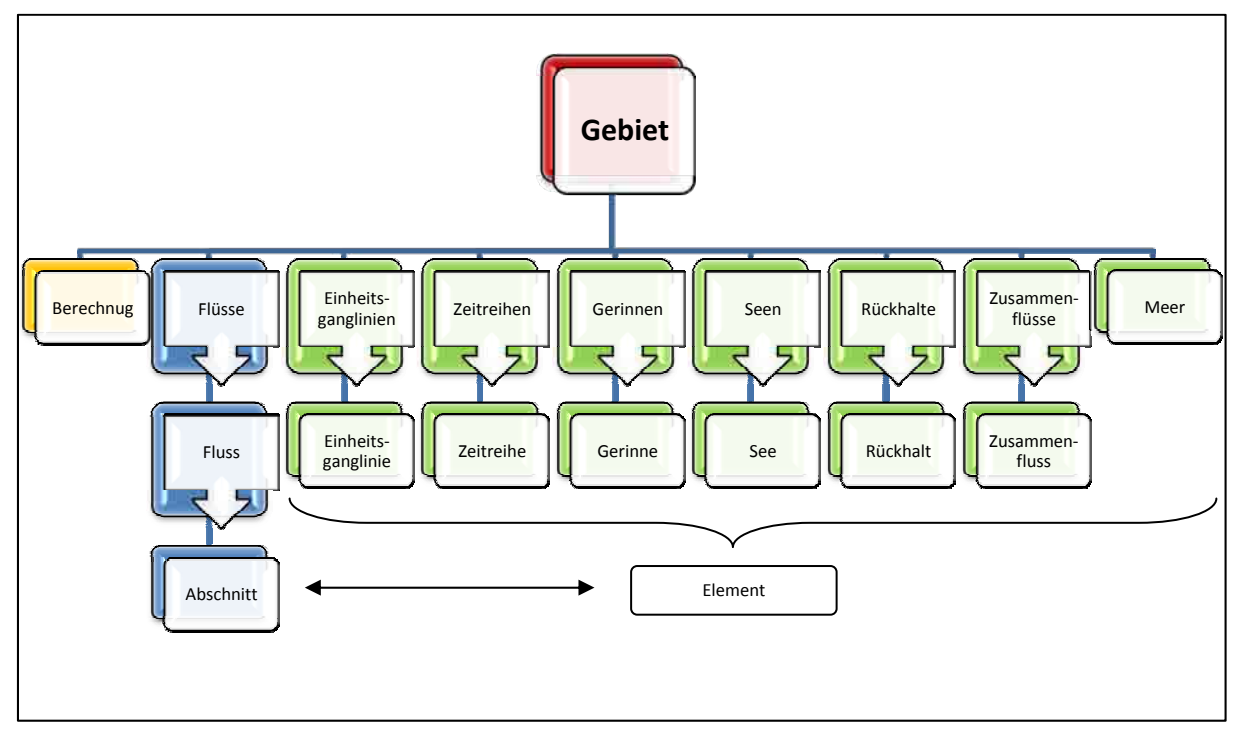

**Abbildung 24: Objektmodell**

Das *Gebiet* hat als Eigenschaften lediglich seinen Namen und weitere Identifikationsmerkma‐ le. Es dient in erster Linie als Klammer, die die übrigen Objekte zusammenhält.

Das Objekt *Berechnung* beinhaltet alle Daten hinsichtlich Simulationszeit, Genauigkeit und Ausgabe. Mit der Methode *BerechnungStarten* und seinen Ereignissen steuert es den Ablauf der Berechnung.

Die Hauptfunktion der Listenobjekte ist die Verwaltung ihrer Elemente. Sie können neue Elemente erzeugen und ermöglichen den Zugriff auf diese und deren Eigenschaften und Methoden. Daneben kann es noch Funktionen geben, die die Gesamtheit der Elemente betreffen, so kann die Anzahl der Elemente zurückgegeben werden, das Objekt Fluss kann die Länge des Flusses dadurch berechnen, dass es die Längen der einzelnen Flusselemente zusammenzählt.

Das Objekt *Abschnitt* besteht aus einer Verknüpfung zum zugehörigen Element. Weiters ver‐ fügt es über eine Funktion zur Berechnung der Länge bis zum Gebietsende. Die Hauptfunkti‐ on aber besteht darin, Ereignisse zu erzeugen, wenn das zugehörige Element ein solches anfordert. Die Erzeugung und Verarbeitung von Ereignissen ist auch der Grund, warum die unnötig kompliziert erscheinende Konstruktion mit Abschnitt und Element gewählt wurde. Denn auf der einen Seite kann ein Objekt der einen Klasse nur Ereignisse von Objekten ande‐ rer Klassen überwachen, auf der anderen Seite muss die Klasse des zu überwachenden Ob‐ jektes bekannt sein. Es gibt aber verschiedene Klassen von Elementen, und der Nachbar ei‐ nes Elementes kann jedes beliebige dieser Klassen sein, aber es kann auch derselben Klasse angehören. Die Lösung wurde daher so konstruiert, dass das Ereignis immer von dem ein‐ heitlichen Objekt *Abschnitt* erzeugt wird, empfangen und verarbeitet wird es hingegen vom Element selbst, das nur seine Nachbarabschnitte und nicht die Elemente überwachen muss. So kann es zu keinen Konflikten kommen.

Die Elemente sind je nach ihrer Beschaffenheit mit verschiedenen Eigenschaften ausgestat‐ tet, wie Länge, Sohlbreite, Sohlgefälle, Höhe der Wehrkrone etc. Sie beinhalten Ereignispro‐ zeduren, die auf die von den übergeordneten oder benachbarten Elementen erzeugten Er‐ eignisse reagieren und die entsprechenden Manipulationen und Berechnungen durchführen. Hervorgehoben sei jene Gruppe von Funktionen, die dafür verantwortlich ist, dass aus der Ansammlung von Elementen ein einheitliches Flusskontinuum wird, die also den Zusam‐ menhalt zwischen den Elementen gewährleisten, nämlich die Randeigenschaften *RandQ*, *Randh* und *RandC*. Sie verkörpern die Randgleichung eines jeden Elements in der Form

#### $Random() \cdot Q + Random \cdot h = RandC$

Durch diese Parameter werden die linearen Gleichungssysteme, die sich im inneren jedes Elementes befinden, zusammengekoppelt bzw. wird mit einer oberen oder unteren Randbe‐ dingung das Gesamtsystem komplett und lösbar gemacht. Diese Parameter sind aber keines‐ falls statisch, sondern ändern sich je nach dem, in welchem Stadium sich die Berechnung befindet, abhängig von Zeit‐ und Iterationsschritt sowie der Berechnungsrichtung. Grund‐ sätzlich ist es so, dass, wenn die Berechnung flussabwärts verläuft, jeweils die obere Rand‐ gleichung für das folgende Element zurückgegeben wird, wenn sie flussaufwärts verläuft, die untere.

Die Elemente erlauben über die Methoden *Abfluss* und *Wasserstand* auch den Zugriff auf ihre internen Datenfelder, in denen die Ergebnisse der Berechnung gespeichert sind.

Das Element Gerinne ist darüber hinaus so ausgelegt, dass es seine Funktionen auch bereit‐ stellt, um unabhängig vom Zusammenhalt in einem Gebiet stationäre Abflussberechnungen durchführen zu können, worauf der Gerinne‐Rechner aufsetzt.

Die Objektklassen sind im Objektexplorer in den entsprechend benannten Objektmodulen zu finden. Gemeinsam mit dem Modul *Konstanten*, in dem für alle Klassen einheitliche Parame‐ ter gespeichert sind, was in Objektmodulen nicht möglich ist, bilden sie den Kern der An‐ wendung. Die Gesamtheit dieser Module könnte daher in ein anderes Projekt eingefügt und dort zur Berechnung des instationären Abflusses eingesetzt werden. Es muss nur ein Objekt der Klasse *Gebiet* erzeugt und dessen Unterobjekte mit den erforderlichen Daten gefüllt werden.

Eine vollständige Auflistung der Objektklassen und ihrer Eigenschaften, Methoden und Er‐ eignisse befindet sich einerseits im Objektkatalog in der Objekt‐Bibliothek *VBAProject*, ande‐ rerseits mit Erläuterungen versehen im Anhang dieser Arbeit.

#### **6.1.2 Die Eingabe, Verarbeitung und Ausgabe**

Die Eingabe der Daten durch den Benutzer erfolgt in den entsprechenden Arbeitsblättern, die Berechnung findet in den Objekten statt. Diese müssen aber, bevor sie verwendet wer‐ den können, erzeugt werden. Das Bindeglied zwischen den Arbeitsblättern und den *Unda*‐ Objekten stellt die Prozedur *Einlesen* dar. Sie interpretiert die Daten, erzeugt die entspre‐ chenden Objekte und setzt deren Eigenschaften.

Dabei wird so vorgegangen, dass, wenn in der ersten Spalte des Blattes *Flüsse* eine obere Randbedingung eingetragen ist, ein *Fluss*‐Objekt erzeugt wird. Dann wird in den Blättern *EGL* und *Zeitreihen* nach der Entsprechung der oberen Randbedingung gesucht und mit den dort vorhandenen Daten ein Objekt der Klasse *Einheitsganglinie* oder *Zeitreihe* erzeugt, das dem ersten Abschnitt des Flusses zugewiesen wird. Danach wird die erste Spalte im Blatt *Flüsse* weiter bearbeitet. Befinden sich Daten in der Gruppe *Gerinne*, so wird ein Objekt der Klasse *Gerinne* erzeugt und dem nächsten Abschnitt des Flusses zugewiesen. Ebenso wird mit den Gruppen *Zufluss*, *Rückhalt/See* und *Mündung* verfahren. Dieser Vorgang wird jeweils mit der folgenden Spalte wiederholt, bis diese entweder eine neue Randbedingung enthält oder leer ist. Im ersten Fall wird ein neuer Fluss erzeugt, im zweiten wird die Prozedur *Einlesen* been‐ det.

Eine Besonderheit stellen Zusammenflüsse dar. Hier kann nicht einfach ein neues Element erzeugt werden, weil jeder Zusammenfluss in zwei Flüssen enthalten ist. Es muss daher zu‐ nächst anhand seines Namens geprüft werden, ob der gegenständliche Zusammenfluss be‐ reits existiert. Wenn das der Fall ist, wird er auch dem Abschnitt dieses Flusses zugewiesen, andernfalls wird ein neuer erzeugt.

Die Objekte selbst haben keine Verbindung zu den Arbeitsblättern mehr. Wird also die For‐ matierung der Blätter verändert, so muss nur die Prozedur Einlesen den geänderten Um‐ ständen angepasst werden.

Die Verarbeitung der Daten erfolgt in den Objekten, ohne dass es währenddessen einer In‐ teraktion nach außen bedarf. Der Vorgang wird durch Aufrufen der Methode *Ge‐ biet.Berechnung.Starten* in Gang gesetzt und läuft dann selbständig ab. Nach der Berech‐ nung stehen die berechneten Daten in den Objekten zur Verfügung und können über die entsprechenden Methoden ausgelesen werden.

Das Auslesen der Daten wird im vorliegenden Programm von der Prozedur *Ausgeben* durch‐ geführt, die vorformatierte Arbeitsblätter, die sich ausgeblendet in der Mappe befinden, die den Programm‐Code enthält, in die aktive Arbeitsmappe kopiert, die Ergebnisse für die Aus‐ gabe rundet und dort einträgt.

#### **6.1.3 Die Grafikanwendungen**

Die Prozeduren zur Erzeugung der grafischen Ausgabe führen selbst keine Berechnungen mehr durch. Sie verarbeiten lediglich die in den Ergebnisblättern vorhandenen Daten. Sie tun dabei nichts anderes, als man bei der händischen Erstellung von Diagrammen selbst mit Hilfe der *Excel*‐Benutzeroberfläche durchführt. Eine Ausnahme sind die Vorschaufunktionen für Einheitsganglinien und Abflusstiefen, die die dargestellten Werte selbst aus den Angaben berechnen, ohne diese Daten numerisch auszugeben.

Mit den Grafikanwendungen soll lediglich eine Hilfestellung bei der Auswahl der Daten und der Formatierung geboten und damit die Erstellung von Diagrammen komfortabler gemacht werden. Die damit erzeugten Diagramme haben dieselben Eigenschaften wie über die Be‐ nutzeroberfläche von Excel erstellte und können daher auch wie diese weiter formatiert werden. So kann etwa der Achsenmaßstab, bei dreidimensionalen Diagrammen der Blick‐ winkel, der Titel oder überhaupt der Diagrammtyp geändert werden. Dazu sind die von Excel bereitgestellten Werkzeuge zu verwenden.

Die von *Unda* erzeugten Grafiken sind durchwegs Linien‐ und Punktdiagramme.

Selbstverständlich ist es auch weiter möglich, aus den Daten in den Ergebnisblättern jedes nur erdenkliche Diagramm händisch zu erstellen.

#### **6.1.4 Die ProgrammModule**

Währen die Objektklassen in eignen Klassenmodulen abgelegt sind, befindet sich der übrige Programm‐Code in Standardmodulen.

Das Modul *Hauptprogramm* enthält das Makro *Unda*, das den eigentlichen Kern des gesam‐ ten Programmes darstellt, und dessen Unterprozeduren *Einlesen* und *Ausgeben*.

Im Modul *Grafik* sind die verschiedenen Grafikanwendungen gespeichert, also die Prozedu‐ ren *WelleZeichnen*, *WelleAnimieren* und *GanglinieZeichnen* sowie *AbflusstiefenVorschau*, *GanglinienVorschau* und *ZeitreihenVorschau*. Da in den Vorgängerversionen von Excel 2007 die Zuweisung der Daten zu den Diagrammen nur über *Range*‐Objekte, also Zellen eines Ar‐ beitsblattes, möglich ist, und manche Grafiken auch Datenreihen enthalten, die erst berech‐ net werden müssen, sind im Modul *Grafik2003* entsprechend adaptierte Prozeduren vor‐ handen, die diese Werte auf dem Arbeitsblatt, in das das jeweilige Diagramm eingebettet ist, eintragen, damit die Grafikanwendung darauf zugreifen kann. Diese Prozeduren werden dann ausgeführt, wenn die Konstante *ExcelVersion* im Modul *Hilfsprogramme* den Wert *2003* hat.

Das Modul *Hilfsprogramme* enthält darüber hinaus verschiedene Prozeduren, die hauptsäch‐ lich für das reibungslose Funktionieren des gesamten Programmgefüges notwendig sind, wie etwa das Makro *MappeÜberprüfen*, das anhand einiger Merkmale überprüft, ob die geöffne‐ te Arbeitsmappe überhaupt für die Verwendung von *Unda* formatiert ist, bevor eine Aktion ausgeführt wird, oder eine Prozedur zur Formatierung der Ausgabezellen.

Das Modul *RibbonX* enthält jene Prozeduren, die auf Ereignisse der Multifunktionsleiste rea‐ gieren, also etwa, wenn auf eine Schaltfläche geklickt wird. Die Multifunktionsleiste selbst ist nicht in VBA, sondern in XML‐Code programmiert. Um diese bearbeiten zu können, wurde der *Microsoft Office 2007 Custom UI Editor* verwendet, der im Internet kostenlos herunter‐ geladen werden kann.

Im Modul *GerinneRechner* befinden sich die Prozeduren, die zum Aufrufen dieses Werkzeu‐ ges nötig sind. Der Code des Rechners selbst befindet sich, wie bei allen Dialogfeldern, in Form von Ereignisprozeduren beim entsprechenden Formular *Rechner*.

Der vollständige Programm‐Code befindet sich auf dem beigelegten Datenträger.

#### **6.2 Der Ablauf der Berechnung**

#### **6.2.1 Die Vorbereitung**

Der Ablauf der Berechnung wird vom Objekt *Berechnung* gesteuert, dessen Ereignisse von allen Elementen überwacht werden, die wiederum auf die Eigenschaften des Berechnungs‐ objekts zugreifen und diese verändern können.

Mit dem Ereignis *Vorbereiten* gibt das Berechnungsobjekt das Startsignal für die Simulation. Alle Elemente reagieren darauf, indem sie die Verknüpfung zu ihren Nachbarn herstellen, um deren Ereignisse überwachen zu können. Der vertikale Zusammenhang Gebiet‐Fluss‐Element wird nun durch einen horizontalen Element‐Element ergänzt, wobei genau genommen vom Element nicht das Nachbarelement, sondern dessen zugeordneter Abschnitt überwacht wird.

Jedes Gerinne muss einen Nachbarn flussauf und einen flussab haben, ebenso ein See. Rückhalte können zwei Nachbarn haben, aber auch nur einen flussauf, wenn sie als untere Randbedingung eingesetzt werden, wie in jedem Fall das Meer. Einheitsganglinien und Zeit‐ reihen haben als obere Randbedingungen immer nur einen Nachbarn flussab. Etwas kompli‐ zierter ist die Situation bei Zusammenflüssen. Sie haben immer zwei Nachbarelemente fluss‐ auf, je eines im Hauptfluss und eines im Nebenfluss, und eines flussab, und zwar nur im Hauptfluss. Dieses Objekt gehört somit zwei Flüssen an. Zur Zeit seiner Erzeugung ist noch nicht klar, welcher Fluss der Hauptfluss ist, weil für jeden Flusslauf die Elemente nacheinan‐ der von oben nach unten erzeugt werden und daher nicht bekannt ist, ob noch ein weiteres Element folgen wird oder nicht. Nun aber wird es alleine dem Hauptfluss zugeordnet. Ruft also das Objekt seinen Fluss auf, so ist dies immer der Hauptfluss, umgekehrt kann aber der Nebenfluss weiterhin darauf zugreifen wie auf seine eigenen Elemente. Die Verbindung vom Zusammenfluss zum Nebenfluss wird nur über das entsprechende Nachbarelement herge‐ stellt.

Rückhalte stellen in diesem Programmabschnitt fest, wie viele Ortpunkte sie zu berechnen haben, einen, wenn ein Wehr als Randbedingung fungiert, zwei bei einem sonstigen Wehr oder einem Becken als Randbedingung, drei in den sonstigen Fällen.

Bei Seen und Wehren werden die für die Berechnung nötigen Profildaten der unten bzw. oben anschließenden Gerinne übernommen.

Weiters werden vom Objekt Berechnung die für die gesamte Simulation gültige Größe des Zeitintervalles sowie die gewünschte Genauigkeit übergeben.

#### **6.2.2 Die Anfangsbedingung**

Mit dem von *Berechnung* ausgelösten Ereignis *Anfangsbedingung* werden nur jene Elemente angesprochen, die eine obere Randbedingung darstellen. Diese erzeugen das Ereignis *An‐ fangsbedingungQ*, das von ihren Nachbarn empfangen wird, die daraufhin den Basisabfluss von der Randbedingung übernehmen und ihn ihrerseits an die flussab gelegenen Nachbarn weitergeben. So wird den Flussverlauf abwärts ein Element nach dem anderen bearbeitet. Bei einem Zusammenfluss werden die Werte beider Flüsse addiert.

Wenn die untere Randbedingung erreicht ist, berechnet sie die Abflusstiefe und dreht die Berechnungsrichtung um, indem sie das Ereignis *Anfangsbedingungh* auslöst, das wiederum vom ersten Element flussauf empfangen wird. Mit diesem beginnend wird der Verlauf der Wasserspiegellinie im Anfangszustand berechnet und bei Gerinnen gleichzeitig das Berech‐ nungsnetz für die gesamte Simulation festgelegt, das von mehreren Eingaben beeinflusst werden kann und all diesen Anforderungen möglichst gerecht werden soll.

Zunächst wird daher das gewählte regelmäßige Ausgaberaster erzeugt, das eine verzerrungs‐ freie dreidimensionale Darstellung gewährleistet. In dieses werden allenfalls vorhandene vorgegebene Ausgabepunkte eingebaut. Dieses Raster bleibt auf jeden Fall bestehen und wird in der Folge nur noch verdichtet. Es werden die durch die gewählte Anzahl an Berech‐ nungsschritten vorgegebenen Berechnungsintervalle in das Ausgaberaster eingepasst und gleichzeitig der Wasserstand nach der Standard‐Step‐Methode berechnet. Sollte eine maxi‐ male Wasserspiegeldifferenz vorgegeben sein und die berechnete Differenz diese über‐ schreiten, so wird nach der Direct‐Step‐Methode das der Vorgabe entsprechende Längenin‐ tervall ermittelt und in das Raster eingesetzt. Der weitere Aufbau des Berechnungsnetzes erfolgt dann von diesem Punkt aus nach demselben Verfahren.

Seen und Rückhalte berechnen ebenfalls den Wasserspiegel aufgrund des gegebenen Basis‐ abflusses, im Zusammenfluss müssen beide Flüsse denselben Wasserstand haben.

So wird der Fluss aufwärts berechnet, bis der obere Rand erreicht ist. Der Schritt Anfangsbe‐ dingung ist damit abgearbeitet und das Berechnungsobjekt ist wieder am Wort.

#### **6.2.3 Die instationäre Berechnung**

Das Objekt *Berechnung* beginnt nun die eigentliche Simulation des instationären Abflusses im vorgegebenen System von offenen Gerinnen. Dazu tritt es in eine Schleife ein, die so oft wiederholt wird, wie es der Anzahl an Zeitschritten entspricht, in die die Simulationszeit un‐ terteilt wurde. Für jeden Zeitschritt läuft dann das folgende Programm ab.

#### *6.2.3.1 Der neue Zeitschritt*

Das Ereignis *NeuerZeitschritt* des Objekts *Berechnung* spricht alle Elemente an, die den Zeit‐ zähler um 1 erhöhen und die Größe der Datenfelder, die die Ergebnisse aufnehmen, entsprechend vergrößern. Das Objekt *Einheitsganglinie* berechnet den Abfluss für das neue Zeit‐ intervall. Das Objekt *Berechnung* setzt seine Eigenschaft *Abbrechen* auf TRUE.

Danach beginnt eine weitere Schleife für die iterative Berechnung des Abflusses und Was‐ serstandes für den neuen Zeitpunkt. Jeder solche Iterationsschritt wird mit dem Ereignis *NeuerIterationsschritt* eingeleitet, das nur von den oberen Randbedingungen weiterverar‐ beitet wird, indem sie den Abfluss für den angesprochenen Zeitschritt in ihre Randeigen‐ schaften einsetzen und das Ereignis *Vorwärtsschritt* auslösen. Damit wird eine Kettenreakti‐ on ausgelöst. Nacheinander arbeiten die Elemente entlang des Flussverlaufes ihren Vor‐ wärtsschritt ab, setzen die Randeigenschaften und stoßen ihren unteren Nachbarn an, das‐ selbe zu tun, bis eine untere Randbedingung erreicht ist, die den Rückwärtsschritt einleitet. Dieser wird dann von allen Elementen in umgekehrter Reihenfolge ausgeführt, bis der An‐ fang erreicht ist.

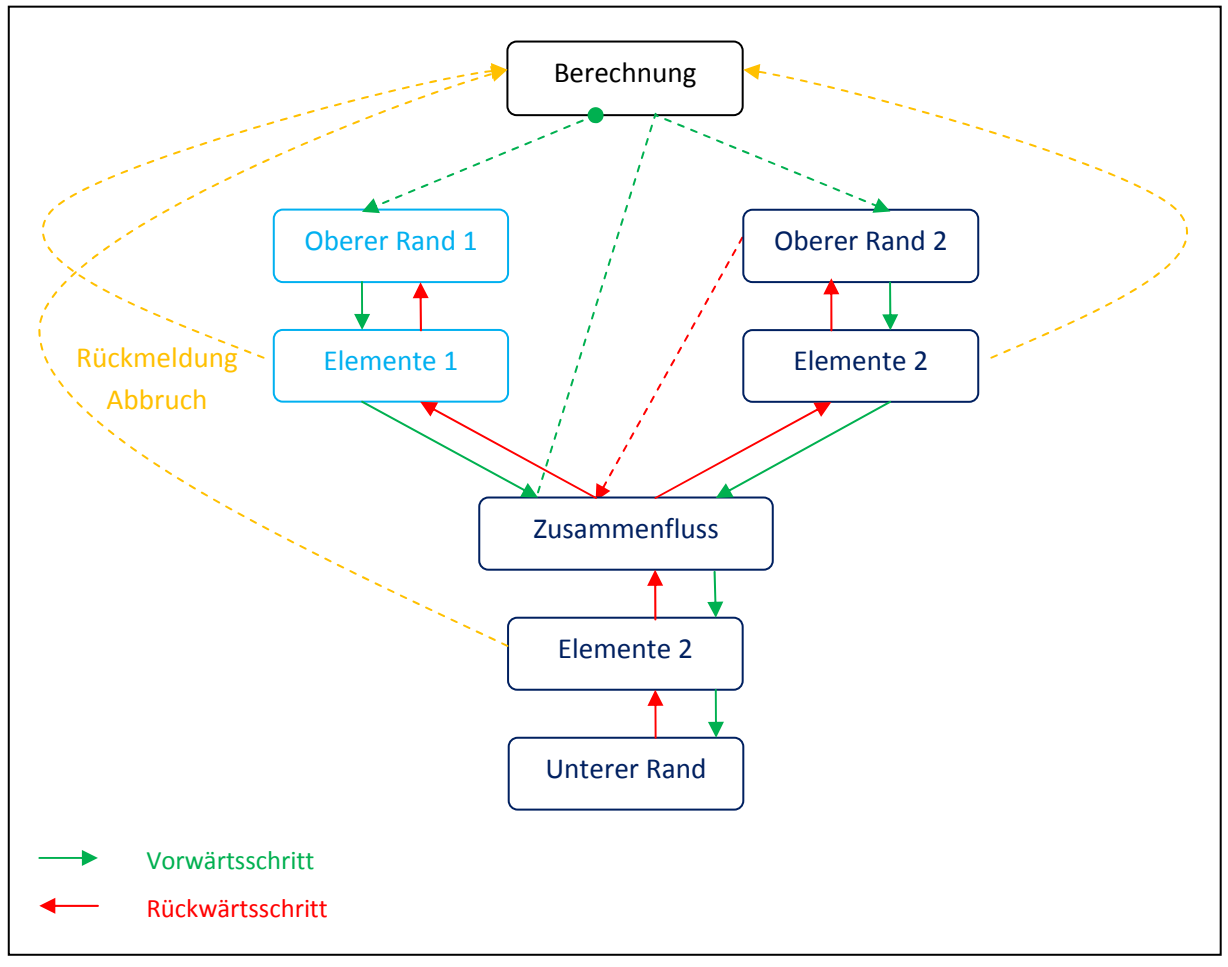

#### **Abbildung 25: Ablauf der Berechnung bei zwei Flüssen**

Falls sich mehrere Flüsse im Gebiet befinden, so ist zu beachten, dass, bevor der Vorwärts‐ schritt für die Elemente nach dem Zusammenfluss durchgeführt werden kann, beide ein‐ mündenden Flüsse bis dorthin berechnet sein müssen. Dies wird sichergestellt, indem der Zusammenfluss, wenn er im Zuge des Vorwärtsschrittes zum ersten Mal angesprochen wird, kein Ereignis auslöst, weshalb wieder das Ereignis *NeuerIterationsschritt* des Berechnungsob‐ jektes in den Vordergrund tritt und von der nächsten oberen Randbedingung aufgenommen und verarbeitet wird. Die Berechnung des ersten Flusses ruht so lange, bis der Zusammen‐ fluss, nachdem für alle Elemente flussaufwärts der Vorwärtsschritt durchgeführt wurde, zum zweiten Mal angesprochen wird. Dann erzeugt er, wie alle anderen Flusselemente, das Er‐ eignis *Vorwärtsschritt* und der Hauptfluss wird weiter berechnet. Dabei ist es egal, ob der Zusammenfluss zuerst vom Neben‐ und dann vom Hauptfluss angesprochen wird oder um‐ gekehrt. Beim Rückwärtsschritt erzeugt der Zusammenfluss das entsprechende Ereignis, das von einem der beiden einmündenden Flüsse weiterverarbeitet wird, bis die obere Randbe‐ dingung erreicht ist, woraufhin der zweite Fluss das Ereignis des Zusammenflusses aufnimmt und mit dem Rückwärtsschritt beginnt (siehe Abbildung 25).

Dieses Verfahren wird auch schon bei der Berechnung der Anfangsbedingung eingesetzt.

#### *6.2.3.2 Der Vorwärtsschritt*

Der Vorwärtsschritt wird damit eingeleitet, dass die untere Randgleichung des benachbarten Elementes flussauf als obere Randgleichung übernommen wird. Daraufhin werden die Koef‐ fizienten der diskretisierten und linearisierten SAINT‐VENANT‐Gleichungen für jeden Ortschritt berechnet. Die darin enthaltene Querschnittfläche und Breite der Wasseroberfläche ergeben sich auch aufgrund der Abflusstiefe des neuen Zeitschrittes. Im ersten Iterationsschritt werden dafür die Werte des vorigen Zeitschrittes, in den nächsten jeweils die des vorhergehen‐ den Iterationsschrittes eingesetzt. Genau diese Parameter sind es ja, die eine Iteration über‐ haupt nötig machen. Die Ursache dafür liegt in der Nichtlinearität der zu lösenden Gleichun‐ gen, weshalb die Koeffizienten der linearen Gleichungen nicht konstant sind, sondern von den Variablen abhängen.

Sind die Koeffizienten für den neuen Iterationsschritt berechnet, so werden ab dem zweiten die Ergebnisse des vorhergehenden in die neuen linearen SAINT‐VENANT‐Gleichungen einge‐ setzt. Sowohl die Kontinuitäts‐ als auch die Bewegungsgleichung müssen Null ergeben. Ist die Abweichung größer als die gewünschte Genauigkeit, so müssen die Ergebnisse in einem weiteren Schritt verbessert werden.

Aus diesen linearisierten Gleichungen werden die Recurrence‐Relations jedes Längeninter‐ valles berechnet und für die weitere Verwendung im Rückwärtsschritt gespeichert, wofür ein Datenfeld vom eigens bereitgestellten Datentyp *RRKoeffizienten*, der die Koeffizienten je eines Gleichungspaares *E2* und *D2* sowie *E1*, *D1* und *C1* aufnimmt, zur Verfügung steht. Die letzte Recurrence‐Relation wird auch in den Randeigenschaften gespeichert und kann vom nächsten Element flussab als obere Randgleichung übernommen werden.

Rückhalte lösen die Gleichungen vollständig nach Abfluss und Wasserstand, weil dort diese Größen in einer eindeutigen Beziehung zueinander stehen. Seen hingegen können wie die Gerinne immer nur ein Zwischenergebnis als Randgleichung für das nächste Element liefern. Zusammenflüsse addieren die von oben empfangenen Randgleichungen und geben sie so nach unten weiter.

Die untere Randbedingung, also Rückhalt oder Meer, löst ihre Gleichungen vollständig nach *Q* und *h* und leitet durch das Ereignis *Rückwärtsschritt* diesen ein.

#### *6.2.3.3 Der Rückwärtsschritt*

Nacheinander übernehmen die Flusselemente von ihrem jeweiligen Nachbarelement flussab die obere Randgleichung in Form des Wasserstandes. Dieser wird in die Recurrence‐ Relations eingesetzt, die dann für das gesamte Element lösbar sind. Der am oberen Element‐ rand sich ergebende Wasserstand wird als untere Randgleichung an das nächste Element flussauf weitergegeben.

Rückhalte wurden bereits im Vorwärtsschritt vollständig gelöst, bei Seen hingegen ist wie bei Gerinnen in die aus dem Vorwärtsschritt gespeicherten Recurrence‐Relations einzusetzen. Zusammenflüsse geben die von unten empfangene Randgleichung an die beiden oberen Elemente weiter.

Am Ende des Rückwärtsschrittes wird überprüft, wie weit die neu berechneten Abfluss‐ und Wasserstandwerte mit denen aus dem letzten Iterationsschritt übereinstimmen. Liegt die Differenz auch nur bei einem Wert, sei es eine gesuchte Variable oder das Ergebnis einer SAINT‐VENANT‐Gleichung, außerhalb der gewünschten Genauigkeit, so wird die Eigenschaft *Abbrechen* des Berechnungsobjektes auf FALSE gesetzt.

#### *6.2.3.4 Der neue Iterationsschritt*

Sobald alle Objekte einen Iterationsschritt vollständig abgearbeitet haben, erhöht das Be‐ rechnungsobjekt den Iterationszähler um 1 und überprüft, ob die Schleife abgebrochen wer‐ den kann oder wiederholt werden muss. Dazu wird zunächst der Iterationszähler herangezo‐ gen. Überschreitet die Anzahl der Wiederholungen bereits einen vorgegebenen Wert, so ist abzubrechen, auch wenn die gewünschte Genauigkeit noch nicht erreicht ist. Diese ist das zweite Abbruchkriterium. Ist die *Abbrechen*‐Eigenschaft des Berechnungsobjektes auf FALSE gesetzt, dann wird ein weiterer Iterationsschritt eingeleitet.

#### *6.2.3.5 Die Rundung der Ergebnisse*

Wird die Iterationsschleife abgebrochen, so wird das Ereignis *ErgebnisseRunden* ausgelöst, das alle Elemente anspricht, die iterativ Abfluss‐ und Wasserstandwerte berechnet haben. Diese Werte werden dann auf jene Anzahl von Nachkommastellen gerundet, die der erreich‐ ten Genauigkeit entspricht, und in den dafür vorgesehenen Datenfeldern *Q(j, n)* und *h(j, n)* gespeichert.

Wenn diese Prozedur für jeden Zeitschritt abgelaufen ist, ist die Berechnung beendet und die Ergebnisse können ausgegeben werden.

#### **6.3 Die Fehlerbehandlung**

Für das Programm *Unda* sind keine eigenen Fehlerbehandlungsroutinen implementiert, weshalb beim Auftreten eines Fehlers eine von VBA generierte Fehlermeldung erscheint. Auf Wunsch kann der Debugger gestartet werden, der die Stelle im Code markiert, die den ent‐ sprechenden Fehler ausgelöst hat. Oftmals ist es aber schwer, die tatsächliche Ursache des Fehlers auf den ersten Blick ausfindig zu machen, weil diese in vielen Fällen anderswo im Code zu finden ist.

Eine mögliche Meldung wäre

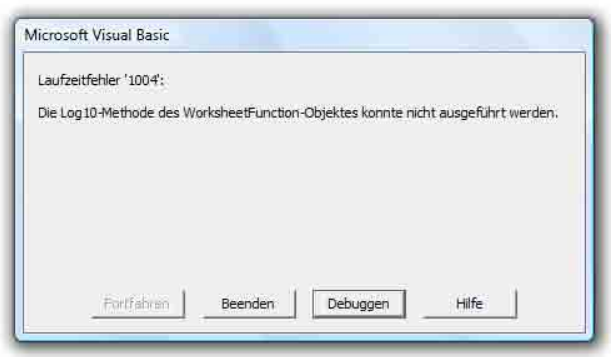

**Abbildung 26: Fehlermeldung bei negativer Abflusstiefe**

die etwa dann auftritt, wenn die allgemeine Fließformel verwendet wird, und die Abflusstie‐ fe aus irgendeinem Grund negativ geworden ist, wofür der Logarithmus nicht definiert ist. Öffnet man nun den Debugger, so gelangt man in die Unterprozedur *log10(x)*, die das in der Meldung genannte *WorksheetFunction*‐Objekt aufruft. Warum die Abflusstiefe negativ ge‐ worden ist, wird man dort nicht erfahren, und Rückwärtsschritte gibt es im Debugger nicht.

Weitere Fehlermeldungen erscheinen etwa dann, wenn im Flusslauf ein notwendiges Ele‐ ment, etwa eine untere Randbedingung, fehlt (siehe Abbildung 27)

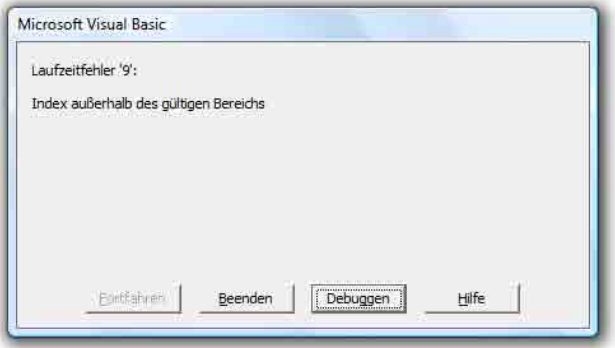

**Abbildung 27: Fehlermeldung bei fehlendem Element**

oder ein Zusammenfluss nur einen Zufluss hat (siehe Abbildung 28).

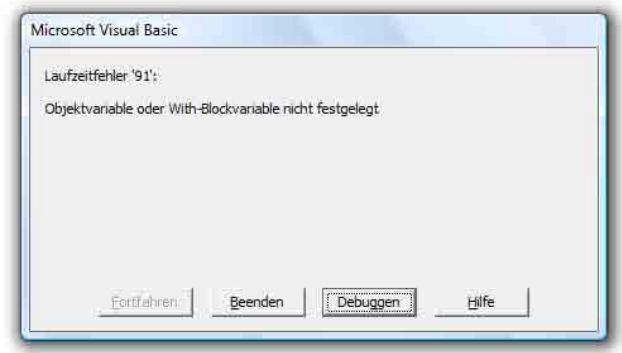

**Abbildung 28: Fehlermeldung bei fehlendem Zufluss**

Sollte also eine Fehlermeldung auftreten, ist es ratsam, bevor man den Code auf mögliche Fehler überprüft, die Eingaben in den Arbeitsblättern zu kontrollieren, ob sich dort vielleicht ein Fehler eingeschlichen hat. Denn die Prozedur Einlesen untersucht die Eingaben nicht hinsichtlich Plausibilität und Vollständigkeit, sie übersetzt sie stur in Objekteigenschaften, die dann natürlich sinnwidrig sein können.

Eine weitere Fehlerquelle kann auch sein, dass die Ort oder Zeitintervalle zu groß oder die interne Genauigkeit zu klein gewählt wurde, sodass unzulässige Ergebnisse erzielt werden.

## **7 Zusammenfassung und Ausblick**

Im Rahmen der vorliegenden Arbeit wurde ein arbeitsblattbasiertes Programm zur eindi‐ mensionalen Berechnung des instationären Abflusses in offenen Gerinnen erstellt. Dabei wurde das vielfach erprobte PREISSMANN‐Schema zur auf der Methode der finiten Differenzen beruhenden numerischen Lösung der SAINT‐VENANT‐Gleichungen implementiert, das auch in professionellen Programmen Anwendung findet. Daneben wurde versucht, kurz den Weg von den NEWTON´schen Axiomen und dem Erhaltungssatz der Masse zur fertigen Computer‐ simulation eines Wellenablaufes zu skizzieren.

Die Eingabe des Programmes wurde so gestaltet, dass mit wenigen Parametern Gerinne und Randbedingungen generiert werden können, was der Verwendung im Bereich der Lehre ent‐ gegenkommt, weil zur Untersuchung von Prinzipien nicht tatsächlich gemessene Werte ver‐ wendet werden müssen, sondern nur solche, die diesen nahe kommen. Die Vorgehensweise bei der Eingabe ist im Begleittext beschrieben.

Da es ein Ziel war, hydraulische Zusammenhänge aufzuzeigen, wurden neben Gerinnen auch verschieden Rand‐ und Zwischenbedingungen eingeführt, wie Wehre, Rückhaltebecken, Seen und Zusammenflüsse, sodass auch das Zusammenwirken von stehender und fließender Retention und der Einfluss, den diese auf den Ablauf einer Hochwasserwelle haben, gezeigt werden können.

Die Ergebnisse können in mehrfacher Weise grafisch dargestellt werden. Der Ablauf er Welle kann in zwei- und dreidimensionalen Diagrammen sowie einer Animation visualisiert werden. Daneben ist die Erstellung von Abfluss- und Wasserstandganglinien sowie Pegelschlüsselkurven vorgesehen.

Der Code ist in Visual Basic geschrieben und frei zugänglich. Es hat sich freilich gezeigt, dass dieser Code zwar grundsätzlich selbsterklärend ist, dass für komplexe Probleme aber auch die Lösungen komplex ausfallen müssen, weshalb nicht auf den ersten Blick nachvollziehbar sein wird, wie das Programm funktioniert. Es wurde aber versucht, im Begleittext die Grund‐ züge des Programmaufbaues und Programmablaufes zu verdeutlichen.

Zusammenfassend kann auch festgestellt werden, dass die Kombination aus Tabellenkalkula‐ tion und integrierter Programmiersprache sehr gut dazu geeignet ist, selbst numerische Lö‐ sungsalgorithmen für hydraulische Probleme, die anders nicht gelöst werden können, zu erstellen und die Ergebnisse schnell und anschaulich grafisch umzusetzen. Im Speziellen bei der verwendeten Kombination *Excel+VBA* ist die Sprache auch ohne Vorkenntnisse leicht zu verstehen und zu durchschauen, sodass man mit einem Handbuch für den Anfang, der integ‐ rierten Hilfe und logischem Denken das Auslangen findet, unter Umständen sind natürlich auch starke Nerven und viel Geduld gefordert, wenn es darum geht, in einem komplexen Programm einen Schlampigkeitsfehler aufzuspüren.

Verbesserungen sind immer möglich, so könnte auch am vorliegenden Programm noch vie‐ les verändert werden. Zu denken wäre etwa an Gerinne mit variierendem, unregelmäßigem Profil, ein Wellenablaufmodell für überflutete Vorländer oder die Berücksichtigung eines lateralen Zu‐ oder Abflusses, etwa, wenn ein Damm überströmt wird. Weiters wäre es wün‐ schenswert, wenn auch Fließwechsel erfasst und berechnet werden könnten, so wäre es auch möglich, das Phänomen des wandernden Wechselsprunges darzustellen. Dazu müsste aber wohl ein anderes Lösungsmodell herangezogen werden.

In weiterer Folge könnten auch ähnlich Programme für andere instationäre Strömungsprob‐ leme in der Rohrhydraulik oder in der Geohydraulik erstellt werden.

Das aber ist Zukunftsmusik. Für den Augenblick bleibt zu hoffen, dass das erstellte Programm seinen Anforderungen gerecht wird und tatsächlich im Bereich der Lehre eingesetzt werden kann, um die hydraulischen Zusammenhänge beim instationären Abfluss in offenen Gerin‐ nen zu veranschaulichen, und damit indirekt einen Betrag zum wissenschaftlichen Fortschritt leistet.

# **LITERATURVERZEICHNIS**

- ABBOT M. B.: *Computational Hydraulics: Elements of the Theory of Free Surface Flow*, Pitman Publishing, London, 1979.
- BALZERT H.: *Lehrbuch der Softwaretechnik: Software‐Entwicklung*, Spektrum Akademischer Verlag, Heidelberg/Berlin/Oxford, 1996.
- BOLLRICH G.: *Technische Hydromechanik* 1, 5. Auflage, Verlag Bauwesen, Berlin, 2000.
- BREINER H., HENGL M.: *Neue Gesichtspunkte zur Wasserspiegellagenberechnung bei stationä‐ ren Abflüssen in offenen Gerinnen Teil 2: Praktische Berechnungsmethodik*, Österrei‐ chische Wasserwirtschaft, Jahrgang 42, Heft 3/4, Seite 95‐105, 1990.
- BREINER H.: *Instationäre Hydraulische Wellenablaufmodelle*, Wiener Mitteilungen Band 79, Seite 29‐47, Wien 1989.
- CAN M., SCHWIMMER M.: *Microsoft Office Excel 2007‐Programmierung*, Microsoft Press Deutschland, Unterschleißheim, 2008.
- CHAU K. W., *Application of the Preissmann scheme on flood propagation in river systems in difficult terrain*, Hydrology in Mountain Regions I – Hydrological Measurements, the Water Cycle, Proceedings of two Lausanne Symposia, IAHS Publ. no. 193, 1990.
- FAIRES J. D., BURDEN R. L.: *Numerische Methoden: Näherungsverfahren und ihre praktische Anwendung*, Spektrum Akademischer Verlag, Heidelberg/Berlin/Oxford, 2000.
- FERZIGER J. H., PERI<sup>Ć</sup> M.: *Computational Methods for Fluid Dynamics*, 2nd Edition, Springer‐ Verlag, Berlin/Heidelberg, 1999.
- FREUND R. W., HOPPE R. H. W.: Stoer/Bulirsch: *Numerische Mathematik 1*, 10. Auflage, Sprin‐ ger‐Verlag, Berlin/Heidelberg, 2007.
- HUCKLE T., SCHNEIDER S.: *Numerische Methoden*, 2. Auflage, Springer‐Verlag, Ber‐ lin/Heidelberg, 2006.
- JACOBSON, R.: *Microsoft Excel 2002 VBA: Schritt für Schritt*, Microsoft Press Deutschland, Un‐ terschleißheim, 2001.
- JAIN S. C.: *Open‐Channel Flow*, John Wiley & Sons, New York, 2001.
- KASTANEK F., LOISKANDL W.: *Kriterien der Spiegellagenberechnung regelmäßiger und unregel‐ mäßiger Profile*, Wiener Mitteilungen Band 79, Seite 101‐137, Wien, 1989.
- LAU D.: *Algebra und Diskrete Mathematik 1*, 2. Auflage, Springer‐Verlag, Berlin/Heidelberg, 2007.
- LOISKANDL W.: *Hydraulik I*, Skriptum, Institut für Hydraulik und landeskulturelle Wasserwirt‐ schaft, Universität für Bodenkultur Wien, 1997.
- LOISKANDL W.: *Hydraulik II*, Skriptum, Institut für Hydraulik und landeskulturelle Wasserwirt‐ schaft, Universität für Bodenkultur Wien, 1999.
- MANIAK U.: *Hydrologie und Wasserwirtschaft*, 5. Auflage, Springer‐Verlag, Berlin/Heidelberg, 2005.
- MARTIN H. et al: *Technische Hydromechanik 4: Hydraulische und numerische Modelle*, Verlag Bauwesen, Berlin, 2000.
- NAUDASCHER E.: *Hydraulik der Gerinne und Gerinnebauwerke*, 2. Auflage, Springer‐Verlag, Wien, 1992.
- RÖSSERT R.: *Hydraulik im Wasserbau*, 10. Auflage, Oldenbourg Verlag, München, 1999.
- SCHRAMM J. N.: *Eindimensionale Berechnung instationärer und diskontinuierlicher Strömun‐ gen in abflussschwachen naturnahen Fließgewässern*, Dissertation, Fakultät für Bau‐ ingenieurwesen, Rheinisch‐Westfälische Technischen Hochschule Aachen, 2004.
- SCHRÖDER R.: S*trömungsberechnungen im Bauwesen Teil II: Instationäre Strömungen*, Verlag von Wilhelm Ernst & Sohn, Berlin/München/Düsseldorf, 1972.
- STOER J., BULIRSCH R.: *Numerische Mathematik 2*, 5. Auflage, Springer‐Verlag, Ber‐ lin/Heidelberg, 2005.
- TIPLER P. A.: *Physik*, Spektrum Akademischer Verlag, Heidelberg/Berlin/Oxford, 1994.
- TÖPPEL M.: *Ein Verfahren zur Simulation instationärer Strömungen in Rohrleitungsnetzen mit der Methode der finiten Elemente*, Hamburger Wasserbau‐Schriften Band 5, 2006.
- TORO E. F.: *Riemann Solvers and Numerical Methods for Fluid Dynamics*, Springer‐Verlag, Ber‐ lin/Heidelberg, 1999.
- VREUGDENHIL C. B.: *Computational Hydraulics*, Springer‐Verlag, Berlin/Heidelberg, 1989.

# **ANHANG**

## **Das ausführbare Programm**

Der beigelegte Datenträger enthält das Programm *Unda* in verschiedenen Versionen. Daneben sind einige Berechnungsbeispiele enthalten, aus denen auch die in dieser Arbeit verwendeten Grafiken entnommen sind. Diese sollen in erster Linie dazu dienen, die richtige Eingabe verschiedener Probleme in die entsprechenden Arbeitsblätter zu demonstrieren.

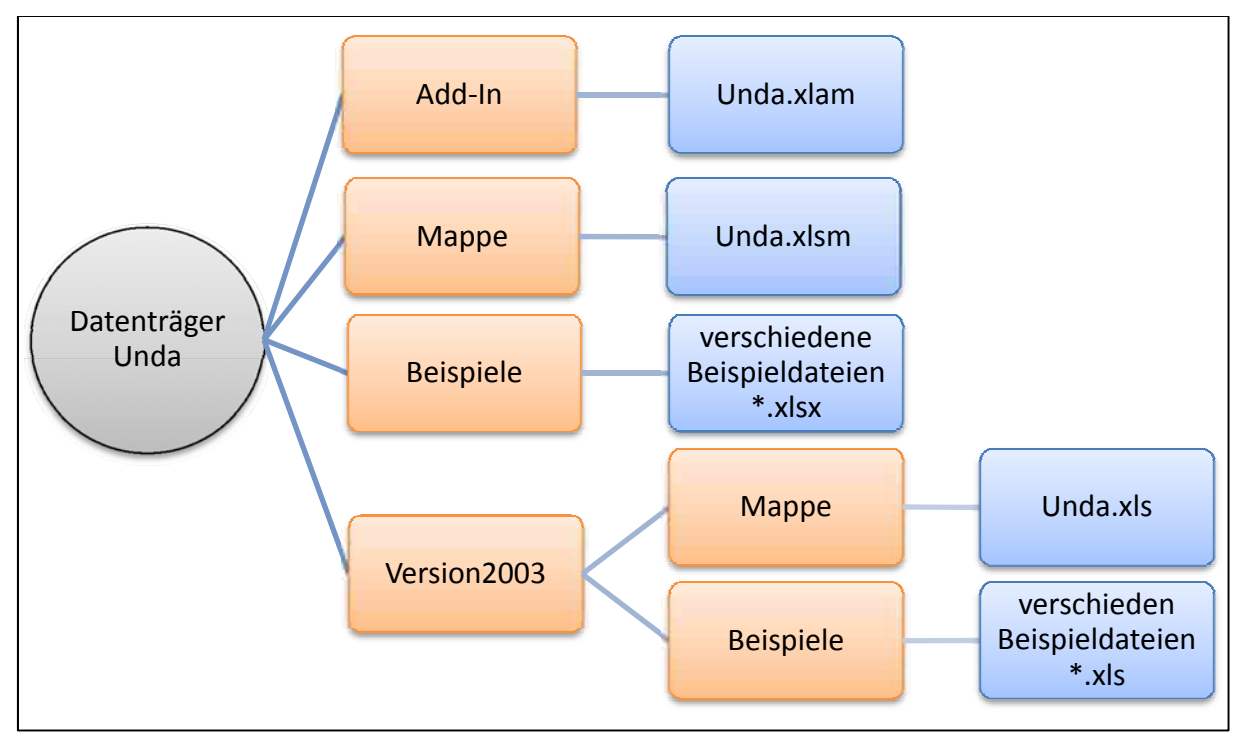

**Abbildung: Inhalt des Datenträgers**

Der Datenträger beinhaltet mehrere Dateien (siehe Abbildung). Für Office Excel 2007 ist im Ordner *Add‐In* die Add‐In‐Version von *Unda* gespeichert, die über *Excel‐Optionen*Æ*Add‐Ins*Æ*Gehe zu…*Æ*Durchsuchen… installiert werden kann.* Der Ordner *Mappe* enthält *Unda* als Arbeitsmappe mit Makros, der Ordner *Beispiele* verschiedene Be‐ rechnungsbeispiele. Im Ordner *Version2003* befinden sich in zwei Unterordnern *Unda* als Arbeitsmappe und dieselben Berechnungsbeispiele wie für die Version 2007 im xls‐Format.

Die verschiedenen Versionen von Unda beinhalten immer denselben Code und sind nur in unterschiedlichen Formaten abgespeichert.

Es ist darauf zu achten, dass die Beispiele in der richtigen Version verwendet werden, weil im Zuge der Berechnung Arbeitsblätter in die Mappe kopiert werden und deren Größe in den älteren Versionen mit 256 Spalten beschränkt ist, weshalb ein Arbeitsblatt der Version 2007 nicht in eine Mappe der Version 2003 eingefügt werden kann.

# **Objektkatalog**

Die folgende Auflistung enthält alle Objektklassen des Programmes *Unda*. (Ausdrücke in runden Klammern) bezeichnen Argumente von Methoden. [Ausdrücke in eckigen Klammern] geben den Datentyp an.

## *Klasse Gebiet*

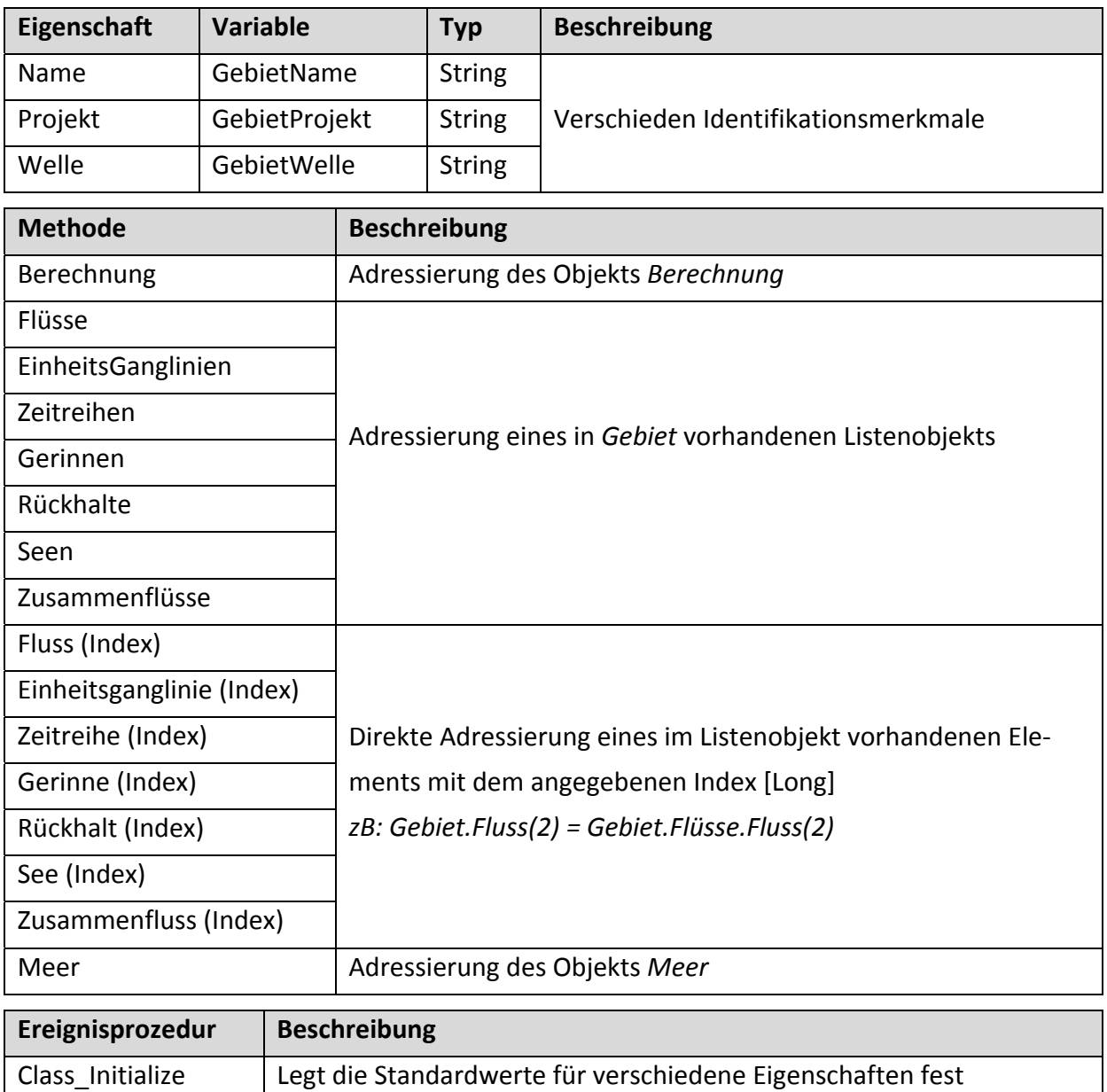

## *Klassen Flüsse, EinheitsGanglinien, Zeitreihen, Gerinnen, Rückhalte, Seen, Zusammenflüsse*

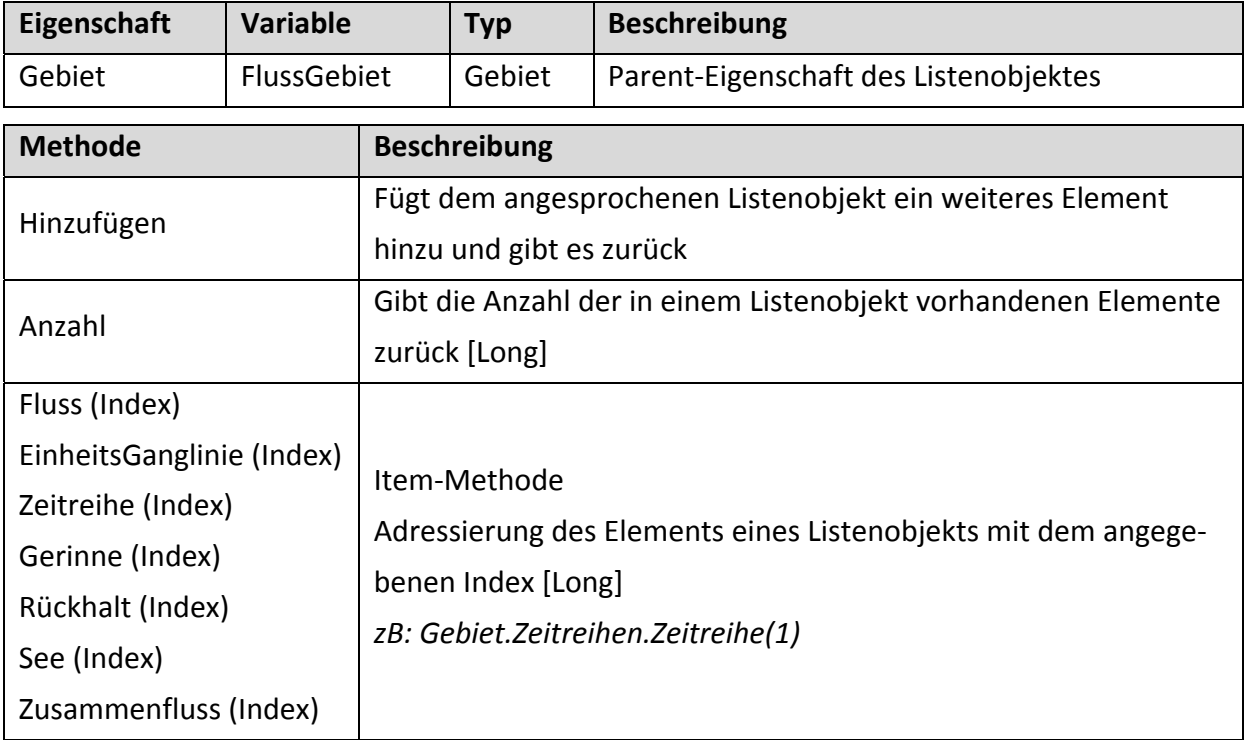

## *Klasse Fluss*

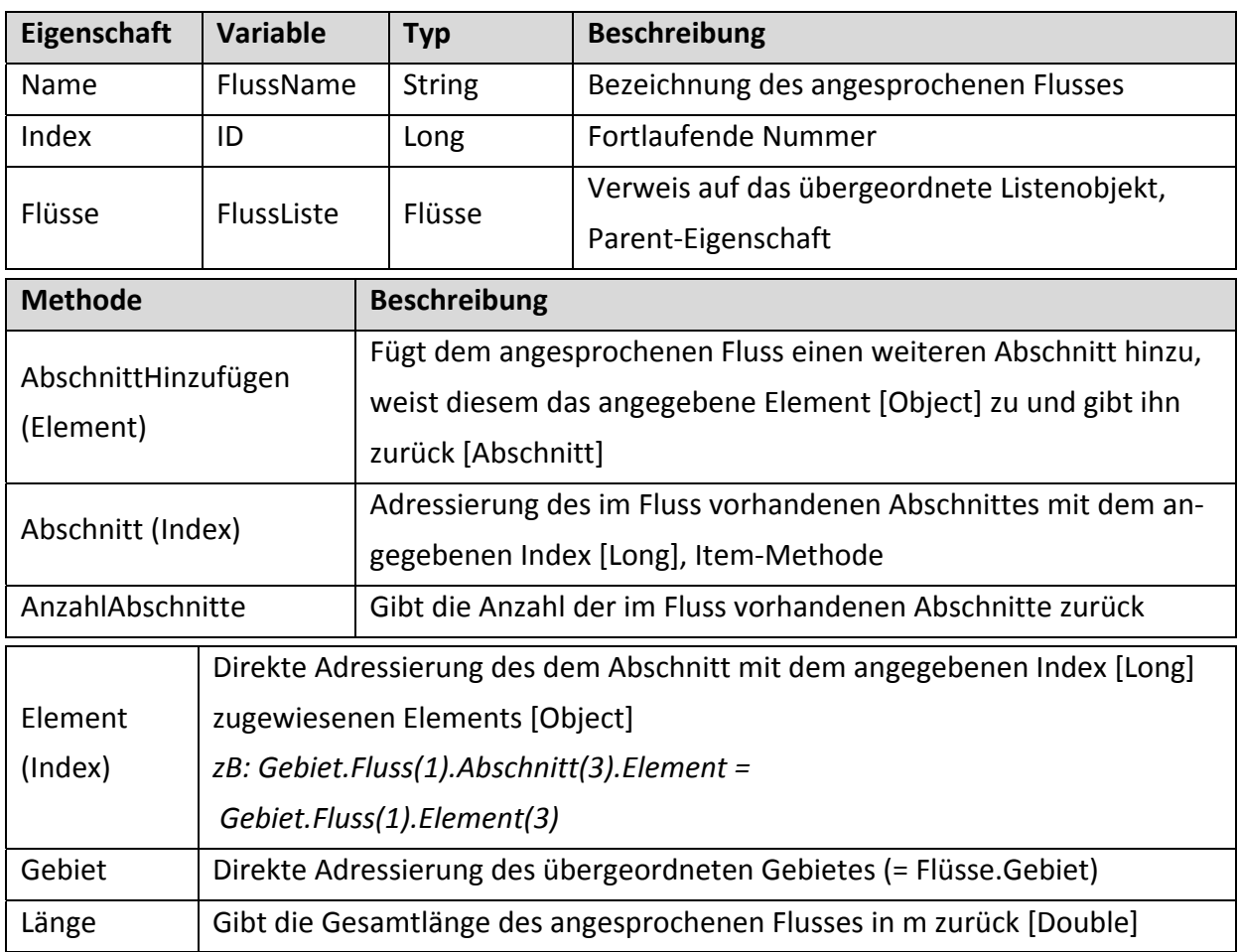

## *Klasse Abschnitt*

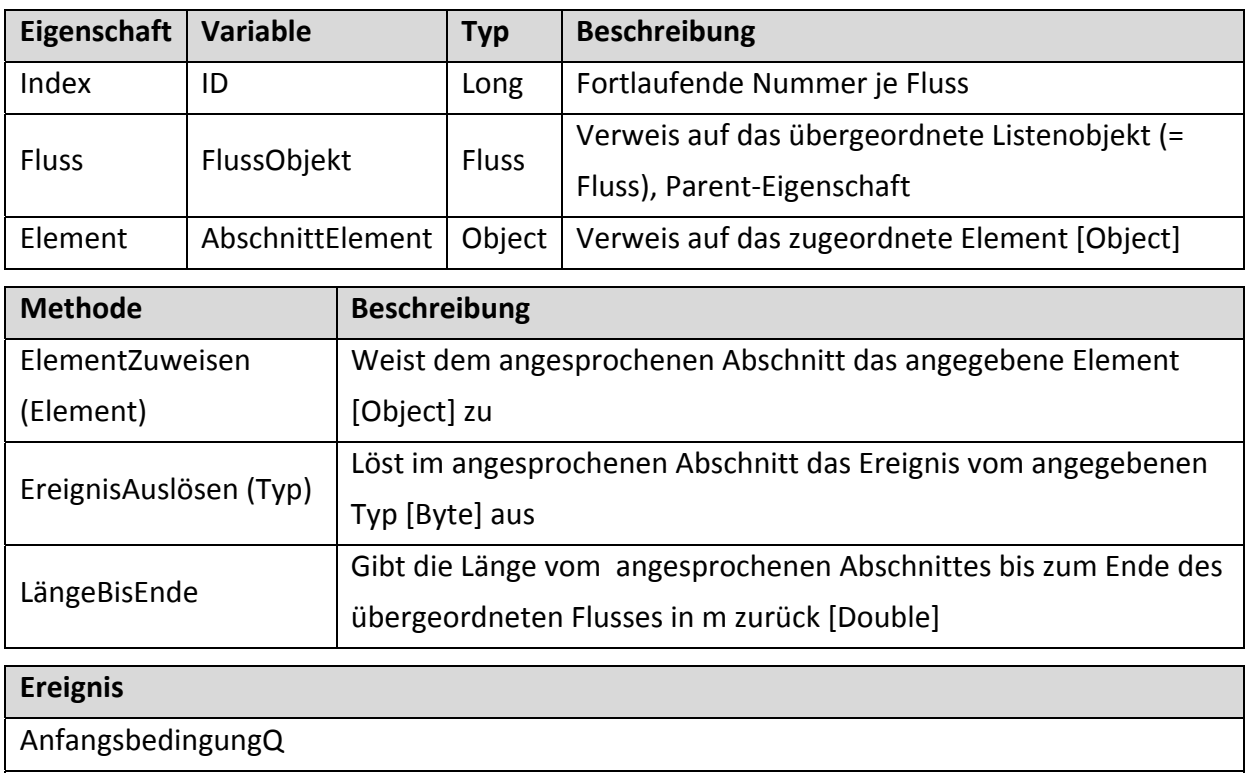

Anfangsbedingungh

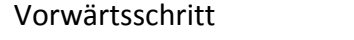

Rückwärtsschritt

## *Klasse EinheitsGanglinie*

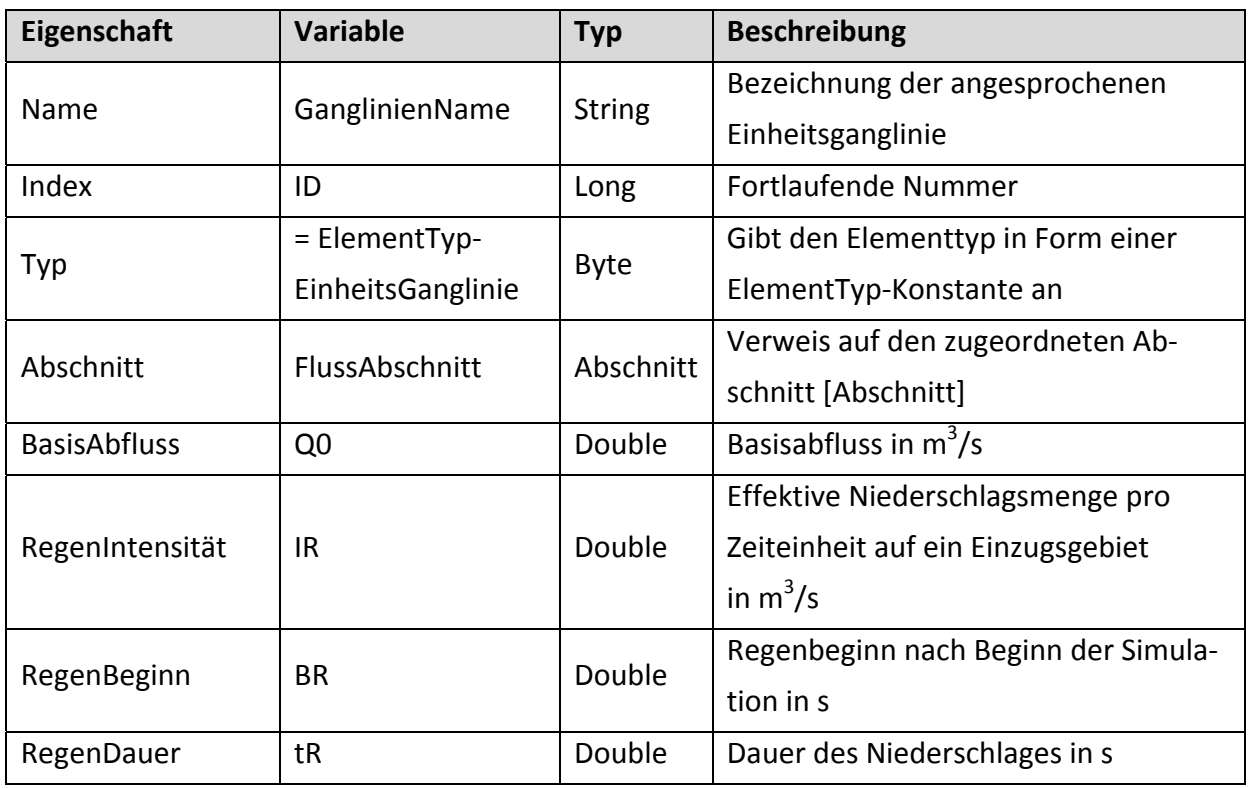

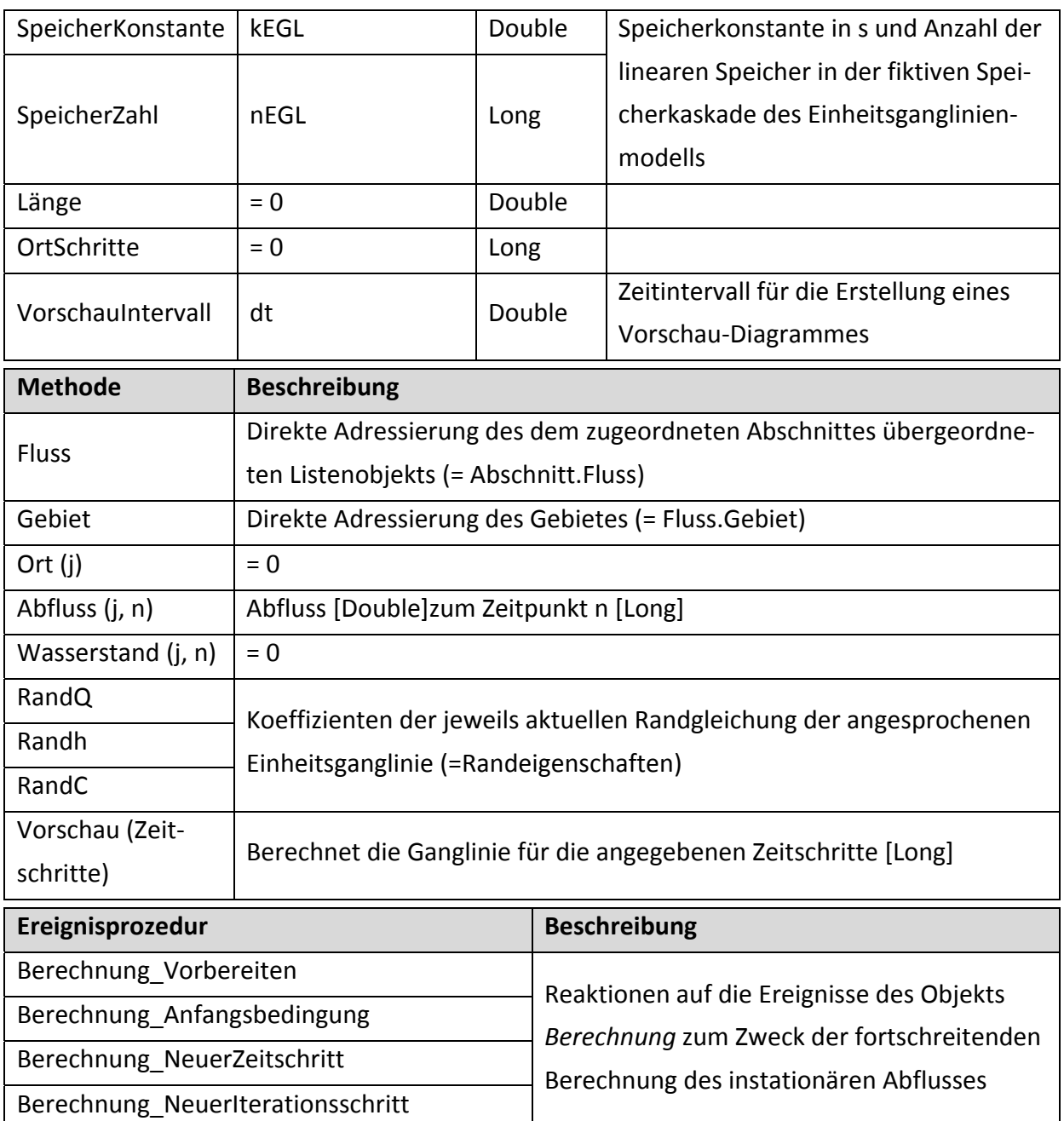

## *Klasse Zeitreihe*

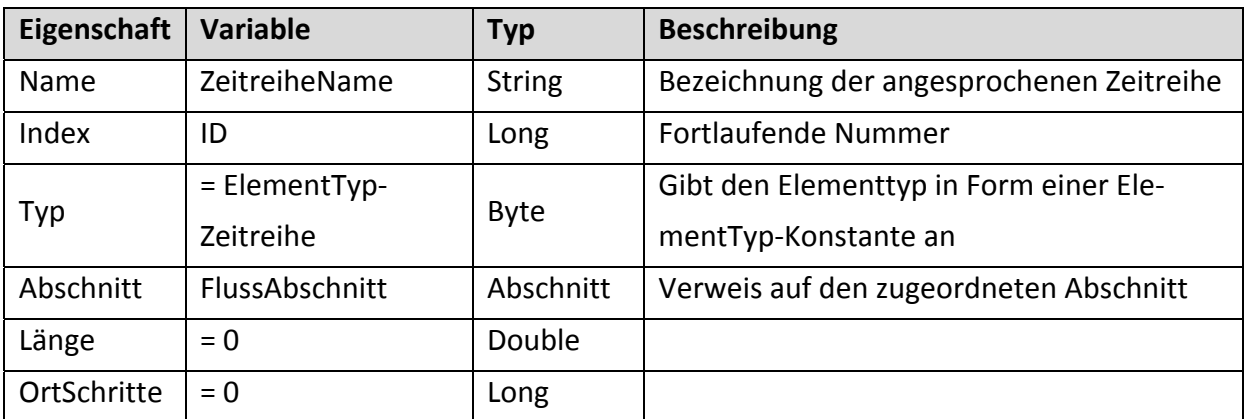

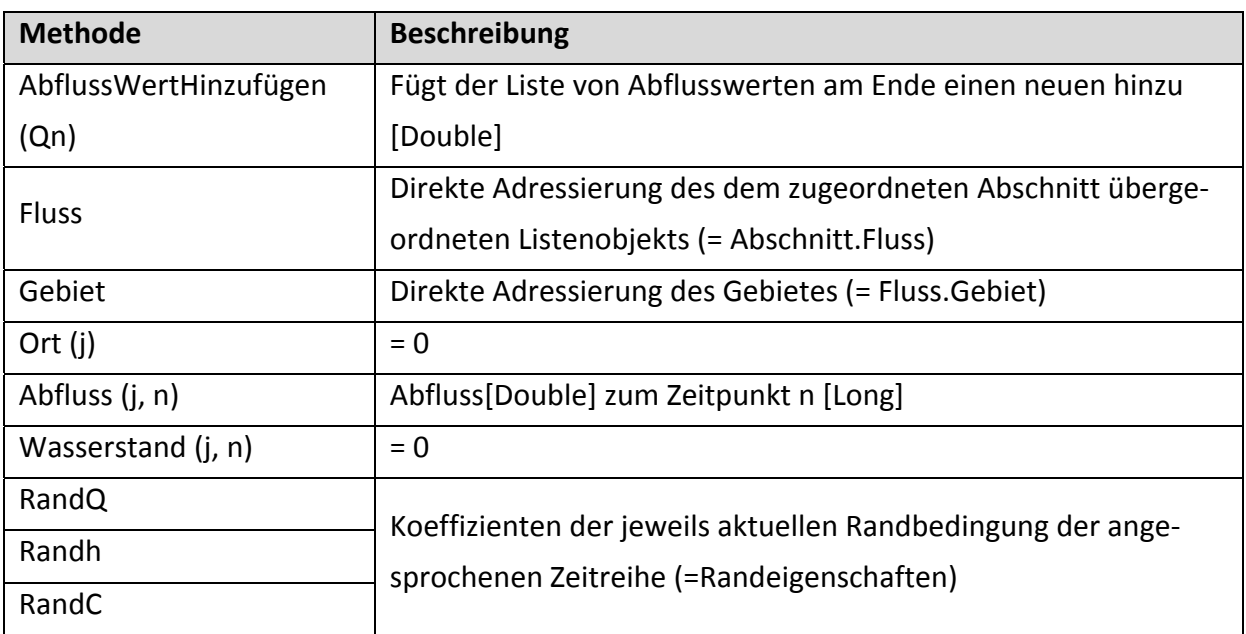

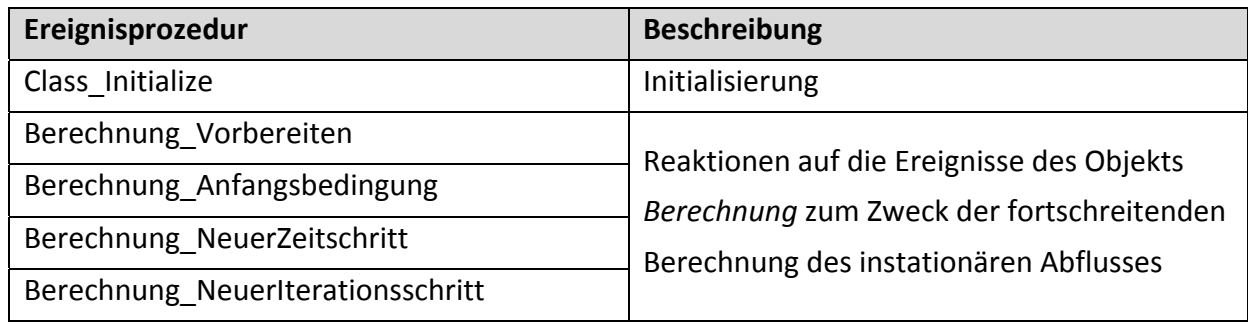

## *Klasse Gerinne*

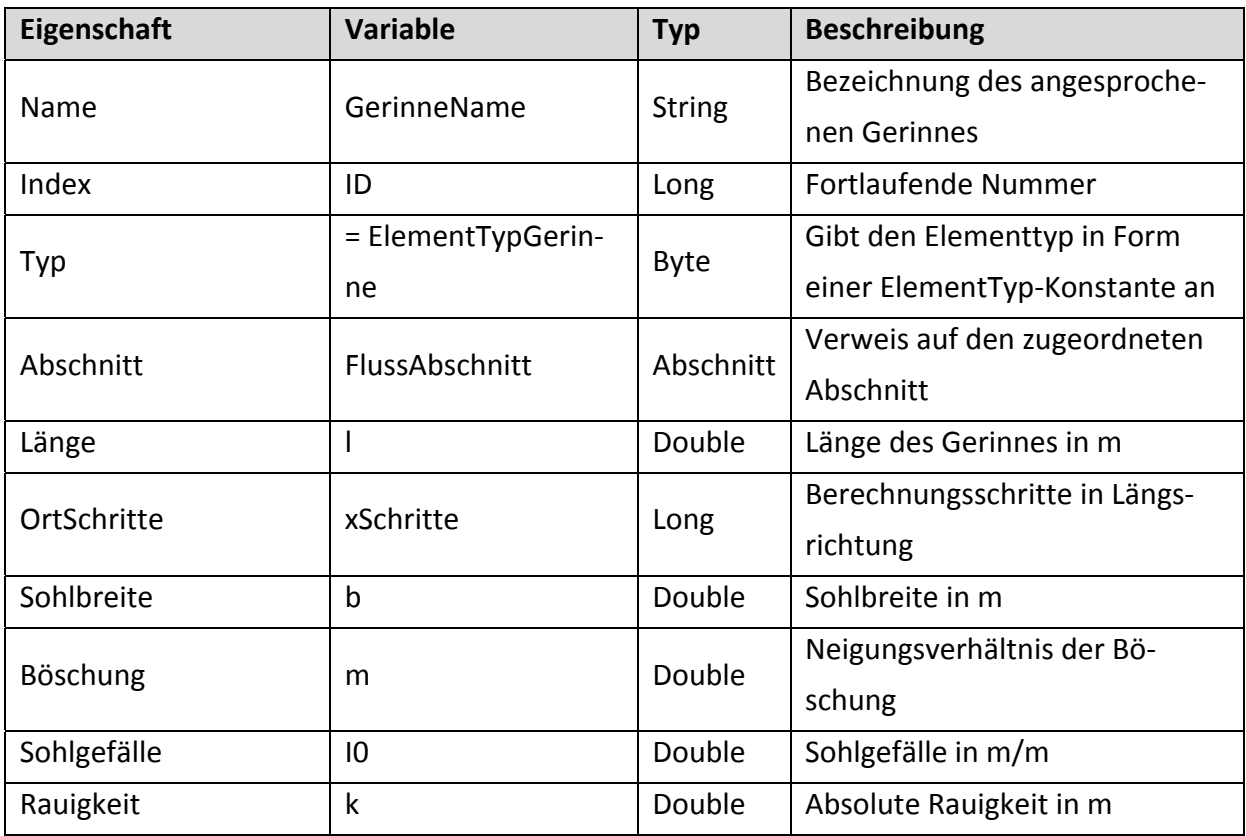

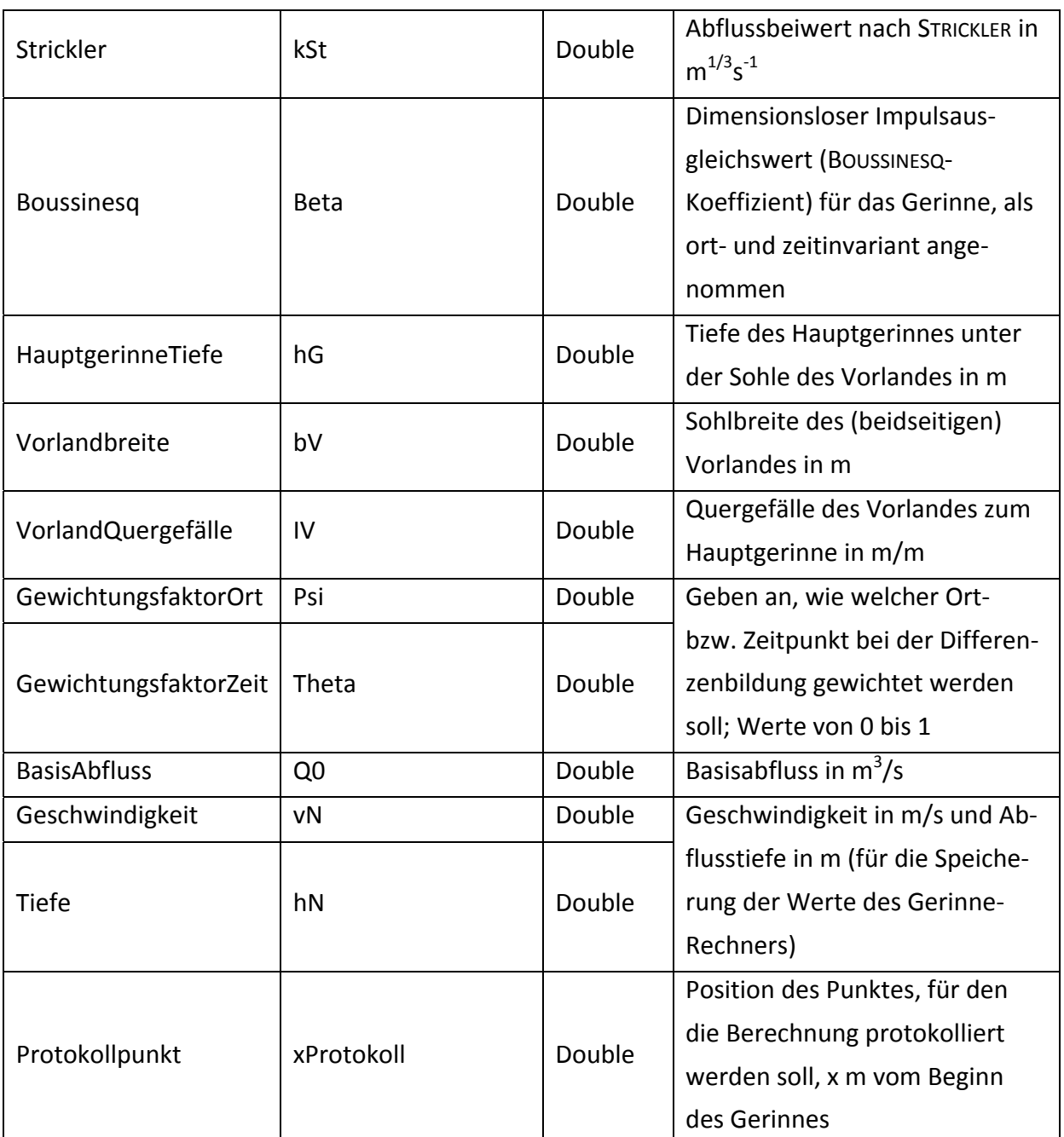

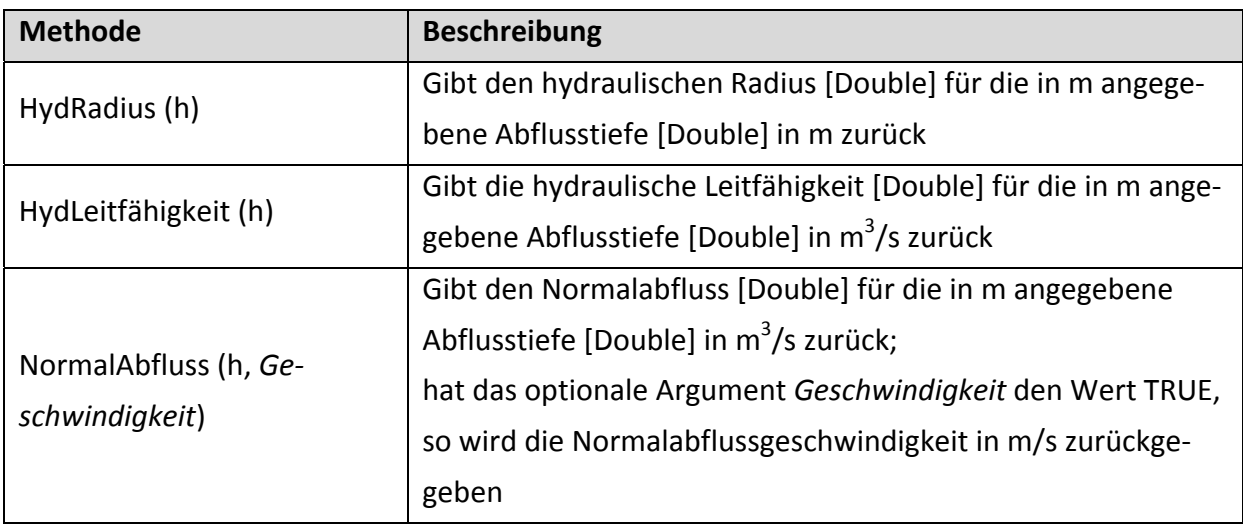

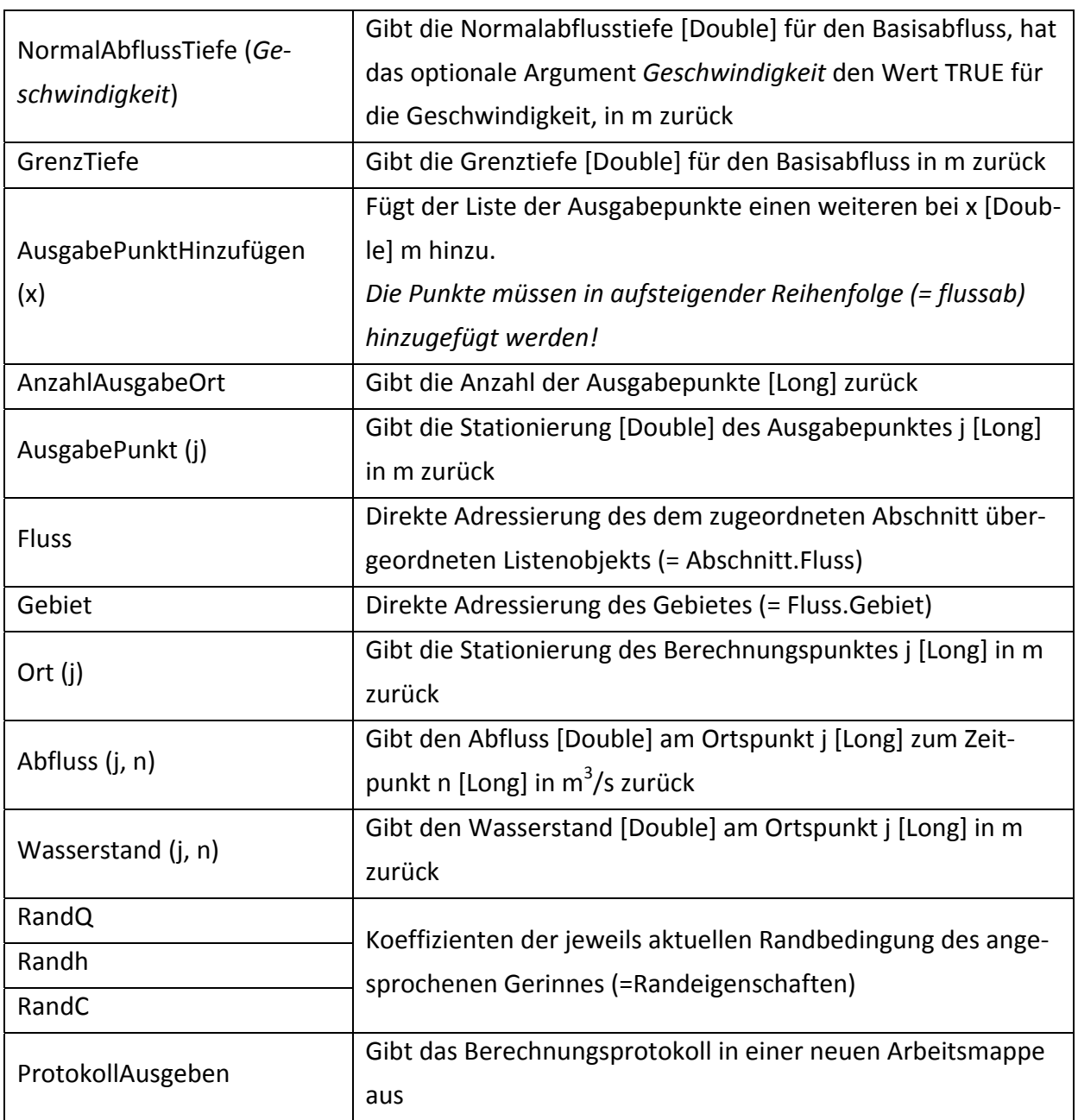

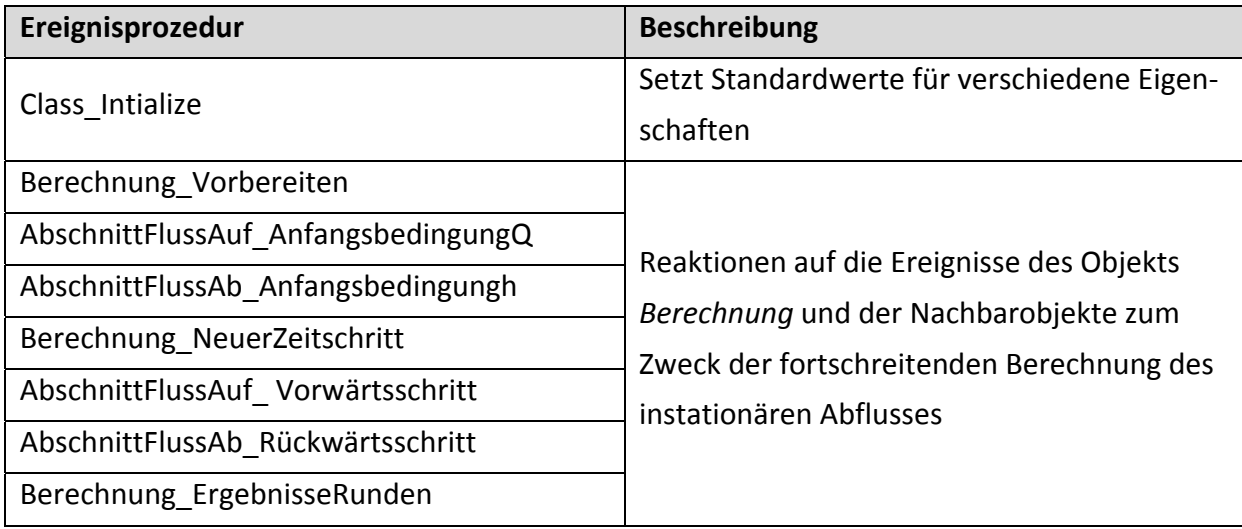

## *Klasse Rückhalt*

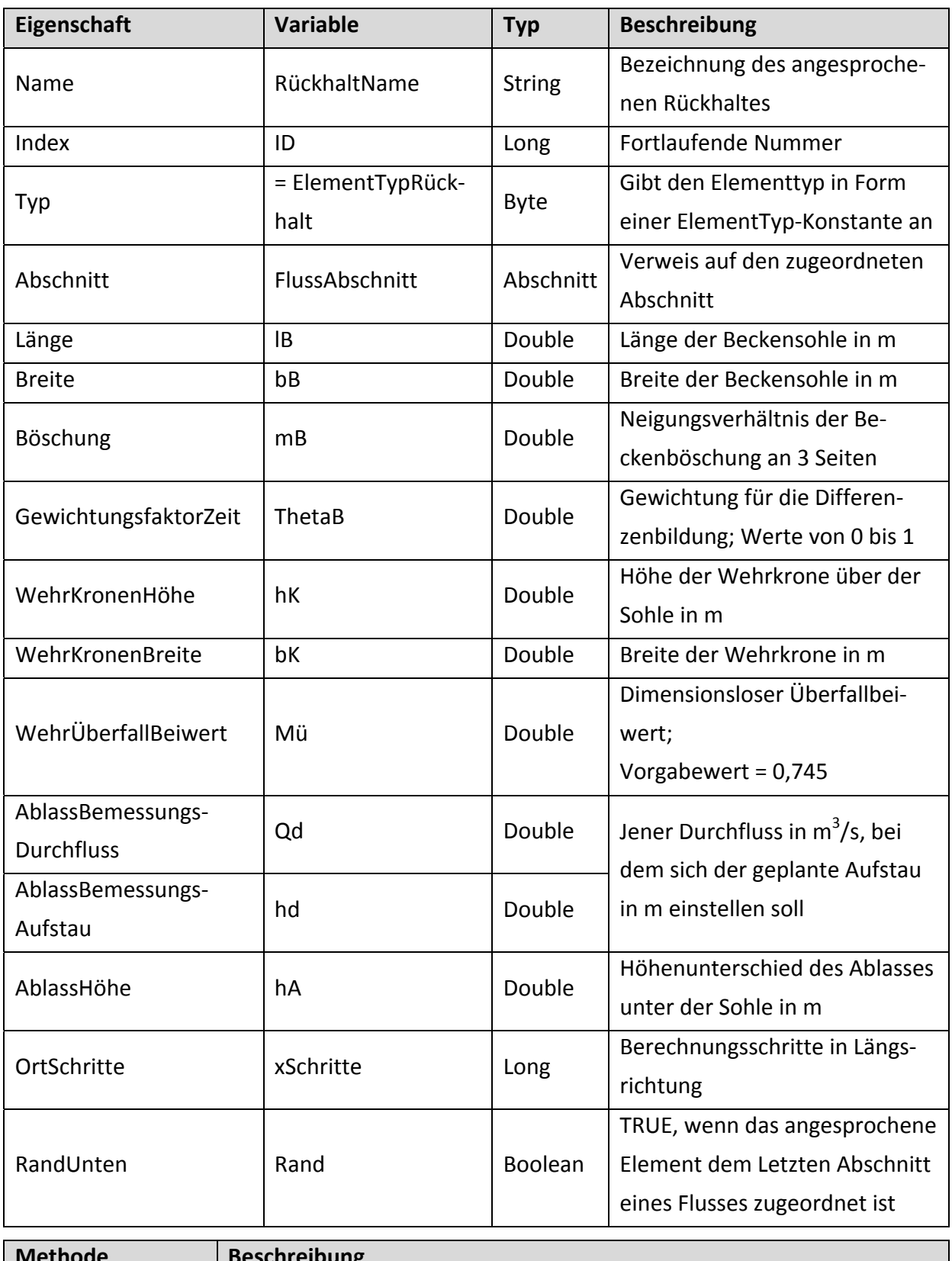

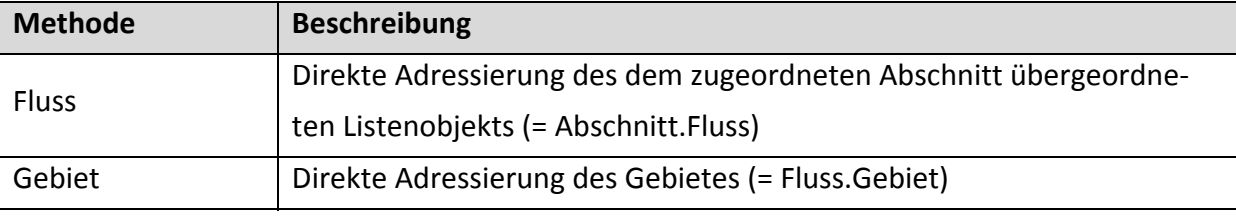
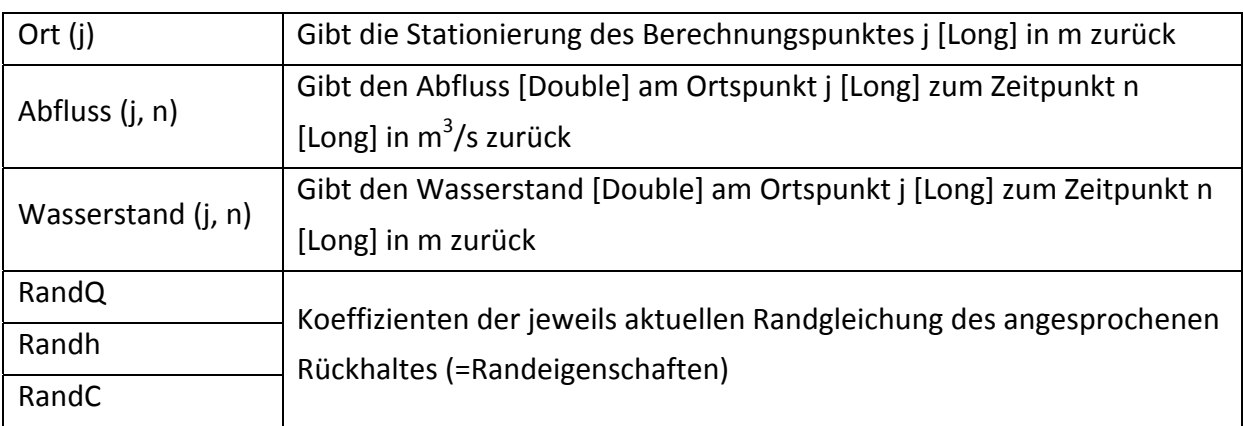

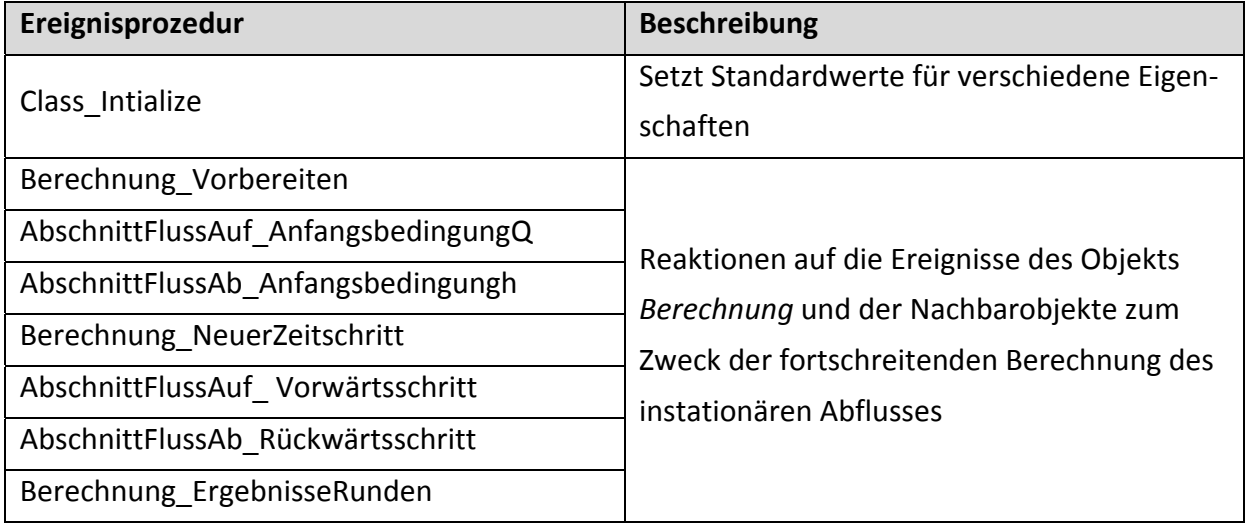

#### *Klasse See*

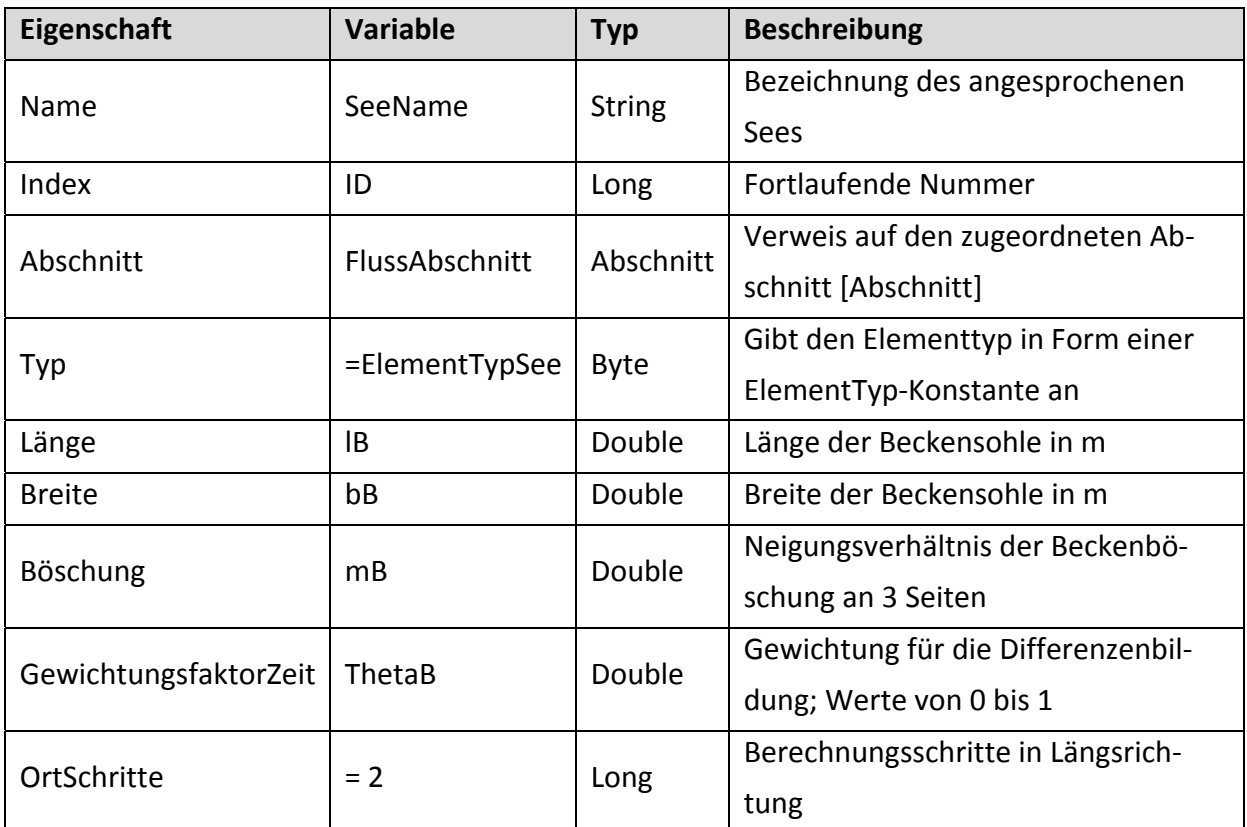

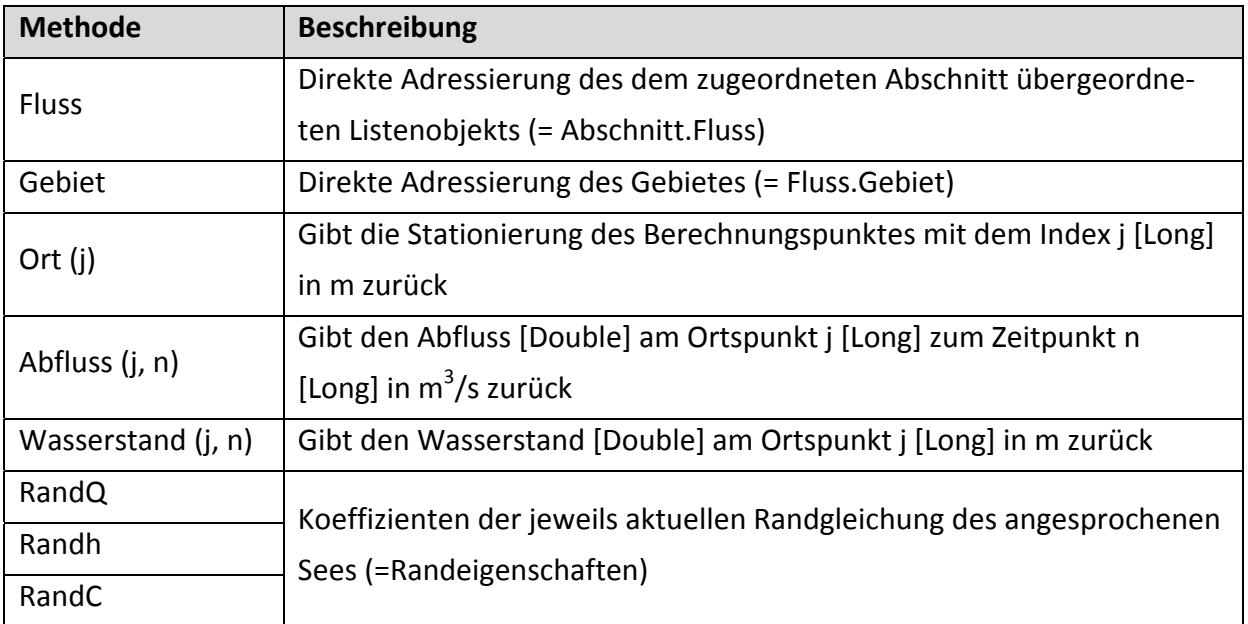

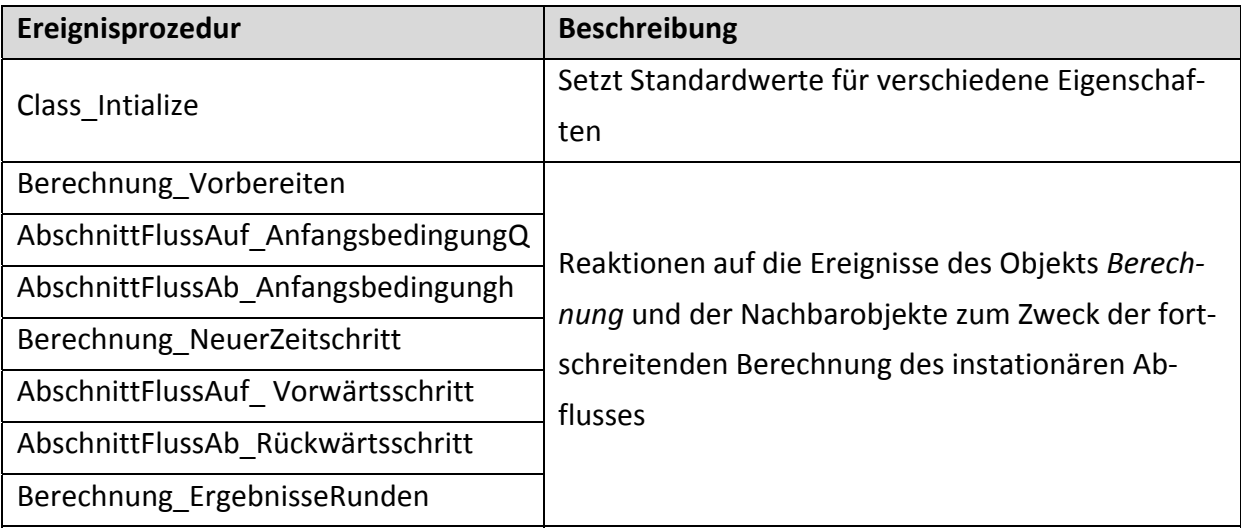

## *Klasse Zusammenfluss*

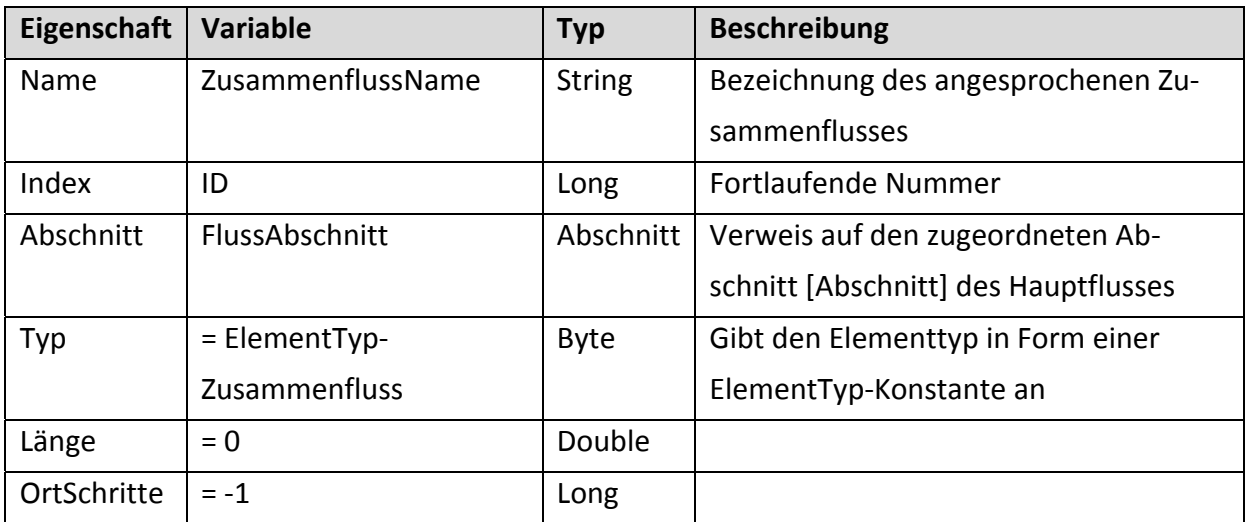

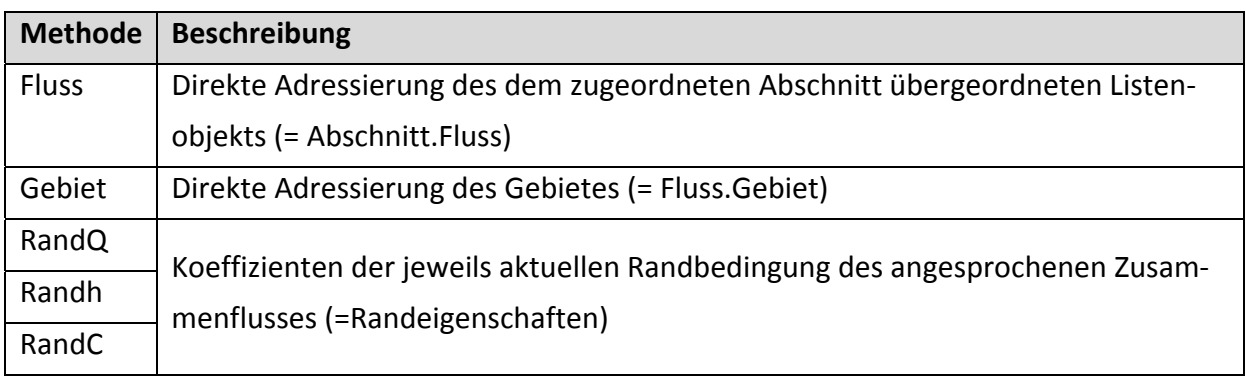

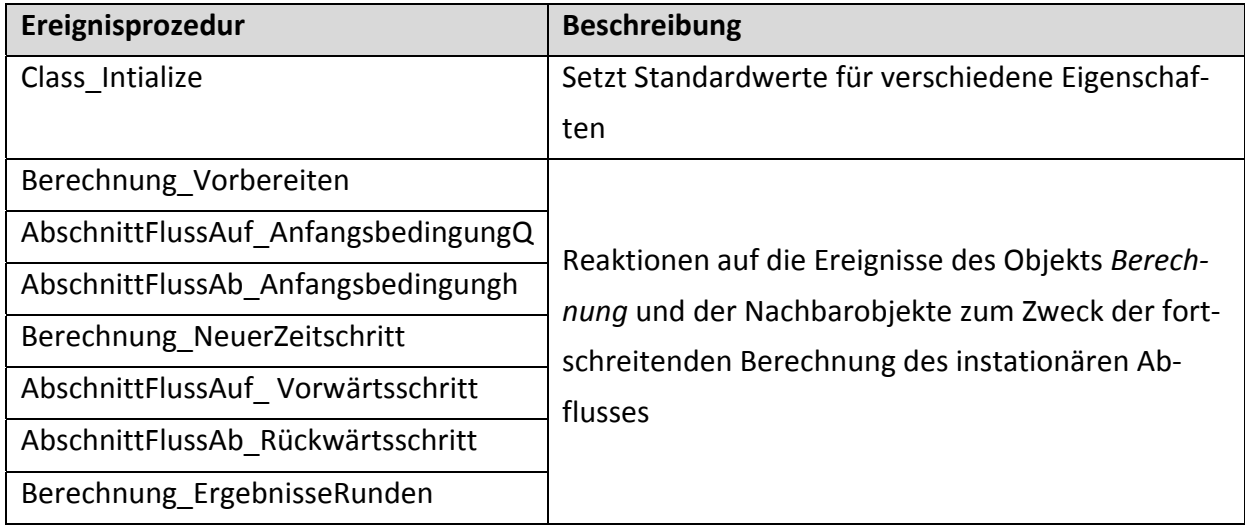

#### *Klasse Meer*

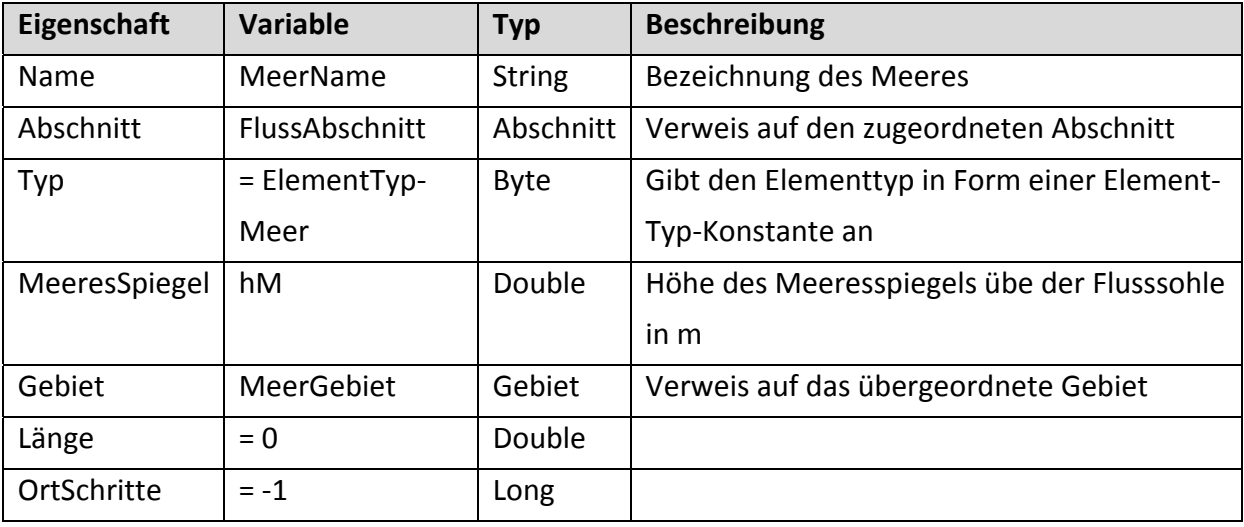

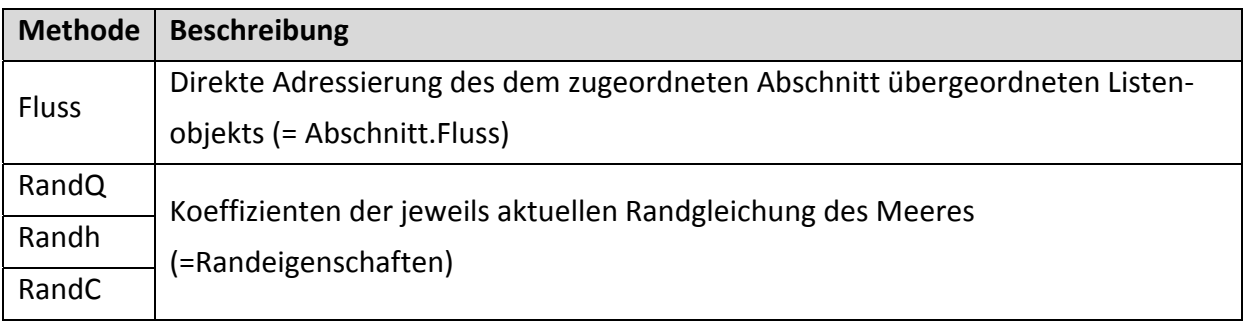

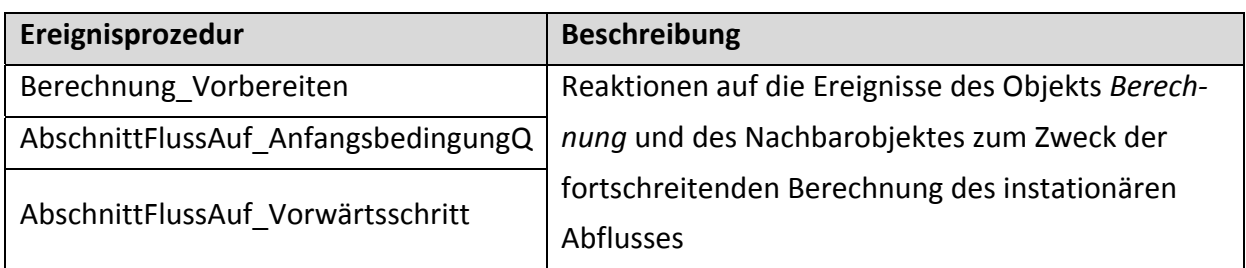

### *Klasse Berechnung*

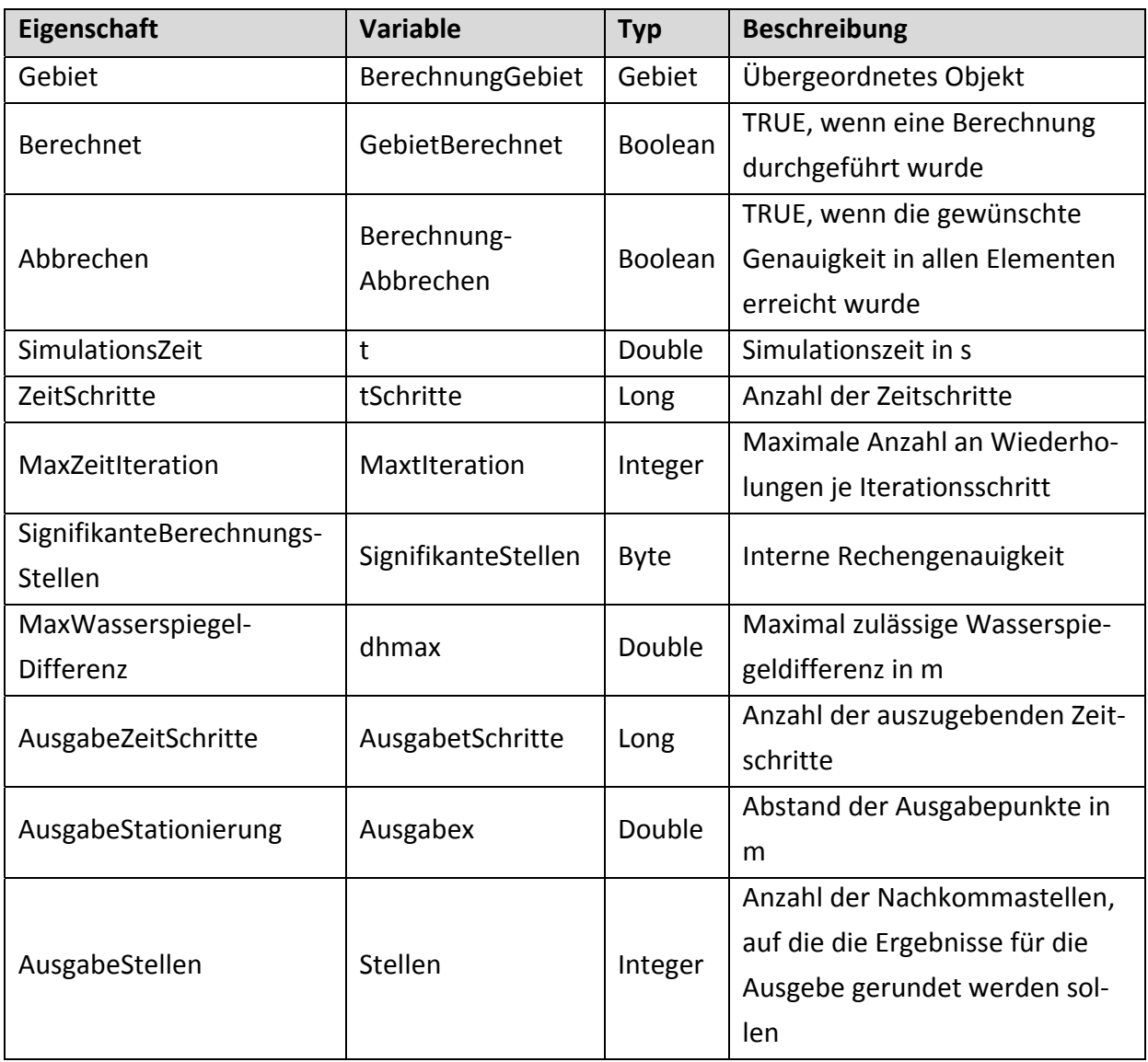

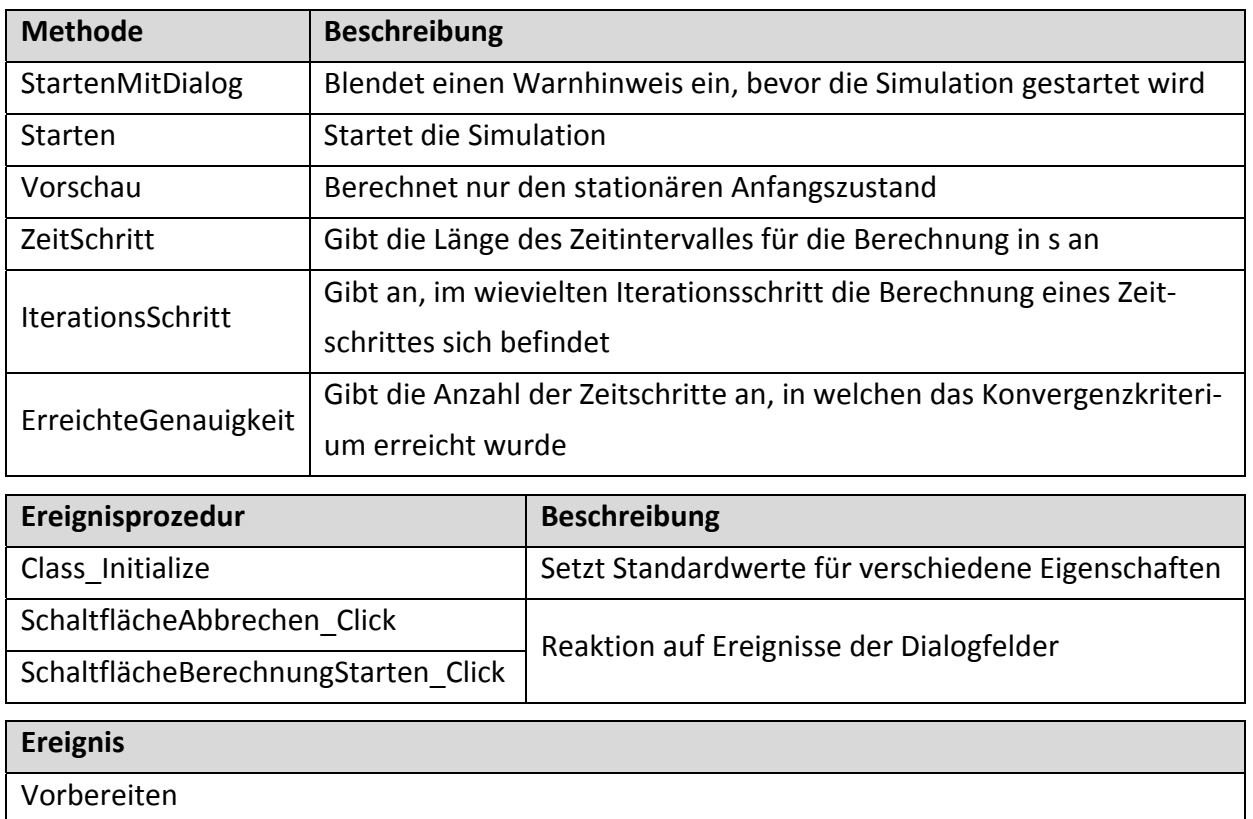

Anfangsbedingung

NeuerZeitschritt

NeuerIterationsschritt

ErgebnisseRunden

# **LEBENSLAUF**

# **BERNHARD AUBRUNNER**

*Kontakt: bernhard.aubrunner@gmail.com*

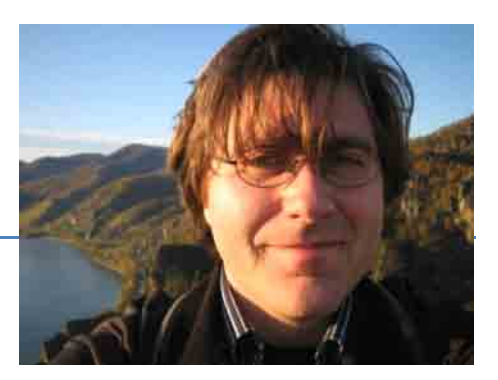

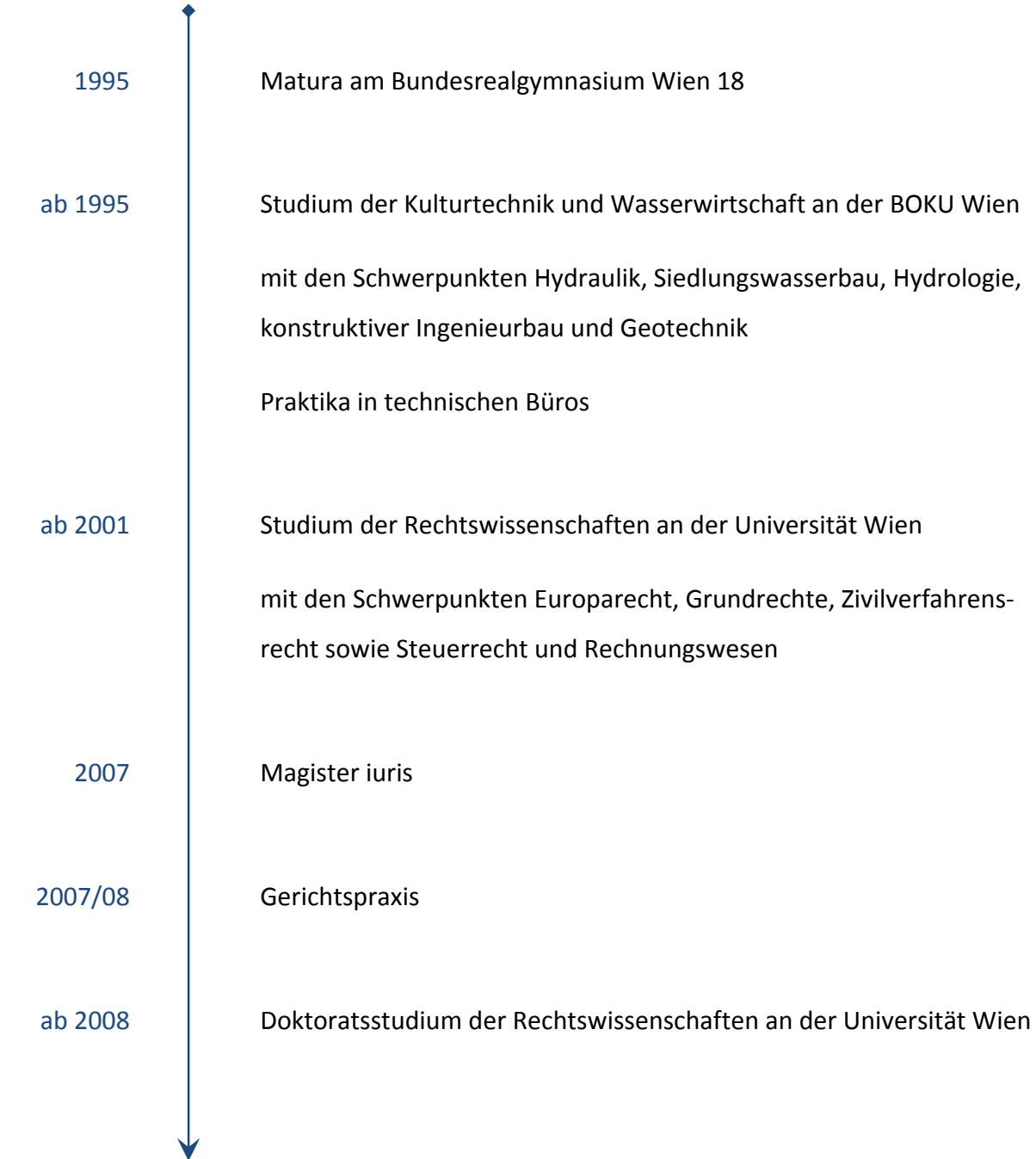